# **BGP ROUTING**

# **IM DIGITALEN BACKBONE HAMNET**

# **Einführung Richtlinien Beispielkonfigurationen**

**Eine Zusammenfassung von OE7FMI & OE7BKH** 

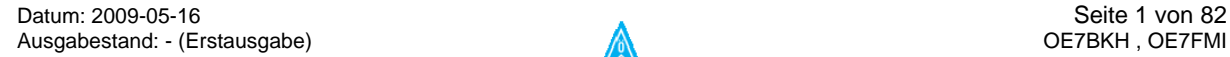

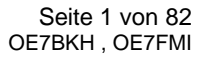

#### Inhaltsverzeichnis:

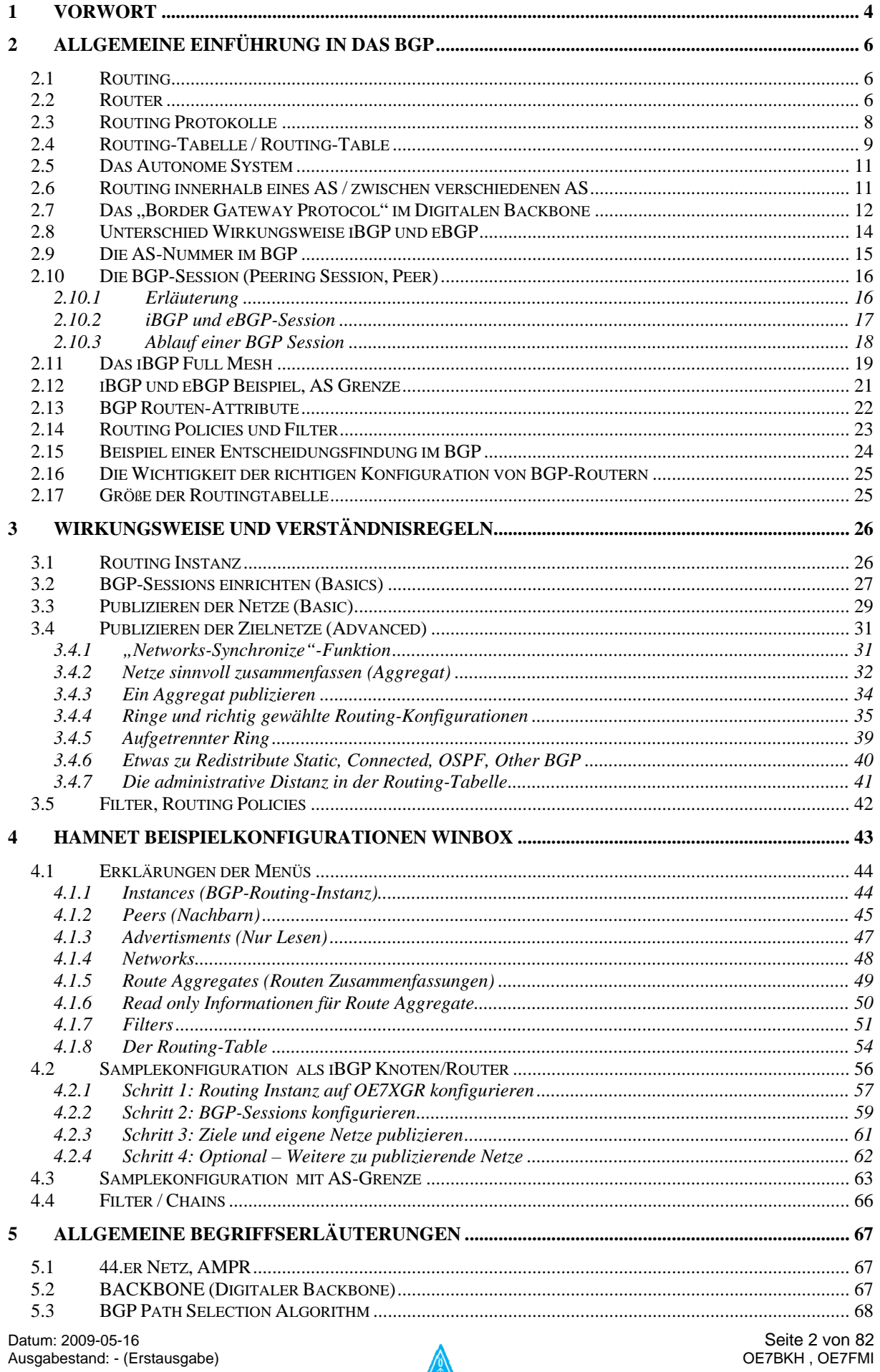

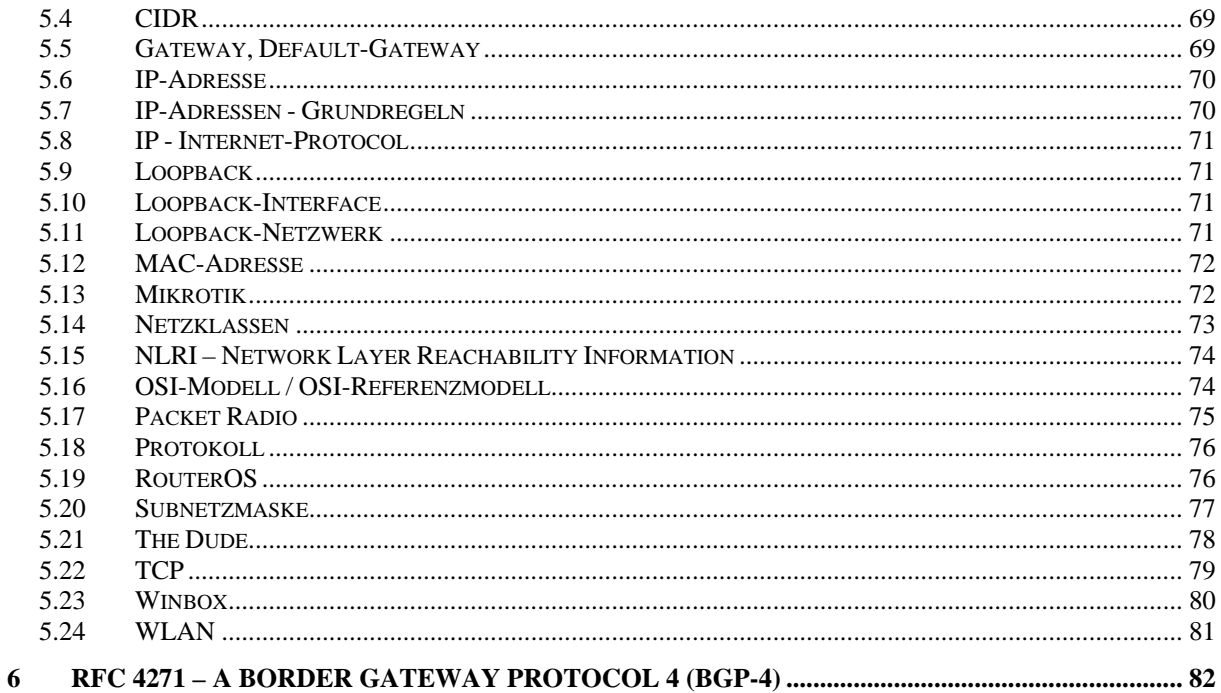

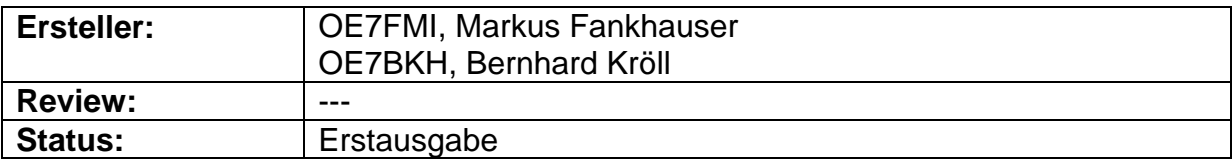

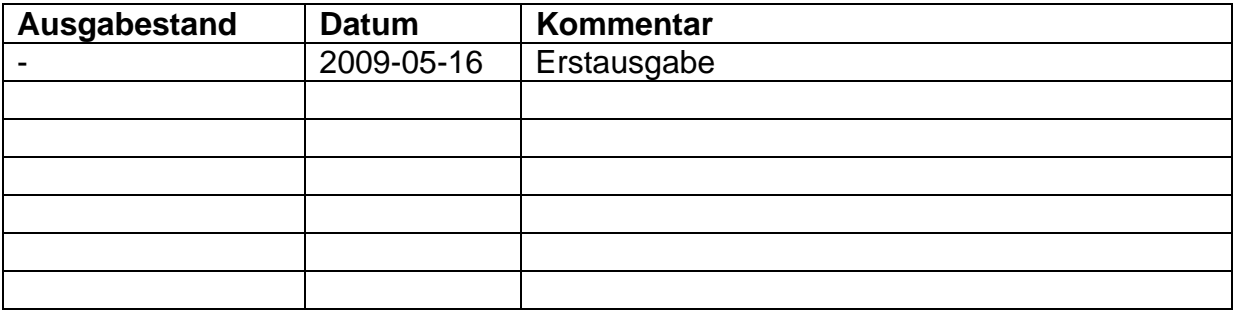

### <span id="page-3-0"></span>**1 Vorwort**

Dieses Dokument befasst sich mit dem Routing im HAMNET (Highspeed Amateur Radio Network) und dem zugehörigen Digitalen Backbone.

Das HAMNET vereint alte und neue digitale Technologien aus dem Amateurfunkwesen und der drahtlosen Telekommunikation in Zusammenhang mit modernen Datenprotokollen. Es bietet ein Datennetzwerk, auf dem multimedial viele Dienste und Anwendungen gleichzeitig laufen können. Dies beinhaltet die Übertragung von Packet-Radio-Daten genauso wie die Übermittlung von APRS-Infos aus den HAMNET-Standorten, Zugang zu Remote-Stationen oder HAMNET-Websites und ATV-Möglichkeiten.

Das HAMNET ist ein vom Internet unabhängiges Amateurfunknetzwerk, das durch HF-Linkstrecken, HF-Userzugänge sowie HF-oder Vor-Ort-Anbindungen der Dienste gestützt und getragen wird. Der Aufbau der Netzinfrastruktur für die spätere Implementierung der tatsächlichen Anwendungen wurde mit Beginn des Jahre 2009 gestartet.

Dabei handelt es sich um ein komplexes Netzwerkgebilde, das insbesondere aus vielen schnellen HF-Linkstrecken (=Backbone) zwischen den Standorten besteht.

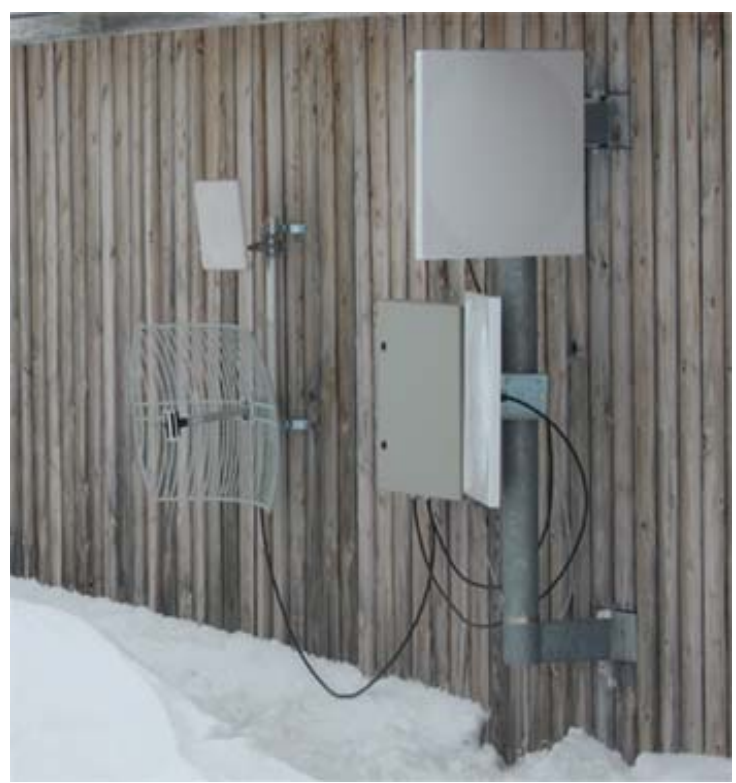

HAMNET-Standort OE7XGR (Backbone-Linkstrecken)

Ähnlich wie im Packet-Radio-System müssen auch im HAMNET die Datenpakete ihre Ziele finden. Es ist im HAMNET unvermeidbar, das komplexe Mischtopologien (Stern, Ring) entstehen, welche bei der Linkstreckenplanung durch Österreich einem Routing - ähnlich dem Packet-Radio - bedürfen.

Datum: 2009-05-16 Seite 4 von 82 Ausgabestand: - (Erstausgabe) OE7BKH , OE7FMI

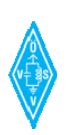

Die Pakete müssen oft mehrere "Hops" überwinden. Pakete-Sender und Empfänger wechseln einander ständig ab, daher müssen die Pakete duplex ihren Weg durch das Netz finden, damit eine Anwendung schlussendlich funktioniert.

Da händische Routeneintragungen in einem derart großem Netzwerk nicht mehr administrierbar sind, müssen Automatismen angewendet werden, welche das System möglichst rasch über die vorhandenen Zielnetze informieren.

Dies beinhaltet die automatische Wegefindung von Alternativrouten, z.B.: bei Ausfall eines HF-Links oder einer Störung.

Im bekannten Packet-Radio Systemen bedient man sich etwa dem Flexnet-Routing.

Aufgrund verschiedener Untersuchungen wurde BGP "Border Gateway Protocol" als das ideale Routing-Protokoll des HAMNET´s definiert.

Die folgenden Kapitel geben eine Einführung und Detaillierung in diesen Routing-Automatismus. Es werden Konfigurationsbeispiele verschiedener Backbone-Knoten erläutert.

Die Einführung in das BGP wurde mittels aus dem Internet erhältlichen Beiträgen ergänzt, die zum Teil nur in englischer Sprache vorhanden waren. Dabei wurden insbesondere auch Adaptionen vorgenommen, die das HAMNET berücksichtigen.

Die Konfigurationsbeispiele und Richtlinien sind Ergebnisse aus den durch OE7BKH und OE7FMI nachgebauten Teststellungen und Versuchsaufbauten.

> *OE7BKH Bernhard Kröll, OE7FMI Markus Fankhauser Mayrhofen im Zillertal, im Mai 2009*

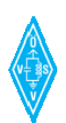

## <span id="page-5-0"></span>**2 Allgemeine Einführung in das BGP**

Dieses Kapitel beschäftigt sich mit grundsätzlichen Definitionen und Grundlagen zum Thema Routing und BGP.

#### **2.1 Routing**

Die Bestimmung der Wege von Nachrichtenströmen über komplexe und vermaschte Netzwerke wird als "Routing" bezeichnet. Insbesondere in paketvermittelten Datennetzen wie etwa bei AX25 (Packet Radio) oder TCP/IP (HAMNET) ist hierbei strenggenommen zwischen den beiden verschiedenen Prozessen Routing und Forwarding zu unterscheiden: Das Routing bestimmt den gesamten Weg eines Nachrichtenstroms durch das Netzwerk; das Forwarding beschreibt hingegen den Entscheidungsprozess eines einzelnen Netzknotens, über welchen seiner Nachbarn er eine vorliegende Nachricht weiterleiten soll.

Häufig werden jedoch Routing und Forwarding unter dem Begriff "Routing" miteinander zusammengefasst. In diesem Fall bezeichnet Routing ganz allgemein die Übermittlung und Wegefindung von Nachrichten über vermaschte Datennetze.

Das Internet Protocol (IP) ist das bedeutendste routingfähige Protokoll und wird auch im HAMNET als Level 3-Trägerprotokollschicht verwendet. Es hat den Vorteil, die Daten über jede Art von physikalischer Verbindung oder Übertragungssystem vermitteln zu können. Der hohen Flexibilität steht jedoch auch ein hohes Maß an Komplexität bei der Wegfindung vom Sender zum Empfänger und retour gegenüber. Dieser Vorgang wird Routing genannt.

#### **2.2 Router**

Als Router werden Geräte oder Rechner bezeichnet, die mehrere Rechnernetze bzw. unterschiedliche Netzwerke koppeln oder trennen. Dabei analysiert der Router die ankommenden Datenpakete nach ihrem Ziel und blockt diese oder leitet sie entsprechend weiter (die Pakete werden geroutet). Weitergeleitete Pakete gelangen entweder in ein dem Router selbst bekanntes Zielnetz, oder werden erneut zu einem benachbarten Router weitergereicht. Um automatische Routinginformationen über die erreichbaren Ziele zu erhalten, tauschen sich Router oft mittels Routing-Protokollen aus.

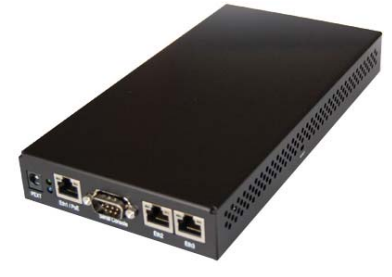

Ein Mikrotik Routerboard (RB433), eingesetzt im Digitalen Backbone

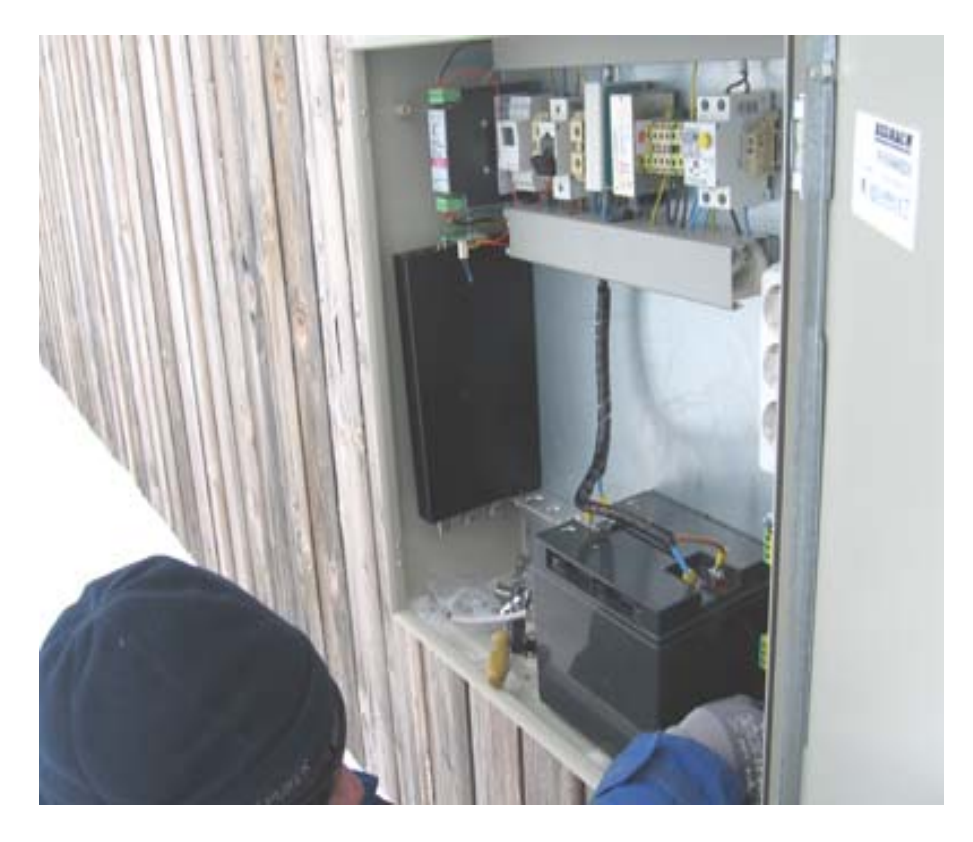

Ein Routerboard 600er Serie Miktrotik mit Funkkarten, im Einsatz am OE7XGR Hintertuxer Gletscher, 3200m Seehöhe

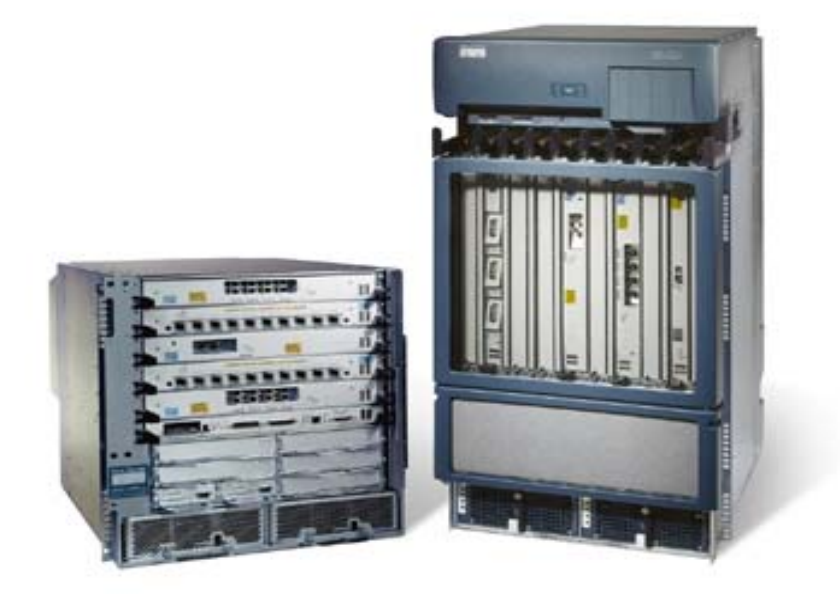

Leistungsstarke Router für große Firmennetzwerke oder Internet-Backbone-Anbindungen.

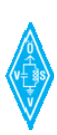

#### <span id="page-7-0"></span>**2.3 Routing Protokolle**

Routing-Protokolle sorgen für den Austausch von Routing-Informationen zwischen den Netzen bzw. den routingfähigen Stationspartnern. Sie erlauben es den Routern, ihre Routing-Tabellen dynamisch aufzubauen, damit Daten richtig an ihre Ziele weitergeleitet werden können. Routing-Protokolle ergänzen händische Routing-Eintragungen oder ersetzen diese durch automatische Wegfindungen.

In der IT hat sich der Begriff "Router" für Geräte etabliert, die ab der OSI-Schicht 3 ein Routing übernehmen. Darunterliegend - arbeitende Geräten (OSI-L2 werden prinzipiell Switches genannt). Alle für das HAMNET vorgesehenen Backbonestandorte beinhalten neben der HF-Technik auch die Routergeräte – die sogenannten Routerboards.

Beispiele von Routing-Protokollen:

#### **Packet Radio:**

#### FLEXNET ROUTING PROTOCOL

Implementierung im AX25-Protokoll für Packet Radio, insbesondere an RMNC-Digipeatern u.d.gl. eingesetzt. Die Knotensoftware XNET (z.B.: DLC7, Linksys-Router mit openwrt) kann damit ebenso arbeiten.

#### **IP-Netzwerke:**

OSPF

OSPF ist ein dynamisches Routing-Protokoll innerhalb eines autonomen Systems und hat RIP größtenteils abgelöst. OSPF verwendet die Kosten eines Pfades als Metrik und kann bei gleichen Kosten lastverteilt arbeiten.

RIP

Das Routing Information Protocol (RIP) ist ein Routing-Protokoll auf Basis des Distanzvektoralgorithmus innerhalb eines autonomen Systems. Es dient der dynamischen Erstellung der Routingtabelle von Routern. RIP wird in den Protokollen IP und IPX benutzt.

#### OLSR

OLSR ist ein optimiertes Link-State-Routingprotokoll, das auf die Anforderungen von mobilen Ad-hoc-Netzen angepasst wurde, jedoch auch in anderen Strukturen Anwendung findet.

#### **BGP**

Das Border Gateway Protocol beschreibt, wie Router untereinander die Verfügbarkeit von Verbindungswegen zwischen den Netzen autonomer Systeme ("AS") weitergeben. Es kann auch innerhalb eines AS eingesetzt werden, oder z.B. zusätzlich aufgesetzt auf ein OSPF arbeiten.

#### <span id="page-8-0"></span>**2.4 Routing-Tabelle / Routing-Table**

Eine Routingtabelle ist eine Tabelle im Arbeitsspeicher eines [Routers](http://de.wikipedia.org/wiki/Router), oder eines netzwerkfähigen [Computers,](http://de.wikipedia.org/wiki/Computer) der die Routen zu bestimmten Ziel-Netzen oder Netzwerkpartnern enthält. Mit Hilfe der Einträge in der Routingtabelle kann der Router (oder Computer) entscheiden, wohin ein Datenpaket jeweils geleitet werden muss. Dabei kann das Paket über mehrere Router (Stationen) hinweg geleitet werden.

Routing Tabellen können sowohl manuell konfigurierte Informationen enthalten, oder über Routing-Protokolle automatisch versorgt werden. Bei Linkausfällen oder Änderungen des Netzes sollen die Neuerungen automatisch in der Routing-Tabelle in einem ausreichend schnellem Zeitraum upgedatet werden.

Auch Packet-Radio Knoten arbeiten mit einer Routing-Tabelle, die mit dem Befehl "d" (Destinations) auch allgemein aufgerufen werden kann (Bekannte Ziele und Zeiten)

 $=$   $>d$  db $0$ 

DB0OFG 0-0 7 DB0OFI 0-12 71 DB0PRT 0-15 5 DB0RTP 0-0 12 DB0SAU 0-12 7 DB0XSR 0-0 30

Beispiel: Aufruf einer Routing Tabelle eines RMNC oder XNET – Digipeaters im Packet Radio. Die Tabelle wird durch das Flexnet Routing-Protokoll gebildet.

#### Abfragereihenfolge im IP-Routing (z.B.: im HAMNET):

An erster Stelle stellt sich immer die Frage "Ist das Paket für mich gedacht?". Sofern die Zieladresse des Datenpaketes mit der eigenen IP-Adresse übereinstimmt, dann hat das Datenpaket sein Ziel bereits gefunden und kann am Gerät verarbeitet werden. (Lokales Netz, lokale ARP-Tabelle oder IP-Broadcast)

Wenn die Adresse nicht übereinstimmt wird die zweite Frage gestellt: "Ist das Datenpaket für eines meiner direkt erreichbaren Subnetze?". Dabei wird die Zieladresse mit der sogenannten "Subnetzmaske" maskiert. Anhand des restlichen Adressanteils wird festgestellt, ob das Datenpaket in den eigenen Netzabschnitt (Subnetz) gehört. Ist das Subnetz korrekt, wird je nach Netzwerktopologie das Paket verworfen oder aber ins richtige Subnetz weitergeleitet.

Stimmt auch das Subnetz nicht, wird die dritte Frage gestellt: "Ist mir die Route zum Empfänger des Datenpaketes bekannt?". Manchmal wissen die Stationen die Route für bestimmte IP-Adressen, nämlich über den Eintrag in ihrer "Routing—Tabelle". Wenn das Ziel also über einen Eintrag in der Routing-Tabelle bekannt ist, so wird das Datenpaket gemäß Tabelleneintrag weitergeleitet.

Ist das Ziel in der Routingtabelle nicht vorhanden, so wird die vierte Frage gestellt: "Ist mir ein Standard-Gateway bzw. eine Default-Route bekannt, wohin ich das Datenpaket weiterleiten kann?". Das Standard-Gateway ist in der Regel ein Router, der eingehende Datenpakete anhand der Zieladresse und einigen Regeln an seine

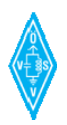

Routing-Ausgänge verteilt. Ist kein Standard-Gateway (Default-Route) vorhanden, wird das Datenpaket endgültig verworfen. Die Route kann auf ein Interface oder ein Default-Gateway gelegt werden.

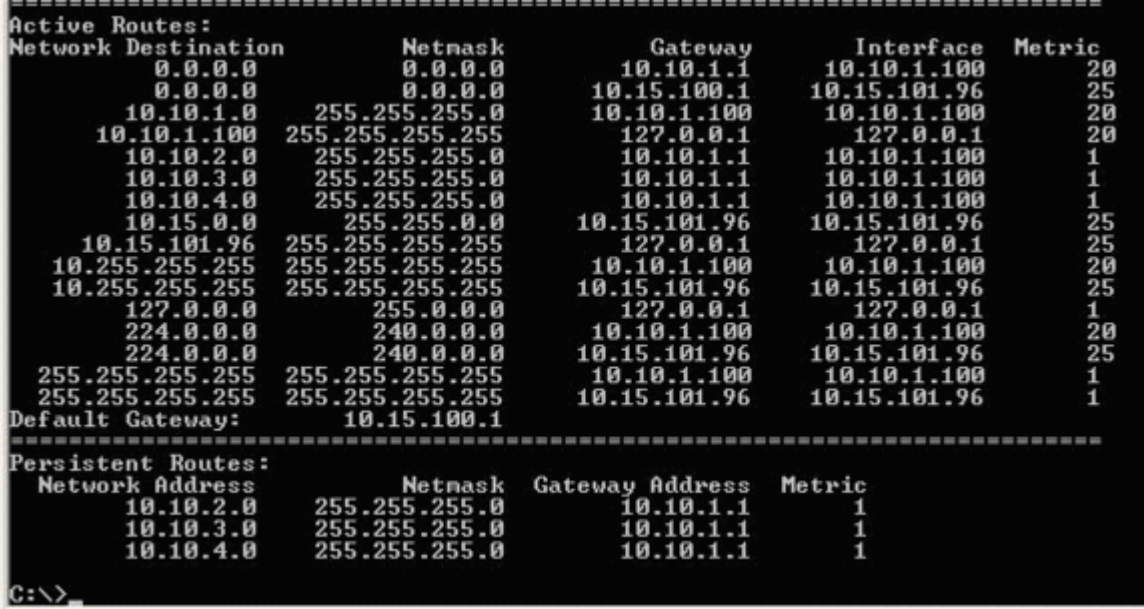

Ein Routing-Table auf einem Windows-Rechner, aufgerufen mit netstat –r in der Eingabeaufforderung

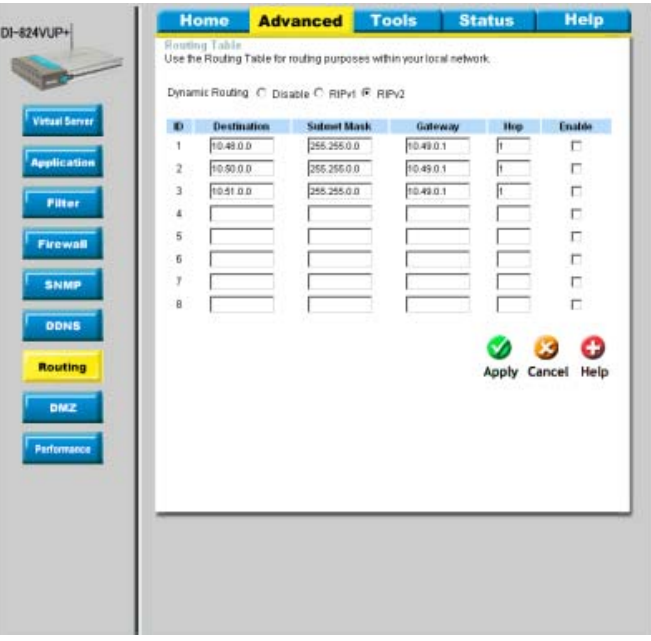

Manuelle Routeneingabe auf einem Heimrouter.

#### <span id="page-10-0"></span>**2.5 Das Autonome System**

Zunächst definieren wir noch den Begriff des Autonomen Systems etwas genauer. Ein Autonomes System ist ein Netzwerk bzw. eine Gruppe von Netzwerken, die meist eine gemeinsame Administration sowie eine gemeinsame Routing Policy besitzen.

Kernstück eines Autonomen Systems sind die dort vorhandenen Router.

Im HAMNET ist jedes ist jedes Bundesland als ein eigenes Autonomes System definiert, es existieren also 9 autonome Systeme im HAMNET.

#### **2.6 Routing innerhalb eines AS / zwischen verschiedenen AS**

Ein autonomes System (AS) ist eine also eine Anzahl von Routern, die unter einer administrativen Verwaltung stehen und meist ein gemeinsames IGP-Routing-Protokoll benutzen. Unterschiedliche autonome Systeme werden dagegen über EGP-Routing-Protokolle verbunden.

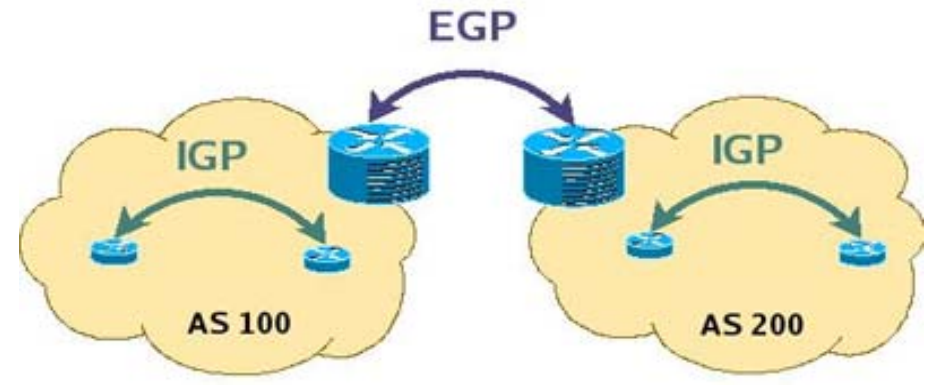

#### Definition IGP:

Intra-AS-Routing-Protokolle heißen auch Interior Gateway Protocols (IGP). Beispiele sind das Routing Information Protocol (RIP), das Open Shortest Path First Protocol (OSPF), sowie das Intra Domain Intermediate System to Intermediate System Routing Protocol (IS-IS).

#### Definition EGP:

Inter-AS-Routing-Protokolle heißen auch Exterior Gateway Protokolle (EGP). Das einzige derzeit weltweit eingesetzte EGP ist das Border Gateway Protocol (BGP). Mit BGP (meist dann eBGP bezeichnet) setzt man auch das sogenannte policy-basierte Routing um.

Das zuletzt genannte EGP, namentlich das eBGP kann jedoch auch innerhalb eines autonomen Systems angewendet werden, also auch als Interior Gateway Protocol (IGP) im Einsatz stehen. Typischerweise geschieht dies, um die "von außen" (=via eBGP) gelernten Routen an die anderen Router des eigenen AS' intern zu propagieren. Man spricht bei dieser Verwendung von *internal BGP* (iBGP). Daher wird im Detail zwischen iBGP und eBGP unterschieden.

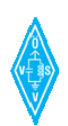

<span id="page-11-0"></span>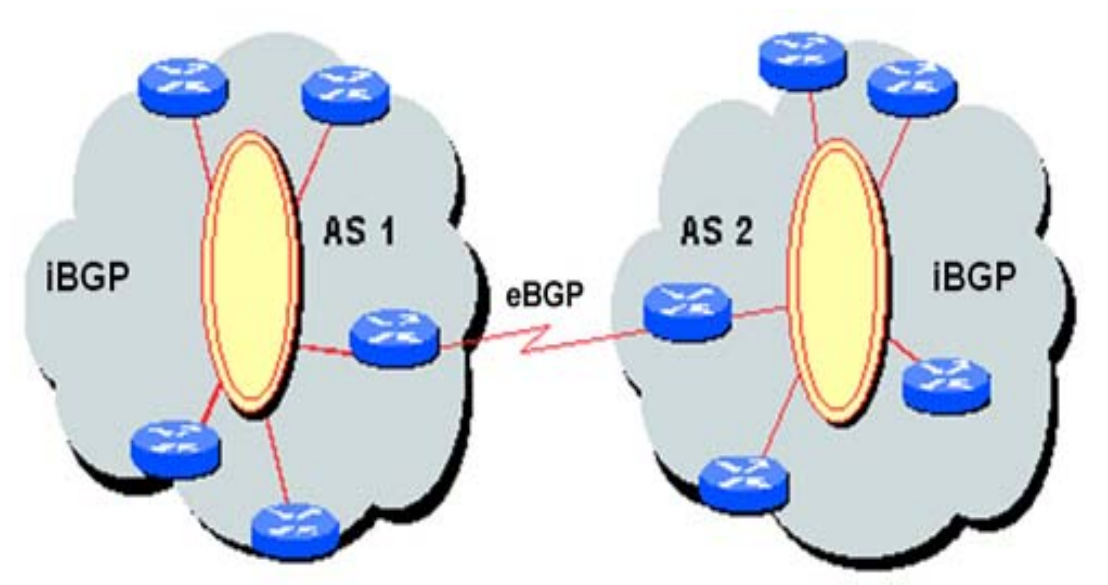

Zwei Autonome Systeme - iBGP als "Interior-" und eBGP als "Exterior Gateway Protocol"

#### **2.7 Das "Border Gateway Protocol" im Digitalen Backbone**

Aufgrund verschiedener Überlegungen im Zusammenhang mit dem IP-Konzept (Backbonesegmentierung) sowie der Netzwerk - Linktopolige des HAMNETS wurde **BGP** anstatt OSPF als Routingprotokoll definiert.

**BGP** ist ein Routingprotokoll für die Wegefindung in IP-Netzwerken. Das BGP benutzt zum Übertragen von Daten kein eigenes Datenprotokoll, sondern nutzt TCP um einen sicheren Datenaustausch zu gewährleisten. Die Routinginformationen, die dabei vermittelt werden, enthalten alle auf dem Pfad vorkommenden AS, und nicht die genauen Netzwerkadressen der einzelnen Router auf dem Weg. So sind die Informationen ausreichend, um den Weg zurückverfolgen, zugleich aber auch nicht unnötig groß. Desweiteren wird nur jener Pfad weiterverbreitet, den das AS selbst wählen würde.

Dabei tauschen sich BGP-unterstützende Router untereinander über sogenannte **BGP-Sessions** aus.

Die BGP-Information enthält alle Daten über den kompletten Pfad zwischen den autonomen Systemen. Anhand dieser Information erstellt das Protokoll einen Graphen, der die Vernetzung der verschiedenen Autonomen Systeme darstellt und eine Schleifenbildung des Routings ausschließt.

Das Routing-Update, bei dem ein BGP-Router mit anderen BGP-Systemen in Verbindung steht, wird mittels der **BGP-Session** übertragen.

Die vom BGP verwendete Metrik zur Wegefindung basiert auf Informationen, die der Sysop den Routern bei deren Konfiguration zuweist, sowie auf den physikalischen und übertragungstechnischen Parametern. Da jeder BGP-Router über Routen-Informationen von anderen, insbesondere den benachbarten BGP-Routern verfügt,

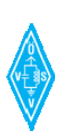

baut sich jeder BGP-Router eine Datenbank für die Routen zu allen erreichbaren Autonomen Systemen auf.

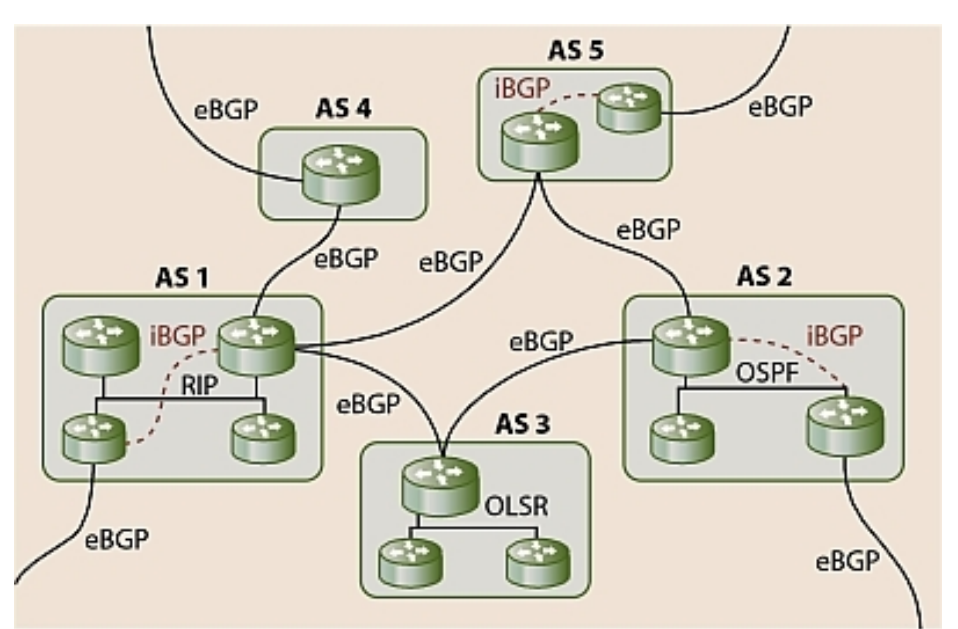

Beispiel des Einsatzes von BGP, auch möglich mit anderen IGPs wie RIP oder OSPF, OLSR

BGP ist in der derzeit eingesetzten Version 4, die CIDR unterstützt, im RFC 4271 beschrieben. BGP kann auch mit OSPF zusammenarbeiten.

#### **Grundsatz:**

Das **eBGP** beschreibt den Austausch von Routing-Informationen zwischen Routern, die sich **in jeweils unterschiedlichen Autonomen Systemen** befinden.

Das **iBGP** beschreibt den Austausch von Routing-Informationen zwischen Routern, die sich **im selben Autonomen System** befinden.

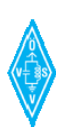

#### <span id="page-13-0"></span>**2.8 Unterschied Wirkungsweise iBGP und eBGP**

iBGP und eBGP wirken grundsätzlich gleich, was die Art und den Informationsgehalt des Datenaustausches einer Routeninformation betrifft.

Jedoch besteht folgender gravierender Unterschied bei der Weiterleitung von Informationen:

#### **iBGP:**

**Eine Zielnetz, welches ein Router von einem iBGP-Router gelernt hat, wird nicht an weitere iBGP-Router weitergeleitet.** 

Es ist also definiert, dass eine Route, die via IBGP gelernt wurde, nicht über IBGP weiterverbreitet wird. Eine iBGP-Route wird erst benutzt, wenn es im IGP eine Route zum next-hop gibt. Dies verhindert auch Loops.

#### **eBGP:**

eBGP publiziert auch via iBGP gelernte Routen.

**Eine Zielnetz, welches ein Router aus einer iBGP-Session gelernt hat, wird auch an einen eBGP-Router (Nachbarn) weitergeleitet.** 

#### **Grundsatz**:

eBGP wird als Protokoll zwischen Autonomen Systemen eingesetzt. iBGP wird als Protokoll innerhalb eines Autonomen Systems eingesetzt.

eBGP und iBGP – Informationsaustausch findet jedoch nur unter BGP-fähigen Routern statt, welche miteinander über sogenannte "**BGP-Sessions**" sprechen.

Router, welche BGP verstehen/sprechen können und entsprechend konfiguriert sind, werden auch "BGP-Speaker" genannt.

Über iBGP werden interne oder externe Ziele im eigenen AS an die Router gemeldet. Über eBGP werden interne oder externe Ziele an Nachbar-AS gemeldet. Ein Nachbar AS meldet Ziele wieder an dessen Nachbar-AS weieter. Durch iBGP und ebGP-Fortsätze können so ansprechbare Ziele innerhalb einer sehr großen Netzwerktopologie sehr schnell verbreitet werden.

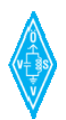

#### <span id="page-14-0"></span>**2.9 Die AS-Nummer im BGP**

Jedes Autonome System ist durch eine eindeutige Nummer, die AS-Nummer, gekennzeichnet.

Diese hat einen 16-Bit-Integer-Wert; das entspricht 65536 möglichen AS. Öffentliche ASN, die im Internet benutzt werden dürfen, liegen im Bereich von 1 bis 64511. Private ASN, die nur innerhalb einer Organisation verwendet werden dürfen und für interne Zwecke gedacht sind, liegen im Bereich von **64512 bis 65535**. Derzeit sind über 37.000 Nummern im Internet vergeben. Da im Internet die Zahl der AS-Nummern stetig wächst wird eine Implementierung von 32-Bit AS-Nummern in die nächste Version des BGP-Protokolls vorgesehen.

**Grundatz:** Im HAMNET werden nur private AS-Nummern verwendet.

Die AS-Nummer wird zb. bei den im HAMNET eingesetzten Mikrotik-Routern konfiguriert. Damit wird dem Router eindeutig mitgeteilt, zu welchem AS er gehört. Innerhalb des HAMNETS in Österreich wird damit definiert, zu welchem Bundesland die jeweiligen Router gehören.

AS-Nummern HAMNET Austria:

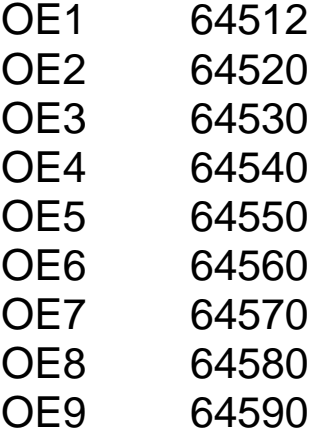

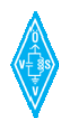

#### <span id="page-15-0"></span>**2.10 Die BGP-Session (Peering Session, Peer)**

#### 2.10.1 Erläuterung

Im Gegensatz zu den meisten anderen Routing-Protokollen, die ihre Informationen per Broadcasts über das lokale Netz versenden, arbeitet BGP mit sogenannten BGP-**Sessions** 

Die BGP-Session ist eine Protokollsitzung über **TCP Port 179**, in der die Routinginformationen zwischen zwei Routern (z.B.: Router A und B) ausgetauscht werden.

Routen bzw. Zielnetze des Routers A werden also über eine BGP-Session an den Router B publiziert, während Router B genauso seine Ziele/Routen an den Router A meldet.

Eine Session findet immer zwischen zwei BGP-sprechenden Routern statt.

Je mehr BGP-Speaker eingebettet werden sollen, desto mehr BGP-Sessions müssen konfiguriert werden.

Die beiden an einer Session beteiligten Router nennt man BGP-Nachbarn (Neigbours) oder BGP-Peers.

Mit Hilfe der Informationen aus einer BGP-Session kann ein Router seine Routingtabelle laufend ergänzen und dann später entscheiden, wohin ein Datenpaket jeweils geleitet werden muss. Dabei kann das Paket über mehrere Router (Stationen) hinweg geleitet werden.

**Anmerkung zu Firewalleinstellungen**: Damit BGP-Sessions nicht blockiert werden, muss der TCP Port 179 an den beteiligten Routern offen gelassen werden.

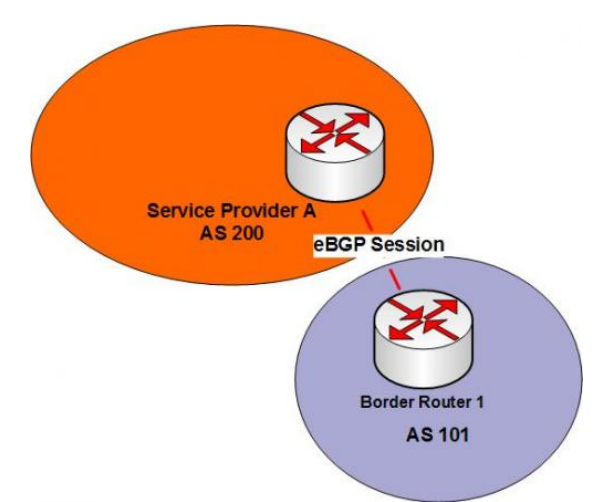

Eine eBGP Session auf TCP Port 179 zwischen zwei Routern verschiedener Autonomer Systeme

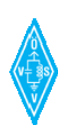

#### <span id="page-16-0"></span>2.10.2 iBGP und eBGP-Session

BGP Session-Verbindungen können zwischen Routern mit unterschiedlicher AS-Nummer, als auch zwischen Routern mit identer AS-Nummer eingetragen und aufgebaut werden. Bereits daraus leitet sich ab, ob sich eine Session als iBGP oder eBGP verhält.

BGP arbeitet automatisch als eBGP, wenn eine BGP-Session (TCP 179) zwischen zwei Routern mit unterschiedlichen AS-Nummern besteht bzw. konfiguriert wird.

BGP arbeitet automatisch als iBGP, wenn eine BGP-Session (TCP 179) zwischen zwei Routern mit derselben AS-Nummer besteht bzw. konfiguriert wird.

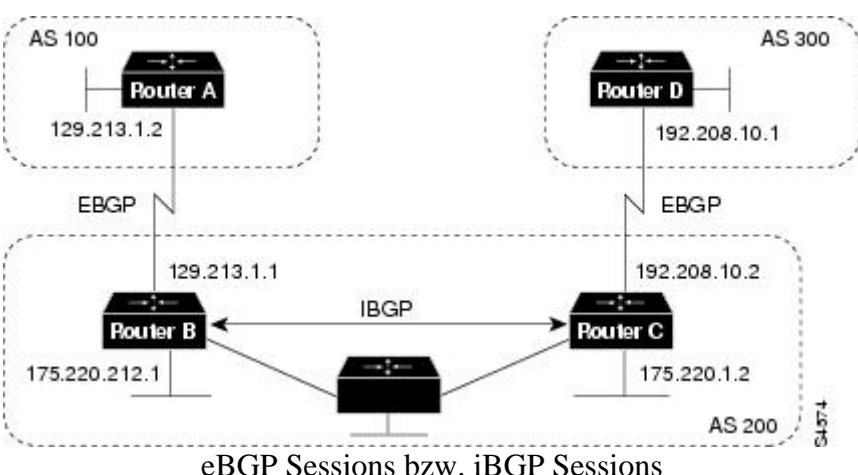

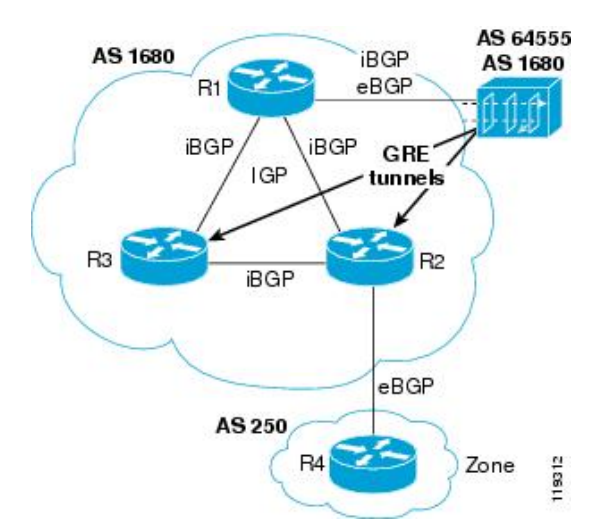

Weiteres Beispiel der Anwendung von eBGP Sessions und iBGP Sessions

#### <span id="page-17-0"></span>2.10.3 Ablauf einer BGP Session

Die Verbindung findet auf TCP-Port 179 statt und ist während der gesamten Session aktiv. Eine Session beginnt also mit dem Aufbau der Verbindung und gilt als etabliert, sobald das erste Keep-Alive Paket gesendet wurde. Eine Session endet mit dem Abbau derselben TCP-Verbindung. Beim Ablauf besteht kein Unterschied, ob es sich dabei um eine eBGP- oder iBGP-Session handelt.

**Open**: Eine BGP-Session beginnt immer mit einer Open-Message, die sich die Nachbarn direkt nach dem Aufbau der Verbindung gegenseitig zusenden. Diese Message beinhaltet unter anderem die Protokollversion, die von dem jeweiligen Nachbarn verwendet wird, **die AS-Nummer**, die maximale Idle-Time einer Verbindung sowie weitere optionale Felder.

Außerdem beinhaltet die Message den sogenannten Identifer eines Nachbarn, welcher einfach eine der IP-Adressen eines Interfaces ist, oder auch automatisch vergeben werden kann. (Kein Muss – im HAMNET nicht vorgesehen)

**Keep-Alive**: Wenn über einen gewissen Zeitraum (der mit der Open-Message festgelegt wird) keine Steuernachrichten zwischen den Nachbarn gesendet werden, geht der eine Nachbar davon aus, dass die Gegenstelle nicht mehr erreichbar ist und beendet die Session mit einem Timeout. Um dies zu verhindern werden in regelmäßigen Abständen Keep-Alive-Messages übertragen.

**Update**: Mithilfe von Update-Messages teilen sich die Nachbarn gegenseitig ihre Routing-Tabellen mit. Hierbei wird allerdings nur direkt nach dem Aufbau der Verbindung die gesamte Routing-Tabelle übertragen. Später teilen sich die Nachbarn nur noch Änderungen mit, um den durch BGP verursachten Datenverkehr möglichst gering zu halten.

**Notifcation:** Notification-Messages beenden eine BGP-Session. Sie werden entweder bei einem fatalen Fehler oder beim Terminieren einer Session generiert.

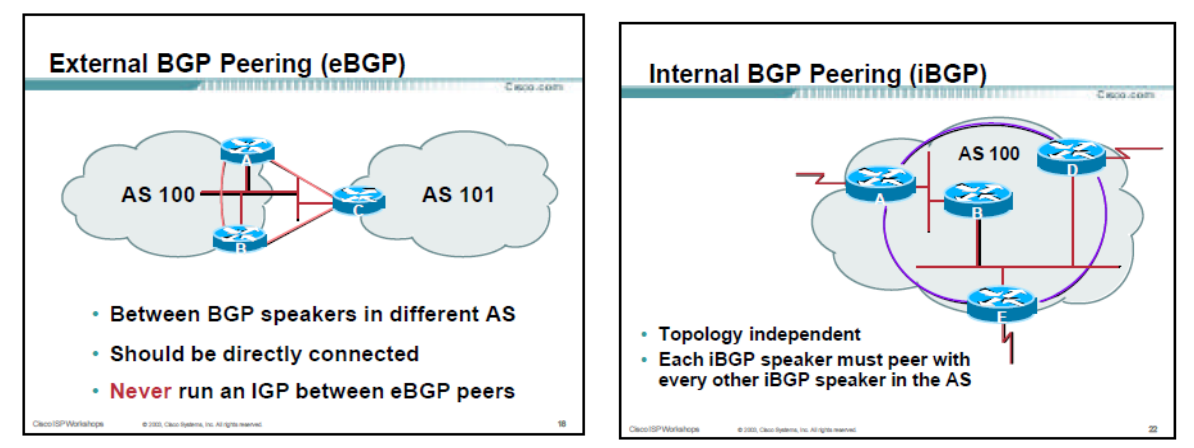

Eine BGP Session (Peering) für eBGP und iBGP

#### <span id="page-18-0"></span>**2.11 Das iBGP Full Mesh**

Aus der bereits angedeuteten Wirkungsweise des iBGP geht hervor, dass durch iBGP gelernte Routen/Ziele nicht an weitere iBGP-Sessions publiziert werden.

Beim Einsatz von BGP innerhalb eines autonomen Systems müssen daher BGP-Verbindungen ("BGP-Sessions") **zwischen** *allen* **Routern des eigenen AS** eingerichtet werden, so dass eine vollständige Vermaschung (full mesh) entsteht. Dabei ist es unerheblich, ob die Router innerhalb des AS eine physikalische Verbindung (zB.: HF-Link) zueinander haben oder nicht. Es zählt die logische Verbindung – das Einrichten der BGP-Sessions in den Routern.

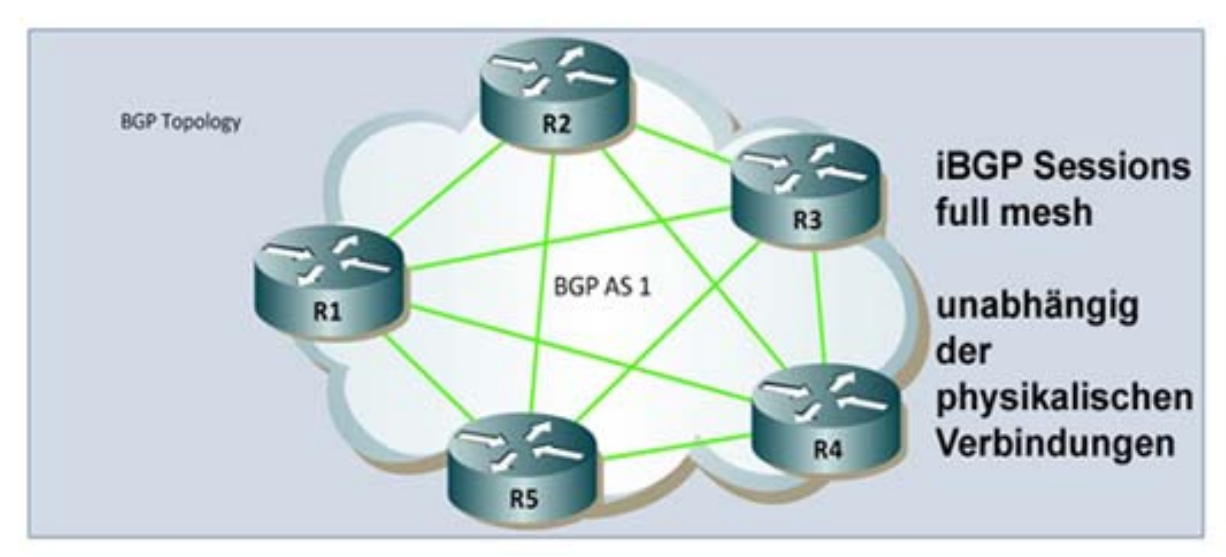

Full Mesh Sessions (iBGP) auf TCP 179 – Peer Konfiguration

Die Abbildung zeigt, dass an jedem Router 4 BGP-Sessions für ein full-mesh konfiguriert werden müssen. Alle Router befinden sich im selben AS, beispielweise im selben Bundesland.

#### Anmerkung:

Enthält ein autonomes System n Router, so resultiert dies also in O(n²) iBGP-Verbindungen. Aufgrund der hierdurch entstehenden Skalierungsprobleme wird bei größeren Netzwerken gerne ein sogenannter **Route Reflector** (RR) eingesetzt. (Auch die Mikrotiks könnten als RR konfiguriert werden) Jeder eBGP-Router schickt dabei seine via eBGP gelernten Routen via iBGP an einen bestimmten Router im AS (den Routen-Reflektor), welcher sie sammelt und wiederum via iBGP an die anderen Router im eigenen AS verteilt. Da nun jeder BGP-sprechende Router nur noch eine iBGP-Verbindung zum Route Reflector halten muss, fallen insgesamt nur noch O(n) Verbindungen an.

Jedoch bewirkt der Ausfall eines RR auch den Ausfall des iBGP Routings. Daher werden in größeren AS zwei oder mehr RR (als Backup) eingesetzt.

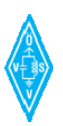

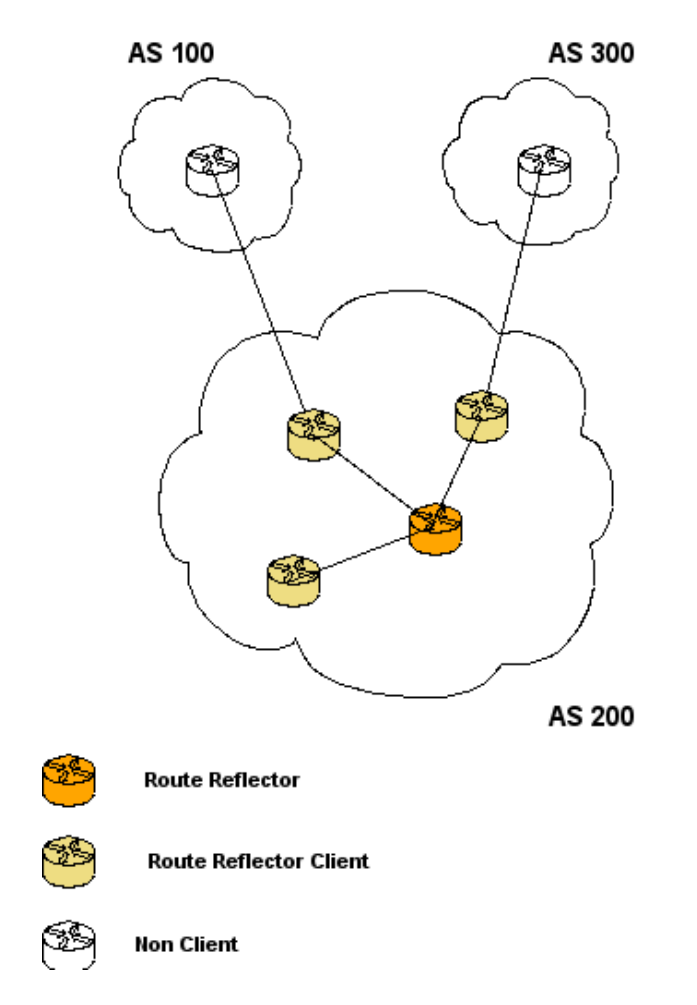

Eine Route-Reflector Konfiguration – mit iBGP Sessions nur zum RR

#### Für das HAMNET ist grundsätzlich **ein full-mesh** pro Bundesland vorgesehen ! (Keine Routen-Reflector-Lösung)

Die späteren Konfigurationsbeispiele in diesem Dokument zeigen daher lediglich eine Konfiguration als full-mesh, nicht als Routen-Reflector.

Einem erfahrenen Admin sei es jedoch freigestellt, später sein administriertes AS (Bundesland) auf Routen-Reflector-Konfiguration umzustellen. Dabei sollte unbedingt ein zweiter Router als Backup-RR definiert werden, um keinen Single-Point-of Failure im AS zu haben.

Es wird für neue Sysops jedoch empfohlen, primär zuerst grundsätzliche Erfahrungen mit dem Full-Mesh zu sammeln.

#### <span id="page-20-0"></span>**2.12 iBGP und eBGP Beispiel, AS Grenze**

Folgende Beispiele zeigen die Anwendung, wo iBGP und wo eBGP eingesetzt wird.

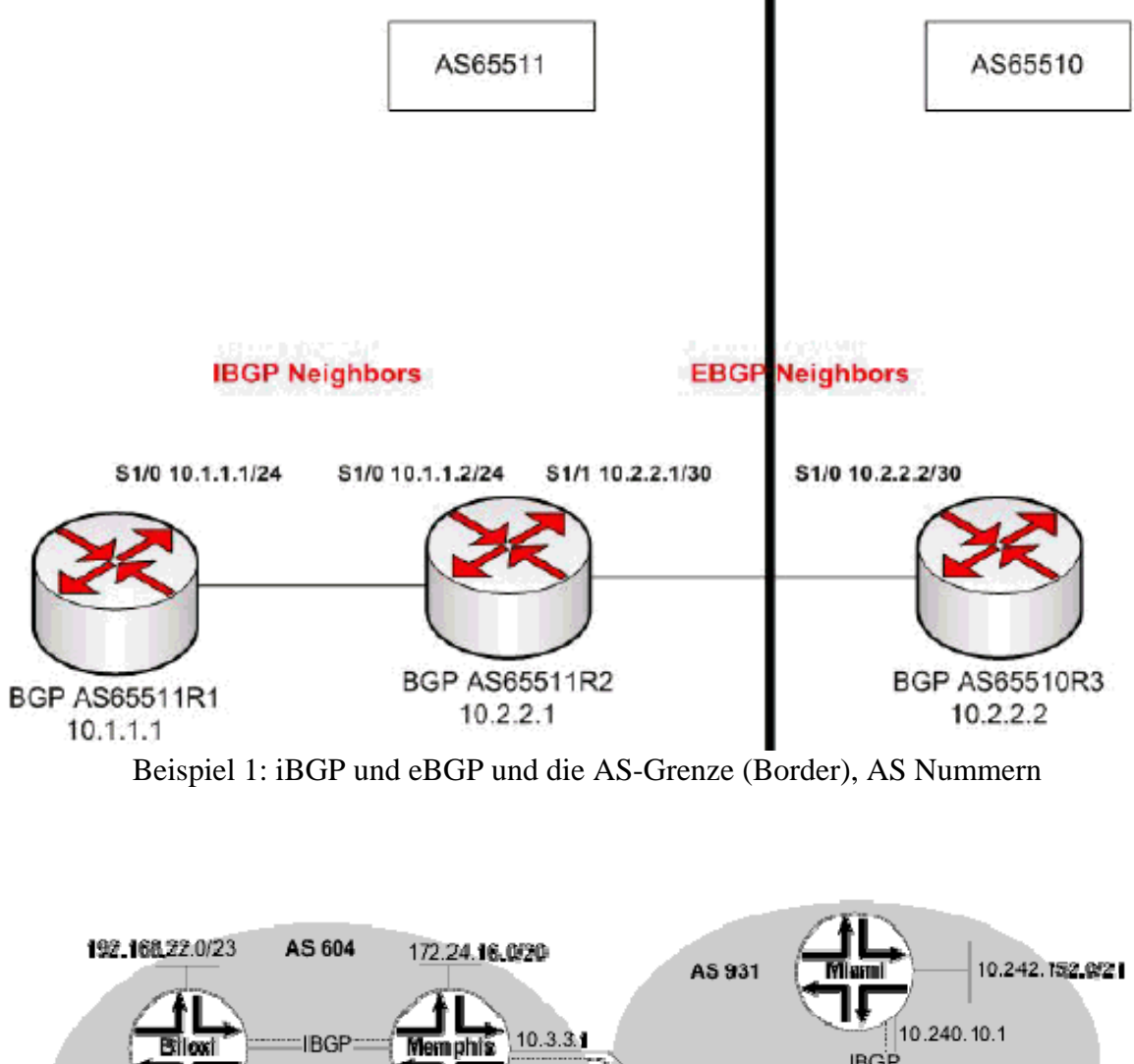

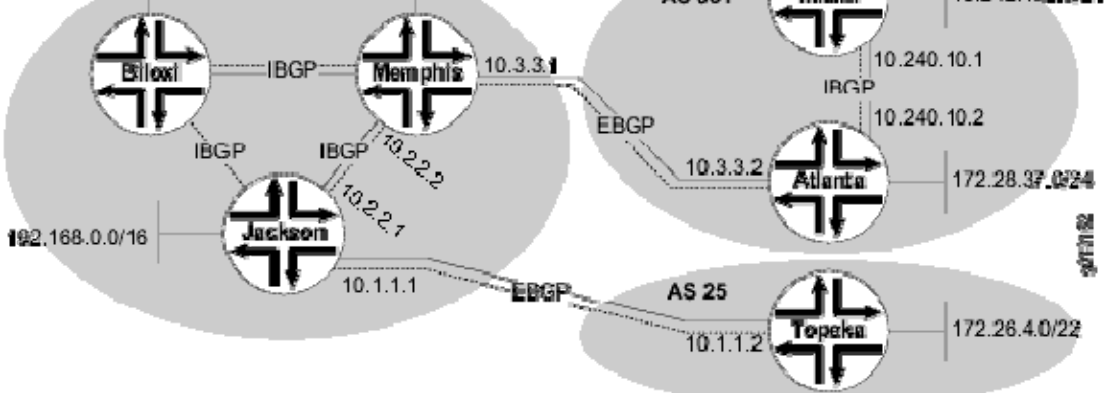

Beispiel 2: iBGP und eBGP und die AS-Grenze (Border), AS Nummern

#### <span id="page-21-0"></span>**2.13 BGP Routen-Attribute**

Was wird in den BGP-Sessions eigentlich übertragen ?

#### $→$  **Die sogenannten Routen-Attribute.**

Eine Route in BGP hat mehrere Attribute; im Folgenden werden die wichtigsten erklärt.

- Der **AS\_PATH** beschreibt, über welche autonomen Systeme das angegebene Ziel (ein CIDR-Präfix) erreicht werden kann. Die autonomen Systeme werden hierbei über ihre AS-Nummer (ASN) identifiziert. Im AS-Pfad darf zwar keine Schleife vorkommen; jedoch ist es erlaubt, dass sich ein AS mehrmals hintereinander einträgt und somit den AS-Pfad künstlich verlängert, um die Route zwar verfügbar, aber unattraktiv zu machen (=AS-Prepending). Als Parameter dienen AS\_SETS, und AS\_SEQUENCE. AS\_SETS enthält eine oder mehrere AS-Nummern (unsortiert), während AS\_SEQUENCE durchquerte Reihenfolgen der AS angibt.
- Die **IGP-Metrik** beschreibt die Kosten durch das eigene Netzwerk, um den Austrittspunkt in das nächste AS auf dem AS-Pfad zu erreichen
- Der **Multi-Exit Discriminator** (MED) wird verwendet, um verschiedene parallele Verbindungen zum gleichen Nachbar-AS zu priorisieren, bevorzugt wird der jeweils kleinste Wert. Dieses Attribut wird zwischen eBGP-Peers verwendet.
- **Communities** sind Routing Tags, anhand welcher Updates bzw. übermittelte Prefixes zu anderen BGP Peers markiert werden können. Eine BGP Community ist ein 32 Bit Wert, der von anderen BGP Routern als Filterkriterium verwendet werden kann. Neben Standard-Communities können sog. extended Communities in der Notation "12345:12345" oder als Dezimalzahl frei verwendet werden.
- **Local Preference** legt durch den jeweils höheren Wert einen bevorzugten Pfad aus mehreren Pfaden innerhalb des gleichen AS fest.
- **Next Hop** ist die Angabe der IP-Adresse des Next-Hop zu einem Prefix
- **Weight** ist ein lokales Attribut (proprietär, z.B.: Cisco, Mikrotik).
- **Origin** gibt die Quelle eines Prefixes an: Internal, External oder Incomplete.

Anmerkung: Obwohl BGP mit Hilfe des AS Path Attributs eine sehr weitgehende Sicht der Netzwerktopologie aufbaut, kann es dennoch nicht eindeutig der Klasse der Link State-Verfahren zugeordnet werden, da es an andere Router lediglich Information über Pfade weitergibt, die das BGP Protokoll selbst verwendet. Dies ist eigentlich ein Kennzeichen von **Distance Vector-Verfahren**.

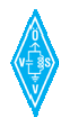

#### <span id="page-22-0"></span>**2.14 Routing Policies und Filter**

Bei BGP ist es möglich manuell bestimmte Regeln aufzustellen, die das Routen von Daten beeinflussen. Es ist möglich die Routen exakt festzulegen die von einem bestimmten AS abgehen, oder die Routen von einem bestimmten AS zu ignorieren, und somit dieses AS zu meiden. Dies hat Sinn wenn z.B. das Routen innerhalb des HAMNETs nicht optimal ist. Man kann damit auch bestimmen, ob das eigene AS dazu genutzt werden darf, Daten, die für ein anderes AS bestimmt sind, durch das eigene AS zu schleusen oder ob nicht. Solche AS werden als transit bzw. nontrasit AS bezeichnet.

**Grundsatz:** Senden und Empfangen von BGP-Updates kann manuell über drei Wege beeinflusst werden: Route-Filtering, Path Filtering und Community-Filtering.

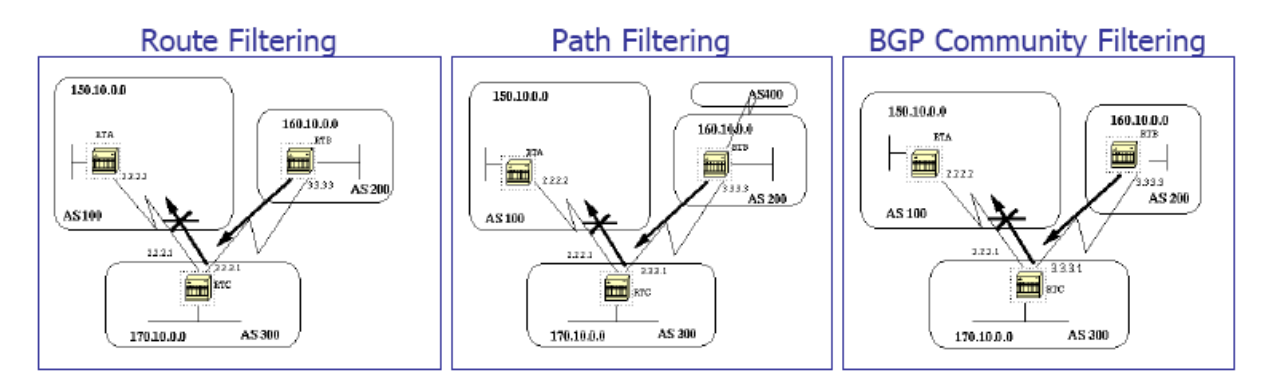

Anmerkung: Communities sind optionale Attribute zur Gruppierung von Destinationen und sind im HAMNET prinzipiell (vorerst) nicht vorgesehen.

Spezielle Routing Policies und Filter sind im HAMNET nicht angedacht, da die AS gleichberechtigt arbeiten sollten. Besondere Filter sollten (wenn überhaupt) nur bei netz-topologischen Unzulänglichkeiten vereinzelt oder vorübergehend während des Aufbaus des HAMNETs angewandt werden.

Prinzipiell werden jedoch **private Netzbereiche** im HAMNET nicht geroutet. Daher handelt es sich hier bereits um eine grundsätzliche Routing-Policy.

Routing Policies können in auch Abhängigkeit von einem Event aktiv/inaktiv werden.

Die Möglichkeiten, etwa bei Mikrotik-Routern sind hier sehr weitreichend. Jede BGP-Session kann mit Input- und Output-Filtern arbeiten. Darin können Routing Policies untergebracht werden.

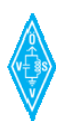

<span id="page-23-0"></span>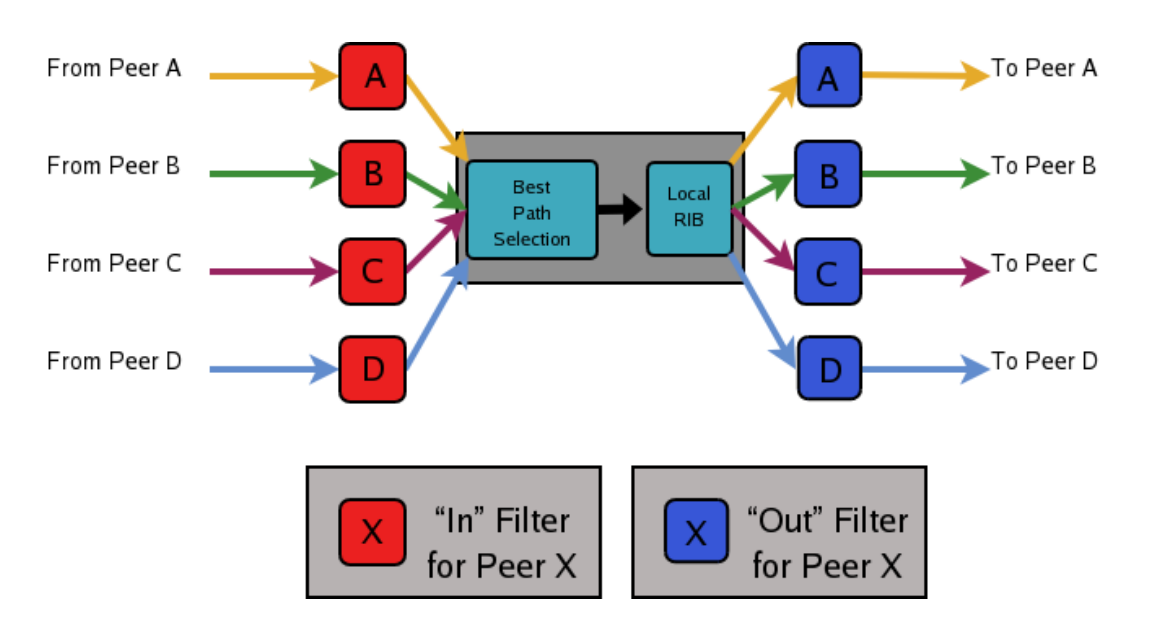

Input und Output Filters BGP-Sessions – dazwischen liegt der Routing Table des Routers

#### **2.15 Beispiel einer Entscheidungsfindung im BGP**

Der Router F erhält von Nachbarn folgende Pfadinformation (AS-PATH) für D

- Über die BGP Session zu B: "Ich benutze BCD."
- Über die BGP Session zu F: "Ich benutze GCD."
- Über die BGP Session zu I: "Ich benutze IFGCD."
- Über die BGP Session zu E: "Ich benutze EFGCD."

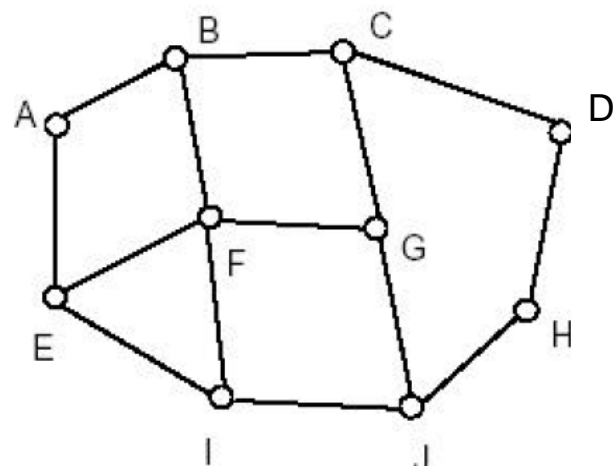

F ermittelt den besten Pfad wie folgt, sofern keine Filter oder spezielle Routing-Policies die Entscheidungsfindung beeinflussen:

#### Verwerfen der Pfade von I und E

Auswahl zwischen Pfad von B und G nach "Best Path-Selection" und Regeln. Die schlussendlich ausgewählte Route wird dann für das "Forwarding" der Datenpakete benutzt.

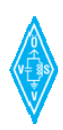

#### <span id="page-24-0"></span>**2.16 Die Wichtigkeit der richtigen Konfiguration von BGP-Routern**

Jede Änderung einer Route betrifft das gesamte HAMNET. Eine Update-Message verbreitet sich immer über alle BGP sprechenden Router, sei es innerhalb des eigenen AS (iBGP) oder über AS-Grenzen hinweg im ganzen HAMNET (eBGP).

Bei jedem Update müssen die BGP sprechenden Router ihre Routing-Tabelle neu berechnen. Dies macht BGP sehr gefährlich und erfordert daher eine gewissenhafte Administration und Kenntnis der BGP-Wirkunsgweise. Eine kleine Unachtsamkeit in der Konfiguration eines Routers kann große Ausmaße annehmen und schlimmsten Falls dazu führen, dass sich große Teile des HAMNETS gegenseitig nicht mehr erreichen können.

Falsche, vergessene oder unzureichende Filter oder falsche Netzwerkpublikationen in der BGP-"Network-Tabelle" können dazu führen, dass fremde Systeme (zB.: alle anderen Bundesländer) Routen empfangen, zu denen sie keinen Traffic senden können. Solche Routen, die zwar verbreitet werden, aber bei denen nie Traffic ankommt, nennt man schwarze Löcher, oder eine "Route in den Keller".

**Hinweis:** Falsche Netzwerkpublikationen an einem einzigen Router verbreiten sich über iBGP und eBGP, auch über mehrere AS-Grenzen hinweg, somit im gesamten HAMNET.

Ein schwarzes Loch ist eines der schlimmsten Effekte, die beim Einsatz von BGP auftreten können. Das Problem ist, dass die Ursachen und vor allem die Stelle des Verschwindens des Traffics meist nur schwer lokalisiert werden können. Neben dem Ausfall eines HF-Links können Paketfilter oder schlichtweg Fehlkonfigurationen die Ursache für das Verschwinden des Traffics sein.

#### **2.17 Größe der Routingtabelle**

BGP Routingtabellen können ferner –je nach Konfiguration- sehr groß werden, und Systemressourcen an den Routern verbrauchen. BGP Router im Internet haben etwa mit 30.000 bis 40.000 Einträgen und mehr im Mittel zu tun.

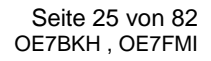

### <span id="page-25-0"></span>**3 Wirkungsweise und Verständnisregeln**

In den folgenden Punkten wird erläutert, was an einem BGP-Speaker grundsätzlich eingestellt wird (unabhängig von der verwendeten Hardware), so wie einige Verhaltensweisen von BGP aufgezeigt, die in Konfigurationsregeln münden.

Aus der Praxis gegriffene Konfigurationsbeispiele aus Backbone-Standorten (OE7) werden unter Kapitel 4 beschrieben.

#### **3.1 Routing Instanz**

An jedem Router, der BGP-Speaker sein soll, muss eine Instanz aktiviert werden. Dadurch wird das BGP an einem Router prinzipiell eingeschaltet.

Das Aktivieren einer Instanz geht prinzipiell schnell von statten und bedarf weniger Einstellungen.

Durch Konfigurieren und Einschalten einer Routing Instanz weist man dem Router folgende Grundparameter zu:

- **Namen der Routing-Instanz (frei wählbar)**
- **die jeweilige AS-Nummer des Routers, entsprechend seiner Zugehörigkeit**
- Optional eine von "default" abweichende Router-ID
- **Optionale Einstellungen, was die Routing-Instanz zusätzlich zu den aus BGP gelernten Routen weiterverbreiten soll (zb.: Redistribute Static, Redistribute Connected, Redistribute OSPF-learned, …)** Grundsätzlich alles auf ..no<sup>"</sup>

Die Optionalen Einstellungen haben mitunter große und unter Umständen negative Auswirkungen. Die Optionen werden in diesem Dokument noch näher beschrieben, und auch bei den Beispielkonfigurationen der WINBOX erläutert.

Zur Router-ID: Wird keine Router-ID angegeben, so wird bei den später konfigurierten BGP-Sessions die IP-Adresse als Router-ID verwendet.

Sobald eine Instanz eingestellt wurde ist, können BGP-Sessions eingerichtet werden.

**Grundsatz:** Auf einem Router im HAMNET muss prinzipiell nur einmalig, und damit nur eine Routing-Instanz eingerichtet werden. Auf diese Routing-Instanz können dann alle BGP-Sessions "angeschlossen" werden.

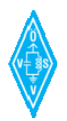

#### <span id="page-26-0"></span>**3.2 BGP-Sessions einrichten (Basics)**

Eine BGP-Session muss immer auf beiden Routern, die miteinander sprechen sollen, eingerichtet werden. Damit wird die TCP Port 179 Connection aufgebaut.

Die BGP Session wird im Backbone-Netzsegment aufgebaut, und zwar zwischen den IP-Adressen der beiden Router auf beiden Seiten.

Das Einrichten einer BGP-Session lässt sich an den meisten Routern unter "Peers" einstellen.

#### **Beispiel eBGP:**

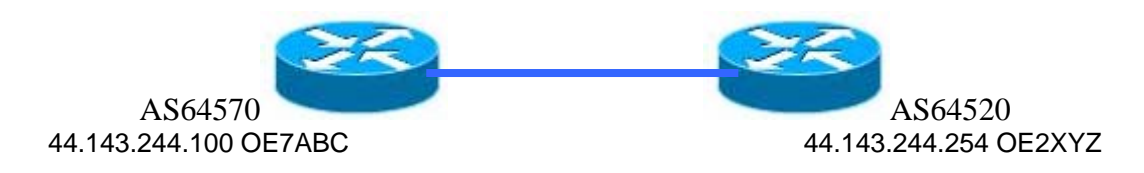

#### **Einstellungen OE7ABC:**

Auf Router OE7ABC wird ein Peer hinzugefügt mit folgender Grundkonfiguration:

Remote-Adresse: 44.143.244.254 Remote-AS-Nummer: 64520 Routing-Instanz: Auswahl der angelegten Routing-Instanz (zb.: "default" oder "OE7ABC") Interface: *Leer lassen – keine Auswahl (default)*

#### **Einstellungen OE2XYZ:**  Auf Router OE2XYZ wird ein Peer hinzugefügt mit folgender Grundkonfiguration:

Remote-Adresse: 44.143.244.100 Remote-AS-Nummer: 64570 Routing-Instanz: Auswahl der angelegten Routing-Instanz (zb.: "default" oder "OE2XYZ") Interface: *Leer lassen – keine Auswahl (default)*

**Grundsatz:** Die Partner müssen die jeweilige Remote-Adresse auf TCP Port 179 erreichen können.

Wenn sich die beiden Router "sehen", wird also die BGP-Session aufgebaut und sie meldet sich nach einer kurzen Aufbauzeit (Connect) mit dem Vermerk "Established" (zb.: in der Winbox BGP-Peer-Liste).

**Hinweis:** die BGP Session wird automatisch auf eBGP laufen, da AS-Nummer und Remote-AS-Nummer jeweils unterschiedlich sind.

#### **Beispiel iBGP:**

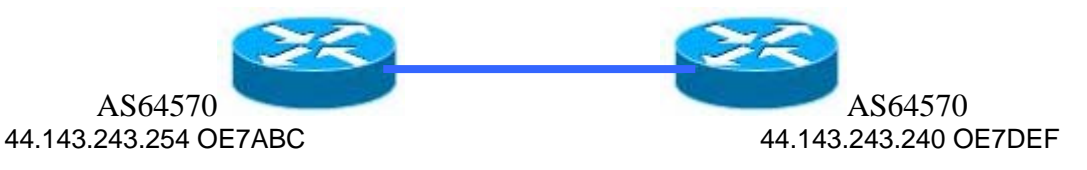

#### **Einstellungen OE7ABC:**

Auf Router OE7ABC wird ein Peer hinzugefügt mit folgender Grundkonfiguration:

Remote-Adresse: 44.143.244.240 Remote-AS-Nummer: 64570 Routing-Instanz: Auswahl der angelegten Routing-Instanz (zb.: "default" oder "OE7ABC")

#### **Einstellungen OE7DEF:**

Auf Router OE7DEF wird ein Peer hinzugefügt mit folgender Grundkonfiguration:

Remote-Adresse: 44.143.243.254 Remote-AS-Nummer: 64570 Routing-Instanz: Auswahl der angelegten Routing-Instanz (zb.: "default" oder "OE2XYZ")

Wenn sich die beiden Router "sehen", wird also die BGP-Session aufgebaut und sie meldet sich nach einer kurzen Aufbauzeit (Connect) mit dem Vermerk "Established" (zb.: in der Winbox BGP-Peer-Liste).

**Hinweis:** die BGP Session wird automatisch auf iBGP laufen, da AS-Nummer und Remote-AS-Nummer jeweils gleichlautend sind.

**Hinweis:** Innerhalb des eigenen AS bzw. Bundeslandes muss ein iBGP-full-mesh aufgebaut werden, also eine Session mit jedem anderen Router im selben AS.

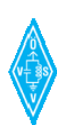

#### <span id="page-28-0"></span>**3.3 Publizieren der Netze (Basic)**

Nachdem die Routing-Instanz und die BGP-Session eingerichtet wurde, können schon die Netze an die Partner publiziert werden.

#### **Beispiel:**

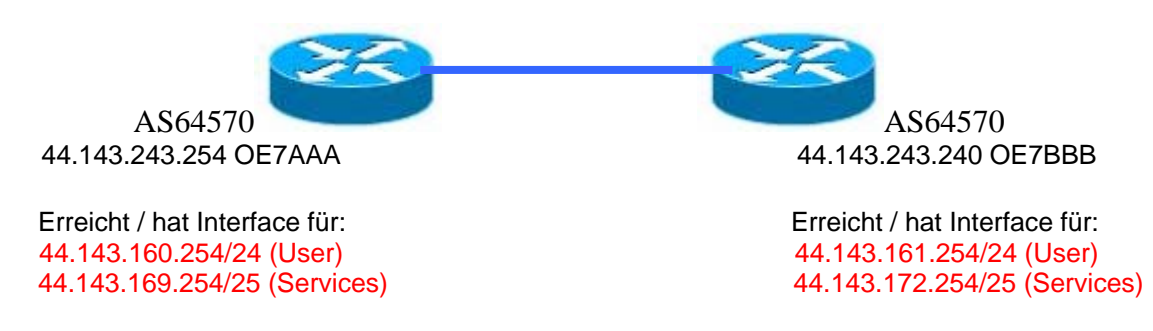

OE7AAA und OE7BBB haben ein Interface, an denen die jeweiligen User-DHCP-Pools als auch Services-Bereiche angebunden und terminiert sind. (Sie haben in diesen Netzen auch eine Routeradresse)

Nun sollen diese Prefixe dem Nachbar mitgeteilt ("advertized") werden, damit sie in der dortigen Routing-Tabelle aufscheinen. Die Prefixe müssen also in die BGP-Session hineinpubliziert werden.

Die einfachste Form ist das Eintragen der zu publizierenden Netze in die Liste "Networks" (Winbox) oder auch "BGP-Networks" bei manchen Routern genannt.

Netze (Prefixe), die dort in diese Liste eingetragen werden, werden publiziert.

#### **Einstellungen in Liste "Networks" OE7AAA:**

Ein Network hinzufügen

Prefix: 44.143.160.0/24 Synchronize: No (Nein)

Ein weiteres Network hinzufügen

Prefix: 44.143.169.128/25 Synchronize: No (Nein)

Nachdem diese Networks eingetragen wurden, sollten sie bei OE7BBB bereits in der Routing-Tabelle aufscheinen, und als aktive BGP-Route gemeldet werden.

Wir tragen aber auch das Backbone-Netz ein.

Ein weiteres Network hinzufügen

Prefix: 44.143.243.0/24 Synchronize: No (Nein)

#### **Einstellungen in "Networks" OE7BBB:**

Ein Network hinzufügen

Prefix: 44.143.161.0/24 Synchronize: No (Nein)

Ein weiteres Network hinzufügen

Prefix: 44.143.172.128/25 Synchronize: No (Nein)

Nachdem diese Networks eingetragen wurden, sollten sie bei OE7AAA bereits in der Routing-Tabelle aufscheinen, und als aktive BGP-Route über die BGP-Session gemeldet werden.

Wir tragen ebenfalls noch das Backbone-Netz ein.

Ein weiteres Network hinzufügen

Prefix: 44.143.243.0/24 Synchronize: No (Nein)

Sind weitere Netzwerke an einen Router angeschlossen (zb.: ein Packet-Bereich oder ein Zielnetz, wo OLSR-Geräte sind), so werden diese Zielnetze ebenfalls eingetragen.

**Grundregel 1:** Network-Eintragungen an BGP-Routern können unabhängig davon eingetragen werden, ob das Netz am Router überhaupt erreichbar ist bzw. existiert.

Man kann daher auch die Erreichbarkeit eines Netzes XY vorgaukeln und somit im gesamten HAMNET ein schwarzes Loch produzieren. Zu Testzwecken und Überprüfung von Publikationsaussendungen ist die Funktion aber sehr nützlich.

**Grundregel 2:** Network-Eintragungen an BGP-Routern führen nicht zu einem Routing-Eintrag in der eigenen Routing-Tabelle, jedoch in allen über BGP-Sessions logisch verbundenen Nachbarn. (Abgesehen von wirkenden Filtern)

**Grundregel 3:** Im HAMNET werden Netze/Prefixe im Regelfall nur über die Networks-Eintragungen publiziert. Dies ist übersichtlich und es kann genau definiert werden, was publiziert werden soll. "Redistribute Static Routes, Connected Interfaces, OSPF, Other BGP" in den Einstellungen der Routing-Instanz sind im Normalfall deaktiviert, denn sie führen im laufenden Betrieb oft zu Fehlern.

**Grundregel 4:** Networks-Eintragungen werden an alle BGP-Sessions publiziert, die an dem Router konfiguriert und aktiv sind. Sie müssen nicht für jede BGP-Session neu eingestellt werden.

**Grundregel 5:** Netze von Nachbarroutern (User,Services, etc …) dürfen nur publiziert werden, wenn dieser Nachbar kein BGP spricht/meldet, und vom eigenen Router stattdessen eine statische Route zu diesem Nachbarnetz führt*.*

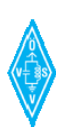

#### <span id="page-30-0"></span>**3.4 Publizieren der Zielnetze (Advanced)**

#### 3.4.1 "Networks-Synchronize"-Funktion

Die bereits im vorigen Kapitel erläuterte Networks-Funktion ermöglicht das Publizieren eines Zielnetzes zu den Nachbarn (Peers) und in das ganze BGPverundene Routernetz.

Die Networks-Funktion bietet an sich nicht viele Optionen, jedoch als optionale Funktion die "Synchronisation".

Aktivierte Synchronisation an einem Router:

Synchronisieren bedeutet eine Abgleichung mit dem Routing Table, ob dort auch eine "Matching Route" (eine übereinstimmende Route) zum Network-Eintrag vorhanden ist. Nur wenn dies der Fall ist, dann wird das eingetragene "Network" auch tatsächlich publiziert, ansonsten nicht.

#### **Beispieleintrag:**

Prefix: 44.143.161.0/24 Synchronize: No (Nein)

• Das Prefix wird immer publiziert

#### **Beispieleintrag:**

Prefix: 44.143.161.0/24 Synchronize: **Yes (Ja)**

> • Das Prefix wird nur dann publiziert, wenn im Routing Table eine "Matching Route" vorhanden ist, zb.: ein funktionierendes Interface, auf dem das Netz zu erreichen ist – also ein entsprechender DaC-Eintrag im Routing-Table.

#### **Wann anwenden? :**

Wenn man ein Zielnetz nur dann publizieren möchte, wenn es am eigenen Router auch wirklich erreicht werden kann. Die Anwendung von Synchronize funktioniert nur, wenn die Zielnetze direkt an Interfaces gebunden sind. (Bridges sind immer erreichbar)

#### **Anwendung im HAMNET ? :**

Grundsätzlich ist im HAMNET die "Synchronize"-Funktion nicht vorgesehen, da für die an Interfaces angeschlossene Zielnetze (User, Services, etc …) als Sysop-Commitment i.d.R. eine Bridge erstellt wird, in die das Zugangsinterface dann reingelegt wird. Bridges werden bei Ausfall einer Linkstrecke nicht invalid bzw. gehen nicht down.

Ist das ein Nachteil? Nein, denn fällt ein publizierender Router bzw. die Backbone-Linkstrecke dorthin aus, so endet auch die BGP-Session. Die Route kommt nicht mehr in den Routing-Table der Nachbarn, wie auch nicht in die Routing-Tables der weiteren BGP-Router im gesamnten HAMNET.

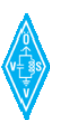

#### <span id="page-31-0"></span>3.4.2 Netze sinnvoll zusammenfassen (Aggregat)

Für die Netzwerkpublikationen zu Nachbarn können mehrere (Ziel-)netze zu einer Einzelpublikation (einem Aggregat) zusammengefasst werden.

#### **Beispiel:**

Mehrere Router in OE7 verkettet (pyhsikalische HF-Links) – Das iBGP full mesh OE7 ist in der Grafik nicht angedeutet!

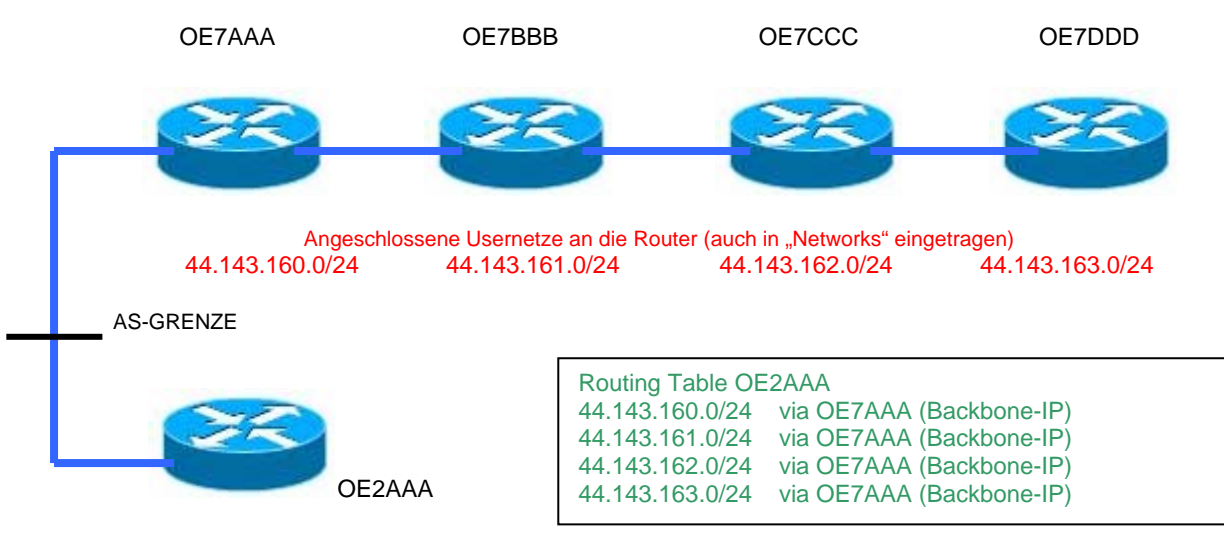

#### **Ohne Aggregation**:

Im Regefall wird folgendes aufgrund der BGP-Mechanismen passieren:

- Da OE7AAA, 7BBB, 7CCC, 7DDD natürlich ein iBGP-full-mesh betreiben, haben alle vier OE7-Router jeweils auch die 3 anderen (User-)Zielnetze als einzelne Routen in ihrem Routing-Table eingetragen.
- Weil OE7AAA an einer AS-Grenze steht und mit OE2AAA auch eine eBGP-Session betreibt, wird OE7AAA alle 4 Zielnetze an OE2AAA melden.
- OE2AAA wird die 4 Zielnetze als einzelne Routen in seinem Routing-Table eintragen. 44.143.160.0/24, 44.143.161.0/24, 44.143.162.0/24, 44.143.163.0/24

Bei der abgebildeten topologischen Ausführung der HF-Links (Verkettung) führt jedoch jede Unterbrechung des Links zwischen OE2 und OE7 zur Unerreichbarkeit der Netze von OE2 aus:

44.143.160.0/24 44.143.161.0/24 44.143.162.0/24 44.143.163.0/24

Alle diese Netze sind von OE2 aus nur über denen einen Pfad zu erreichen, nämlich den HF-Link von OE2AAA zu OE7AAA.

Nun ist es bei Routern möglich, ein BGP-Aggregat zu konfigurieren, um absichtlich weniger detaillierte BGP-Routinginformationen an den Nachbarn (z.B.: ein anderes

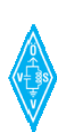

AS) zu senden. Dadurch erhält das Nachbar-AS und alle weiteren AS dahinter weniger Routing-Einträge.

#### **Mit Aggregation**:

Diese 4 User-Netze werden nun auf dem Router OE7AAA als ein gemeinsames Prefix 44.143.160.0/22 für das BGP zusammengefasst, ein sogenanntes Aggregat.

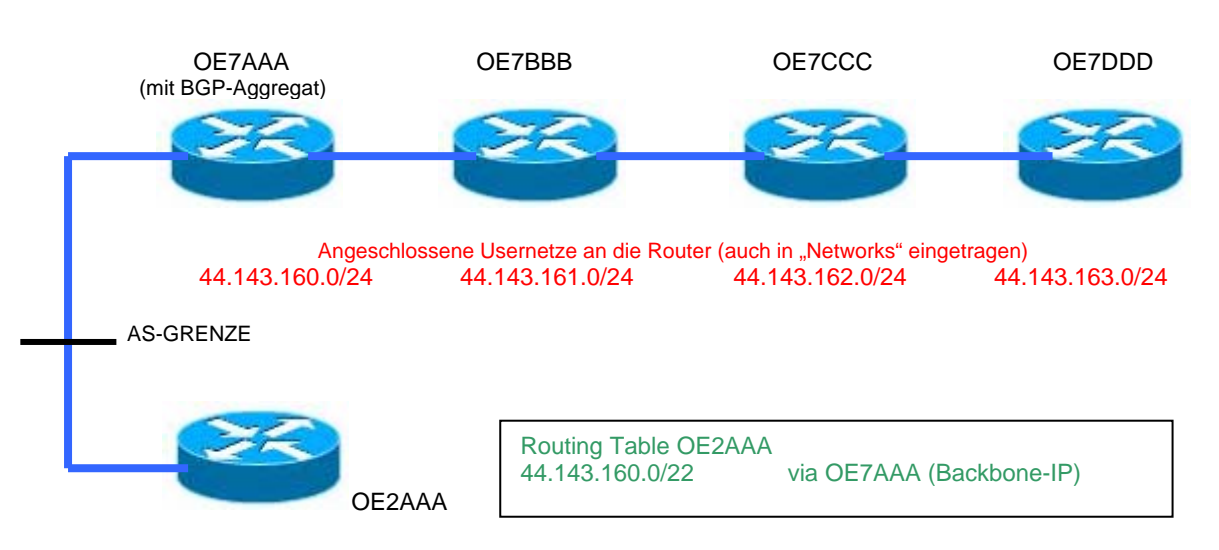

Ablauf

- OE7AAA hat durch das iBGP full-mesh nach wie vor alle Details zu den weiteren drei Usernetzen in OE7.
- Da OE7AAA ein nun Aggregat 44.143.160.0/22 konfiguriert hat, meldet OE7AAA an OE2AAA (via eBGP) nur mehr die Zusammenfassung.
- OE2AAA wird nur mehr eine Route in seinem Routing-Table eintragen, nämlich das von OE7AAA empfangene Aggregat 44.143.160.0/22
- Die Funktionalität des Routings von OE2 nach OE7 ist dieselbe wie mit den Einzeleinträgen, jedoch ist der Routing-Table von OE2 um ein paar Einträge kleiner geworden.

**Ein Aggregat zum Nachbar-AS macht Sinn, wenn mehrere Router gemäß der Topologe der HF-Links hintereinander aufgefädelt sind, also eine Linie bilden. Dem Nachbar-AS reicht für das Routing in die Kette bereits die Zusammenfassung der dortigen Netze.** 

Das Aggregat wird auch im iBGP an die OE7-Router verbreitet, sofern man es nicht zusätzlich an die iBGP-Parnter filtert. Im iBGP Full-mesh stört der Aggregat-Eintrag jedoch nicht. Es steht zwar dort auch überall im RT eingetragen, jedoch werden die detallierteren Einträge der Networks für die Routenfestlegung bevorzugt. Das Aggregat ist daher ist im RT zu sehen, aber inaktiv, eine Filterung ins iBGP daher nicht notwendig.

**Hinweis:** Die Konfigurationen von Aggregaten ist kein netzwerktechnischer Eingriff bei der Adresszuordnung von Interfaces, Bridges etc…, sondern eine Einstellung, auf BGP-Ebene.

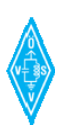

#### <span id="page-33-0"></span>3.4.3 Ein Aggregat publizieren

Ein Aggregat kann grundsätzlich über zwei Wege an einen Nachbarn gemeldet werden.

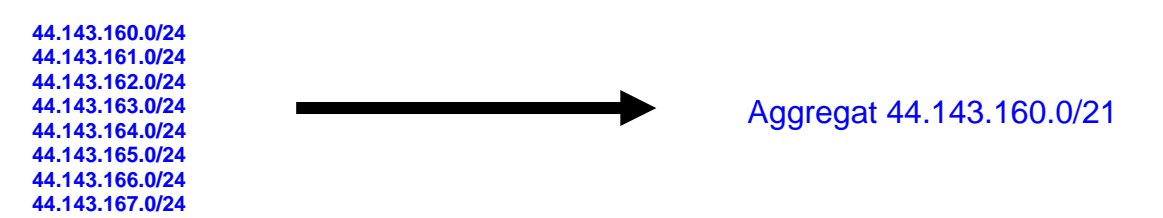

**Variante a):** Die Network-Funktion, welche auch sonst zum Publizieren der Zielnetze verwendet wird (siehe Publizieren der Netze – Basic).

#### Wie funktioniert das?

Einfach an dem Router an der AS-Grenze einen weiteren Network-Eintrag mit dem größeren gewünschten Adress-Bereich (Prefix) eintragen, und schon wird dieses Prefix publiziert.

Wird ein Aggregat über "Networks" eingetragen, so muss beachtet werden, dass die Einzel-Zielnetze in der betreffenden BGP-Session nicht zusätzlich gemeldet werden. Dies muss dann mit einem Filter in der betreffenden BGP-Session geregelt werden, da eine Aggregatpublikation gleichzeitig mit Einzelmeldungen zum Nachbar wenig Sinn macht.

#### "Synchronize"-Funktion:

Bei Verwendung des "Synchronize-Attributes" wird das Network (= Aggregat-Eintrag) nur dann publiziert, wenn mindestens ein "matching Entry" egal welcher Art im Routing-Table existiert, z.B.: der eines zugehörigen kleineren Teilnetzes oder ein eigenes Interface, dessen Adresszuweisung in das Prefix passt.

**Variante b)** Die Aggregate-Funktion (zb.: in der Winbox)

Den gewünschten Adress-Bereich (Prefix) in die Aggregate-Liste eintragen.

Das Aggregat wird nur dann publiziert, wenn mindestens ein durch BGP gemeldeter "matching Entry" im Routing-Table existiert, z.B.: z.B.: der eines zugehörigen kleineren Teilnetzes.

Die Aggregat-Funktion summiert die Subprefixe einzelner vorhandener Netze automatisch in das gewünschte eingetragene Classful-Netz.

"Summarize"-Funktion: Teilnetzmeldungen an den Partner werden bei zusätzlichem Aktivieren der "Summarize"-Funktion" automatisch unterdrückt bzw. nicht gemeldet, Daher ist im Gegensatz zu der Variante a) hier kein Filter für die betreffende BGP-Session erforderlich.

Aggregate haben weitere optionale Einstellmöglichkeiten.

<span id="page-34-0"></span>3.4.4 Ringe und richtig gewählte Routing-Konfigurationen

#### **Konfiguration 1: FALSCH**

Nachfolgend wird die falsche Anwendung von Aggregaten gezeigt, weil sie datenökologisch längere Routen in funktionierenden Ringen publizieren können.

#### **Beispiel:**

Es existiert ein Ring OE2 – OE7, es wird angenommen, dass an OE7AAA und OE7FFF ein Aggregat für alle OE7-Usernetze auf 44.143.160.0/21 konfiguriert wird. Die OE2 Nachbarn erhalten nur dieses Aggregat.

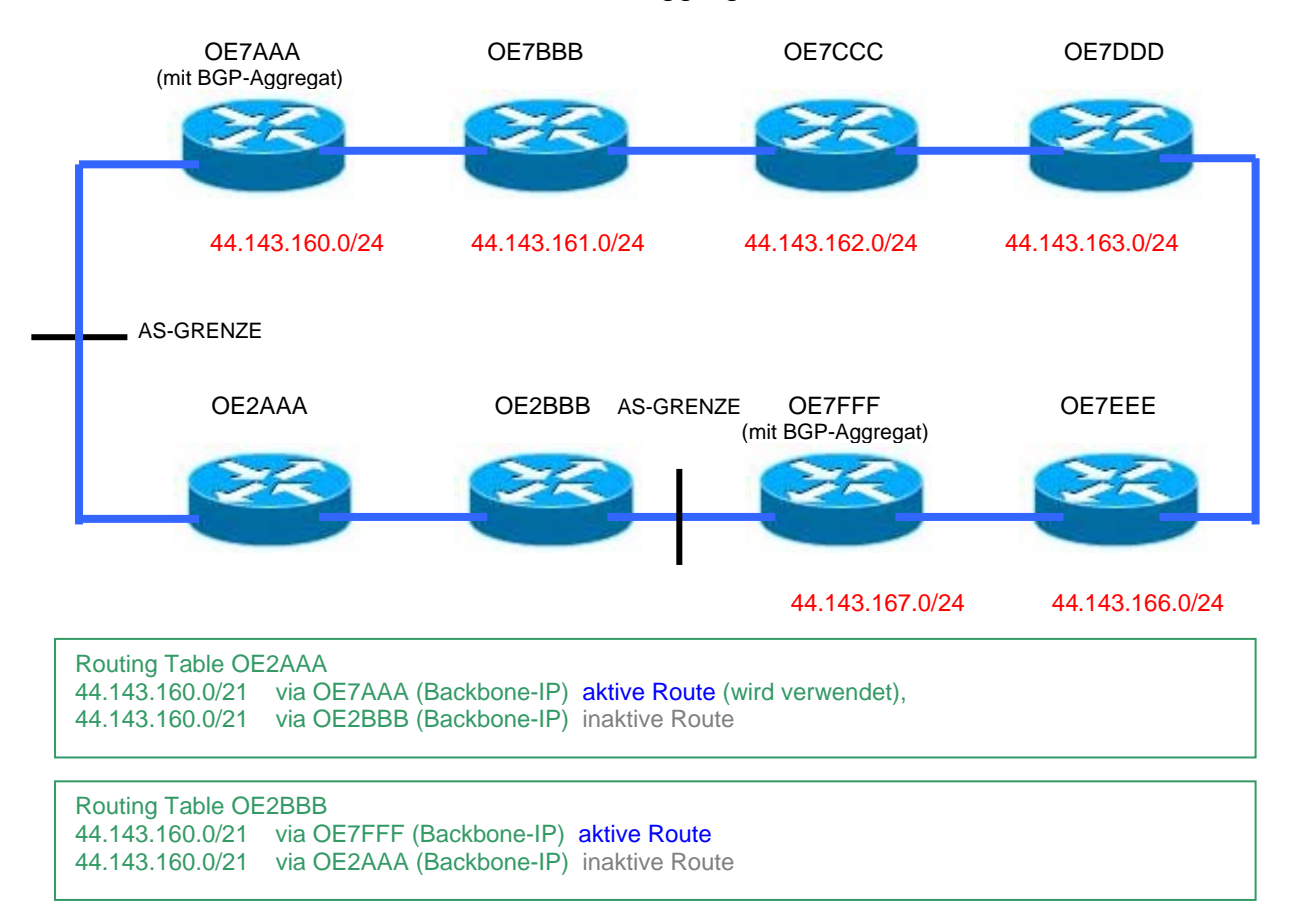

**Problem Beispiel 1:** Wenn von OE2AAA ein Traffic zu einem User von OE7FFF geleitet werden soll (44.143.167.x), so wird 2AAA die Pakete an OE7AAA weiterleiten, und die Pakete gehen über ein Dreiviertel des gesamten Rings.

**Problem Beispiel 2:** Wenn von OE2BBB ein Traffic zu einem User von OE7AAA geleitet werden soll (44.143.160.x), so wird 2BBB die Pakete an OE7FFF weiterleiten, und die Pakete gehen ebenfalls über ein Dreiviertel des gesamten Rings.

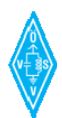

#### **Schlussfolgerungen :**

- Aggregate über (große) "reinrassige" Ringe zu ziehen, die sich über benachbarte AS schließen, führt meist zu datenökologisch schlechten Routen.
- Aggregate eignen sich besonders bei Auffädelungen, die (noch) kein Ring sind.

Im HAMNET wird es über kurz oder lang kleine und große Ringe geben, ggf. auch über Nachbarländer.

#### **Konfiguration 2: RICHTIG**

Aggregate über Ringe sind nicht jedoch per se ausgeschlossen! Ringe die auch noch interne Sterntopologien (Mischtopologie) haben, können durchaus mit Aggregaten an den AS-Grenzen übergeben werden.

#### **Beispiel:**

Der Ring mit einer zusätzlichen HF-Verbindung zwischen zwei Stationen.

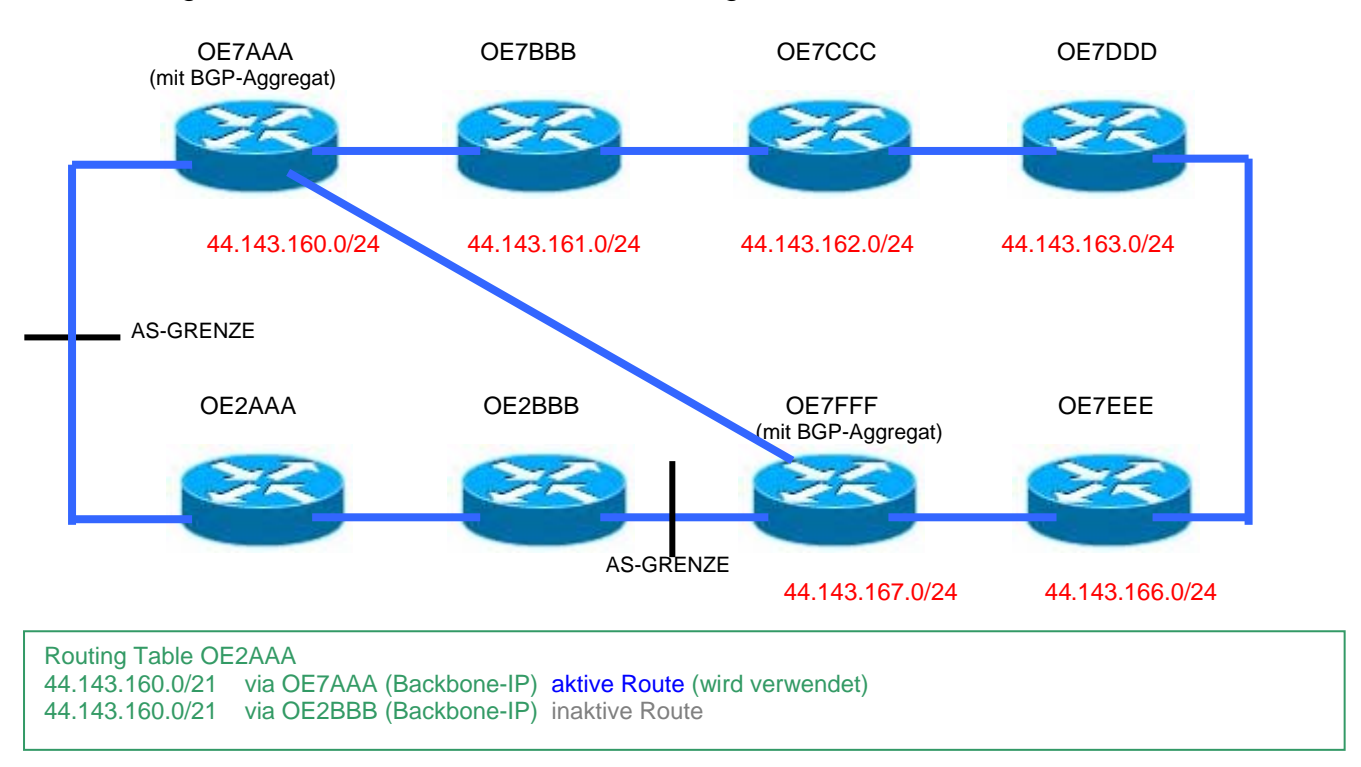

#### Routing Table OE2BBB

44.143.160.0/21 via OE7FFF (Backbone-IP) aktive Route (wird verwendet) 44.143.160.0/21 via OE2AAA (Backbone-IP) inaktive Route

Der Routing Table in den OE2-Routern ist derselbe wie im vorigen Beispiel. Ein Traffic von OE2AAA zu OE7FFF würde noch immer zu OE7AAA forgewarded werden.

Jedoch ist durch bereits einen weiteren zusätzlichen HF-Link im Ring die Datenökologie (Anzahl der Hops) wieder aufgleich gebracht. Im *iBGP-Tirol* wird sofort der Querlink OE7AAA->OE7FFF verwendet werden.

Voraussetzung dabei ist, das es sich überall um stabile HF-Links mit derselben Qualität handelt.
#### **Schlussfolgerung :**

Es gibt kein Kochrezept für Aggregate in Mischtopologien. Sie können die Routing-Tables verkleinern. Die Netztopologie muss dabei aber individuell betrachtet werden. Als Grundkonfiguration beim Netzaufbau sollten Aggregate erst einmal nicht aktiviert werden.

#### **Konfiguration 3: RICHTIG UND SICHER**

Nun erneut derselbe Ring wie in Konfiguration 1, jedoch ohne Aggregate an den AS-Grenzen von OE7. OE7AAA und OE7FFF werden alle Zielnetze an die OE2-Partner publizieren.

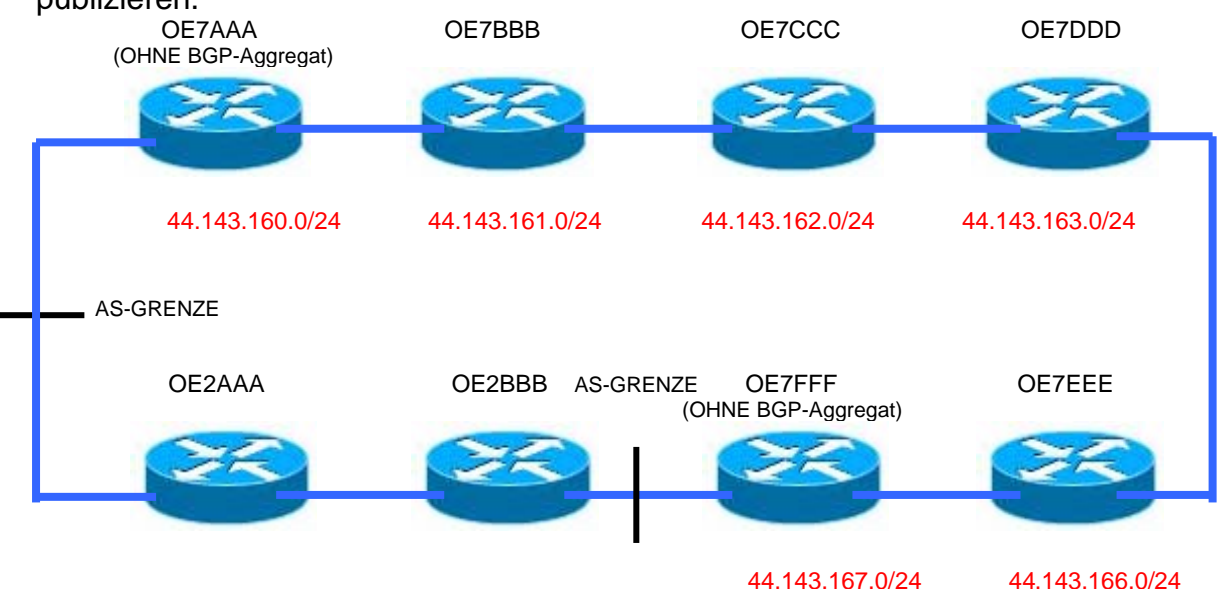

Nun wird die Routingtabelle von OE2AAA und OE2BBB mit allen Zielnetzen detailliert aufgefüllt. Die Zielnetze werden sowohl in OE2AAA als auch in OE2BBB je zweimal in der Routing-Tabelle aufscheinen, da beide Router Informationen von "beiden Seiten" bekommen.

Welche Route für jedes Zielnetz nun tatsächlich aktiv wird, und welche als inaktiv im Routing-Table eingetragen wird, hängt nun von der Pfadauswahl des BGP-Algorithmus ab.

In dieser Konstellation haben wir den Fall, dass die beiden OE2-Router zu allen Zielnetzen verschiedene Routen mitgeteilt bekommen. Die Auswahl der Route, für welche er sich letztendlich entscheidet, ist als "BGP Path Selection Process" bekannt.

Prinzipiell kann die Pfad-Auswahl im Router durch die Wahl geeigneter Regeln und Filter im Router beeinflusst werden. Unabhängig davon läuft der "BGP Path Selection Process" immer nach folgenden Regeln ab:

1. Der Pfad mit dem **größten Wert für "Weight"** wird bevorzugt. Weights können auch manuell durch Filter lokal am Router verändert werden, um als Sysop eine bestimmte Route aufgrund topologischer Vorkentnisse besser oder schlechter gegenüber einer anderen gewichten zu können.

- 2. Wenn der Wert für "Weight" identisch ist, wird der **Wert mit der größten "local preference"** bevorzugt, Local Preference ist ein Metrik-Wert aus iBGP-Sessions, welcher einen bevorzugten Pfad zum Austritt aus dem eigenen AS angibt, um das Zielnetz zu erreichen. (Abseits der default-Werte ist hier ebenfalls manuelle Gewichtung möglich, arbeitet ähnlich wie "weight"). Das Attribut wird nur in iBGP-Sessions verbreitet.
- 3. Wenn die Werte für "local preference" gleich sind, wird der Pfad bevorzugt, der von BGP auf diesem Router generiert wurde.
- 4. Wenn kein Pfad auf diesem Router generiert wurde, bevorzuge den Pfad mit **dem kürzesten AS\_PATH** Attribut.
- 5. Wenn alle AS\_PATH die gleiche Länge haben, bevorzuge **den niedrigsten Origin Typ** – ein Attribut das angibt von, wie die Route ursprünglich ausgegeben wurde, (zb.: durch iBGP oder eBGP Peer) (IGP ist niedriger als EGP, EGP ist niedriger als incomplete).
- 6. Wenn alle Origin Typen gleich sind, bevorzuge den Pfad mit **dem niedrigsten MED Attribut** – ein BGP-Metrikwert, um einen aus mehreren parallelen Verbindungen zum gleichen Nachbar-AS zu priorisieren – den sogenannten Entry-Point in das Nachbar-AS. Dieses Attribut wird zwischen eBGP-Peers verwendet und ist zugleich Vorschlag ans Neighbor-AS, welcher Pfad in die Richtung des eigenen AS genommen werden soll. Das "Multi-Exit-Discriminator-Attribut" darf nur in eBGP Sessions übertragen werden.
- 7. Wenn alle Pfade die gleichen Wert für MED haben, **bevorzuge externe Pfade über interne Pfade**.
- 8. Wenn immer noch alle Pfade die gleiche Priorität haben, bevorzuge den Pfad **zum nächstgelegenen IGP Nachbar**.
- 9. Sollten alle Pfade gleich sein, bevorzuge den Pfad mit der niedrigsten IP Adresse des BGP Peers (Sessions) bezogen auf die Router-ID.

Der Routing Table von OE2AAA und OE2BBB sieht dann in etwa wie folgt aus:

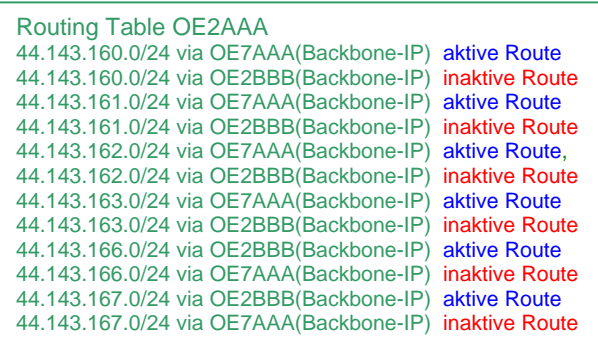

Tauschblatt per 2009-05-20

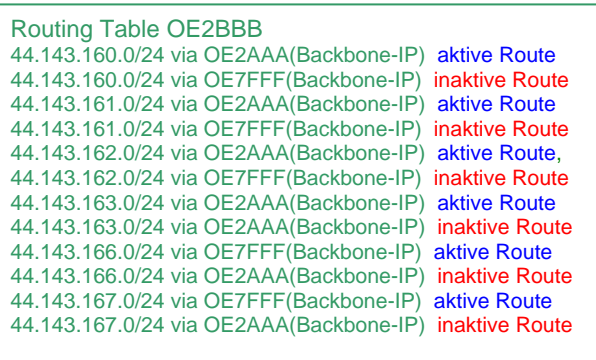

Anmerkung: Die dargestellten Routing-Tables enthalten natürlich auch die Einträge der Backbone-Netzstruktur, da diese ebenfalls publiziert werden müssen. Zum Zwecke der Übersichtlichkeit werden hier nur (in diesem Fall) die User-Bereiche zur Veranschaulichung gezeigt.

Inaktive Route bedeutet: Sie ist dem Router bekannt, wird aber (momentan) nicht verwendet.

#### 3.4.5 Aufgetrennter Ring

Jetzt widmen wir uns einem aufgetrennten Ring, der bei Unterbruch einer HF-Linkstrecke entsteht.

**Hinweis:** Ein aufgetrennter Ring entsteht für das BGP bereits, wenn im betrachteten Ring bereits eine BGP-Session ausfällt oder deaktiviert wird (z.B.: ein Peer zwischen OE2 und OE7 in der Winbox ausschalten).

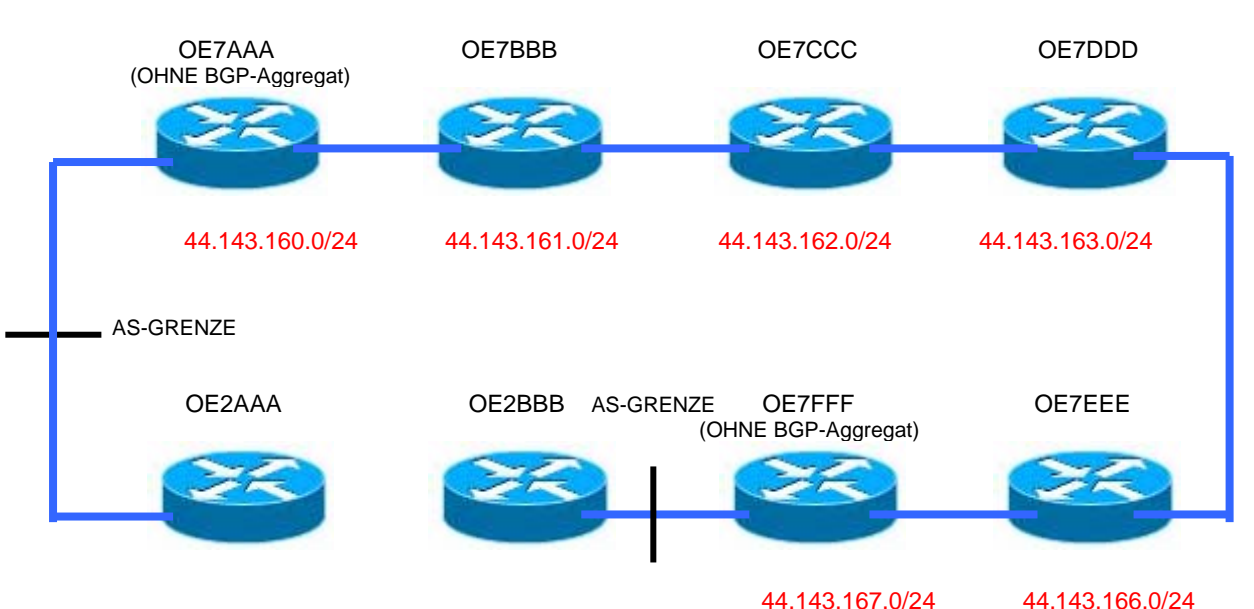

Unterbruch des Links HF-Links zwischen OE2AAA und OE2BBB:

Der Routing Table von OE2AAA und OE2BBB sieht nach einem Update (wenige Sekunden) dann wie folgt aus:

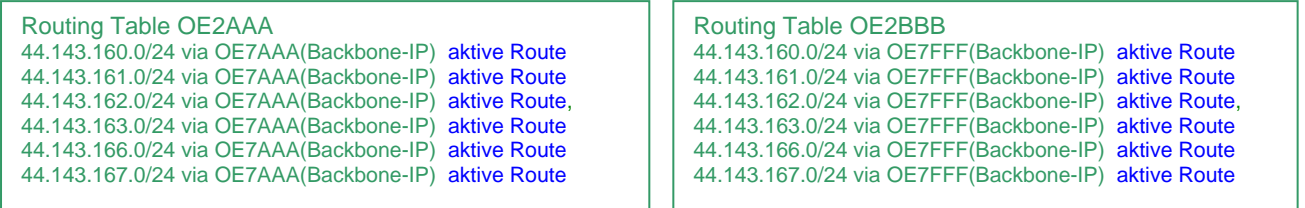

Es gibt nur mehr aktive Routen in diese Zielnetze. Inaktive Routen sind nicht mehr vorhanden, da keine Zweitvarianten mehr von der anderen Seite gemeldet werden. Weiters wird OE2BBB mit OE2AAA über OE7 kommunizieren und vice versa. Der Eintrag ist dazu im gezeigten Routing-Table nicht dargestellt, aber auch dieser Backbone-Eintrag wird entsprechend vorhanden sein.

3.4.6 Etwas zu Redistribute Static, Connected, OSPF, Other BGP

In der zu Beginn bei jeder BGP-Konfiguration erstmaligen Aktivierung einer Routing-Instanz können grundsätzliche Optionen eingestellt werden. Im Regelfall, auch beim HAMNET, reicht eine Routing-Instanz pro Router (siehe Kapitel [3.1](#page-25-0)).

Bei den Optionen handelt es sich um Funktionen, bei Mikrotik als auch Cisco- und anderen Geräten großteils ident konfiguriert werden können.

Neben den grundsätzlichen Parametern wie der eigenen AS-Nummer, eines freiwählbaren Instanz-Namen und der optionalen Vergabe einer Router-ID können in folgende Eigenschaften aktiviert werden:

- **redistribute-connected** (yes | no; default: **no**) Wird dies eingeschaltet, so wird der Router sämtliche Informationen über direkt verbundene (connected) Netze in die BGP-Sessions zu den Nachbarn publizieren. Das sind z.B.: Netzwerke, welche direkt auf den eigenen Interfaces oder Bridges liegen, und als connected im Table stehen (DaC). Die Publikation dieser Netze erfolgt, ohne dass sie manuell in "Networks" eingetragen werden.
- **redistribute-ospf** (yes | no; default: **no**) Wenn eingeschalten, werden alle durch OSPF erlernte Routen in das BGP weiterpubliziert.
- **redistribute-other-bgp** (yes | no; default: **no**) Spezifiziert, ob Routen publiziert werden sollen, die aus einer anderen Routing-Instanz kommen. (zb.: Ein Router mit zwei Instanzen, weil er gleichzeitig zwei verschiedenen AS zugeordnet ist)
- **redistribute-rip** (yes | no; default: **no**) Wenn eingeschalten, werden alle durch RIP erlernte Routen in das BGP weiterpubliziert.
- **redistribute-static** (yes | no; default: **no**) Wenn eingeschalten, werden auch alle statischen Routen aus dem eigenen Routing-Table in das BGP übertragen und an die Nachbarn gemeldet.

## **Für HAMNET gilt im Regelfall:**

#### **Alle Redistribute-Optionen auf AUS (NO).**

Insbesondere durch "redistribute connected" und "redistribute static" können schwarze Löcher, versehentliche Default-Routen, lokal gefixte Static-Routen, Testinterfaces oder andere Einträge, deren Verbreitung nicht erwünscht ist, publiziert werden!

Unerwünschte Einträge können zb.: Verkabelte Interfaces zu DLC7 oder Linksys (Packet Radio) aus dem PR-Bereich sein, wenn ihre IP-Connectivity etwa über andere Methoden gehandelt werden soll.

Zielnetzpublikationen sollen im HAMNET nur über die Networks- oder Aggregateinträge geregelt werden, denn falsche Redistribute-Routen verbreiten sich wie ein Lauffeuer im ganzen Net. Nur in Sonderfällen kann ein "redistribute" hilfreich sein. Dabei wird aber empfohlen, vor einer tatsächlichen Anwendung die lokalen Router-Gegebnenheiten zuerst ganz genau zu analysieren.

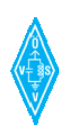

#### 3.4.7 Die administrative Distanz in der Routing-Tabelle

Noch eine Anmerkung zur administrativen Distanz. Dieser Wert, aus dem Routing-Table, wird gerne falsch interpretiert.

Die administrative Distanz einer Route gibt an, wie vertrauenswürdig die Quelle der Routinginformation ist.

Der Wert der administrativen Distanz ist also kein Maßstab für die Länge einer Route oder eine Angabe über die Anzahl der Hops zum Ziel, Costs, oder ähnliches.

Die Standardwerte der administrativen Distanz für BGP sind 20 (durch eBGP gelernte Routen) und 200 (durch iBGP gelernte Routen)

Werte bei Verwendung der Default-Einstellungen:

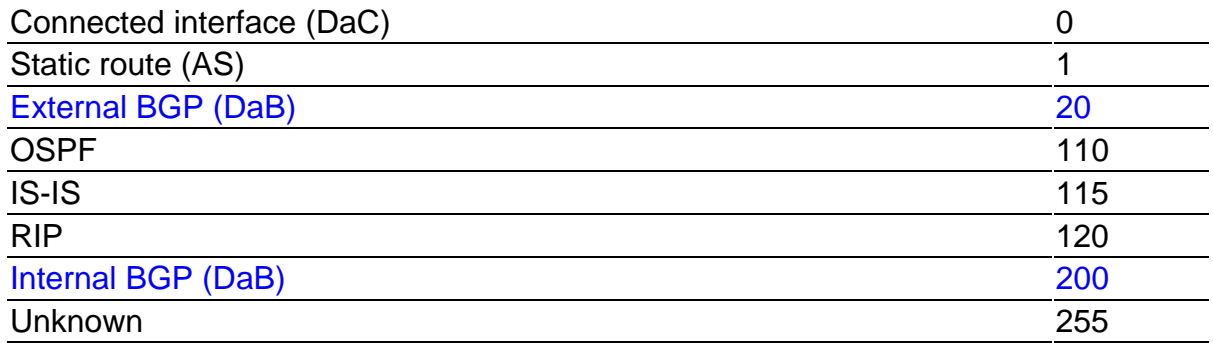

**Grundregel:** Bei identen Zielnetzen hat DaC Vorrang vor AS- und DaB – Einträgen. Das bedeutet, dass bei gleichen Zielen das direkt am Router connectete Interface Vorrang vor statischen Routen und vor BGP-gemeldeten Zielnetzen haben.

Die Vorrangigkeit hierbei ergibt sich aber nur aus der Vertrauenswürdigkeit der Route – der sogenannten administrativen Distanz (distance). Die administrative Distanz kann über Routing Policies (mit Filtern) geändert werden.

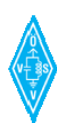

#### **3.5 Filter, Routing Policies**

**Grundsatz:** Routing-Filter-Einstellungen und Firewall-Einstellungen sind nicht dass selbe!

Mit Filtern können Routing Policies durchgeführt werden.

Das betrifft sowohl das "discarden" von privaten Adressbereichen als auch das Steuern oder Umgewichten von Routinginformationen.

Eine Möglichkeit ist das absichtliche vorübergehende Priorisieren einer längeren Route gegenüber einer schnelleren/kürzeren Route, da die schnellere Route ein Wackellink ist und oft up/down ist. (z.B.: durch "set weight" in der Winbox oder durch andere Umwegmöglichkeiten).

Manchmal wird auch das AS-Prepending – das künstliche Verlängern des AS-Path durchgeführt.

Filters können weiters knotenspezifisch dafür angewendet werden, gewisse Ziele nicht über BGP zu senden, z.B. Teilmengen einer Network-Aggregation.

Prinzipiell müssen im HAMNET alle privaten Netze "discarded" oder "in den Keller" geroutet werden. Das Verwerfen von Routinginformationen mit privaten IP-Nummern ist nicht gleichzusetzen mit Firewalleinstellungen.

**Weitere Details siehe Abschnitt 4** – Winbox Konfigurationen mit Screenshots (Inklusive Anlegen der Basic-Filter)

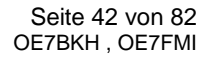

# **4 HAMNET Beispielkonfigurationen WINBOX**

**Unter Punkt 4.1** werden zuerst die Menüs in der Winbox und jede Funktion dazu erläutert. Es wird nur auf die visuelle Winbox-Konfiguration eingegangen.

Sämtliche Einstellungen könnten auch über die Konsole getätigt werden. Das Set-Up über die Konsole wird hier jedoch nicht weiter beschrieben.

**Unter Punkt 4.2 bis 4.4** folgen Beispielkonfigurationen mit Screenhsots, anhand Beispielstandorten und all den Parametern, die tatsächlich eingetragen werden smüssen.

**Mit Punkt 4.2 bis 4.4 soll so weit wie möglich ein Kochrezept für die Basic-Settings im HAMNET gegeben werden!** 

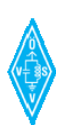

## **4.1 Erklärungen der Menüs**

In diesem Abschnitt erfolgt die Erläuterung der Winbox-Menüs und ihrer Parameter.

#### 4.1.1 Instances (BGP-Routing-Instanz)

Wird im Reiter "Instances" eine neue Routing-Instanz hinzugefügt oder eine bestehende ausgewählt, erscheint folgendes Menü:

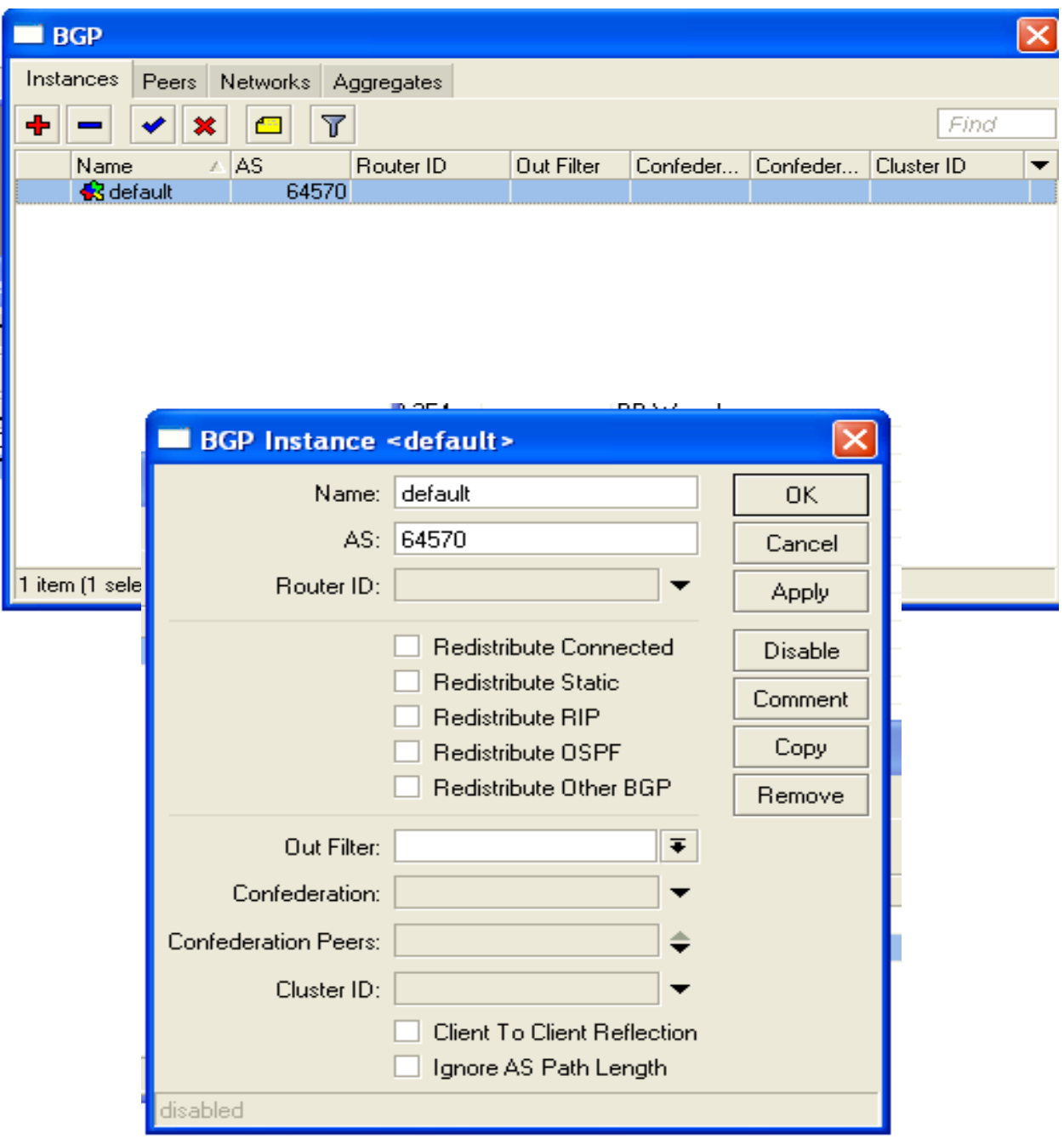

**as** (*integer*: 0..65535) – Die AS-Nummer dieser Instanz / dieses Routers (zb.: 64560 für OE6) Default-Einstellung für HAMNET:**Die AS-Nummer des Bundeslandes in dem der Router sitzt**

**name** (*name*; default: **""**) – Name der Routing-Instanz, z.B.: "default" oder "OE6XKR"

**out-filter** (*name*; default: **""**) – Auswahl eines generellen Out-Routing-Filters, der auf alle BGP-Sessions dieser Instanz wirkt.

**redistribute-connected** (yes | no; default: **no**) – Wird dies eingeschaltet, so wird der Router sämtliche Informationen über direkt verbundene (connected) Netze in die BGP-Sessions zu den Nachbarn publizieren. Das sind z.B.: Netzwerke, welche direkt auf den eigenen Interfaces oder Bridges liegen, und als connected im Table stehen (DaC). Die Publikation dieser Netze erfolgt, ohne dass sie manuell in "Networks" eingetragen werden. Default-Einstellung für HAMNET: **no**

**redistribute-ospf** (yes | no; default: **no**) – Wenn eingeschalten, werden alle durch OSPF erlernten Routen in das BGP weiterpubliziert. Default-Einstellung für HAMNET: **no**

**redistribute-other-bgp** (yes | no; default: **no**) – Spezifiziert, ob Routen publiziert werden sollen, die aus einer anderen Routing-Instanz kommen. (zb.: Ein Router mit zwei Instanzen, weil er gleichzeitig zwei verschiedenen AS zugeordnet ist) Default-Einstellung für HAMNET: **no**

**redistribute-rip** (yes | no; default: **no**) - Wenn eingeschalten, werden alle durch RIP erlernte Routen in das BGP weiterpubliziert. Default-Einstellung für HAMNET: **no**

**redistribute-static** (yes | no; default: **no**) - Wenn eingeschalten, werden auch alle statischen Routen aus dem eigenen Routing-Table in das BGP übertragen und an die Nachbarn gemeldet. Default-Einstellung für HAMNET: **no**

**router-id** (IP address; default: 0.0.0.0) – Die Router-ID in Form einer IP-Adresse. Wird keine Router-ID angegeben, wählt sie das System selbst aufgrund der Routing-Informationen.

#### 4.1.2 Peers (Nachbarn)

Wird im Reiter "Peers" eine neue BGP-Session hinzugefügt oder eine bestehende ausgewählt, erscheint folgendes Menü:

|                                           |                        |                       |                          | ________________________________ |  |  |  |  |  |  |
|-------------------------------------------|------------------------|-----------------------|--------------------------|----------------------------------|--|--|--|--|--|--|
| $\blacksquare$ BGP                        |                        |                       |                          | $\times$                         |  |  |  |  |  |  |
| Peers<br>Networks Aggregates<br>Instances |                        |                       |                          |                                  |  |  |  |  |  |  |
| ı<br>$\overline{\mathbb{r}}$              | Refresh All<br>Refresh | Resend                | Resend All               | Find                             |  |  |  |  |  |  |
| Name<br>Instance                          | <b>Remote Address</b>  | Multihop<br>Remote AS | TTL R. Uptime<br>Route R | Prefix Co<br>State               |  |  |  |  |  |  |
| Speer-7XWI<br>default                     | 44.143.160.240         | 64570 no              | 2550<br>no               | 00:16:59<br>13 established       |  |  |  |  |  |  |
| Speer-7XZR<br>default                     | 44.143.244.239         | 64570 no              | $255$ $0$<br>no          | 4 established<br>00:16:58        |  |  |  |  |  |  |
| Speer-DE7inn default                      | 44.143.160.230         | 64570 no              | 255 4<br>no              | 1 established<br>00:16:59        |  |  |  |  |  |  |
|                                           |                        |                       |                          |                                  |  |  |  |  |  |  |
|                                           |                        |                       |                          |                                  |  |  |  |  |  |  |
|                                           |                        |                       |                          |                                  |  |  |  |  |  |  |
|                                           |                        |                       |                          |                                  |  |  |  |  |  |  |
|                                           |                        |                       |                          |                                  |  |  |  |  |  |  |
|                                           |                        |                       |                          |                                  |  |  |  |  |  |  |
|                                           |                        |                       |                          |                                  |  |  |  |  |  |  |
|                                           |                        |                       |                          |                                  |  |  |  |  |  |  |
|                                           |                        |                       |                          |                                  |  |  |  |  |  |  |
|                                           |                        |                       |                          |                                  |  |  |  |  |  |  |
|                                           |                        |                       |                          |                                  |  |  |  |  |  |  |
|                                           |                        |                       |                          |                                  |  |  |  |  |  |  |
| 3 items (1 selected)                      |                        |                       |                          |                                  |  |  |  |  |  |  |
|                                           |                        |                       |                          | <b>TEAMING</b><br>--             |  |  |  |  |  |  |

Peers Liste (ein Router, der 3 Peers eingetragen hat)

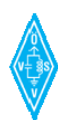

#### BGP Routing – HAMNET

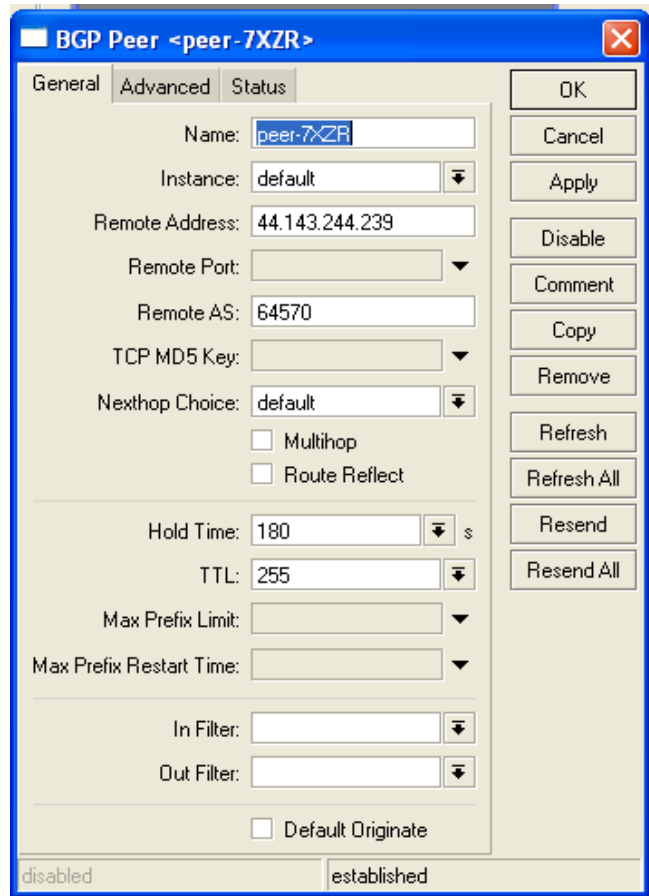

**Name** (*text)* Benennung der BGP-Session auf diesem Router. Einstellung für HAMNET: **peer-0XXX (Letzte 4 Stellen des Calls des Nachbars)** 

**Instance** (*text)* Name der Routing-Instanz Einstellung für HAMNET: **default**

**remote-address** (*IP address*; default: **0.0.0.0**) – IP-Adresse des Nachbarn (bezugnehmend auf diese BGP-Session) Einstellung für HAMNET: **Backbone-Adresse des Partners, angelehnt an IP-Konzept**

**remote-as** (*integer*; default: **0**) – AS-Nummer des Nachbarn (bezugnehmend auf diese BGP-Session) Einstellung für HAMNET: **gemäß der AS-Nummern der Bundesländer OE1-OE9**

**hold-time** (*time*) – Spezifiziert die BGP Hold Time, die bei der Ausverhandlung mit Peers in der BGP-Session benötigt wird. Wenn ein Router innerhalb der Hold-Time keine KEEPALIVE und/oder UPDATE und/oder NOTIFICATION-Messages erhält, dann wird die BGP-Connection (Session) zum Nachbar geschlossen. Default-Einstellung für HAMNET: **180**

**keepalive-time** (*time*) – Spezifiziert den Zeitintervall zwischen den KEEPALIVE-Messages, die an den Nachbarn gesendet werden. Sobald die BGP-Session aufgebaut ist (Established), wird die KEEPALIVE Time dem Nachbarn mitgeteilt. Default-Einstellung für HAMNET: **255**

**multihop** (yes | no; default: **no**) – Aktiviert, erlaubt es BGP-Sessions über Multihop zu arbeiten, also auch wenn der Nachbar nicht über ein direkt angeschlossenes Netzsegment erreichbar ist. Eine Multihop-Session wird nicht aufgebaut, wenn die einzige Route zum Nachbarn die Default-Route (0.0.0.0/0) ist. Default-Einstellung für HAMNET: **no**

**in-filter** (*name*; default: **""**) – Name des Routing-Filters, der für eingehende Routinginformationen in dieser BGP-Session (mit diesem Nachbar) angewendet wird. z.B.: Filter für Privatadressen

**out-filter** (*name*; default: **""**) - Name des Routing-Filters, der für ausgehende Routinginformationen in dieser BGP-Session (mit diesem Nachbar) angewendet wird. z.B.: Filter für Privatadressen

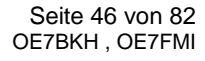

4.1.3 Advertisments (Nur Lesen)

Im Menü Advertisments (Publizierungen) wird "Read only information" über ausgehendes Routen-Publishing angezeigt, welches momentan ausgegeben wird.

#### **CONSOLE ONLY**

**prefix** (IP prefix) Das NLRI-Prefix, welches ausgesendet wird

**nexthop** (IP address) Welches NEXT\_HOP Attribute, welches ausgesendet wird

**as-path** (string) Welches AS\_PATH Attribute, welches ausgesendet wird

**origin** (igp | egp | incomplete) Welches ORIGIN Attribute, welches ausgesendet wird

**local-pref** (integer) Welches LOCAL\_PREF Attribute, welches ausgesendet wird

**med** (integer) the MULTI\_EXIT\_DISC Attribute, welches ausgesendet wird

**atomic-aggregate** (yes | no) Das ATOMIC\_AGGREGATE Attribute, welches ausgesendet wird. (Kennzeichnet, ob es sich beim Prefix um ein Aggregat über mehrere AS handelt) \*)

**aggregator** (IP address) Das optionale AGGREGATOR Attribute, welches ausgesendet wird. (IP-Adresse, im Falle von Aggregaten – gibt an wer der Aggregator ist  $\star$ )

**originator-id** (IP address) Das ORIGINATOR\_ID Attribute, welches ausgesendet wird

**cluster-list** (string) Das CLUSTER\_LIST Attribute, welches ausgesendet wird.

**peer** (string)

\*) Details dazu siehe RFC4271, Kapitel 5.1.6 ATOMIC\_AGGREGATE (Aggregate über mehrere AS) – Im HAMNET innerhalb Österreichs vorerst nicht relevant.

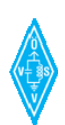

#### 4.1.4 Networks

Im Networks-Menü (Network-Liste) können die zu publizierenden Netze hinzugefügt werden. Networks-Eintragungen bewirken keinen Eintrag im eigenen Routing-Table. Bei richtiger Konfiguration des BGP im HAMNET **verbreitet sich ein Networks-Eintrag an einem einzigen Router an alle BGP-Router im gesamten HAMNET per iBGP und eBGP**.

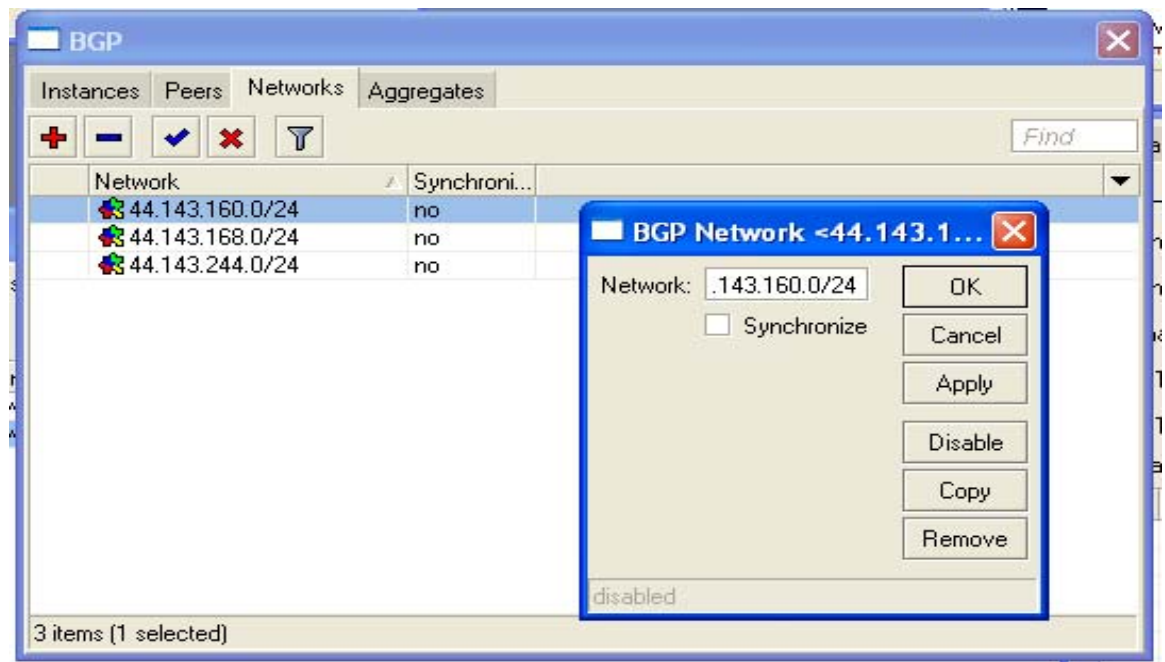

Networks, Detaileingabemaske eines Networks (zum Publizieren von Zielnetzen)

**network** (IP prefix; Default: ) Zu publizierendes Prefix (erreichbae Netze), auch Aggregatangabe möglich.

Default-Einstellung für HAMNET:

Alle Netzwerke eintragen, die ein Router selber an seinen Interfaces direkt erreicht oder terminiert hat (Backbone, User, Services, plus sonstige z.B. OLSR, PR), und die davon auch an die Nachbarn respektive ins gesamte HAMNET publiziert werden sollen.

Ggf. auch Aggregate-Prefixe eintragen (Alternativ und mit Aufsummierung und Auto-Unterdrückung der Einzelnetze über das "Route Aggregates"-Kommando möglich)

**synchronize** (yes | no; Default: **no**) Bei Aktivierung der Synchronisation wird ein Network (oder Aggregat) nur dann als Route publiziert, wenn im eigenen Routing-Table auch eine "Matching-Route" vorhanden ist.

Default-Einstellung für HAMNET: **no**, abgesehen von topologieabhängigen Sonderformen oder ggf. bei Aggregaten.

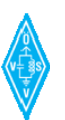

#### 4.1.5 Route Aggregates (Routen Zusammenfassungen)

BGP erlaubt die Zusammenfassung spezifischer Routen in eine gesammelte Route. Dieses Menü ('/routing bgp aggregate') ermöglicht die Spezifikation, welche Routen zusammengefasst werden sollen, und welche Attribute für dieses Aggregat angewendet werden soll. Die Definitionen für ein Aggregat ist hier umfangreicher, als wenn diese über das Networks-Kommando durchgeführt wird.

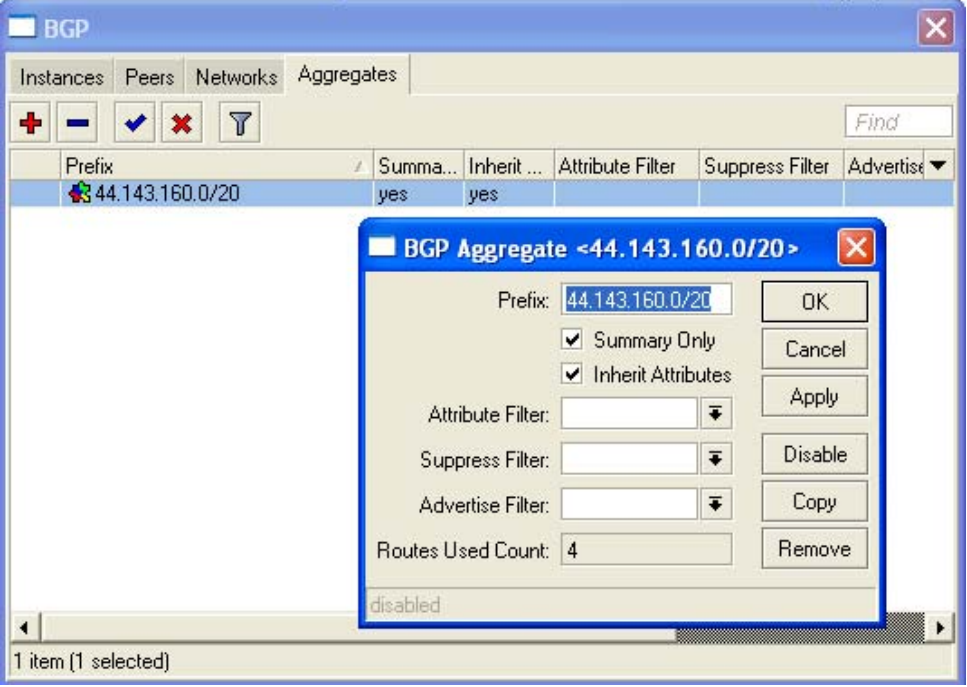

Route Aggregates

**advertise-filter** (string; Default: "") Name einer zuvor definierten Filterkette (Verkettung / Chain), um damit die Routen zu selektieren, von denen Attribute auf das Aggregat geerbt werden sollen.

**attribute-filter** (string; Default: "") Name einer zuvor definierten Filterkette um die Attribute eines Aggregats zu setzen.

**inherit-attributes** (yes | no; Default: yes) Festlegen, ob BGP-Attribute von zusammengefassten Routen (Aggregaten) geerbt werden sollen.

**instance** (string; Default: ) Instanz, zu der dieses Netz gehört

**prefix** (IP prefix; Default: ) Das Prefix des Aggregats (IP-prefix der Zusammenfassung)

**summary-only** (yes | no; Default: yes) Angabe, ob die weitere Einzelpublikation von Zielnetzen automatisch unterdrückt werden soll, wenn sie in den Range des Aggregats hineinfallen. Hinweis: Es werden dabei alle Zielnetze aus dem Routing-Table unterdrückt, jedoch nicht Publizierungen aus der Networks-Liste, auch wenn diese in den selben Range wie das Aggregat fallen würden.

**suppress-filter** (string; Default: "") Name einer zuvor definierten Filterkette, um die Routen selektiv auszuwählen, die unterdrückt werden sollen.

## 4.1.6 Read only Informationen für Route Aggregate

#### **CONSOLE ONLY**

**routes-used** (integer) Statistik über zusammengeführte Routen (Aggregates)

**in console**- Liste verwendeter Console-Ids, Anzahl verwendeter Routen (Winbox only).

**aggregated routes** – Alle Routen, die in den Range (Bereich) des konfigurierten Aggregates hineinfallen. Sie sind (vermutlich) alle unterdrückt und werden nicht mehr als einzelne Zielnetze weiterpubliziert, es sei den man lässt einige mit dem "surpress-Filter" wiederum durch.

**aggregate route** - route created by aggregation.

Anmerkung:

Aggregate fassen nur Routen zusammen, die aus BGP-Sessions (Peers) der im Aggregat ausgewählten Routing-Instanz kommen. Im HAMNET ist ansich pro Router ohnehin nur eine Routing-Instanz zur Konfiguration vorgesehen.

Tips:

- Der Suppress-Filter ist nur hilfreich, wenn **'summary-only=no'**
- Der Advertise-filter ist nur hilfreich, wenn **'inherit-attributes=yes'**
- Wenn ein Attribute-Filter auf 'reject' oder 'discard' reagiert, dann wird die Aggregate-Route nicht publiziert.

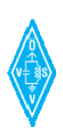

#### 4.1.7 Filters

RouterOS erlaubt umfangreiche Filtermöglichkeiten. Damit können auch abseits von Firewalleinstellungen verschiedene Routing-Policies definiert werden. Es wird in sogenannten Chains gearbeitet, das sind verkettete Filter- und Filtergruppen, die nacheinander abgearbeitet werden. Abgeheshen von Policies zu privaten Netzen, und was wirklich einheitlich geroutet werden soll gibt es im HAMNET keine sonstigen einheitlichen Policies. Diese werden jedoch individuell an dem einen oder anderen Router innerhalb Österreichs notwendig werden.

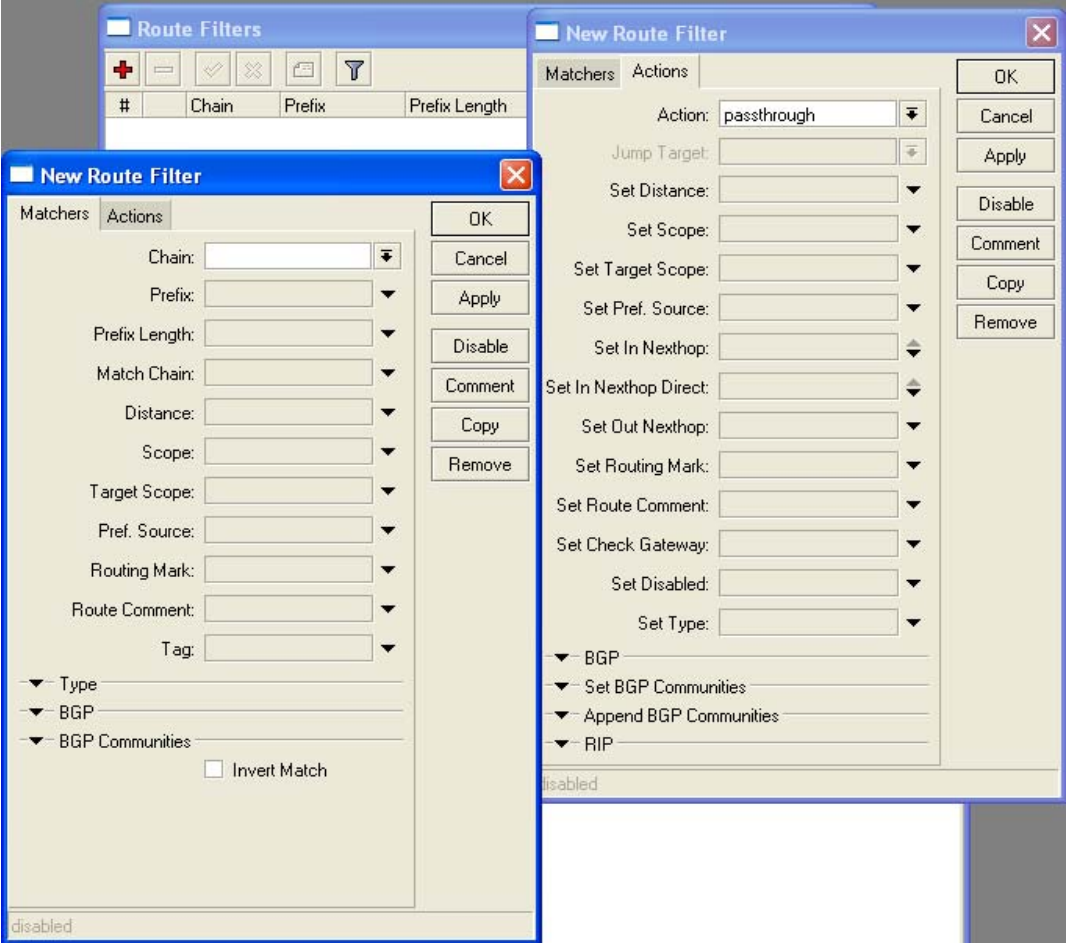

Filters Menü

**action** (accept | discard | jump | none | reject | return; default: **none**) - action to perform on route or route attributes for the NLRI prefixes that match the rule

**accept** – Akzeptiere die Routing Information für das jeweilige NLRI prefix

**discard** – Komplettes Ausgrenzen des jeweiligen Prefix aus dem BGP processing. Die Route wird von der eingehenden Update-Message unmittelbar gelöscht, reduziert den Speicherbedarf, da die unerwünschte Route bereits vor dem BGP-Processing aus dem Spiel genommen wird. Betreffend ausgehender BGPupdate-messages ist die **discard** Funktion gleichzusetzen mit **reject**

**jump** – Gib die Kontrolle weiter an eine andere Filter-Kette (Chain). Dieser weitere Chain muss als "**jump-target"** definiert werden, damit ein jump akzeptiert wird.

**none** – Bedeutet soviel wie "Mach hier nix" und gehe weiter zu den nächsten Regeln, die in diesem Filter-chain eingestellt sind.

**reject** – Scheide die Routing-Information aus, wenn sie mit dem angegebenen Prefix übereinstimmt. Ein solches Prefix einer eingehenden BGP-Routing-Update Message wird mit dem **R** (rejected) flag im RT angezeigt, wenn dieser mit **ip route print** auf der Konsole ausgelesen wird. Der Prefix wird weiters bei ausgehenden Routing-Updates-Messages unterdrückt.

**return** – Gehe wieder zu der vorigen Chain, aus dem zuvor mittels **jump** hierher zur Abarbeitung verwiesen wurde.

**as-path (text)** – Suchbegriff (Matching Text)um im AS\_PATH Attribut der Route zu suchen. Optionale ^ Angabe vor dem Suchbegriff sucht den "matching text" am Beginn des AS\_PATH, während das \$ Zeichen, vor dem Suchbegriff den "matching-text" am Ende AS\_PATH sucht.

**as-path-length** (*integer*-*integer*) – Länge des AS\_PATH attribute, welches die Anzahl der Autonomen Systeme (AS) repräsentiert, die mittlerweile durchquert wurden. Hinweis: Mutlitple AS\_SETs werden zusammengefasst und als 1 AS gezählt.

**atomic-aggregate** (absent | present) – Suche, ob an einer Route (Aggregat) das ATOMIC\_AGGREGATE BGP attribute auf "yes" steht.

**chain** (*text*) – Chain-Name, um hier die Regel einzufügen. Wenn ein Chain mit dem angegeben Namen nicht existiert, so wird er an dieser Stelle automatisch angelegt.

**distance** (*integer*-*integer*; default: **no**) – Protokollunabhängige administrative Distanz, um Routen zu vergleichen die von anderen Quellen erhalten wurden. (Vertrauenswürdigkeitsparameter der Route)

jump-target (name) - Name des Chains, auf den "weitergehüpft" werden soll, falls action=jump eingestellt ist.

**local-pref** (*integer*-*integer*) – Suche nach einem bestimmten Wert im LOCAL\_PREF BGP Attribute

**match-chain** (*name*) – Der Name der Filtergruppe/Chain, der verwendet wird um die bestimmte Route herauszufiltern. Wenn der Chain die Route akzeptiert, dann produziert **match-chain** wieder einen neuen Match, um die Route "herauszupicken".

**med** (*integer*-*integer*) - Suche nach einem bestimmten Wert im im MULTI\_EXIT\_DISC BGP Attribut

**origin** (igp | egp | incomplete) – Suche nach einem bestimmten Typ im ORIGIN BGP Attribute

**prefix** (*IP address*/*netmask* | *IP address*-*IP address*) – Suche nach dem NLRI prefix

**prefix-length** (*integer*-*integer*) - Suche nach der NLRI Prefix-Länge

**prefsrc** (*IP address*/*netmask* | *IP address*-*IP address*) - Suche nach der gewünschten "source IP address" dieser Route.

**route-comment** (*text*) – Suche nach einem bestimmten Kommentar in der Route (Sysop-Kommentare freier Wahl sind möglich, um besondere Routen mit Infos zu kennzeichnen)

**routing-mark** (*text*) – Suche nach einem Eintrag eines Routing Mark. Ein Routing-Mark identifiziert eine Route für besonderes Processing. Gerne verwendetes Tool unter Sysops verschiedener AS. Handhabe im HAMNET je nach Erfordernis, kein Kochrezept.

**scope** (*integer*: 0..255-*integer*: 0..255) - **scope** und **target-scope** werden verwendet, um ein rekursives Lookup der "Next hop Addresse" durchzuführen. Routen die verwendet werden, um ein ein Lookup der "Next hop address" einer vorgegeben Route durchzuführen, sollten einen **scope** Value kleiner oder gleich des **target-scope** der Route haben.

**set-check-gateway** (ping | arp) - Spezifiziert, ob der Router das Gateway der Route vorher mittels ping oder arp erreichen muss, bevor die Route überhaupt weitergesendet wird. Damit lässt sich prüfen, ob ein Gateway tatsächlich "up" ist..

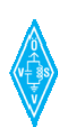

**set-disabled** – Deaktiviert die Route. Deaktivierte Routen werden nicht mehr durch den BGP best path selection algorithm berücksichtigt.

**set-distance** (*integer*: 0..255) – Setzt die administrative Distanz einer Route abseits vom Standard (eBGP 20, iBGP 200). Das SET für die administrative Distanz ist Protokoll-unabhängig und wird verwendet, um Routen mit identen Zielnetzen aus anderen Quellen zu vergleichen, und die Vertrauenswütrdigkeit im eigenen Router zu regeln bzw. z bestimmen. Sie wird im Routing-Table der Winbox angezeigt.

**set-localpref** (*integer*: 0..4294967295) – Setzt/verändert das LOCAL\_PREF BGP Attribute für diese Route.

**set-med** (*integer*: 0..4294967295) – Setzt/verändert das MULTI\_EXIT\_DISC BGP Attribut

**set-nexthop** (*IP address*) – Setzt/verändert an dieser Stelle das next hop IP address for the route

**set-prefsrc** (*IP address*) - Setzt/verändert an dieser Stelle die "preffered source address" für die Route.

**set-prepend** (*integer*: 0..16) – Spezifiziert, wie oft der Router seine eigene AS-Nummer in den AS\_PATH hintereinander bei der betreffenden Route dazuschreibt. Wird zum Teil verwendet, um Routen bei den Partnern absichtlich über den längeren AS\_PATH unattraktiv zu machen. (Eine von mehreren Methoden, um die Unattraktivität einer Route herbeizuführen)

**set-route-comment** (*text*) – Spezifiziert ein Kommentar zur Route (zb.: unter Sysops / Admins)

**set-routing-mark** (*text*) – Hier kann ein routing-mark angegeben werden, mit dem ein anderer Router die Route z.B.: herausfiltern (matchen) kann, umd dort damit eine Policy umzusetzen. Wird gerne unter Sysops verschiedener AS verwendet.

**set-scope** (*integer*: 0..255) - sets scope for the route. **Scope** and **target-scope** are used to recursively lookup next hop address for the route. Routes that are used to lookup the next hop address for a given route should have **scope** value equal or less then the **target-scope** value of this route

**set-target-scope** (*integer*: 0..255) – Setzt das Target-Scope für die Route, siehe **scope** 

set-weight (*integer*: -2147483648..2147483647) – Legt an dieser Stelle das "weight" für die Route fest (bzw. verändert sie). Route weight wird durch den "BGP best path selection algorithm" an Routern gleich zu Beginn abgefragt, um eine Route als "beste Route" bezüglich eines Ziels einzusetzen.

**target-scope** (*integer*: 0..255-*integer*: 0..255) - **scope** und **target-scope** werden verwendet, um ein rekursives Lookup der "Next hop Addresse" durchzuführen. Siehe **scope.** 

**type** (absent | present) – Suche nach dem ATOMIC\_AGGREGATE BGP attribute

**unset** (*multiple choice:* prefsrc | routing-mark | check-gateway | disabled) – Löscht spezifizierte Parameter dieser Route. (zb.: Routing Mark vor dem weiterleiten entfernen)

**weight** (integer: -2147483648..2147483647) – Suche nach einem bestimmten weight – Integerwert der Route.

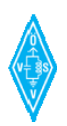

#### 4.1.8 Der Routing-Table

Der Routing Table zeigt die dem Router bekannten Zielnetze an, und worüber sie zu erreichen sind. Zielnetze können über Nachbarn oder eigene Interfaces erreichbar sein.

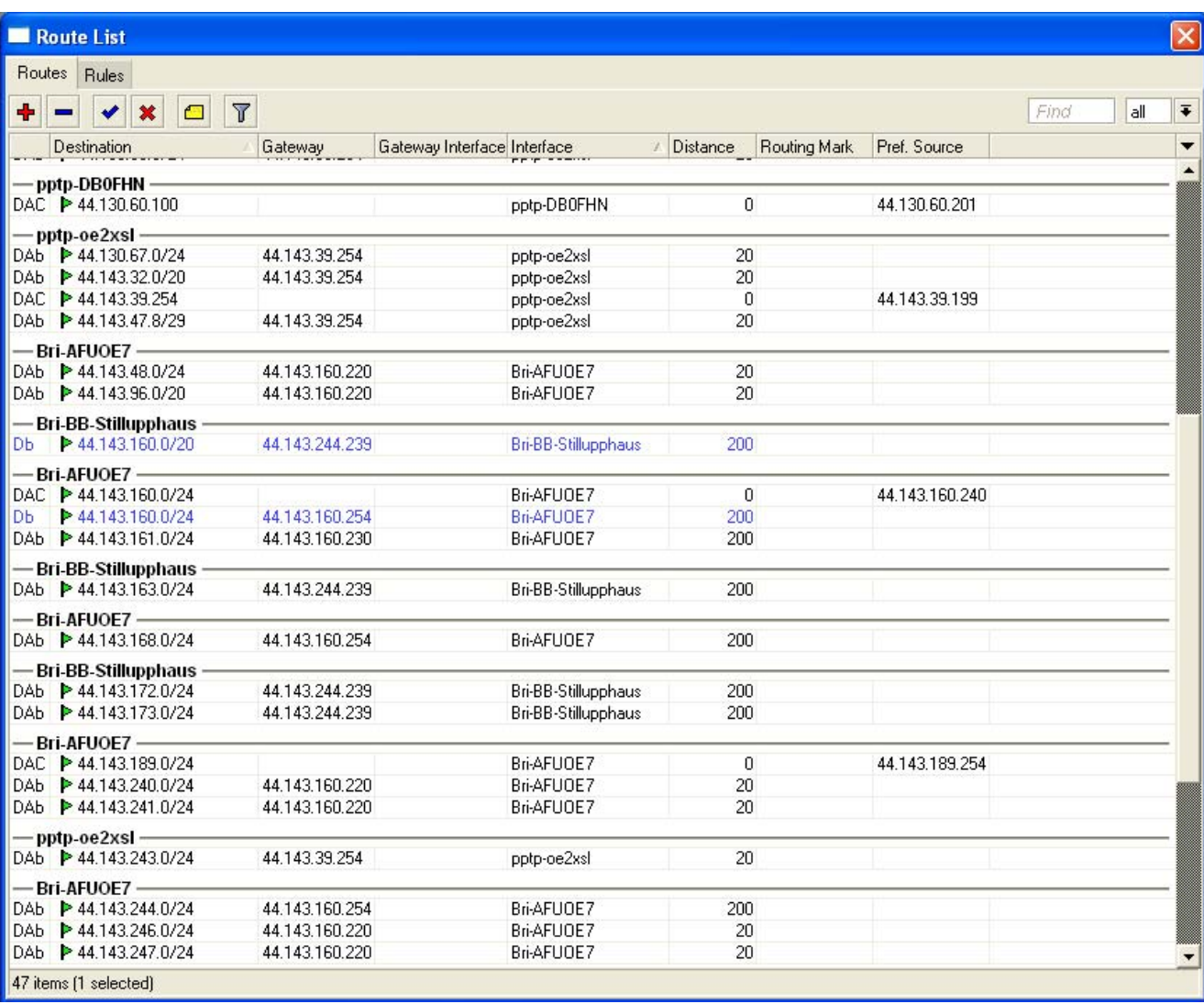

Routing-Table in der Winbox (Show Columns Darstellung)

AS-Routen: Aktive Statische Routen

DAC – Dynamisch Aktiv Connected (Bridge /angeschlossenes Interface)

DAb – Dynamisch Aktiv BGP (Route via BGP-Session hereingemeldet)

Db - Dynamisch BGP (via BGP Session gemeldet aber nicht aktiv)

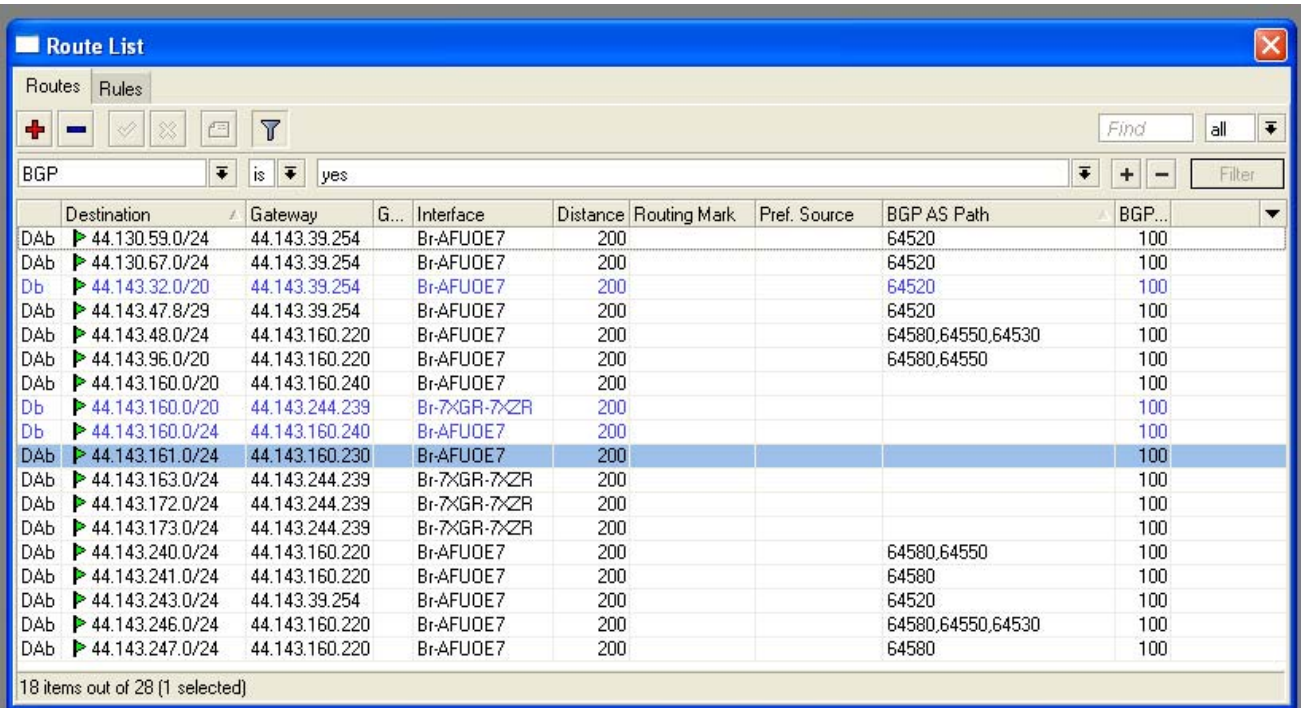

Routing-Table in der Winbox (Normale Darstellung) u.a. mit Spalte BGP PATH eingeblendet

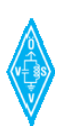

# **4.2 Samplekonfiguration als iBGP Knoten/Router**

Anhand folgender Beispieltopologie wird die BGP-Konfiguration des Knotens **OE7XGR** gezeigt. Bei der gezeigten Topologie handelt es sich um vier Knoten in OE7, die zum selben AS gehören (AS 64570 = Tirol)

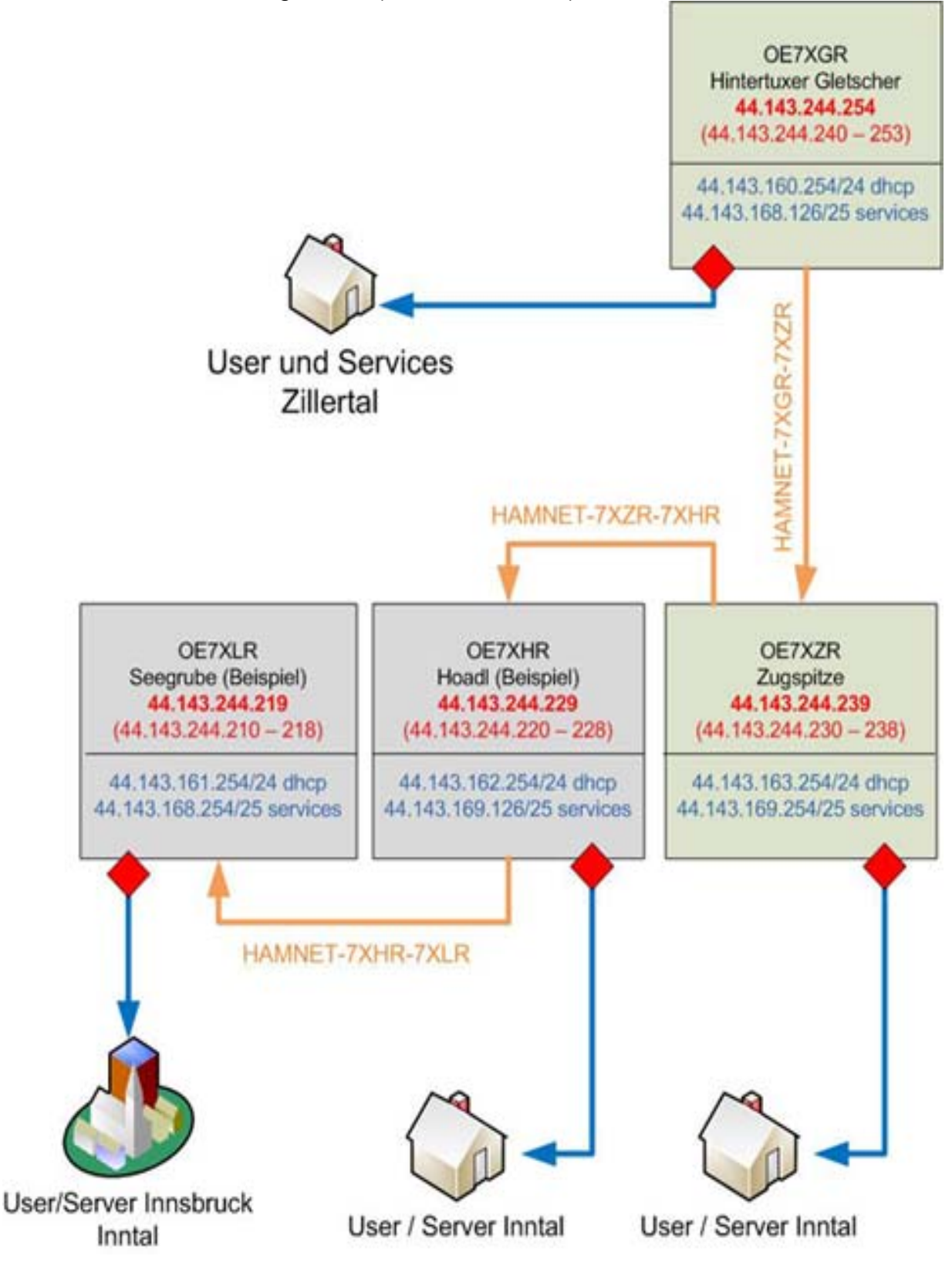

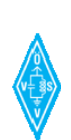

Das fiktive OE7-Netz hat hier vorerst keine weiteren Verbindungen in ein anderes Bundes- oder Nachbarland.

Es wird also nur ein OE7-Netz betrachtet, um hier das Routing innerhalb Tirols zu konfigurieren.

Die Routing-Informationen innerhalb von OE7 werden über iBGP verbreitet.

#### 4.2.1 Schritt 1: Routing Instanz auf OE7XGR konfigurieren

Es wird OE7XGR betrachtet, und davon ausgegangen, dass BGP noch nicht konfiguriert wurde, aber die grundlegenden Konfigurationen (User / Services – Bridges und Inerfaces, etc …) bereits voreingestellt wurden Die 4 gezeigten Knoten sind "up and running" und auf Backbone-Ebene erreichbar..

#### **Winbox -> ROUTING->BGP->INSTANCES**

Es erscheint das Instances-Fenster, welches ggf. schon einen Default-Eintrag enthält.

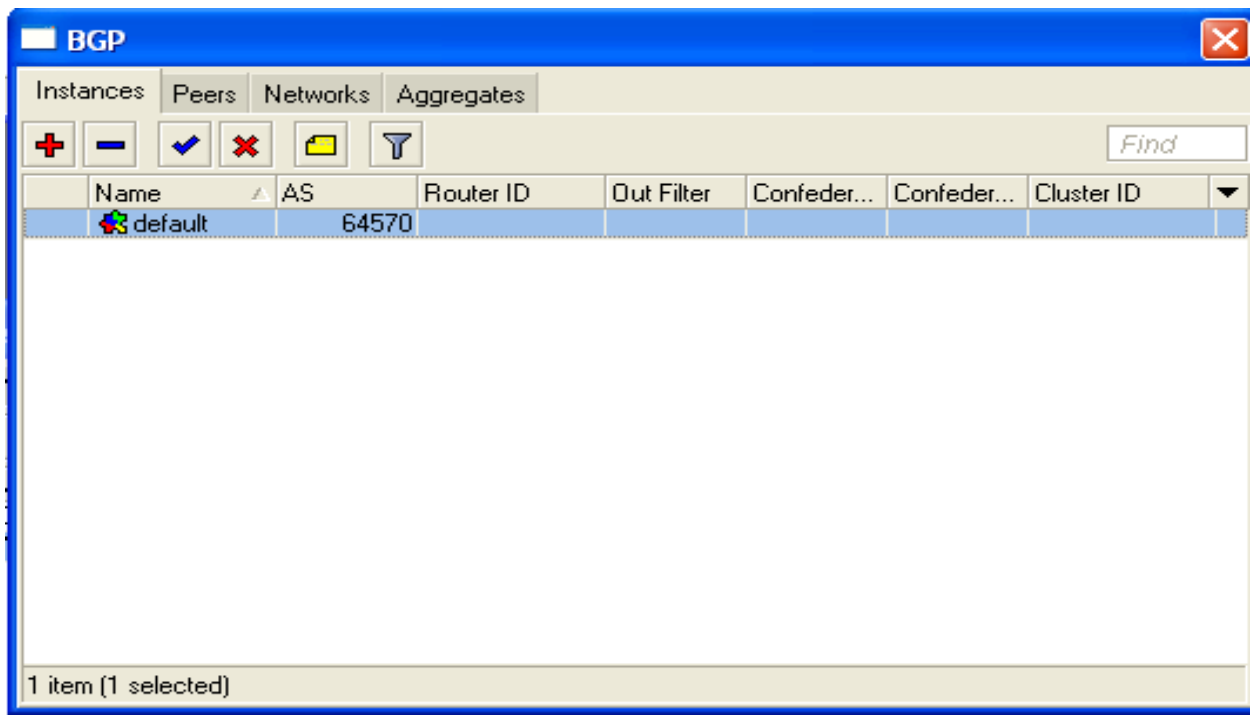

Fügen Sie nun eine neue Routing Instanz hinzu (+ Symbol) oder editieren Sie einen ggf. vorhandenen Defaulteintrag (default) durch Doppelklick wie folgt:

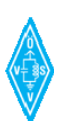

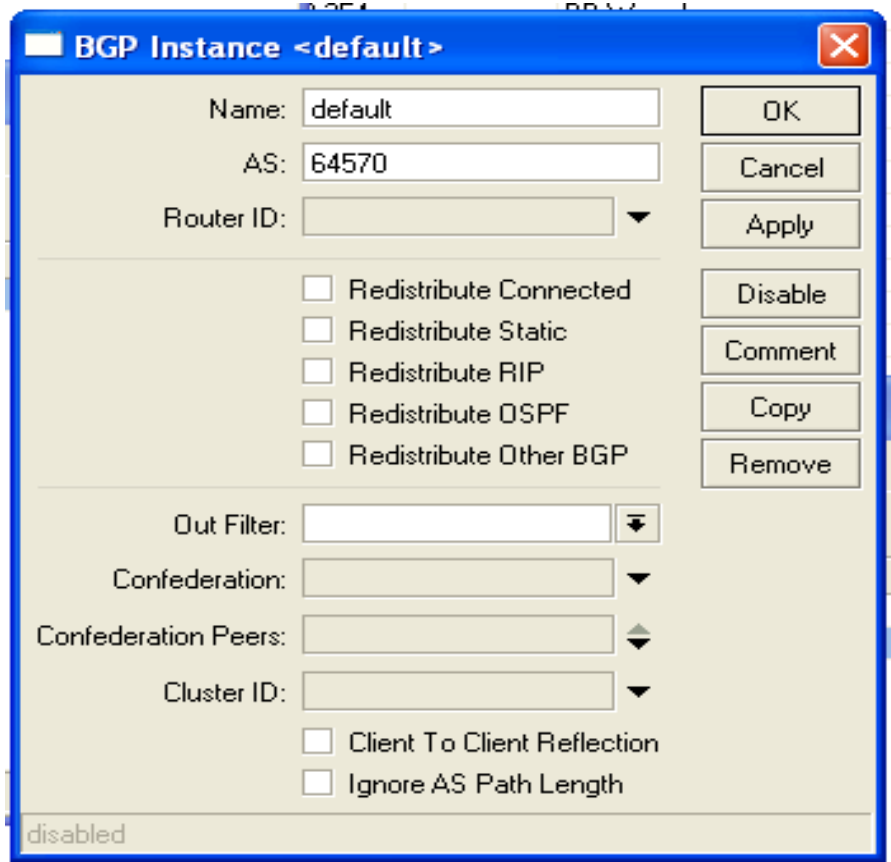

- Feld Name: Auf default stellen (bzw. auf default belassen)
- Feld AS: Eintragen der AS-Nummer, für OE7 gilt 64570
- Alle anderen Felder nicht aktivieren bzw. nichts auswählen
- Mit OK bestätigen
- Fertig

Anmerkung: Ein Router im HAMNET hat prinzipiell nur eine BGP-Routing-Instanz. Stellen Sie sicher, das im Instances-Fenster nur eine Instanz aufgelistet bzw. eingetragen ist, nämlich Ihre konfigurierte Instanz.

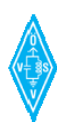

#### 4.2.2 Schritt 2: BGP-Sessions konfigurieren

Nun legen wir die Peers (Nachbarn) fest, um die BGP-Sessions zu betreiben Das Netz OE7 besteht momentan aus 4 Routern. Gemäß Full-Mesh Methode innerhalb eines AS, ist zu jedem Router eine BGP-Session einzurichten

Dies bedeutet, das OE7XGR drei sogenannte "Peers" benötigt.

### **Winbox -> ROUTING->BGP->Peers**

Es erscheint das "Peers"-Fenster (Peers-Liste). Sie ist momentan noch leer.

Nun konfigurieren wir das erste "Peer", z.B.: zu OE7XZR., und fügen es mit dem Plus-Symbol hinzu. Die Einträge für das Peer zu OE7XZR müssen im erscheinenden Fenster wie folgt festgelegt werden:

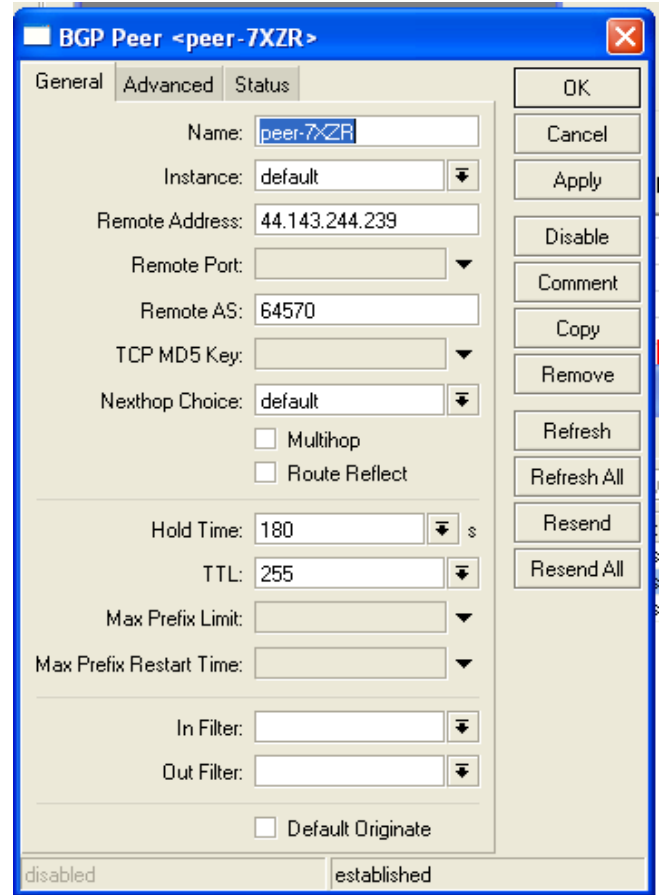

- 
- Feld Name: peer-7XZR (wäre frei wählbar sinnvoller Eintrag!)
- Feld Instance:: default (Die zuvor erstellte Instanz)
- Remote-Adresse: 44.143.XXX.XXX (gemäß Partner IP-Adr.)
- Remote Port: Kein Eintrag = default (TCP Port 179)
- Remote AS: 645xx (gemäß AS-Nummer Landeszuteilung)
- Weitere Felder: Wie in Abbildung
- Mit OK bestätigen
- Fertig

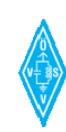

Mit der Konfiguration gemäß Abbildung wird ein Peer zu OE7XZR eingetragen.

In derselben Art sind nun die Peers zu OE7XLR und OE7XHR einzutragen (full mesh), sodass insgesamt die 3 Peers eingetragen sind. Damit eine Peering-Session auch arbeitet, muss auch ein äquivalenter Eintrag am Partner erfolgen.

An OE7XZR, OE7XHR und OE7XLR ist Schritt 1 (Instanz konfigurieren) und Schritt 2 (Peers konfigurieren) entsprechend zu wiederholen. Sobald an allen Routern die Peers konfiguriert sind, sollten sich die iBGP-Sessions aufbauen, und als "established" in der Liste "Peers" aufscheinen.

| Peers<br>Networks Aggregates<br>Instances<br>$\overline{\mathbb{Y}}$<br>Resend All<br>Refresh<br>Refresh All<br>Resend<br>Find<br>TTL R. Uptime<br>Route R<br>Multihop<br>Prefix Co<br>State<br>Remote AS<br>Instance<br><b>Remote Address</b><br>Name<br><b>S</b> peer-7XWI<br>64570 no<br>default<br>44.143.160.240<br>2550<br>00:16:59<br>13 established<br>no<br>Speer-7XZR<br>2550<br>44.143.244.239<br>64570 no<br>4 established<br>default<br>00:16:58<br>no<br>Speer-DE7inn default<br>2554<br>44.143.160.230<br>1 established<br>64570 no<br>00:16:59<br>no. | BGP |  |  |  |  |  |  |  |  |  |  | $\times$ |
|----------------------------------------------------------------------------------------------------|-----|--|--|--|--|--|--|--|--|--|--|----------|
|                                                                                                    |     |  |  |  |  |  |  |  |  |  |  |          |
|                                                                                                    |     |  |  |  |  |  |  |  |  |  |  |          |
|                                                                                                    |     |  |  |  |  |  |  |  |  |  |  |          |
|                                                                                                    |     |  |  |  |  |  |  |  |  |  |  |          |
|                                                                                                    |     |  |  |  |  |  |  |  |  |  |  |          |
|                                                                                                    |     |  |  |  |  |  |  |  |  |  |  |          |
| 3 items [1 selected]                                                                                                    |     |  |  |  |  |  |  |  |  |  |  |          |

Beispiel – Liste "Peers" mit iBGP-Sessions zu 3 Partnern

Anmerkung: In der Liste werden die Peers inklusive Remote-Adress (Partner), Remote-AS-Nummer (Partner), Anzahl der übertragenen Routeninformationen pro Peer (Prefix Counted) sowie weiteren nützlichen Infos angezeigt.

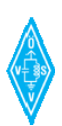

#### 4.2.3 Schritt 3: Ziele und eigene Netze publizieren

Es gilt folgender Grundsatz im HAMNET: Ein Router muss seinen Partner(n) alle Netze publizieren, die er selber physikalisch und direkt an seinen Interfaces oder Bridges erreichen kann.

Daher gelten für OE7XGR folgende Einträge: (einzeln hinzufügen)

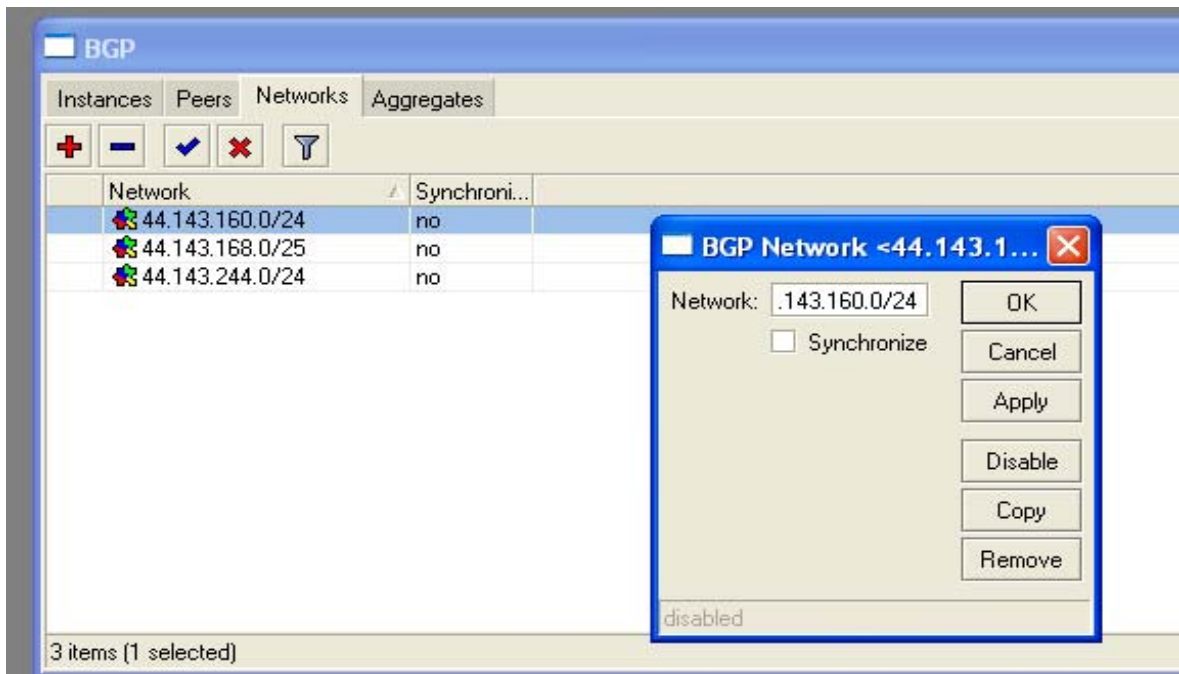

OE7XGR hat ein Interface

- im Backbone OE7 (44.143.244.0/24)
- im Userbereich DHCP Pool (44.143.160.0/24)
- im Services-Bereich (44.143.168.0/25)

Daher werden diese 3 Prefixe als "Networks" eingetragen und publiziert. (Synchronize-Einstellung entfällt im Regelfall, siehe Kapitel 3)

#### **→ Der Regelfall ist nun erledigt. In den Routing-Tables der beteiligten Partner werden nun bereits die Zielnetze angezeigt.**

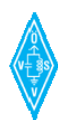

#### 4.2.4 Schritt 4: Optional – Weitere zu publizierende Netze

Fall:

Ein Router hat weitere erreichbare Partner, die keine BGP-Speaker sind. Die Routen dorthin sind statisch eingetragen.

Beispiele solcher Partner:

- o Router ohne BGP-Unterstützung
- o Auslandsanbindungen ohne BGP, Ausland arbeitet ohne BGP und sonstigess Routing.

**→ In diesem Fall sind diese Zielnetze des statisch gerouteten Nachbarn ebenfalls in "Networks" am betreffenden BGP-Router einzutragen.** 

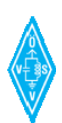

## **4.3 Samplekonfiguration mit AS-Grenze**

Anhand folgender Beispieltopologie wird die BGP-Konfiguration des Knotens **OE7XGR** erweitert, da er nun auch einen Link mit OE2 hat.

Gemäß dieser Topologie und den Verständnisregeln aus Kapitel 3 ist lediglich an den beiden Peering Partnern OE2XXX und OE7XGR eine Einstellung vorzunehmen. 7XLR, XHR, 7XZR sind von dieser OE2-Erweiterung bezüglich Konfiguration nicht betroffen.

Nachfolgend wird die Zusatzeinstellung auf OE7XGR gezeigt.

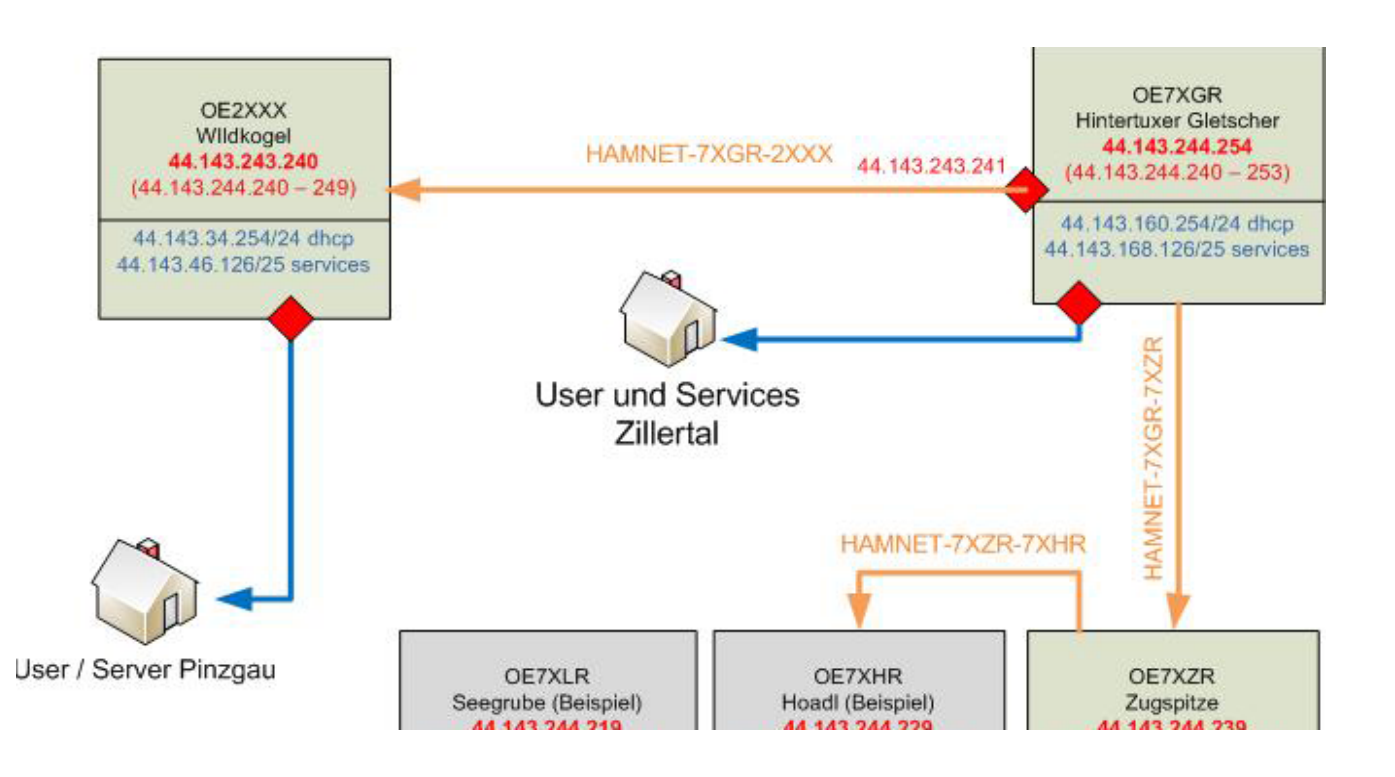

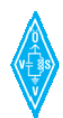

Es muss ein Peer zum neuen Nachbarn OE2XXX eingetragen werden. Hier ist auf den richtigen Eintrag der Remote-AS gemäß Landesaufteilung zu achten.

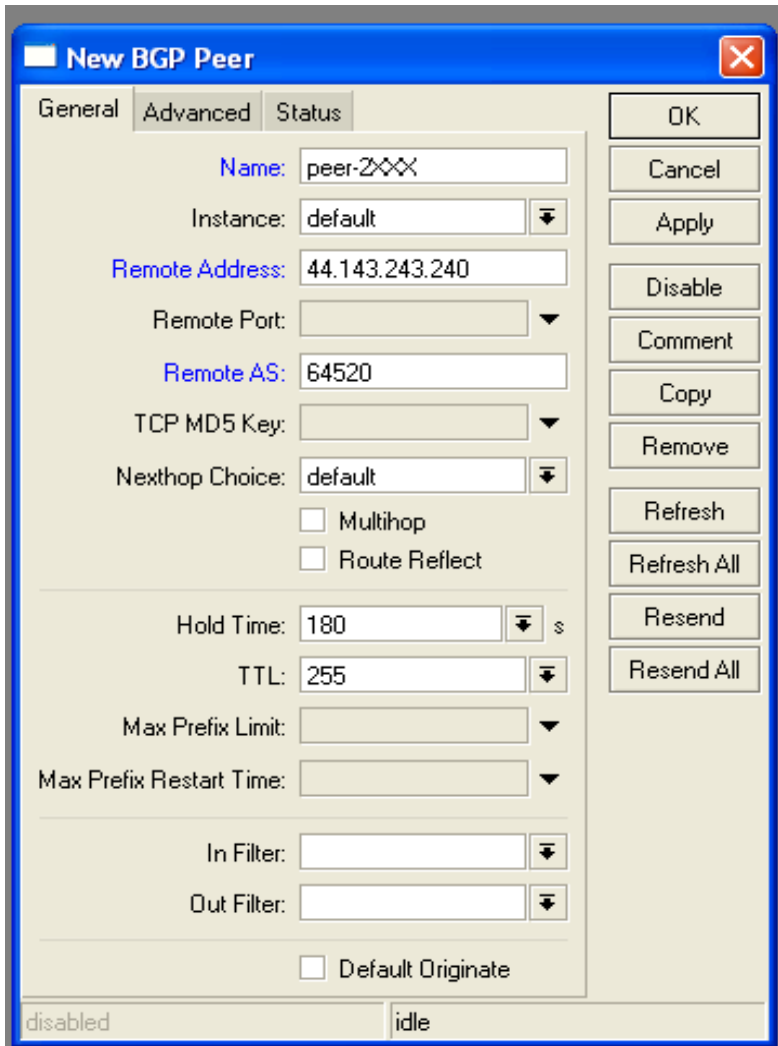

Einstellungen an OE7XGR

- Feld Name: peer-2XXX (wäre frei wählbar sinnvoller Eintrag!)
- Feld Instance:: default (Die zuvor erstellte Instanz)
- Remote-Adresse: 44.143.XXX.XXX (gemäß Partner IP-Adr.)
- Remote Port: Kein Eintrag = default (TCP Port 179)
- Remote AS: 645xx (gemäß AS-Nummer Landeszuteilung)
- Weitere Felder: Wie in Abbildung
- Mit OK bestätigen
- Fertig

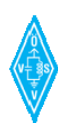

Am Gegenpartner (OE2XXX) ist das Peer ebenfalls mit den äquivalenten Eintragungen zu konfigurieren.

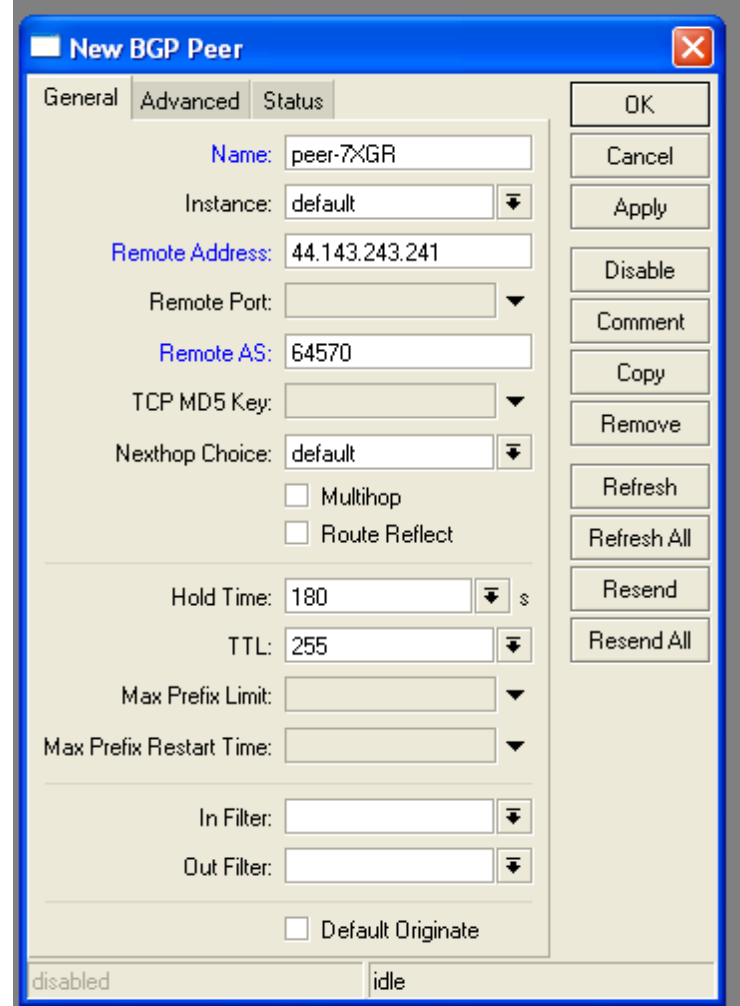

Äquivalente Einstellungen an OE2XXX

- Feld Name: peer-7XGR (wäre frei wählbar sinnvoller Eintrag!)
- Feld Instance:: default (Die zuvor erstellte Instanz)
- Remote-Adresse: 44.143.XXX.XXX (gemäß Partner IP-Adr.)
- Remote Port: Kein Eintrag = default (TCP Port 179)
- Remote AS: 645xx (gemäß AS-Nummer Landeszuteilung)
- Weitere Felder: Wie in Abbildung
- Mit OK bestätigen
- Fertig

#### **→ Der Regelfall ist nun erledigt. In den Routing-Tables der beteiligten Partner werden nun bereits die Zielnetze angezeigt. OE7 erhält nun auch aus OE2 (und dahinterliegend) publizierte Netze und umgekehrt – gemäß Network-Eintragungen.**

Hinweis: Aggregate werden hier nicht weiter erläutert. Über die Anwendung siehe Kapitel 3 und 4.1. Einstellung über **Winbox -> ROUTING->BGP->AGGREGATES** 

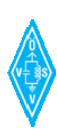

#### **4.4 Filter / Chains**

Die Möglichkeiten der Filter sind sehr weitreichend (siehe Kapitel 4.1. Erläuterung der Menüs). Mit Filterregeln können Routing Policies und Routen-Umgewichtungen durchgeführt werden.

Hier ein Beispiel zum Filtern von Routinginformationen, die private Netz beinhalten.

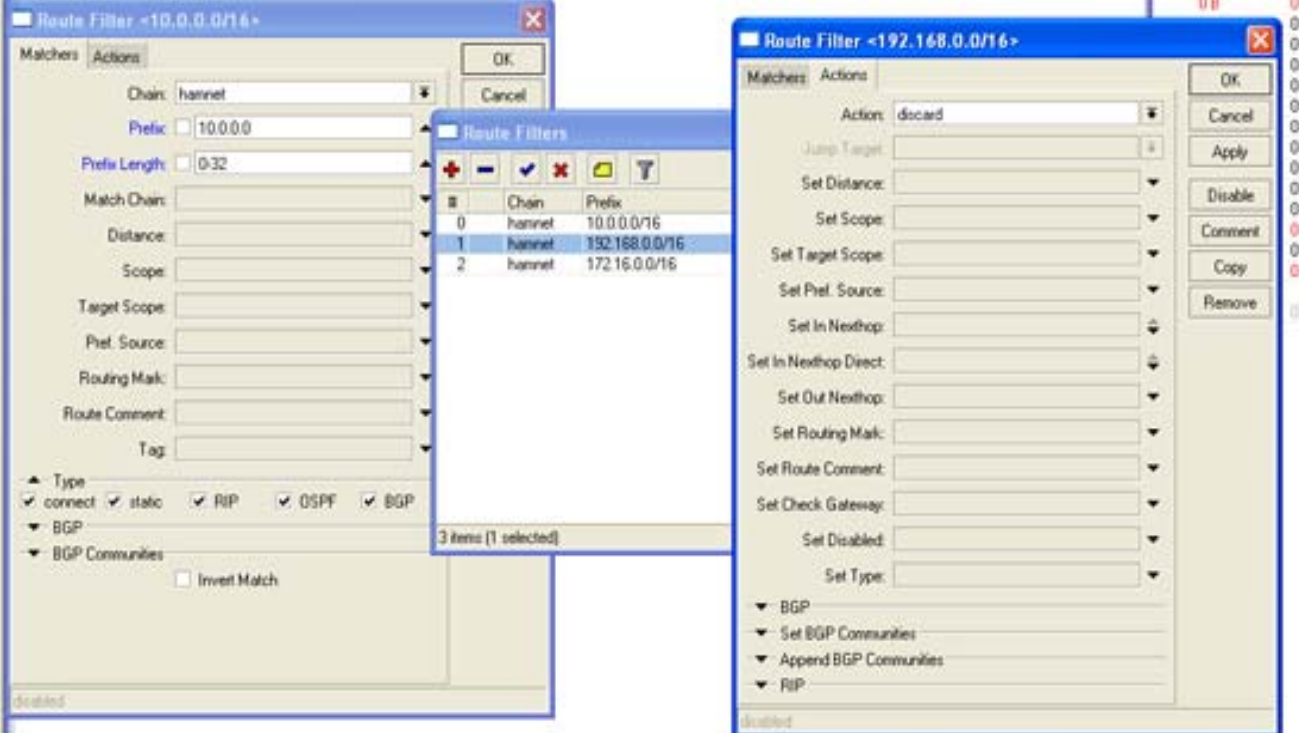

Chains müssen in jene Peers eingetragen werden, wo sie auch wirksam sein sollen. Sie können im "in-Processing" und/oder "out-Processing" eingebunden werden.

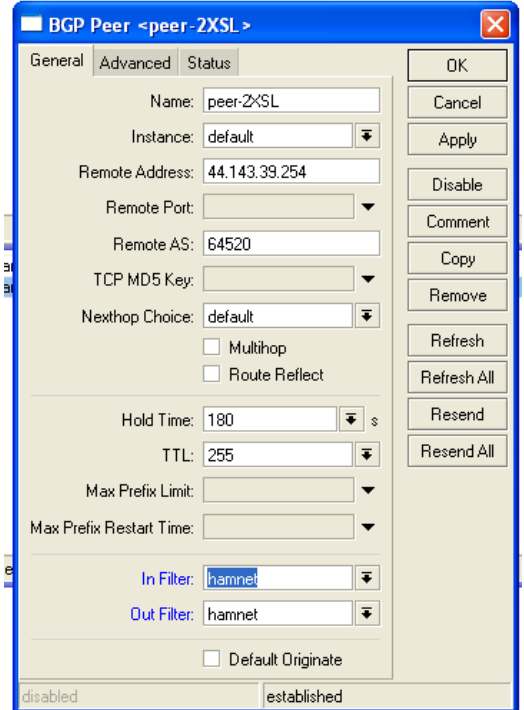

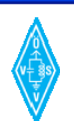

# **5 Allgemeine Begriffserläuterungen**

Die folgenden Begriffserläuterungen betreffen in diesem Dokument häufig verwendete zusätzliche Begriffe und Abkürzungen aus Kapiteln 1 bis 4, und dienen als Allgemeininformation oder Nachschlagewerke.

## **5.1 44.er Netz, AMPR**

Für das HAMNET als auch TCP/IP over AX (AMPR) im Packet Radio wird ein IP-Adressbereich des C Subnetz 44.x.x.x, genutzt welches den Amateurfunkern weltweit exklusiv zur Verfügung steht.

Das AMPR Netz wurde 1970 gegründet und wird über lokale Administratoren verwaltet. Für den Bereich 44.143.x.x, welcher OE zugewiesen wurde, wird dies durch Krzysztof, OE1KDA gemacht. Für die neuen benötigten Bereiche des HAMNETS wurden die IP Bereiche von OE neu aufgeschlüsselt unter einem neuen IP-Konzept zusammengeführt.

# **5.2 BACKBONE (Digitaler Backbone)**

Backbone (engl. für Rückgrat, Hauptstrang, Basisnetz) bezeichnet den verbindenden Kernbereich des HAMNETs mit sehr hohen Datenübertragungsraten, der über schnelle HF-Links an den HAMNET Standorten realisiert wird.

Da sich im Backbone-Netz die Bandbreiten aller Endbenutzer aus den Userzugängen zu den angebotenen Diensten (Packet Radio, ATV, Remote-Stationen, VoiP, APRS, Webseiten) bündeln, erfordert dieses Netz besonders große Bandbreiten und schnelle Übertragungsraten. Gleichzeitig sind Sicherheitsvorkehrungen und gewollte Redundanzen notwendig, um bei Teilausfällen im Backbone die Datenströme entsprechend durch automatisiertes Routing umleiten zu können.

Hochwertige Backbone-Strecken und ordentliches Routing sind die Basis für ein sauber funktionierendes HAMNET.

Wenn vom Digitalen Backbone-Austria gesprochen wird, sind damit die schnellen HF-Strecken (mitunter WLAN Technologie) gemeint, jedoch nicht die User HF-Einstiege und angebotenen Dienste oder allfällig verbundene Teile des klassischen Packet Radio-Netzes.

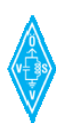

## **5.3 BGP Path Selection Algorithm**

Prinzipiell kann die Pfad-Auswahl im Router durch die Wahl geeigneter Regeln und Filter im Router beeinflusst werden. Unabhängig davon läuft der "BGP Path Selection Process" immer nach folgenden Regeln ab:

- 1. Der Pfad mit dem **größten Wert für "Weight"** wird bevorzugt. Weights können auch manuell durch Filter lokal am Router verändert werden, um als Sysop eine bestimmte Route aufgrund topologischer Vorkentnisse besser oder schlechter gegenüber einer anderen gewichten zu können.
- 2. Wenn der Wert für "Weight" identisch ist, wird der **Wert mit der größten "local preference"** bevorzugt, Local Preference ist ein Metrik-Wert aus iBGP-Sessions, welcher einen bevorzugten Pfad zum Austritt aus dem eigenen AS angibt, um das Zielnetz zu erreichen. (Abseits der default-Werte ist hier ebenfalls manuelle Gewichtung möglich, arbeitet ähnlich wie "weight"). Das Attribut wird nur in iBGP-Sessions verbreitet.
- 3. Wenn die Werte für "local preference" gleich sind, wird der Pfad bevorzugt, der von BGP auf diesem Router generiert wurde.
- 4. Wenn kein Pfad auf diesem Router generiert wurde, bevorzuge den Pfad mit **dem kürzesten AS\_PATH** Attribut.
- 5. Wenn alle AS\_PATH die gleiche Länge haben, bevorzuge **den niedrigsten Origin Typ** – ein Attribut das angibt von, wie die Route ursprünglich ausgegeben wurde, (zb.: durch iBGP oder eBGP Peer) (IGP ist niedriger als EGP, EGP ist niedriger als incomplete).
- 6. Wenn alle Origin Typen gleich sind, bevorzuge den Pfad mit **dem niedrigsten MED Attribut** – ein BGP-Metrikwert, um einen aus mehreren parallelen Verbindungen zum gleichen Nachbar-AS zu priorisieren – den sogenannten Entry-Point in das Nachbar-AS. Dieses Attribut wird zwischen eBGP-Peers verwendet und ist zugleich Vorschlag ans Neighbor-AS, welcher Pfad in die Richtung des eigenen AS genommen werden soll. Das "Multi-Exit-Discriminator-Attribut" darf nur in eBGP Sessions übertragen werden.
- 7. Wenn alle Pfade die gleichen Wert für MED haben, **bevorzuge externe Pfade über interne Pfade**.
- 8. Wenn immer noch alle Pfade die gleiche Priorität haben, bevorzuge den Pfad **zum nächstgelegenen IGP Nachbar**.
- 9. Sollten alle Pfade gleich sein, bevorzuge den Pfad mit der niedrigsten IP Adresse des BGP Peers (Sessions) bezogen auf die Router-ID.

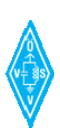

# **5.4 CIDR**

Classless Inter-Domain Routing (CIDR) beschreibt ein Verfahren zur effizienteren Nutzung des bestehenden 32-Bit-IP-Adress-Raumes (IPv4). Es wurde 1993 eingeführt um die Größe von Routingtabellen zu reduzieren und um die verfügbaren Adressbereiche besser auszunutzen.

Mit CIDR entfällt die feste Zuordnung einer IP-Adresse zu einer Netzklasse und die eventuelle Unterteilung (Subnetting) in weitere Netze oder die Zusammenfassung (Supernetting) mehrerer Netze einer Klasse. Es existiert nur noch eine Netzmaske, welche die IP-Adresse in den Netzwerk- und Hostteil aufteilt.

Bei CIDR führte man als neue Notation so genannte Suffixe ein. Das Suffix gibt die Anzahl der 1-Bits in der Netzmaske an. Diese Schreibform (z. B. 172.17.0.0/17) ist viel kürzer als die Dotted decimal notation (z. B. 172.17.0.0/255.255.128.0) und ebenfalls eindeutig.

Bei IPv6 ist die Notation gleich wie beim CIDR in IPv4 und besteht aus IPv6-Adresse und Präfixlänge (z. B. 2001:0DB8:0:CD30::1/60).

## **5.5 Gateway, Default-Gateway**

Ein Gateway erlaubt es Netzwerken, die auf völlig unterschiedlichen Protokollen basieren, miteinander zu kommunizieren.Gateways werden im allgemeinen Sprachgebrauch oftmals mit Routern gleichgesetzt, obwohl Router nur auf der dritten Schicht (Vermittlungsschicht) des OSI-Referenzmodells arbeiten, ein Gateway dagegen auf den Schichten vier bis sieben implementiert werden kann.

Als Default-Gateway wird eine Netzwerkadresse bezeichnet, an die Daten gesendet werden, wenn sich die Zieladresse außerhalb des eigenen Netzwerks befindet und keine anderen Routing-Informationen vorhanden sind, wie das gewünschte Zielnetzwerk erreicht werden kann.

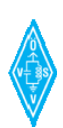

## **5.6 IP-Adresse**

Der Hauptbestandteil von IP sind die IP-Adressen, die alle Stationen in einem Netzwerk eindeutig kenntlich machen. Pro Hardware-Interface (Netzwerkkarte) wird eine IP-Adresse vergeben. In Ausnahmefällen lässt sich ein Interface auch über zwei oder mehr IP-Adressen ansprechen oder mehrere Interfaces der gleichen Station haben die gleiche IP-Adresse.

Die IP-Adresse ist mit den Angaben zu Straße, Hausnummer und Ort einer Anschrift vergleichbar. Damit die IP-Adresse von Hardware und Software einfach verarbeitet werden kann liegt sie in einem Bitcode (Duales Zahlensystem) vor. Der Bitcode ist 32 Stellen lang und kann wahlweise auch als hexadezimale oder dezimale Zahlenkombination dargestellt werden.

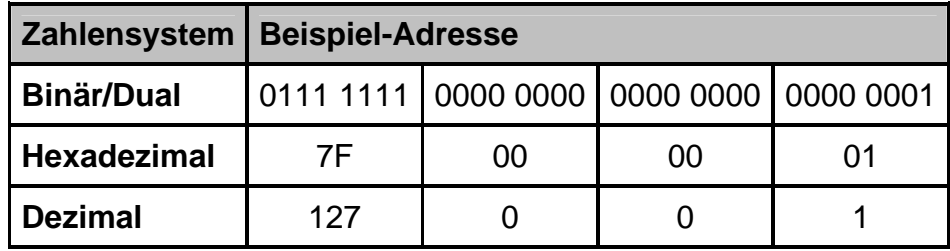

Zur einfachern Lesbarkeit und Verarbeitung wird der 32-Bitcode in jeweils 8 Bit (1 Byte) aufgetielt und durch einen Punkt getrennt. Jedes Byte kann durch die achtstellige 1er- und 0er-Folge einen Wert von 0 bis 255 annehmen. Das sind 256 Werte pro Stelle. Die binäre IP-Adresse 01111111.00000000.00000000.00000001 ergibt umgerechnet in das dezimale Zahlensystem 127.0.0.1.

## **5.7 IP-Adressen - Grundregeln**

• Die IP-Adresse 127.0.0.1 aus den oberen Beispielen ist die lokale IP-Adresse einer jeden Station. Diese IP-Adresse wird auch als Localhost (Name-Auflösung: localhost) bezeichnet, die einem virtuellen Interface, also keiner Hardware zugeordnet ist.

Wird ein Datenpaket mit der Ziel-Adresse 127.0.0.1 verschickt, so wird sie an den Absender selber verschickt. Man spricht dann vom Echo. Diese IP-Adresse macht nicht wirklich Sinn. Allerdings kann sie zum Testen genommen werden, ob TCP/IP korrekt installiert und konfiguriert ist. Übrigens gilt das für alle IP-Adressen im Bereich 127.0.0.0 bis 127.255.255.255.

- Eine IP-Adresse, deren letzte Stelle eine 0 ist (z. B. 127.0.0.0) ist keine gültige IP-Adresse. Es handelt sich dabei um die Adresse eines Subnetzes.
- Eine IP-Adresse, deren letzte Stelle die Nummer 255 ist (z. B. 127.0.0.255) ist ebenso keine gültige IP-Adresse. Es ist eine Broadcast-Adresse für das Netz 127.0.0.0. Die Datenpakete mit dieser Zieladresse werden in diesem Netz an alle Stationen geschickt.
- Durch die Einschränkung von 0 bis 255 hat ein Netzwerk 256 Adressen, aber mit der Adresse x.x.x.0 und der Subnetzmaske von 255.255.255.0 nur maximal 254 mögliche adressierbare Stationen.
- Spezielle Adressbereich sind privaten Netzen zugeordnet. Diese IP-Adressen dürfen nicht im Internet zur Adressierung verwendet werden.

Private IP-Adressräume:

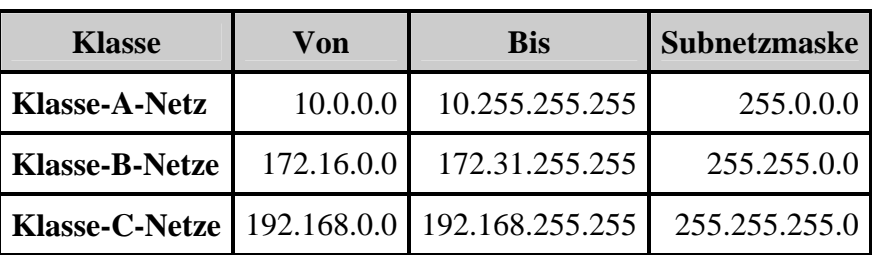

Private Adressräume werden im HAMNET nicht geroutet, sondern in den Routingfiltern sowie ergänzend über Firewalleinstellungen geblockt bzw. nicht weitergereicht.

## **5.8 IP - Internet-Protocol**

Das Internet Protocol (IP) ist ein in [Computernetzen](http://de.wikipedia.org/wiki/Rechnernetz) weit verbreitetes [Netzwerkprotokoll](http://de.wikipedia.org/wiki/Netzwerkprotokoll) und stellt die Grundlage des [Internets](http://de.wikipedia.org/wiki/Internet) als auch des HAMNETs dar. Es ist die [Implementierung](http://de.wikipedia.org/wiki/Implementierung) der Vermittlungsschicht des [TCP/IP-Modells](http://de.wikipedia.org/wiki/TCP/IP-Referenzmodell) bzw. der Vermittlungsschicht (engl. Network Layer) des [OSI-Modells,](http://de.wikipedia.org/wiki/OSI-Modell) sitzt also in der Schicht 3. IP bildet die erste vom [Übertragungsmedium](http://de.wikipedia.org/wiki/%C3%9Cbertragungsmedium) unabhängige Schicht der [Internetprotokoll-Familie.](http://de.wikipedia.org/wiki/Internetprotokollfamilie) Das bedeutet, dass mittels [IP-Adresse](http://de.wikipedia.org/wiki/IP-Adresse) und [Subnetzmaske](http://de.wikipedia.org/wiki/Netzmaske) (subnet mask) für [IPv4,](http://de.wikipedia.org/wiki/IPv4) bzw. [Präfixlänge](http://de.wikipedia.org/wiki/Pr%C3%A4fixl%C3%A4nge) bei [IPv6,](http://de.wikipedia.org/wiki/IPv6) Computer innerhalb eines Netzwerkes in logische Einheiten, so genannte [Subnetze,](http://de.wikipedia.org/wiki/Subnetz) gruppiert werden können. Auf dieser Basis ist es möglich, Computer in größeren Netzwerken zu adressieren und Verbindungen zu ihnen aufzubauen, da logische Adressierung die Grundlage für [Routing](http://de.wikipedia.org/wiki/Routing) (Wegewahl und Weiterleitung von Netzwerkpaketen) ist.

#### **5.9 Loopback**

Ein Loopback oder eine Schleifenschaltung ist ein Nachrichten- oder Informationskanal mit nur einem Endpunkt, so dass Sender und Empfänger identisch sind.

## **5.10 Loopback-Interface**

Über eine Loopback-Schnittstelle ist es möglich, das Netzwerkprotokoll für lokale Dienste, also zur Kommunikation innerhalb eines Gerätes (z.B. Router oder Rechner) einzuschalten.

#### **5.11 Loopback-Netzwerk**

Das Internet Protocol (IP) spezifiziert ein Loopback-Netzwerk. Speziell reservierte IP-Adressen sind für IPv4 der Adressraum von 127.0.0.1 bis 127.255.255.254[1], wobei meist 127.0.0.1 genutzt wird, und für IPv6 die Adresse ::1[2] Die meisten IP-Umsetzungen unterstützen eine Loopback-Schleife, wobei sämtliche Pakete, die ein Computerprogramm an diese Adressen sendet, an denselben Computer adressiert werden. Der Standard für Domainnamen dieser Adressen ist localhost.

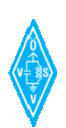

#### **5.12 MAC-Adresse**

Die MAC-Adresse (Media-Access-Control-Adresse, auch Ethernet-ID genannt) ist die Hardware-Adresse jedes einzelnen Netzwerkadapters, die zur eindeutigen Identifizierung des Geräts in einem Netzwerk dient.

Die MAC-Adresse wird der Sicherungsschicht (Schicht 2) des OSI-Modells zugeordnet. Netzwerkgeräte brauchen dann eine MAC-Adresse, wenn sie auf Schicht 2 explizit adressiert werden sollen, um Dienste auf höheren Schichten anzubieten.

#### **5.13 Mikrotik**

Miktrotik ist ein Hersteller für die primär im Backbone verwendete Router- und HF-Hardware der schnellen Linkstrecken.

- MikroTik RouterOS (das Routerbetriebssystem, konfigurierbar mit der Winbox)
- MikroTik RouterBOARDs (verschiedenste Ausführungen)
- Komplettsysteme auf MikroTik Basis
- The Dude Netzwerk Management (Visualisierungstool)

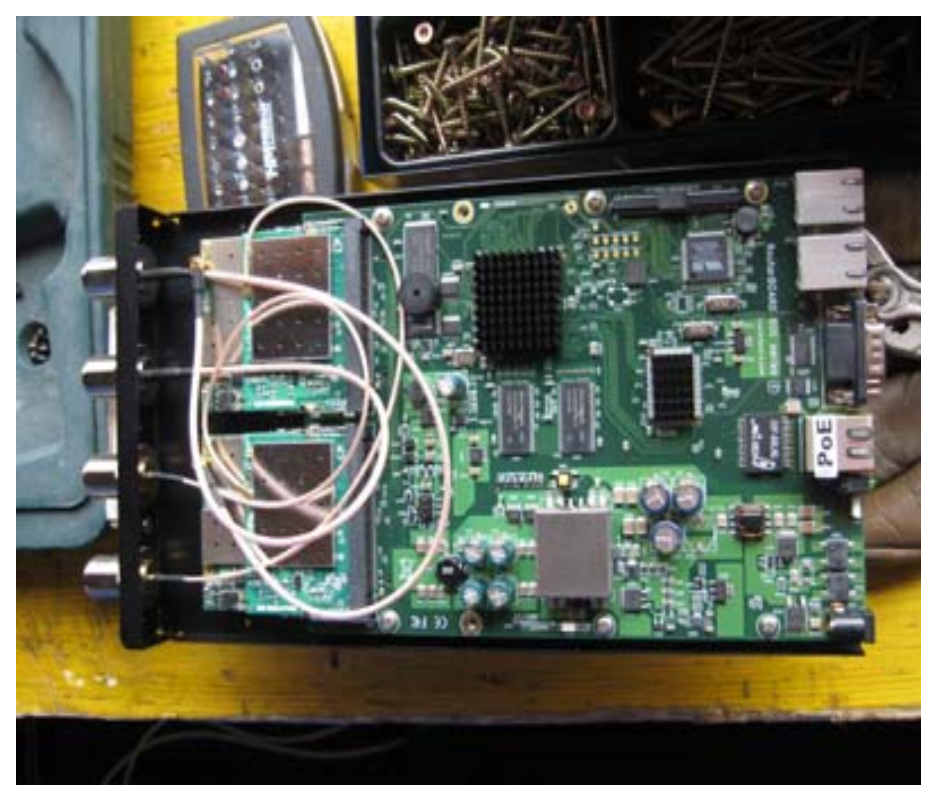

Miktrotik Routerboard 600er Series, eingesetzt am OE7XGR

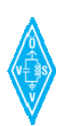
## **5.14 Netzklassen**

Die IP-Adressen werden in 5 Klassen eingeteilt. In jeder Klasse haben die Netz-ID und die Host-ID unterschiedliche Gewichtungen.

Klasse-A-Netze sind Netze mit einer großen Anzahl an Stationen oder Subnetze. Das erste Bit ist immer 0. Der theoretische Adressbereich reicht von 0.0.0.0 bis 127.255.255.255. Der effektive Adressbereich reicht von 1.0.0.1 bis 127.255.255.254. Insgesamt sind also nur 126 Klasse-A-Netze möglich. Das ergibt eine rechnerische Anzahl von 16.774.214 möglichen Stationen pro Netz.

Klasse-B-Netze sind Netze mit einer mittleren Anzahl an Stationen oder Subnetzen. Die ersten 2 Bit sind immer 10. Der theoretische Adressbereich reicht von 128.0.0.0 bis 191.255.255.255. Der effektive Adressbereich reicht von 128.0.0.1 bis 191.255.255.254. Insgesamt sind nur 16384 Klasse-B-Netze möglich. Das ergibt eine rechnerische Anzahl von 65.534 möglichen Stationen pro Netz.

Klasse-C-Netze sind Netze mit einer kleinen Anzahl an Stationen. Jedes Klasse-C-Netz ist gleichzeitig ein Subnetz. Eher selten wird es nochmal in mehrere Subnetze unterteilt. Die ersten 3 Bit des Adressbereiches sind immer 110. Der theoretische Adressbereich reicht von 192.0.0.0 bis 223.255.255.255. Der effektive Adressbereich reicht nur von 192.0.0.1 bis 223.255.255.254. Insgesamt sind 2.097.152 Klasse-C-Netze möglich. Das ergibt eine rechnerische Anzahl von 254 Stationen pro Netz.

CIDR hebt mittlerweile diese feste Zuordnung von Subnetzmasken zu IP-Bereichen auf. Statt der vorgegebenen, festen Masken werden nun Masken mit einer bestimmten Länge verwendet.

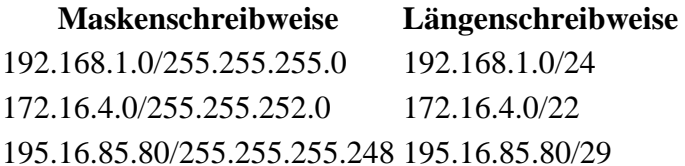

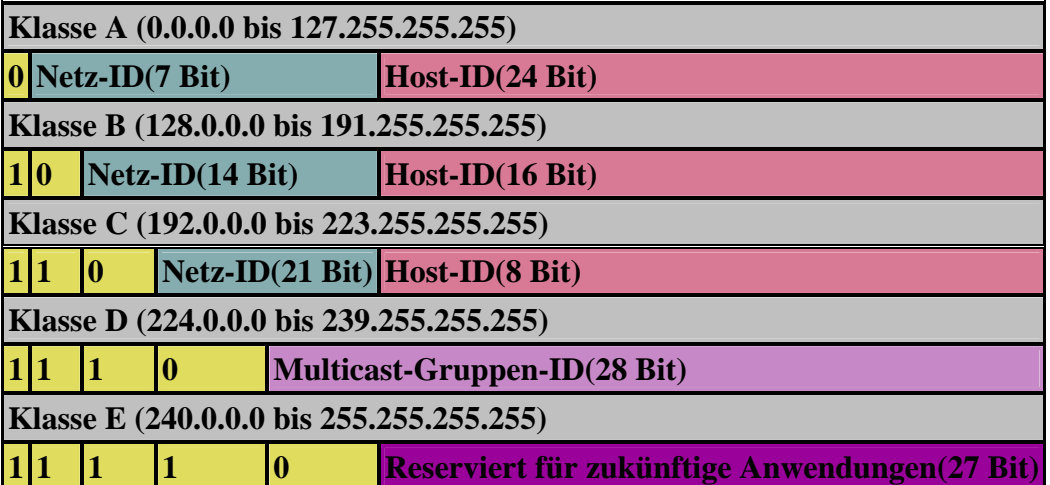

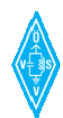

# **5.15 NLRI – Network Layer Reachability Information**

Das BGP-Protokoll sendet Aktualisierungsinformationen für das Routing mittels NLRI-Informationen in der die Route beschrieben wird.

Eine NLRI ist aus einer Länge und einem Prefix zusammengestellt. Die Länge ist eine Netzmaske in CIDR - Notation (bsp. /25), welche die Anzahl an Netz-Bits spezifiziert. Das Prefix ist die Netzadresse für das Subnetz.

Beispiel einer NLRI: 44.143.160.0/24 Das Prefix ist: 44.143.160.0 Die Länge ist: /24

# **5.16 OSI-Modell / OSI-Referenzmodell**

Als OSI-Modell (auch ISO-OSI-Schichtmodell, OSI-Referenzmodell; engl. Open Systems Interconnection Reference Model) wird ein Schichtenmodell der Internationalen Standardisierungsorganisation (ISO) bezeichnet. Es wurde als Designgrundlage von Kommunikationsprotokollen entwickelt.

Die Aufgaben der Kommunikation wurden dazu in sieben aufeinander aufbauende Schichten (layers) unterteilt. Für jede Schicht existiert eine Beschreibung, in welcher steht, was diese zu leisten hat. Diese Anforderungen müssen von den Kommunikationsprotokollen realisiert werden. Die konkrete Umsetzung wird dabei nicht vorgegeben und kann daher sehr unterschiedlich sein. Somit existieren mittlerweile für jede Schicht zahlreiche solcher Protokolle.

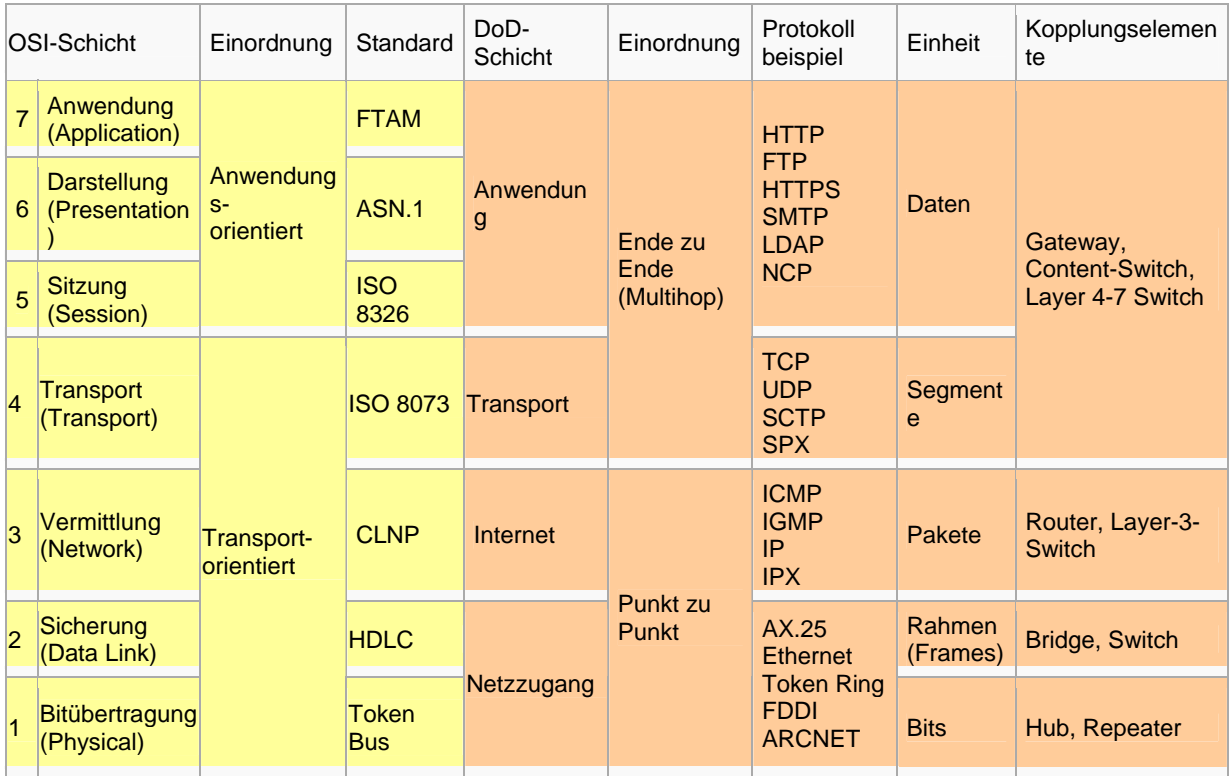

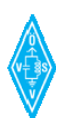

# **5.17 Packet Radio**

Packet Radio ist ein Verfahren zur Datenübertragung im Amateurfunk. Die digitalen Informationen werden in AX.25-Datenpakete mit maximal 255 Byte Länge aufgeteilt, ausgesendet und beim Empfänger nach einer Fehlerprüfung wieder zusammengesetzt. Mittels Digipeater und Routing sind Multihop-Verbindungen möglich.

Unter Anwendung des OSI-Modells können AX.25 Datenpakete mittels AXUDP oder AX-over IP Paketen "per Rucksack" im HAMNET transportiert bzw. eingebettet werden. Die Geschwindigkeit übertrifft dabei ein vielfaches der bestehenden 23cm 9k6 oder 19k2-Technik.

Die AX.25 Pakete können über Schnittstellen zu Digipeatern (zb.: KISS-Karte) oder direkt an neueren Knotenrechnern (z.B: DLC7 mit XNET) in das HAMNET eingespeist und auf den Protokollschichten "huckepack" genommen werden.

So können Linkstrecken zwischen Digipeatern auch über HAMNET-HF-Strecken zusammengeschaltet werden. Es ist auch möglich, als User über einen HAMNET-Zugang in das das Packet-Radio-Netz einzuloggen.

Eine bisher gebräuchliche Art des Huckepackverkehrs war der umgekehrte Fall, das sogenannte "IP over AX25" oder oft auch "TCP/IP over AX" genannt. Hierbei können über PR- Usereinstiege auch Webseiten oder andere IP-Dienste in langsamer Geschwindigkeit genutzt werden. Da AMPR einen TCPIP Stack über das AX25 Packetradio Netz benötigt, muss eine entsprechende Software wie Flexnet, AGW, WAMPES oder ax25-Linux vorhanden sein. Dabei ist der TCPIP-Stack für die jeweilige Anwendung transparent und es können diverse gewohnte Anwendungen verwendet werden.

In beiden Fällen (IP over AX– sowie für das HAMNET) werden IP-Adressen für das IP-Protokoll benötigt.

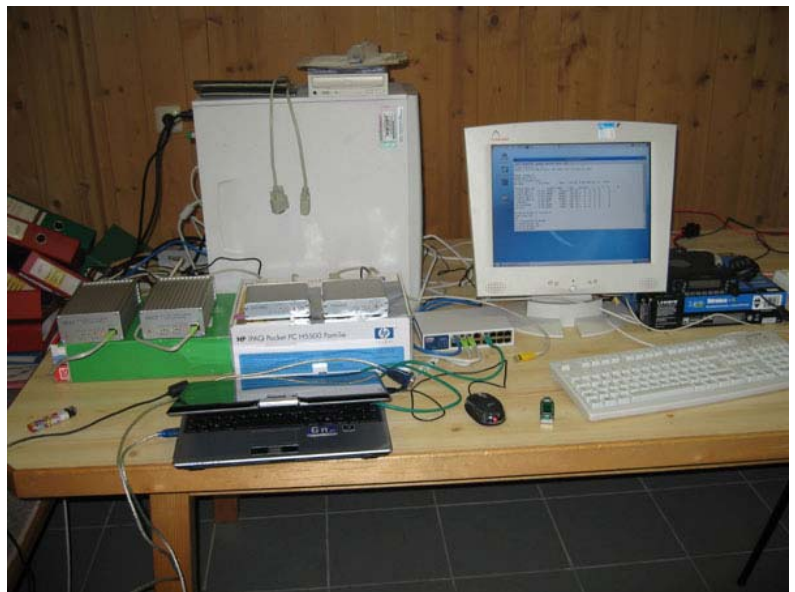

Moderne PR-Knotenrechner wie der DLC verstehen IP und AX over IP (XNET) Im Versuchsaufbau mit HAMNET

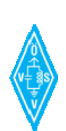

# **5.18 Protokoll**

In der Informatik und in der Telekommunikation ist ein Protokoll eine Vereinbarung, nach der die Verbindung, Kommunikation und Datenübertragung zwischen zwei Parteien abläuft.

Am wichtigsten davon sind das Internet Protocol (IP) und das Transmission Control Protocol (TCP). Der Ausdruck TCP/IP steht für eine Sammlung (Protokollsuite) der meistgebrauchten Protokolle des Informatik und Telekommunikation.

In Packet-Radio-Netzen wird das AX.25 – Protokoll eingesetzt, welches aus dem X.25 –Protokoll entstand. Protokolle erfüllen unterschiedlichste Aufgaben (von der Verbindungsschicht und Flussteuerung, bis hin zu Anwendungsschichten).

# **5.19 RouterOS**

RouterOS ist das Betriebssystem, das auf den Mikrotik-Routern betrieben wird. Es bietet umfangreiche Konfigurationsmöglichkeiten. Die Visualisierung für die erfolgt über die "Winbox". Firewall, Wireless, Routing und VPN sind nur einige der Features des Routers.

RouterOS kann auch im Kommandozeilenmodus konfiguriert werden (z.B.: über eine Telnet-Session)

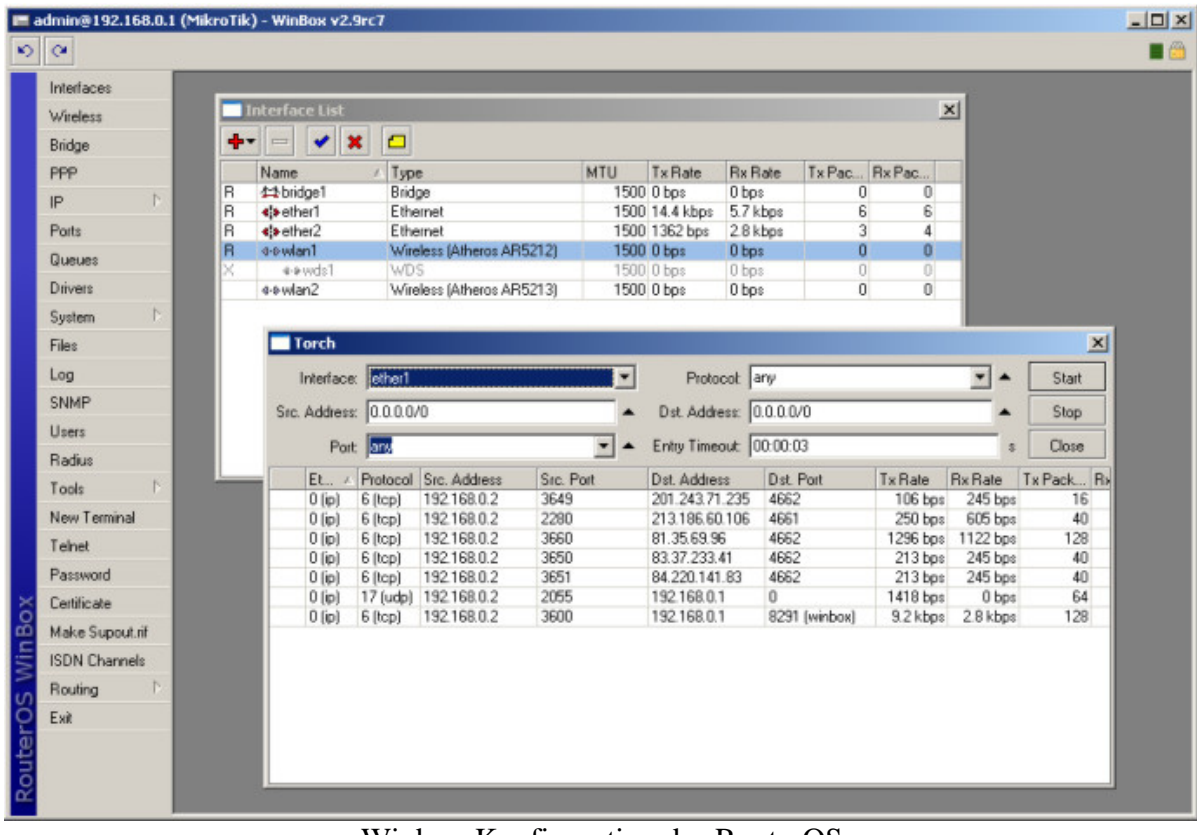

Winbox-Konfiguration des RouterOS

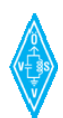

## **5.20 Subnetzmaske**

Die IP-Adresse ist mit den Angaben zu Straße, Hausnummer und Ort einer Anschrift vergleichbar. Damit die IP-Adresse von Hardware und Software einfach verarbeitet werden kann liegt sie in einem Bitcode (Duales Zahlensystem) vor. Der Bitcode ist 32 Stellen lang und kann wahlweise auch als hexadezimale oder dezimale Zahlenkombination dargestellt werden.

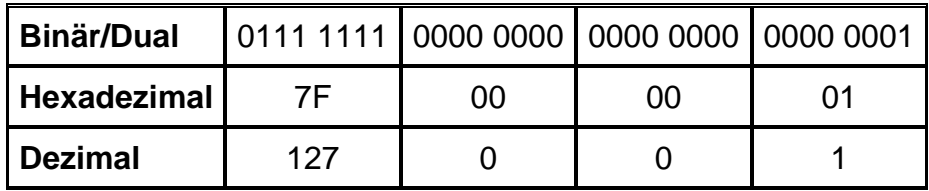

Das oben genannte Beispiel ergibt die IP-Adresse 127.0.0.1. Bei der Konfiguration von TCP/IP wird eine vergleichbare IP-Adresse verwendet. Jede IP-Adresse besteht aus zwei Teilen. Jedes Teil hat seine bestimmte Bedeutung. Der vordere Teil ist die Adresse für das Netzwerk, indem sich die Station befindet. Der hintere Teil ist die Adresse für die Netzwerk-Station. Wo sich die IP-Adresse teilt, wird von der Subnetzmaske bzw. Subnetmask(engl.) bestimmt. Die Subnetzmaske besteht aus 32 Bit und einer geschlossenen Kette beginnend mit Einsen und abschließenden Nullen. Ein Beispiel: 11111111 11111111 11111111 00000000. Das entspricht in der Dezimaldarstellung 255.255.255.0. Legt man die Subnetzmaske wie eine Maske über die IP-Adresse ergibt sich folgende Teilung:

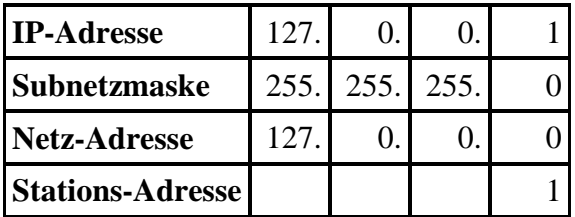

Der vordere Teil, die Netz-Adresse lautet 127.0.0.0. Der hintere Teil, die Stations-Adresse in diesem Subnetz lautet 1.

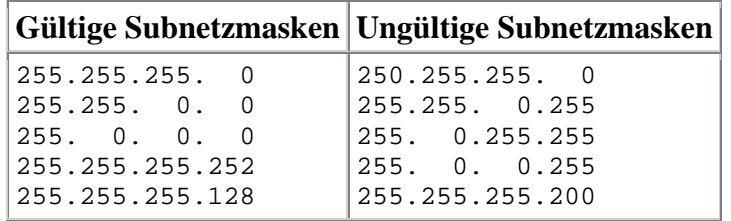

# **5.21 The Dude**

"The Dude" ist ein umfangreiches Netzwerkmonitortool.

"The Dude" scannt alle in einem Netzwerk angeschlossenen Geräte und generiert aus den Informationen eine Übersichtskarte; überwacht Geräte und meldet auftretende Probleme.

Der Netzwerkmonitor "The Dude" scannt ein Netzwerk automatisch und stellt alle Geräte als Symbole dar. Durch Verschieben der Elemente und Hinterlegen mit Plänen oder Karten entsteht eine grafische Dokumentation des Netzwerks. The Dude prüft laufend den Status der einmal gefundenen Server, Router, Zwischenstellen und blendet ihn ein.

Es lassen sich unzählige Informationsabfragen abbilden, neben Kabelwegen auch Informationen über die HF-Wege und die Frequenzauslastungen, Paketaktivitäten und über das Routing.

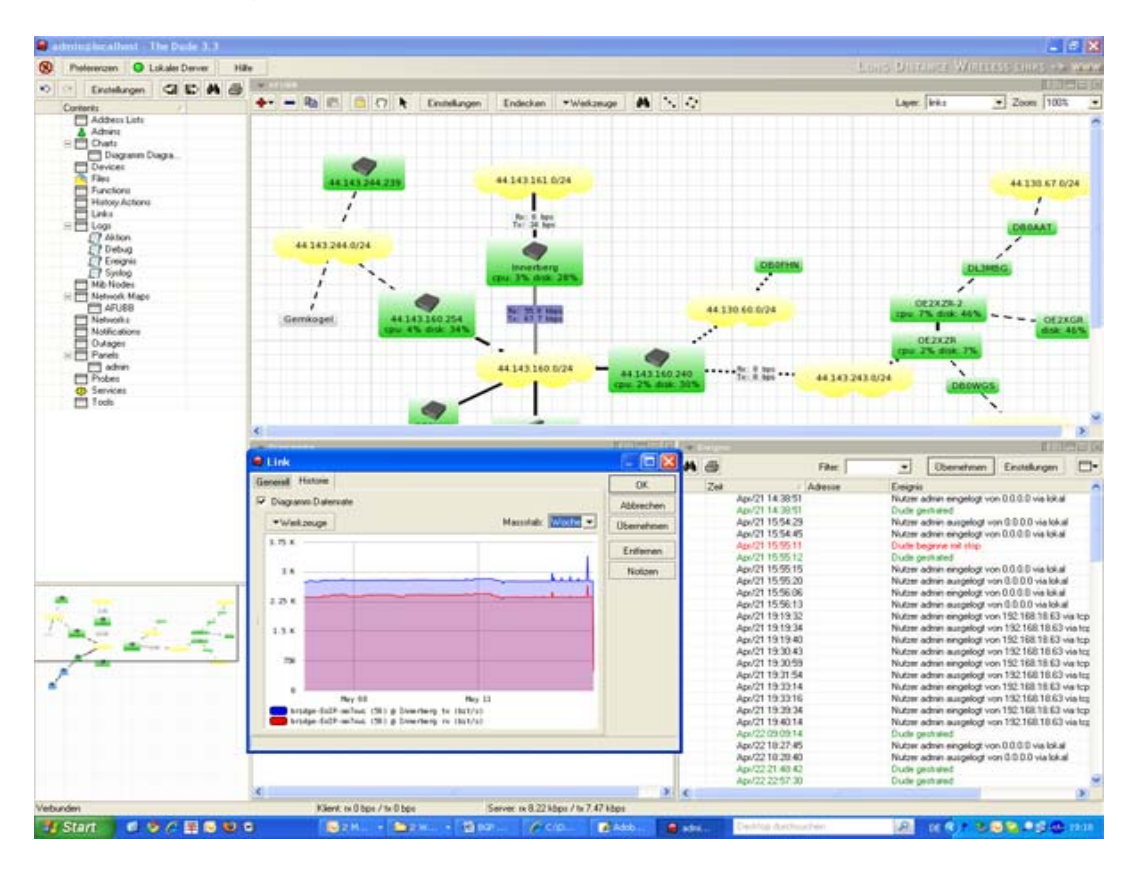

The Dude – Umfangreicher Netzwerkmonitor

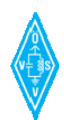

# **5.22 TCP**

Das Transmission Control Protocol (TCP) (zu dt. Übertragungssteuerungsprotokoll) ist eine Vereinbarung (Protokoll) darüber, auf welche Art und Weise Daten zwischen Computern ausgetauscht werden sollen. Alle Betriebssysteme moderner Computer beherrschen TCP und nutzen es für den Datenaustausch mit anderen Rechnern.

Das Protokoll ist ein zuverlässiges, verbindungsorientiertes, paketvermittelndes Transportprotokoll in Computernetzwerken. Es ist Teil der Internetprotokollfamilie, der Grundlage des Internets.

Es setzt auf IP auf, sitzt also im OSI-Modell in Schicht 4, also um eine Schicht höher. Oft spricht man von TCP/IP, die Zusammenfassung des TCP und IP Modells.

Im Unterschied zum verbindungslosen UDP (User Datagram Protocol), welches die Aufgabe hat, dass die Daten der richtigen Anwendung zugeführt werden, stellt das TCP einen virtuellen Kanal zwischen zwei Endpunkten einer Netzverbindung (Sockets) her.

Eine BGP-Session arbeitet z.B.: über eine TCP-Verbindung auf Port 179.

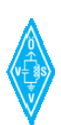

# **5.23 Winbox**

.

Die Winbox ist das grafische Tool, mit denen das RouterOS der Mikrotik-Boards konfiguriert werden kann.

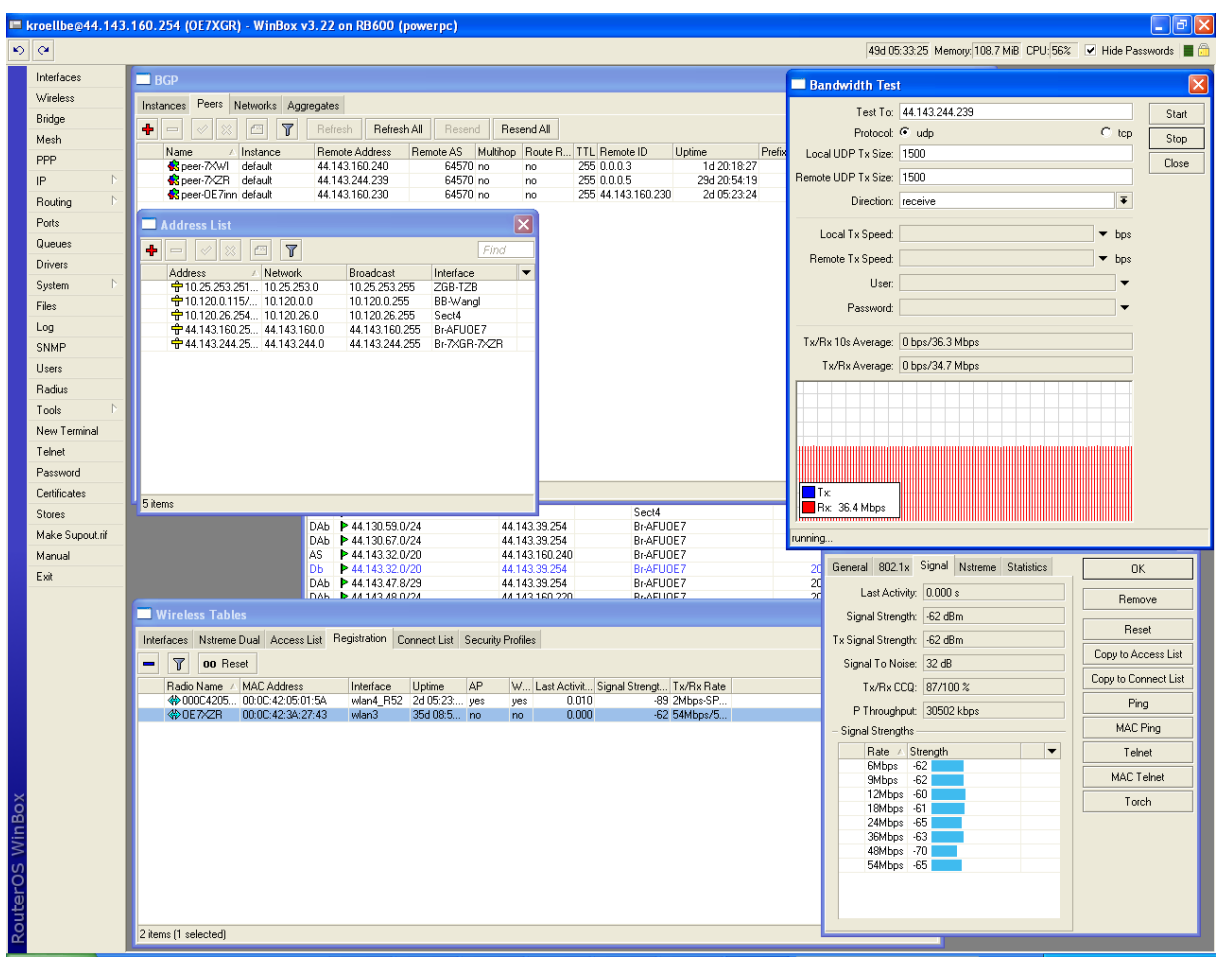

Die Winbox

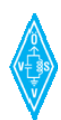

# **5.24 WLAN**

Wireless Local Area Network [(engl. "drahtloses lokales Netzwerk" – Wireless LAN, W-LAN, WLAN) bezeichnet ein "drahtloses" Funknetz, wobei meistens ein Standard der IEEE-802.11-Familie gemeint ist.

WLANs stellen Anpassungen der Schicht 1 und 2 des OSI-Referenzmodells dar. Für WLAN gibt es die unterschiedlichsten Modulationsarten.

Der Infrastruktur-Modus ähnelt im Aufbau dem Mobilfunknetz: Eine spezielle Basisstation (Access Point) übernimmt die Koordination aller anderen Netzknoten auf der selben QRG (Clients). Die Basisstation sendet in einstellbaren Intervallen (üblicherweise zehnmal pro Sekunde) kleine Datenpakete, so genannte "Beacons" (engl. "Leuchtfeuer"), an alle Stationen im Empfangsbereich. Die Beacons enthalten u. a. die Informationen des Netzwerknames ("Service Set Identifier", SSID) oder die Liste unterstützter Übertragungsraten.

Im HAMNET bzw. den Anlagen des Backbone sind die Rufzeichen der beteiligten Linkpartner in der SSID in einer festgelegten Schreibweise hinterlegt und werden so zyklisch zum Zwecke der Stationskennung ausgesendet.

Die Linkstreckenanwendungen im Backbone werden insbesondere auf im 6cm Band und höher geführt.

Bandbreiten von 5,10 oder 20 MHz sind möglich, wobei Bruttodatenraten von bis zu 54 MBit/s erreicht werden können. Die Nettodatenrate entspricht der tatsächlichen Nutzdatenrate, abhängig auf welche Anwendung oder auf welches Protokoll sie gerechnet wird. Sie berechnet sich aus der Bruttodatenrate abzüglich der Datenaufwendungen für die jeweiligen unteren OSI-Protokollschichten und Protokollheader, die als Trägerprotokolle im Einsatz sind.

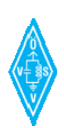

# **6 RFC 4271 – A Border Gateway Protocol 4 (BGP-4)**

Das RFC soll als Nachschlagewerk für jene dienen, die sich im Detail und tiefer mit BGP befassen möchten. Insbesondere bei Teststellungen oder speziellen Netzanbindungen, die ein Abweichen von den Basic-Settings erfordern, ist das RFC das ideale Nachschlagewerk.

# **Anlage zu diesem Dokument:**

RFC4271

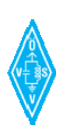

Network Working Group Network Working Group Network Working Group Request for Comments: 4271 T. Li, Ed. Obsoletes: 1771 S. Hares, Ed. Category: Standards Track January 2006

#### A Border Gateway Protocol 4 (BGP-4)

Status of This Memo

 This document specifies an Internet standards track protocol for the Internet community, and requests discussion and suggestions for improvements. Please refer to the current edition of the "Internet Official Protocol Standards" (STD 1) for the standardization state and status of this protocol. Distribution of this memo is unlimited.

#### Copyright Notice

Copyright (C) The Internet Society (2006).

#### Abstract

 This document discusses the Border Gateway Protocol (BGP), which is an inter-Autonomous System routing protocol.

 The primary function of a BGP speaking system is to exchange network reachability information with other BGP systems. This network reachability information includes information on the list of Autonomous Systems (ASes) that reachability information traverses. This information is sufficient for constructing a graph of AS connectivity for this reachability from which routing loops may be pruned, and, at the AS level, some policy decisions may be enforced.

 BGP-4 provides a set of mechanisms for supporting Classless Inter- Domain Routing (CIDR). These mechanisms include support for advertising a set of destinations as an IP prefix, and eliminating the concept of network "class" within BGP. BGP-4 also introduces mechanisms that allow aggregation of routes, including aggregation of AS paths.

This document obsoletes RFC 1771.

Rekhter, et al. Standards Track [Page 1]

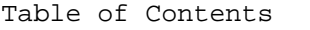

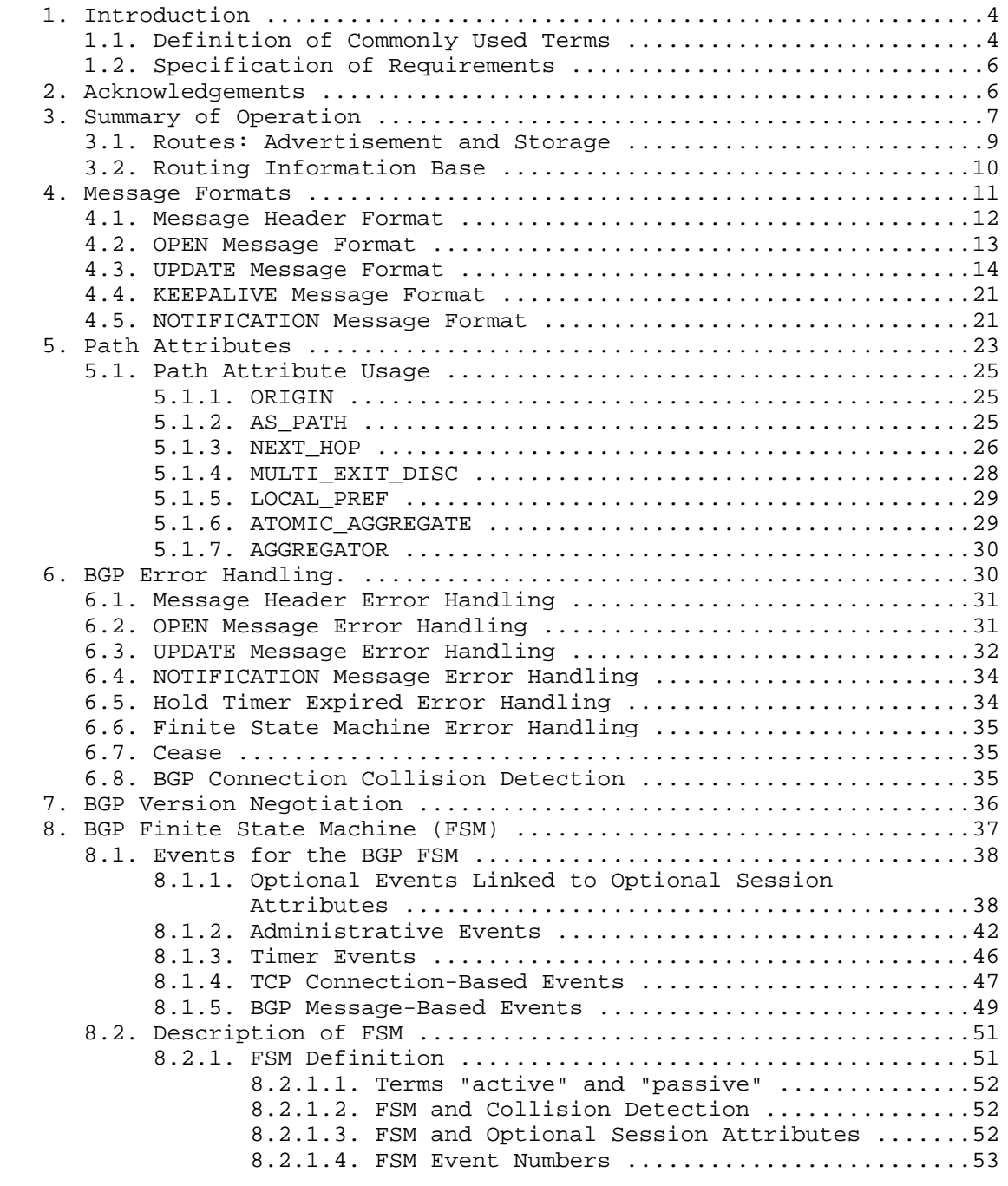

Rekhter, et al. Standards Track [Page 2]

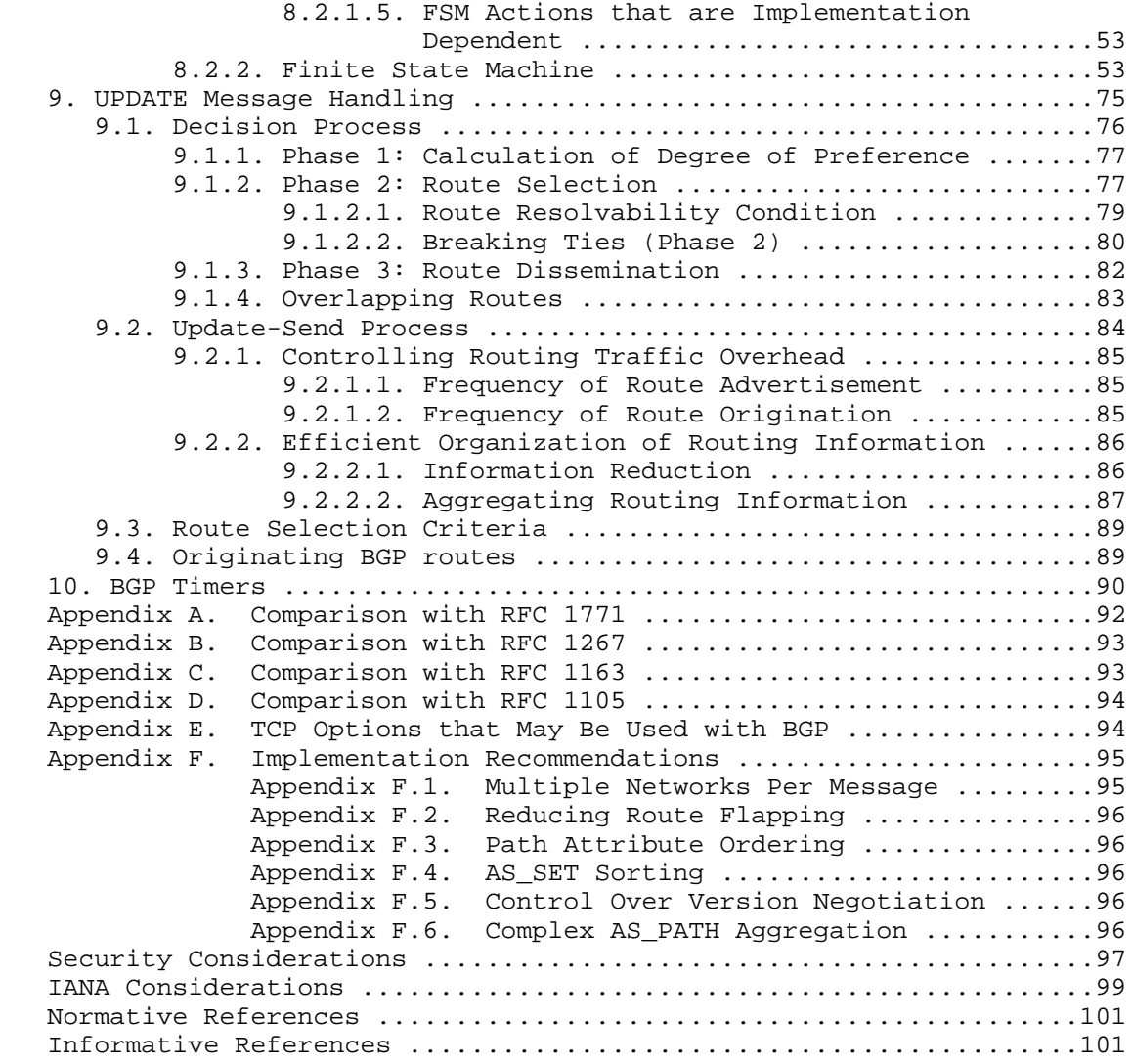

Rekhter, et al. Standards Track [Page 3]

## 1. Introduction

 The Border Gateway Protocol (BGP) is an inter-Autonomous System routing protocol.

 The primary function of a BGP speaking system is to exchange network reachability information with other BGP systems. This network reachability information includes information on the list of Autonomous Systems (ASes) that reachability information traverses. This information is sufficient for constructing a graph of AS connectivity for this reachability, from which routing loops may be pruned and, at the AS level, some policy decisions may be enforced.

 BGP-4 provides a set of mechanisms for supporting Classless Inter- Domain Routing (CIDR) [RFC1518, RFC1519]. These mechanisms include support for advertising a set of destinations as an IP prefix and eliminating the concept of network "class" within BGP. BGP-4 also introduces mechanisms that allow aggregation of routes, including aggregation of AS paths.

 Routing information exchanged via BGP supports only the destination based forwarding paradigm, which assumes that a router forwards a packet based solely on the destination address carried in the IP header of the packet. This, in turn, reflects the set of policy decisions that can (and cannot) be enforced using BGP. BGP can support only those policies conforming to the destination-based forwarding paradigm.

#### 1.1. Definition of Commonly Used Terms

 This section provides definitions for terms that have a specific meaning to the BGP protocol and that are used throughout the text.

Adj-RIB-In

 The Adj-RIBs-In contains unprocessed routing information that has been advertised to the local BGP speaker by its peers.

Adj-RIB-Out

 The Adj-RIBs-Out contains the routes for advertisement to specific peers by means of the local speaker's UPDATE messages.

Autonomous System (AS)

 The classic definition of an Autonomous System is a set of routers under a single technical administration, using an interior gateway protocol (IGP) and common metrics to determine how to route packets within the AS, and using an inter-AS routing protocol to determine how to route packets to other ASes. Since this classic definition was developed, it has become common for a single AS to

Rekhter, et al. Standards Track [Page 4]

 use several IGPs and, sometimes, several sets of metrics within an AS. The use of the term Autonomous System stresses the fact that, even when multiple IGPs and metrics are used, the administration of an AS appears to other ASes to have a single coherent interior routing plan, and presents a consistent picture of the destinations that are reachable through it. BGP Identifier A 4-octet unsigned integer that indicates the BGP Identifier of the sender of BGP messages. A given BGP speaker sets the value of its BGP Identifier to an IP address assigned to that BGP speaker. The value of the BGP Identifier is determined upon startup and is the same for every local interface and BGP peer. BGP speaker A router that implements BGP. EBGP External BGP (BGP connection between external peers). External peer Peer that is in a different Autonomous System than the local system. Feasible route An advertised route that is available for use by the recipient. IBGP Internal BGP (BGP connection between internal peers). Internal peer Peer that is in the same Autonomous System as the local system. IGP Interior Gateway Protocol - a routing protocol used to exchange routing information among routers within a single Autonomous System. Loc-RIB The Loc-RIB contains the routes that have been selected by the local BGP speaker's Decision Process. NLRI Network Layer Reachability Information. Route A unit of information that pairs a set of destinations with the attributes of a path to those destinations. The set of Rekhter, et al. Standards Track [Page 5]

 destinations are systems whose IP addresses are contained in one IP address prefix carried in the Network Layer Reachability Information (NLRI) field of an UPDATE message. The path is the information reported in the path attributes field of the same UPDATE message.

RIB

Routing Information Base.

Unfeasible route

 A previously advertised feasible route that is no longer available for use.

1.2. Specification of Requirements

 The key words "MUST", "MUST NOT", "REQUIRED", "SHALL", "SHALL NOT", "SHOULD", "SHOULD NOT", "RECOMMENDED", "MAY", and "OPTIONAL" in this document are to be interpreted as described in RFC 2119 [RFC2119].

2. Acknowledgements

 This document was originally published as [RFC1267] in October 1991, jointly authored by Kirk Lougheed and Yakov Rekhter.

 We would like to express our thanks to Guy Almes, Len Bosack, and Jeffrey C. Honig for their contributions to the earlier version (BGP-1) of this document.

 We would like to specially acknowledge numerous contributions by Dennis Ferguson to the earlier version of this document.

 We would like to explicitly thank Bob Braden for the review of the earlier version (BGP-2) of this document, and for his constructive and valuable comments.

 We would also like to thank Bob Hinden, Director for Routing of the Internet Engineering Steering Group, and the team of reviewers he assembled to review the earlier version (BGP-2) of this document. This team, consisting of Deborah Estrin, Milo Medin, John Moy, Radia Perlman, Martha Steenstrup, Mike St. Johns, and Paul Tsuchiya, acted with a strong combination of toughness, professionalism, and courtesy.

 Certain sections of the document borrowed heavily from IDRP [IS10747], which is the OSI counterpart of BGP. For this, credit should be given to the ANSI X3S3.3 group chaired by Lyman Chapin and to Charles Kunzinger, who was the IDRP editor within that group.

Rekhter, et al. Standards Track [Page 6]

 We would also like to thank Benjamin Abarbanel, Enke Chen, Edward Crabbe, Mike Craren, Vincent Gillet, Eric Gray, Jeffrey Haas, Dimitry Haskin, Stephen Kent, John Krawczyk, David LeRoy, Dan Massey, Jonathan Natale, Dan Pei, Mathew Richardson, John Scudder, John Stewart III, Dave Thaler, Paul Traina, Russ White, Curtis Villamizar, and Alex Zinin for their comments.

 We would like to specially acknowledge Andrew Lange for his help in preparing the final version of this document.

 Finally, we would like to thank all the members of the IDR Working Group for their ideas and the support they have given to this document.

3. Summary of Operation

 The Border Gateway Protocol (BGP) is an inter-Autonomous System routing protocol. It is built on experience gained with EGP (as defined in [RFC904]) and EGP usage in the NSFNET Backbone (as described in [RFC1092] and [RFC1093]). For more BGP-related information, see [RFC1772], [RFC1930], [RFC1997], and [RFC2858].

 The primary function of a BGP speaking system is to exchange network reachability information with other BGP systems. This network reachability information includes information on the list of Autonomous Systems (ASes) that reachability information traverses. This information is sufficient for constructing a graph of AS connectivity, from which routing loops may be pruned, and, at the AS level, some policy decisions may be enforced.

 In the context of this document, we assume that a BGP speaker advertises to its peers only those routes that it uses itself (in this context, a BGP speaker is said to "use" a BGP route if it is the most preferred BGP route and is used in forwarding). All other cases are outside the scope of this document.

 In the context of this document, the term "IP address" refers to an IP Version 4 address [RFC791].

 Routing information exchanged via BGP supports only the destination based forwarding paradigm, which assumes that a router forwards a packet based solely on the destination address carried in the IP header of the packet. This, in turn, reflects the set of policy decisions that can (and cannot) be enforced using BGP. Note that some policies cannot be supported by the destination-based forwarding paradigm, and thus require techniques such as source routing (aka explicit routing) to be enforced. Such policies cannot be enforced using BGP either. For example, BGP does not enable one AS to send

Rekhter, et al. Standards Track [Page 7]

 traffic to a neighboring AS for forwarding to some destination (reachable through but) beyond that neighboring AS, intending that the traffic take a different route to that taken by the traffic originating in the neighboring AS (for that same destination). On the other hand, BGP can support any policy conforming to the destination-based forwarding paradigm.

 BGP-4 provides a new set of mechanisms for supporting Classless Inter-Domain Routing (CIDR) [RFC1518, RFC1519]. These mechanisms include support for advertising a set of destinations as an IP prefix and eliminating the concept of a network "class" within BGP. BGP-4 also introduces mechanisms that allow aggregation of routes, including aggregation of AS paths.

 This document uses the term 'Autonomous System' (AS) throughout. The classic definition of an Autonomous System is a set of routers under a single technical administration, using an interior gateway protocol (IGP) and common metrics to determine how to route packets within the AS, and using an inter-AS routing protocol to determine how to route packets to other ASes. Since this classic definition was developed, it has become common for a single AS to use several IGPs and, sometimes, several sets of metrics within an AS. The use of the term Autonomous System stresses the fact that, even when multiple IGPs and metrics are used, the administration of an AS appears to other ASes to have a single coherent interior routing plan and presents a consistent picture of the destinations that are reachable through it.

 BGP uses TCP [RFC793] as its transport protocol. This eliminates the need to implement explicit update fragmentation, retransmission, acknowledgement, and sequencing. BGP listens on TCP port 179. The error notification mechanism used in BGP assumes that TCP supports a "graceful" close (i.e., that all outstanding data will be delivered before the connection is closed).

 A TCP connection is formed between two systems. They exchange messages to open and confirm the connection parameters.

 The initial data flow is the portion of the BGP routing table that is allowed by the export policy, called the Adj-Ribs-Out (see 3.2). Incremental updates are sent as the routing tables change. BGP does not require a periodic refresh of the routing table. To allow local policy changes to have the correct effect without resetting any BGP connections, a BGP speaker SHOULD either (a) retain the current version of the routes advertised to it by all of its peers for the duration of the connection, or (b) make use of the Route Refresh extension [RFC2918].

Rekhter, et al. Standards Track [Page 8]

 KEEPALIVE messages may be sent periodically to ensure that the connection is live. NOTIFICATION messages are sent in response to errors or special conditions. If a connection encounters an error condition, a NOTIFICATION message is sent and the connection is closed.

 A peer in a different AS is referred to as an external peer, while a peer in the same AS is referred to as an internal peer. Internal BGP and external BGP are commonly abbreviated as IBGP and EBGP.

 If a particular AS has multiple BGP speakers and is providing transit service for other ASes, then care must be taken to ensure a consistent view of routing within the AS. A consistent view of the interior routes of the AS is provided by the IGP used within the AS. For the purpose of this document, it is assumed that a consistent view of the routes exterior to the AS is provided by having all BGP speakers within the AS maintain IBGP with each other.

 This document specifies the base behavior of the BGP protocol. This behavior can be, and is, modified by extension specifications. When the protocol is extended, the new behavior is fully documented in the extension specifications.

#### 3.1. Routes: Advertisement and Storage

 For the purpose of this protocol, a route is defined as a unit of information that pairs a set of destinations with the attributes of a path to those destinations. The set of destinations are systems whose IP addresses are contained in one IP address prefix that is carried in the Network Layer Reachability Information (NLRI) field of an UPDATE message, and the path is the information reported in the path attributes field of the same UPDATE message.

 Routes are advertised between BGP speakers in UPDATE messages. Multiple routes that have the same path attributes can be advertised in a single UPDATE message by including multiple prefixes in the NLRI field of the UPDATE message.

 Routes are stored in the Routing Information Bases (RIBs): namely, the Adj-RIBs-In, the Loc-RIB, and the Adj-RIBs-Out, as described in Section 3.2.

 If a BGP speaker chooses to advertise a previously received route, it MAY add to, or modify, the path attributes of the route before advertising it to a peer.

Rekhter, et al. Standards Track [Page 9]

 BGP provides mechanisms by which a BGP speaker can inform its peers that a previously advertised route is no longer available for use. There are three methods by which a given BGP speaker can indicate that a route has been withdrawn from service:

- a) the IP prefix that expresses the destination for a previously advertised route can be advertised in the WITHDRAWN ROUTES field in the UPDATE message, thus marking the associated route as being no longer available for use,
- b) a replacement route with the same NLRI can be advertised, or
- c) the BGP speaker connection can be closed, which implicitly removes all routes the pair of speakers had advertised to each other from service.

Changing the attribute(s) of a route is accomplished by advertising a replacement route. The replacement route carries new (changed) attributes and has the same address prefix as the original route.

3.2. Routing Information Base

 The Routing Information Base (RIB) within a BGP speaker consists of three distinct parts:

- a) Adj-RIBs-In: The Adj-RIBs-In stores routing information learned from inbound UPDATE messages that were received from other BGP speakers. Their contents represent routes that are available as input to the Decision Process.
- b) Loc-RIB: The Loc-RIB contains the local routing information the BGP speaker selected by applying its local policies to the routing information contained in its Adj-RIBs-In. These are the routes that will be used by the local BGP speaker. The next hop for each of these routes MUST be resolvable via the local BGP speaker's Routing Table.
- c) Adj-RIBs-Out: The Adj-RIBs-Out stores information the local BGP speaker selected for advertisement to its peers. The routing information stored in the Adj-RIBs-Out will be carried in the local BGP speaker's UPDATE messages and advertised to its peers.

 In summary, the Adj-RIBs-In contains unprocessed routing information that has been advertised to the local BGP speaker by its peers; the Loc-RIB contains the routes that have been selected by the local BGP

Rekhter, et al. Standards Track [Page 10]

 speaker's Decision Process; and the Adj-RIBs-Out organizes the routes for advertisement to specific peers (by means of the local speaker's UPDATE messages).

 Although the conceptual model distinguishes between Adj-RIBs-In, Loc-RIB, and Adj-RIBs-Out, this neither implies nor requires that an implementation must maintain three separate copies of the routing information. The choice of implementation (for example, 3 copies of the information vs 1 copy with pointers) is not constrained by the protocol.

 Routing information that the BGP speaker uses to forward packets (or to construct the forwarding table used for packet forwarding) is maintained in the Routing Table. The Routing Table accumulates routes to directly connected networks, static routes, routes learned from the IGP protocols, and routes learned from BGP. Whether a specific BGP route should be installed in the Routing Table, and whether a BGP route should override a route to the same destination installed by another source, is a local policy decision, and is not specified in this document. In addition to actual packet forwarding, the Routing Table is used for resolution of the next-hop addresses specified in BGP updates (see Section 5.1.3).

4. Message Formats

This section describes message formats used by BGP.

 BGP messages are sent over TCP connections. A message is processed only after it is entirely received. The maximum message size is 4096 octets. All implementations are required to support this maximum message size. The smallest message that may be sent consists of a BGP header without a data portion (19 octets).

All multi-octet fields are in network byte order.

Rekhter, et al. Standards Track [Page 11]

### 4.1. Message Header Format

 Each message has a fixed-size header. There may or may not be a data portion following the header, depending on the message type. The layout of these fields is shown below:

 $0$  and  $1$  and  $2$  3 0 1 2 3 4 5 6 7 8 9 0 1 2 3 4 5 6 7 8 9 0 1 2 3 4 5 6 7 8 9 0 1 +-+-+-+-+-+-+-+-+-+-+-+-+-+-+-+-+-+-+-+-+-+-+-+-+-+-+-+-+-+-+-+-+ | | + + | | + + | Marker | + + | | +-+-+-+-+-+-+-+-+-+-+-+-+-+-+-+-+-+-+-+-+-+-+-+-+-+-+-+-+-+-+-+-+ Length  $|$  Type  $|$ +-+-+-+-+-+-+-+-+-+-+-+-+-+-+-+-+-+-+-+-+-+-+-+-+

Marker:

 This 16-octet field is included for compatibility; it MUST be set to all ones.

Length:

 This 2-octet unsigned integer indicates the total length of the message, including the header in octets. Thus, it allows one to locate the (Marker field of the) next message in the TCP stream. The value of the Length field MUST always be at least 19 and no greater than 4096, and MAY be further constrained, depending on the message type. "padding" of extra data after the message is not allowed. Therefore, the Length field MUST have the smallest value required, given the rest of the message.

Type:

 This 1-octet unsigned integer indicates the type code of the message. This document defines the following type codes:

> 1 - OPEN 2 - UPDATE 3 - NOTIFICATION 4 - KEEPALIVE

[RFC2918] defines one more type code.

Rekhter, et al. Standards Track [Page 12]

#### 4.2. OPEN Message Format

 After a TCP connection is established, the first message sent by each side is an OPEN message. If the OPEN message is acceptable, a KEEPALIVE message confirming the OPEN is sent back.

 In addition to the fixed-size BGP header, the OPEN message contains the following fields:

 $0$  1 2 3 0 1 2 3 4 5 6 7 8 9 0 1 2 3 4 5 6 7 8 9 0 1 2 3 4 5 6 7 8 9 0 1 +-+-+-+-+-+-+-+-+ | Version | +-+-+-+-+-+-+-+-+-+-+-+-+-+-+-+-+ My Autonomous System +-+-+-+-+-+-+-+-+-+-+-+-+-+-+-+-+ | Hold Time | +-+-+-+-+-+-+-+-+-+-+-+-+-+-+-+-+-+-+-+-+-+-+-+-+-+-+-+-+-+-+-+-+ BGP Identifier +-+-+-+-+-+-+-+-+-+-+-+-+-+-+-+-+-+-+-+-+-+-+-+-+-+-+-+-+-+-+-+-+ | Opt Parm Len | +-+-+-+-+-+-+-+-+-+-+-+-+-+-+-+-+-+-+-+-+-+-+-+-+-+-+-+-+-+-+-+-+ | | Optional Parameters (variable) | | +-+-+-+-+-+-+-+-+-+-+-+-+-+-+-+-+-+-+-+-+-+-+-+-+-+-+-+-+-+-+-+-+

Version:

 This 1-octet unsigned integer indicates the protocol version number of the message. The current BGP version number is 4.

My Autonomous System:

 This 2-octet unsigned integer indicates the Autonomous System number of the sender.

Hold Time:

 This 2-octet unsigned integer indicates the number of seconds the sender proposes for the value of the Hold Timer. Upon receipt of an OPEN message, a BGP speaker MUST calculate the value of the Hold Timer by using the smaller of its configured Hold Time and the Hold Time received in the OPEN message. The Hold Time MUST be either zero or at least three seconds. An implementation MAY reject connections on the basis of the Hold

Rekhter, et al. Standards Track [Page 13]

 Time. The calculated value indicates the maximum number of seconds that may elapse between the receipt of successive KEEPALIVE and/or UPDATE messages from the sender.

BGP Identifier:

 This 4-octet unsigned integer indicates the BGP Identifier of the sender. A given BGP speaker sets the value of its BGP Identifier to an IP address that is assigned to that BGP speaker. The value of the BGP Identifier is determined upon startup and is the same for every local interface and BGP peer.

Optional Parameters Length:

 This 1-octet unsigned integer indicates the total length of the Optional Parameters field in octets. If the value of this field is zero, no Optional Parameters are present.

Optional Parameters:

 This field contains a list of optional parameters, in which each parameter is encoded as a <Parameter Type, Parameter Length, Parameter Value> triplet.

 $\sim$  0  $\sim$  1 0 1 2 3 4 5 6 7 8 9 0 1 2 3 4 5 +-+-+-+-+-+-+-+-+-+-+-+-+-+-+-+-+-+-+-+-... | Parm. Type | Parm. Length | Parameter Value (variable) +-+-+-+-+-+-+-+-+-+-+-+-+-+-+-+-+-+-+-+-...

> Parameter Type is a one octet field that unambiguously identifies individual parameters. Parameter Length is a one octet field that contains the length of the Parameter Value field in octets. Parameter Value is a variable length field that is interpreted according to the value of the Parameter Type field.

[RFC3392] defines the Capabilities Optional Parameter.

 The minimum length of the OPEN message is 29 octets (including the message header).

4.3. UPDATE Message Format

 UPDATE messages are used to transfer routing information between BGP peers. The information in the UPDATE message can be used to construct a graph that describes the relationships of the various Autonomous Systems. By applying rules to be discussed, routing

Rekhter, et al. Standards Track [Page 14]

 information loops and some other anomalies may be detected and removed from inter-AS routing.

 An UPDATE message is used to advertise feasible routes that share common path attributes to a peer, or to withdraw multiple unfeasible routes from service (see 3.1). An UPDATE message MAY simultaneously advertise a feasible route and withdraw multiple unfeasible routes from service. The UPDATE message always includes the fixed-size BGP header, and also includes the other fields, as shown below (note, some of the shown fields may not be present in every UPDATE message):

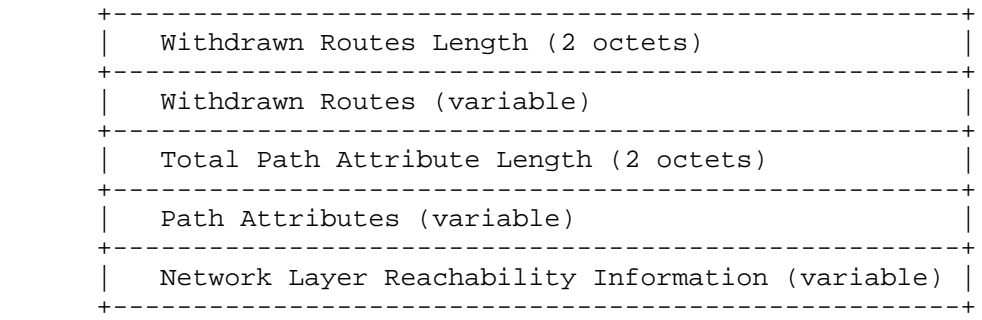

Withdrawn Routes Length:

 This 2-octets unsigned integer indicates the total length of the Withdrawn Routes field in octets. Its value allows the length of the Network Layer Reachability Information field to be determined, as specified below.

 A value of 0 indicates that no routes are being withdrawn from service, and that the WITHDRAWN ROUTES field is not present in this UPDATE message.

Withdrawn Routes:

 This is a variable-length field that contains a list of IP address prefixes for the routes that are being withdrawn from service. Each IP address prefix is encoded as a 2-tuple of the form <length, prefix>, whose fields are described below:

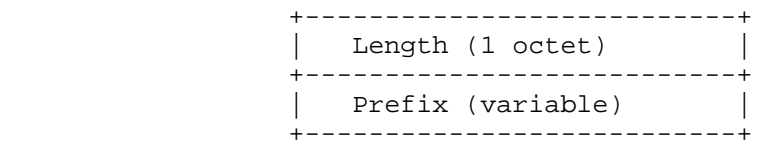

Rekhter, et al. Standards Track [Page 15]

The use and the meaning of these fields are as follows:

a) Length:

 The Length field indicates the length in bits of the IP address prefix. A length of zero indicates a prefix that matches all IP addresses (with prefix, itself, of zero octets).

b) Prefix:

 The Prefix field contains an IP address prefix, followed by the minimum number of trailing bits needed to make the end of the field fall on an octet boundary. Note that the value of trailing bits is irrelevant.

Total Path Attribute Length:

 This 2-octet unsigned integer indicates the total length of the Path Attributes field in octets. Its value allows the length of the Network Layer Reachability field to be determined as specified below.

 A value of 0 indicates that neither the Network Layer Reachability Information field nor the Path Attribute field is present in this UPDATE message.

Path Attributes:

 A variable-length sequence of path attributes is present in every UPDATE message, except for an UPDATE message that carries only the withdrawn routes. Each path attribute is a triple <attribute type, attribute length, attribute value> of variable length.

 Attribute Type is a two-octet field that consists of the Attribute Flags octet, followed by the Attribute Type Code octet.

 $\sim$  1 0 1 2 3 4 5 6 7 8 9 0 1 2 3 4 5 +-+-+-+-+-+-+-+-+-+-+-+-+-+-+-+-+ | Attr. Flags |Attr. Type Code| +-+-+-+-+-+-+-+-+-+-+-+-+-+-+-+-+

> The high-order bit (bit 0) of the Attribute Flags octet is the Optional bit. It defines whether the attribute is optional (if set to 1) or well-known (if set to 0).

Rekhter, et al. Standards Track [Page 16]

 The second high-order bit (bit 1) of the Attribute Flags octet is the Transitive bit. It defines whether an optional attribute is transitive (if set to 1) or non-transitive (if set to 0).

 For well-known attributes, the Transitive bit MUST be set to 1. (See Section 5 for a discussion of transitive attributes.)

 The third high-order bit (bit 2) of the Attribute Flags octet is the Partial bit. It defines whether the information contained in the optional transitive attribute is partial (if set to 1) or complete (if set to 0). For well-known attributes and for optional non-transitive attributes, the Partial bit MUST be set to 0.

 The fourth high-order bit (bit 3) of the Attribute Flags octet is the Extended Length bit. It defines whether the Attribute Length is one octet (if set to 0) or two octets (if set to 1).

 The lower-order four bits of the Attribute Flags octet are unused. They MUST be zero when sent and MUST be ignored when received.

 The Attribute Type Code octet contains the Attribute Type Code. Currently defined Attribute Type Codes are discussed in Section 5.

 If the Extended Length bit of the Attribute Flags octet is set to 0, the third octet of the Path Attribute contains the length of the attribute data in octets.

 If the Extended Length bit of the Attribute Flags octet is set to 1, the third and fourth octets of the path attribute contain the length of the attribute data in octets.

Rekhter, et al. Standards Track [Page 17]

 The remaining octets of the Path Attribute represent the attribute value and are interpreted according to the Attribute Flags and the Attribute Type Code. The supported Attribute Type Codes, and their attribute values and uses are as follows:

a) ORIGIN (Type Code 1):

 ORIGIN is a well-known mandatory attribute that defines the origin of the path information. The data octet can assume the following values:

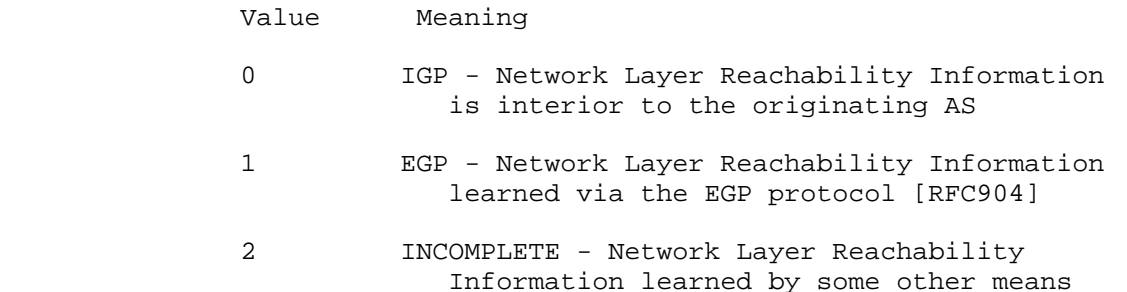

Usage of this attribute is defined in 5.1.1.

b) AS\_PATH (Type Code 2):

 AS\_PATH is a well-known mandatory attribute that is composed of a sequence of AS path segments. Each AS path segment is represented by a triple <path segment type, path segment length, path segment value>.

 The path segment type is a 1-octet length field with the following values defined:

- Value Segment Type
- 1 AS\_SET: unordered set of ASes a route in the UPDATE message has traversed
- 2 AS SEQUENCE: ordered set of ASes a route in the UPDATE message has traversed

 The path segment length is a 1-octet length field, containing the number of ASes (not the number of octets) in the path segment value field.

 The path segment value field contains one or more AS numbers, each encoded as a 2-octet length field.

Rekhter, et al. Standards Track [Page 18]

Usage of this attribute is defined in 5.1.2.

c) NEXT\_HOP (Type Code 3):

 This is a well-known mandatory attribute that defines the (unicast) IP address of the router that SHOULD be used as the next hop to the destinations listed in the Network Layer Reachability Information field of the UPDATE message.

Usage of this attribute is defined in 5.1.3.

d) MULTI\_EXIT\_DISC (Type Code 4):

 This is an optional non-transitive attribute that is a four-octet unsigned integer. The value of this attribute MAY be used by a BGP speaker's Decision Process to discriminate among multiple entry points to a neighboring autonomous system.

Usage of this attribute is defined in 5.1.4.

e) LOCAL\_PREF (Type Code 5):

 LOCAL\_PREF is a well-known attribute that is a four-octet unsigned integer. A BGP speaker uses it to inform its other internal peers of the advertising speaker's degree of preference for an advertised route.

Usage of this attribute is defined in 5.1.5.

f) ATOMIC\_AGGREGATE (Type Code 6)

 ATOMIC\_AGGREGATE is a well-known discretionary attribute of length 0.

Usage of this attribute is defined in 5.1.6.

g) AGGREGATOR (Type Code 7)

 AGGREGATOR is an optional transitive attribute of length 6. The attribute contains the last AS number that formed the aggregate route (encoded as 2 octets), followed by the IP address of the BGP speaker that formed the aggregate route (encoded as 4 octets). This SHOULD be the same address as the one used for the BGP Identifier of the speaker.

Usage of this attribute is defined in 5.1.7.

Rekhter, et al. Standards Track [Page 19]

Network Layer Reachability Information:

 This variable length field contains a list of IP address prefixes. The length, in octets, of the Network Layer Reachability Information is not encoded explicitly, but can be calculated as:

 UPDATE message Length - 23 - Total Path Attributes Length - Withdrawn Routes Length

 where UPDATE message Length is the value encoded in the fixed size BGP header, Total Path Attribute Length, and Withdrawn Routes Length are the values encoded in the variable part of the UPDATE message, and 23 is a combined length of the fixed size BGP header, the Total Path Attribute Length field, and the Withdrawn Routes Length field.

 Reachability information is encoded as one or more 2-tuples of the form <length, prefix>, whose fields are described below:

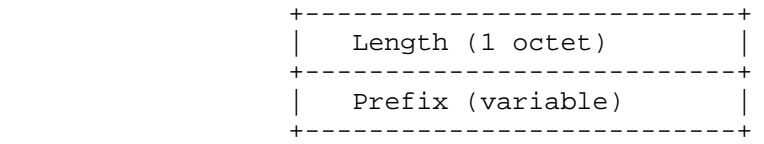

The use and the meaning of these fields are as follows:

a) Length:

 The Length field indicates the length in bits of the IP address prefix. A length of zero indicates a prefix that matches all IP addresses (with prefix, itself, of zero octets).

b) Prefix:

 The Prefix field contains an IP address prefix, followed by enough trailing bits to make the end of the field fall on an octet boundary. Note that the value of the trailing bits is irrelevant.

 The minimum length of the UPDATE message is 23 octets -- 19 octets for the fixed header + 2 octets for the Withdrawn Routes Length + 2 octets for the Total Path Attribute Length (the value of Withdrawn Routes Length is 0 and the value of Total Path Attribute Length is 0).

Rekhter, et al. Standards Track [Page 20]

 An UPDATE message can advertise, at most, one set of path attributes, but multiple destinations, provided that the destinations share these attributes. All path attributes contained in a given UPDATE message apply to all destinations carried in the NLRI field of the UPDATE message.

 An UPDATE message can list multiple routes that are to be withdrawn from service. Each such route is identified by its destination (expressed as an IP prefix), which unambiguously identifies the route in the context of the BGP speaker - BGP speaker connection to which it has been previously advertised.

 An UPDATE message might advertise only routes that are to be withdrawn from service, in which case the message will not include path attributes or Network Layer Reachability Information. Conversely, it may advertise only a feasible route, in which case the WITHDRAWN ROUTES field need not be present.

 An UPDATE message SHOULD NOT include the same address prefix in the WITHDRAWN ROUTES and Network Layer Reachability Information fields. However, a BGP speaker MUST be able to process UPDATE messages in this form. A BGP speaker SHOULD treat an UPDATE message of this form as though the WITHDRAWN ROUTES do not contain the address prefix.

4.4. KEEPALIVE Message Format

 BGP does not use any TCP-based, keep-alive mechanism to determine if peers are reachable. Instead, KEEPALIVE messages are exchanged between peers often enough not to cause the Hold Timer to expire. A reasonable maximum time between KEEPALIVE messages would be one third of the Hold Time interval. KEEPALIVE messages MUST NOT be sent more frequently than one per second. An implementation MAY adjust the rate at which it sends KEEPALIVE messages as a function of the Hold Time interval.

 If the negotiated Hold Time interval is zero, then periodic KEEPALIVE messages MUST NOT be sent.

 A KEEPALIVE message consists of only the message header and has a length of 19 octets.

4.5. NOTIFICATION Message Format

 A NOTIFICATION message is sent when an error condition is detected. The BGP connection is closed immediately after it is sent.

Rekhter, et al. Standards Track [Page 21]

 In addition to the fixed-size BGP header, the NOTIFICATION message contains the following fields:

0  $1$   $2$   $3$  0 1 2 3 4 5 6 7 8 9 0 1 2 3 4 5 6 7 8 9 0 1 2 3 4 5 6 7 8 9 0 1 +-+-+-+-+-+-+-+-+-+-+-+-+-+-+-+-+-+-+-+-+-+-+-+-+-+-+-+-+-+-+-+-+ | Error code | Error subcode | Data (variable) | +-+-+-+-+-+-+-+-+-+-+-+-+-+-+-+-+-+-+-+-+-+-+-+-+-+-+-+-+-+-+-+-+

Error Code:

 This 1-octet unsigned integer indicates the type of NOTIFICATION. The following Error Codes have been defined:

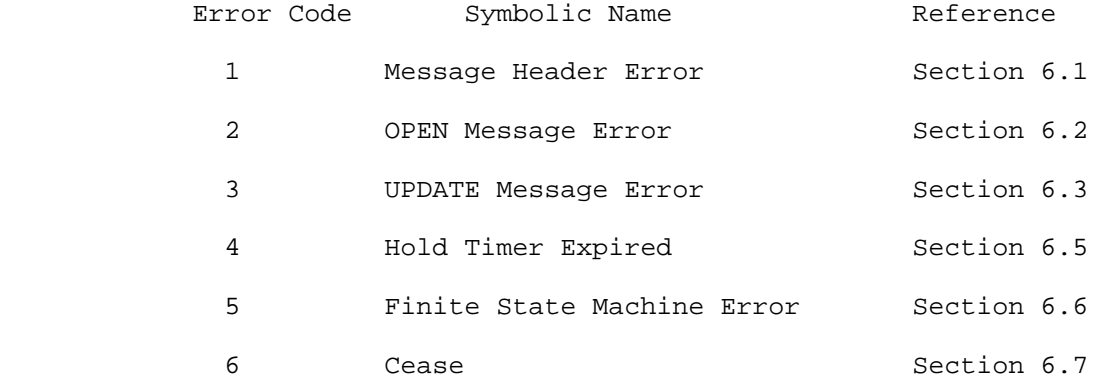

Error subcode:

 This 1-octet unsigned integer provides more specific information about the nature of the reported error. Each Error Code may have one or more Error Subcodes associated with it. If no appropriate Error Subcode is defined, then a zero (Unspecific) value is used for the Error Subcode field.

Message Header Error subcodes:

- 1 Connection Not Synchronized.
- 2 Bad Message Length.
- 3 Bad Message Type.

Rekhter, et al. Standards Track [Page 22]

OPEN Message Error subcodes:

- 1 Unsupported Version Number.
- 2 Bad Peer AS.
- 3 Bad BGP Identifier.
- 4 Unsupported Optional Parameter.
- 5 [Deprecated see Appendix A].
- 6 Unacceptable Hold Time.

UPDATE Message Error subcodes:

- 1 Malformed Attribute List.
- 2 Unrecognized Well-known Attribute.
- 3 Missing Well-known Attribute.
- 4 Attribute Flags Error.
- 5 Attribute Length Error.
- 6 Invalid ORIGIN Attribute.
- 7 [Deprecated see Appendix A].
- 8 Invalid NEXT\_HOP Attribute.
- 9 Optional Attribute Error.
- 10 Invalid Network Field.
- 11 Malformed AS\_PATH.

Data:

 This variable-length field is used to diagnose the reason for the NOTIFICATION. The contents of the Data field depend upon the Error Code and Error Subcode. See Section 6 for more details.

 Note that the length of the Data field can be determined from the message Length field by the formula:

Message Length = 21 + Data Length

 The minimum length of the NOTIFICATION message is 21 octets (including message header).

5. Path Attributes

This section discusses the path attributes of the UPDATE message.

Path attributes fall into four separate categories:

- 1. Well-known mandatory.
- 2. Well-known discretionary.
- 3. Optional transitive.
- 4. Optional non-transitive.

Rekhter, et al. Standards Track [Page 23]

 BGP implementations MUST recognize all well-known attributes. Some of these attributes are mandatory and MUST be included in every UPDATE message that contains NLRI. Others are discretionary and MAY or MAY NOT be sent in a particular UPDATE message.

 Once a BGP peer has updated any well-known attributes, it MUST pass these attributes to its peers in any updates it transmits.

 In addition to well-known attributes, each path MAY contain one or more optional attributes. It is not required or expected that all BGP implementations support all optional attributes. The handling of an unrecognized optional attribute is determined by the setting of the Transitive bit in the attribute flags octet. Paths with unrecognized transitive optional attributes SHOULD be accepted. If a path with an unrecognized transitive optional attribute is accepted and passed to other BGP peers, then the unrecognized transitive optional attribute of that path MUST be passed, along with the path, to other BGP peers with the Partial bit in the Attribute Flags octet set to 1. If a path with a recognized, transitive optional attribute is accepted and passed along to other BGP peers and the Partial bit in the Attribute Flags octet is set to 1 by some previous AS, it MUST NOT be set back to 0 by the current AS. Unrecognized non-transitive optional attributes MUST be quietly ignored and not passed along to other BGP peers.

 New, transitive optional attributes MAY be attached to the path by the originator or by any other BGP speaker in the path. If they are not attached by the originator, the Partial bit in the Attribute Flags octet is set to 1. The rules for attaching new non-transitive optional attributes will depend on the nature of the specific attribute. The documentation of each new non-transitive optional attribute will be expected to include such rules (the description of the MULTI\_EXIT\_DISC attribute gives an example). All optional attributes (both transitive and non-transitive), MAY be updated (if appropriate) by BGP speakers in the path.

 The sender of an UPDATE message SHOULD order path attributes within the UPDATE message in ascending order of attribute type. The receiver of an UPDATE message MUST be prepared to handle path attributes within UPDATE messages that are out of order.

 The same attribute (attribute with the same type) cannot appear more than once within the Path Attributes field of a particular UPDATE message.

Rekhter, et al. Standards Track [Page 24]

 The mandatory category refers to an attribute that MUST be present in both IBGP and EBGP exchanges if NLRI are contained in the UPDATE message. Attributes classified as optional for the purpose of the protocol extension mechanism may be purely discretionary, discretionary, required, or disallowed in certain contexts.

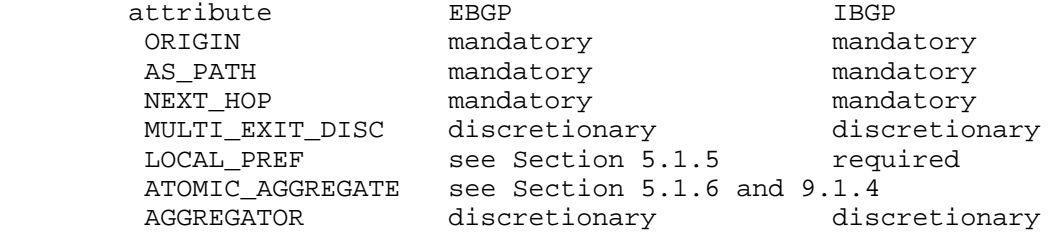

#### 5.1. Path Attribute Usage

 The usage of each BGP path attribute is described in the following clauses.

5.1.1. ORIGIN

 ORIGIN is a well-known mandatory attribute. The ORIGIN attribute is generated by the speaker that originates the associated routing information. Its value SHOULD NOT be changed by any other speaker.

5.1.2. AS\_PATH

 AS\_PATH is a well-known mandatory attribute. This attribute identifies the autonomous systems through which routing information carried in this UPDATE message has passed. The components of this list can be AS\_SETs or AS\_SEQUENCEs.

 When a BGP speaker propagates a route it learned from another BGP speaker's UPDATE message, it modifies the route's AS\_PATH attribute based on the location of the BGP speaker to which the route will be sent:

- a) When a given BGP speaker advertises the route to an internal peer, the advertising speaker SHALL NOT modify the AS\_PATH attribute associated with the route.
- b) When a given BGP speaker advertises the route to an external peer, the advertising speaker updates the AS\_PATH attribute as follows:

Rekhter, et al. Standards Track [Page 25]

- 1) if the first path segment of the AS\_PATH is of type AS\_SEQUENCE, the local system prepends its own AS number as the last element of the sequence (put it in the leftmost position with respect to the position of octets in the protocol message). If the act of prepending will cause an overflow in the AS\_PATH segment (i.e., more than 255 ASes), it SHOULD prepend a new segment of type AS\_SEQUENCE and prepend its own AS number to this new segment.
- 2) if the first path segment of the AS\_PATH is of type AS\_SET, the local system prepends a new path segment of type AS\_SEQUENCE to the AS\_PATH, including its own AS number in that segment.
- 3) if the AS\_PATH is empty, the local system creates a path segment of type AS\_SEQUENCE, places its own AS into that segment, and places that segment into the AS\_PATH.

When a BGP speaker originates a route then:

- a) the originating speaker includes its own AS number in a path segment, of type AS\_SEQUENCE, in the AS\_PATH attribute of all UPDATE messages sent to an external peer. In this case, the AS number of the originating speaker's autonomous system will be the only entry the path segment, and this path segment will be the only segment in the AS\_PATH attribute.
- b) the originating speaker includes an empty AS\_PATH attribute in all UPDATE messages sent to internal peers. (An empty AS\_PATH attribute is one whose length field contains the value zero).

 Whenever the modification of the AS\_PATH attribute calls for including or prepending the AS number of the local system, the local system MAY include/prepend more than one instance of its own AS number in the AS\_PATH attribute. This is controlled via local configuration.

### 5.1.3. NEXT\_HOP

The NEXT HOP is a well-known mandatory attribute that defines the IP address of the router that SHOULD be used as the next hop to the destinations listed in the UPDATE message. The NEXT\_HOP attribute is calculated as follows:

 1) When sending a message to an internal peer, if the route is not locally originated, the BGP speaker SHOULD NOT modify the NEXT\_HOP attribute unless it has been explicitly configured to announce its own IP address as the NEXT\_HOP. When announcing a

Rekhter, et al. Standards Track [Page 26]
locally-originated route to an internal peer, the BGP speaker SHOULD use the interface address of the router through which the announced network is reachable for the speaker as the NEXT\_HOP. If the route is directly connected to the speaker, or if the interface address of the router through which the announced network is reachable for the speaker is the internal peer's address, then the BGP speaker SHOULD use its own IP address for the NEXT\_HOP attribute (the address of the interface that is used to reach the peer).

- 2) When sending a message to an external peer, X, and the peer is one IP hop away from the speaker:
	- If the route being announced was learned from an internal peer or is locally originated, the BGP speaker can use an interface address of the internal peer router (or the internal router) through which the announced network is reachable for the speaker for the NEXT\_HOP attribute, provided that peer X shares a common subnet with this address. This is a form of "third party" NEXT\_HOP attribute.
	- Otherwise, if the route being announced was learned from an external peer, the speaker can use an IP address of any adjacent router (known from the received NEXT\_HOP attribute) that the speaker itself uses for local route calculation in the NEXT\_HOP attribute, provided that peer X shares a common subnet with this address. This is a second form of "third party" NEXT\_HOP attribute.
	- Otherwise, if the external peer to which the route is being advertised shares a common subnet with one of the interfaces of the announcing BGP speaker, the speaker MAY use the IP address associated with such an interface in the NEXT\_HOP attribute. This is known as a "first party" NEXT\_HOP attribute.
	- By default (if none of the above conditions apply), the BGP speaker SHOULD use the IP address of the interface that the speaker uses to establish the BGP connection to peer X in the NEXT\_HOP attribute.
- 3) When sending a message to an external peer X, and the peer is multiple IP hops away from the speaker (aka "multihop EBGP"):
	- The speaker MAY be configured to propagate the NEXT\_HOP attribute. In this case, when advertising a route that the speaker learned from one of its peers, the NEXT\_HOP attribute of the advertised route is exactly the same as the NEXT\_HOP

Rekhter, et al. Standards Track [Page 27]

 attribute of the learned route (the speaker does not modify the NEXT\_HOP attribute).

 - By default, the BGP speaker SHOULD use the IP address of the interface that the speaker uses in the NEXT\_HOP attribute to establish the BGP connection to peer X.

 Normally, the NEXT\_HOP attribute is chosen such that the shortest available path will be taken. A BGP speaker MUST be able to support the disabling advertisement of third party NEXT HOP attributes in order to handle imperfectly bridged media.

 A route originated by a BGP speaker SHALL NOT be advertised to a peer using an address of that peer as NEXT\_HOP. A BGP speaker SHALL NOT install a route with itself as the next hop.

 The NEXT\_HOP attribute is used by the BGP speaker to determine the actual outbound interface and immediate next-hop address that SHOULD be used to forward transit packets to the associated destinations.

 The immediate next-hop address is determined by performing a recursive route lookup operation for the IP address in the NEXT\_HOP attribute, using the contents of the Routing Table, selecting one entry if multiple entries of equal cost exist. The Routing Table entry that resolves the IP address in the NEXT\_HOP attribute will always specify the outbound interface. If the entry specifies an attached subnet, but does not specify a next-hop address, then the address in the NEXT\_HOP attribute SHOULD be used as the immediate next-hop address. If the entry also specifies the next-hop address, this address SHOULD be used as the immediate next-hop address for packet forwarding.

# 5.1.4. MULTI\_EXIT\_DISC

 The MULTI\_EXIT\_DISC is an optional non-transitive attribute that is intended to be used on external (inter-AS) links to discriminate among multiple exit or entry points to the same neighboring AS. The value of the MULTI\_EXIT\_DISC attribute is a four-octet unsigned number, called a metric. All other factors being equal, the exit point with the lower metric SHOULD be preferred. If received over EBGP, the MULTI\_EXIT\_DISC attribute MAY be propagated over IBGP to other BGP speakers within the same AS (see also 9.1.2.2). The MULTI\_EXIT\_DISC attribute received from a neighboring AS MUST NOT be propagated to other neighboring ASes.

 A BGP speaker MUST implement a mechanism (based on local configuration) that allows the MULTI\_EXIT\_DISC attribute to be removed from a route. If a BGP speaker is configured to remove the

Rekhter, et al. Standards Track [Page 28]

 MULTI\_EXIT\_DISC attribute from a route, then this removal MUST be done prior to determining the degree of preference of the route and prior to performing route selection (Decision Process phases 1 and 2).

 An implementation MAY also (based on local configuration) alter the value of the MULTI\_EXIT\_DISC attribute received over EBGP. If a BGP speaker is configured to alter the value of the MULTI\_EXIT\_DISC attribute received over EBGP, then altering the value MUST be done prior to determining the degree of preference of the route and prior to performing route selection (Decision Process phases 1 and 2). See Section 9.1.2.2 for necessary restrictions on this.

#### 5.1.5. LOCAL\_PREF

 LOCAL\_PREF is a well-known attribute that SHALL be included in all UPDATE messages that a given BGP speaker sends to other internal peers. A BGP speaker SHALL calculate the degree of preference for each external route based on the locally-configured policy, and include the degree of preference when advertising a route to its internal peers. The higher degree of preference MUST be preferred. A BGP speaker uses the degree of preference learned via LOCAL\_PREF in its Decision Process (see Section 9.1.1).

 A BGP speaker MUST NOT include this attribute in UPDATE messages it sends to external peers, except in the case of BGP Confederations [RFC3065]. If it is contained in an UPDATE message that is received from an external peer, then this attribute MUST be ignored by the receiving speaker, except in the case of BGP Confederations [RFC3065].

#### 5.1.6. ATOMIC\_AGGREGATE

ATOMIC\_AGGREGATE is a well-known discretionary attribute.

 When a BGP speaker aggregates several routes for the purpose of advertisement to a particular peer, the AS\_PATH of the aggregated route normally includes an AS\_SET formed from the set of ASes from which the aggregate was formed. In many cases, the network administrator can determine if the aggregate can safely be advertised without the AS\_SET, and without forming route loops.

 If an aggregate excludes at least some of the AS numbers present in the AS\_PATH of the routes that are aggregated as a result of dropping the AS\_SET, the aggregated route, when advertised to the peer, SHOULD include the ATOMIC\_AGGREGATE attribute.

Rekhter, et al. Standards Track [Page 29]

 A BGP speaker that receives a route with the ATOMIC\_AGGREGATE attribute SHOULD NOT remove the attribute when propagating the route to other speakers.

 A BGP speaker that receives a route with the ATOMIC\_AGGREGATE attribute MUST NOT make any NLRI of that route more specific (as defined in 9.1.4) when advertising this route to other BGP speakers.

A BGP speaker that receives a route with the ATOMIC AGGREGATE attribute needs to be aware of the fact that the actual path to destinations, as specified in the NLRI of the route, while having the loop-free property, may not be the path specified in the AS\_PATH attribute of the route.

# 5.1.7. AGGREGATOR

 AGGREGATOR is an optional transitive attribute, which MAY be included in updates that are formed by aggregation (see Section 9.2.2.2). A BGP speaker that performs route aggregation MAY add the AGGREGATOR attribute, which SHALL contain its own AS number and IP address. The IP address SHOULD be the same as the BGP Identifier of the speaker.

6. BGP Error Handling.

 This section describes actions to be taken when errors are detected while processing BGP messages.

 When any of the conditions described here are detected, a NOTIFICATION message, with the indicated Error Code, Error Subcode, and Data fields, is sent, and the BGP connection is closed (unless it is explicitly stated that no NOTIFICATION message is to be sent and the BGP connection is not to be closed). If no Error Subcode is specified, then a zero MUST be used.

 The phrase "the BGP connection is closed" means the TCP connection has been closed, the associated Adj-RIB-In has been cleared, and all resources for that BGP connection have been deallocated. Entries in the Loc-RIB associated with the remote peer are marked as invalid. The local system recalculates its best routes for the destinations of the routes marked as invalid. Before the invalid routes are deleted from the system, it advertises, to its peers, either withdraws for the routes marked as invalid, or the new best routes before the invalid routes are deleted from the system.

 Unless specified explicitly, the Data field of the NOTIFICATION message that is sent to indicate an error is empty.

Rekhter, et al. Standards Track [Page 30]

6.1. Message Header Error Handling

 All errors detected while processing the Message Header MUST be indicated by sending the NOTIFICATION message with the Error Code Message Header Error. The Error Subcode elaborates on the specific nature of the error.

 The expected value of the Marker field of the message header is all ones. If the Marker field of the message header is not as expected, then a synchronization error has occurred and the Error Subcode MUST be set to Connection Not Synchronized.

If at least one of the following is true:

- if the Length field of the message header is less than 19 or greater than 4096, or
- if the Length field of an OPEN message is less than the minimum length of the OPEN message, or
- if the Length field of an UPDATE message is less than the minimum length of the UPDATE message, or
- if the Length field of a KEEPALIVE message is not equal to 19, or
- if the Length field of a NOTIFICATION message is less than the minimum length of the NOTIFICATION message,

 then the Error Subcode MUST be set to Bad Message Length. The Data field MUST contain the erroneous Length field.

 If the Type field of the message header is not recognized, then the Error Subcode MUST be set to Bad Message Type. The Data field MUST contain the erroneous Type field.

6.2. OPEN Message Error Handling

 All errors detected while processing the OPEN message MUST be indicated by sending the NOTIFICATION message with the Error Code OPEN Message Error. The Error Subcode elaborates on the specific nature of the error.

 If the version number in the Version field of the received OPEN message is not supported, then the Error Subcode MUST be set to Unsupported Version Number. The Data field is a 2-octet unsigned integer, which indicates the largest, locally-supported version number less than the version the remote BGP peer bid (as indicated in

Rekhter, et al. Standards Track [Page 31]

 the received OPEN message), or if the smallest, locally-supported version number is greater than the version the remote BGP peer bid, then the smallest, locally-supported version number.

 If the Autonomous System field of the OPEN message is unacceptable, then the Error Subcode MUST be set to Bad Peer AS. The determination of acceptable Autonomous System numbers is outside the scope of this protocol.

 If the Hold Time field of the OPEN message is unacceptable, then the Error Subcode MUST be set to Unacceptable Hold Time. An implementation MUST reject Hold Time values of one or two seconds. An implementation MAY reject any proposed Hold Time. An implementation that accepts a Hold Time MUST use the negotiated value for the Hold Time.

 If the BGP Identifier field of the OPEN message is syntactically incorrect, then the Error Subcode MUST be set to Bad BGP Identifier. Syntactic correctness means that the BGP Identifier field represents a valid unicast IP host address.

 If one of the Optional Parameters in the OPEN message is not recognized, then the Error Subcode MUST be set to Unsupported Optional Parameters.

 If one of the Optional Parameters in the OPEN message is recognized, but is malformed, then the Error Subcode MUST be set to 0 (Unspecific).

6.3. UPDATE Message Error Handling

 All errors detected while processing the UPDATE message MUST be indicated by sending the NOTIFICATION message with the Error Code UPDATE Message Error. The error subcode elaborates on the specific nature of the error.

 Error checking of an UPDATE message begins by examining the path attributes. If the Withdrawn Routes Length or Total Attribute Length is too large (i.e., if Withdrawn Routes Length + Total Attribute Length + 23 exceeds the message Length), then the Error Subcode MUST be set to Malformed Attribute List.

 If any recognized attribute has Attribute Flags that conflict with the Attribute Type Code, then the Error Subcode MUST be set to Attribute Flags Error. The Data field MUST contain the erroneous attribute (type, length, and value).

Rekhter, et al. Standards Track [Page 32]

 If any recognized attribute has an Attribute Length that conflicts with the expected length (based on the attribute type code), then the Error Subcode MUST be set to Attribute Length Error. The Data field MUST contain the erroneous attribute (type, length, and value).

 If any of the well-known mandatory attributes are not present, then the Error Subcode MUST be set to Missing Well-known Attribute. The Data field MUST contain the Attribute Type Code of the missing, well-known attribute.

 If any of the well-known mandatory attributes are not recognized, then the Error Subcode MUST be set to Unrecognized Well-known Attribute. The Data field MUST contain the unrecognized attribute (type, length, and value).

 If the ORIGIN attribute has an undefined value, then the Error Sub code MUST be set to Invalid Origin Attribute. The Data field MUST contain the unrecognized attribute (type, length, and value).

 If the NEXT\_HOP attribute field is syntactically incorrect, then the Error Subcode MUST be set to Invalid NEXT\_HOP Attribute. The Data field MUST contain the incorrect attribute (type, length, and value). Syntactic correctness means that the NEXT\_HOP attribute represents a valid IP host address.

 The IP address in the NEXT\_HOP MUST meet the following criteria to be considered semantically correct:

- a) It MUST NOT be the IP address of the receiving speaker.
- b) In the case of an EBGP, where the sender and receiver are one IP hop away from each other, either the IP address in the NEXT\_HOP MUST be the sender's IP address that is used to establish the BGP connection, or the interface associated with the NEXT\_HOP IP address MUST share a common subnet with the receiving BGP speaker.

 If the NEXT\_HOP attribute is semantically incorrect, the error SHOULD be logged, and the route SHOULD be ignored. In this case, a NOTIFICATION message SHOULD NOT be sent, and the connection SHOULD NOT be closed.

 The AS\_PATH attribute is checked for syntactic correctness. If the path is syntactically incorrect, then the Error Subcode MUST be set to Malformed AS\_PATH.

Rekhter, et al. Standards Track [Page 33]

 If the UPDATE message is received from an external peer, the local system MAY check whether the leftmost (with respect to the position of octets in the protocol message) AS in the AS\_PATH attribute is equal to the autonomous system number of the peer that sent the message. If the check determines this is not the case, the Error Subcode MUST be set to Malformed AS\_PATH.

 If an optional attribute is recognized, then the value of this attribute MUST be checked. If an error is detected, the attribute MUST be discarded, and the Error Subcode MUST be set to Optional Attribute Error. The Data field MUST contain the attribute (type, length, and value).

 If any attribute appears more than once in the UPDATE message, then the Error Subcode MUST be set to Malformed Attribute List.

 The NLRI field in the UPDATE message is checked for syntactic validity. If the field is syntactically incorrect, then the Error Subcode MUST be set to Invalid Network Field.

 If a prefix in the NLRI field is semantically incorrect (e.g., an unexpected multicast IP address), an error SHOULD be logged locally, and the prefix SHOULD be ignored.

 An UPDATE message that contains correct path attributes, but no NLRI, SHALL be treated as a valid UPDATE message.

### 6.4. NOTIFICATION Message Error Handling

 If a peer sends a NOTIFICATION message, and the receiver of the message detects an error in that message, the receiver cannot use a NOTIFICATION message to report this error back to the peer. Any such error (e.g., an unrecognized Error Code or Error Subcode) SHOULD be noticed, logged locally, and brought to the attention of the administration of the peer. The means to do this, however, lies outside the scope of this document.

#### 6.5. Hold Timer Expired Error Handling

 If a system does not receive successive KEEPALIVE, UPDATE, and/or NOTIFICATION messages within the period specified in the Hold Time field of the OPEN message, then the NOTIFICATION message with the Hold Timer Expired Error Code is sent and the BGP connection is closed.

Rekhter, et al. Standards Track [Page 34]

# 6.6. Finite State Machine Error Handling

 Any error detected by the BGP Finite State Machine (e.g., receipt of an unexpected event) is indicated by sending the NOTIFICATION message with the Error Code Finite State Machine Error.

# 6.7. Cease

 In the absence of any fatal errors (that are indicated in this section), a BGP peer MAY choose, at any given time, to close its BGP connection by sending the NOTIFICATION message with the Error Code Cease. However, the Cease NOTIFICATION message MUST NOT be used when a fatal error indicated by this section does exist.

 A BGP speaker MAY support the ability to impose a locally-configured, upper bound on the number of address prefixes the speaker is willing to accept from a neighbor. When the upper bound is reached, the speaker, under control of local configuration, either (a) discards new address prefixes from the neighbor (while maintaining the BGP connection with the neighbor), or (b) terminates the BGP connection with the neighbor. If the BGP speaker decides to terminate its BGP connection with a neighbor because the number of address prefixes received from the neighbor exceeds the locally-configured, upper bound, then the speaker MUST send the neighbor a NOTIFICATION message with the Error Code Cease. The speaker MAY also log this locally.

# 6.8. BGP Connection Collision Detection

 If a pair of BGP speakers try to establish a BGP connection with each other simultaneously, then two parallel connections well be formed. If the source IP address used by one of these connections is the same as the destination IP address used by the other, and the destination IP address used by the first connection is the same as the source IP address used by the other, connection collision has occurred. In the event of connection collision, one of the connections MUST be closed.

 Based on the value of the BGP Identifier, a convention is established for detecting which BGP connection is to be preserved when a collision occurs. The convention is to compare the BGP Identifiers of the peers involved in the collision and to retain only the connection initiated by the BGP speaker with the higher-valued BGP Identifier.

 Upon receipt of an OPEN message, the local system MUST examine all of its connections that are in the OpenConfirm state. A BGP speaker MAY also examine connections in an OpenSent state if it knows the BGP Identifier of the peer by means outside of the protocol. If, among these connections, there is a connection to a remote BGP speaker

Rekhter, et al. Standards Track [Page 35]

 whose BGP Identifier equals the one in the OPEN message, and this connection collides with the connection over which the OPEN message is received, then the local system performs the following collision resolution procedure:

- 1) The BGP Identifier of the local system is compared to the BGP Identifier of the remote system (as specified in the OPEN message). Comparing BGP Identifiers is done by converting them to host byte order and treating them as 4-octet unsigned integers.
- 2) If the value of the local BGP Identifier is less than the remote one, the local system closes the BGP connection that already exists (the one that is already in the OpenConfirm state), and accepts the BGP connection initiated by the remote system.
- 3) Otherwise, the local system closes the newly created BGP connection (the one associated with the newly received OPEN message), and continues to use the existing one (the one that is already in the OpenConfirm state).

 Unless allowed via configuration, a connection collision with an existing BGP connection that is in the Established state causes closing of the newly created connection.

 Note that a connection collision cannot be detected with connections that are in Idle, Connect, or Active states.

 Closing the BGP connection (that results from the collision resolution procedure) is accomplished by sending the NOTIFICATION message with the Error Code Cease.

7. BGP Version Negotiation

 BGP speakers MAY negotiate the version of the protocol by making multiple attempts at opening a BGP connection, starting with the highest version number each BGP speaker supports. If an open attempt fails with an Error Code, OPEN Message Error, and an Error Subcode, Unsupported Version Number, then the BGP speaker has available the version number it tried, the version number its peer tried, the version number passed by its peer in the NOTIFICATION message, and the version numbers it supports. If the two peers do support one or more common versions, then this will allow them to rapidly determine the highest common version. In order to support BGP version negotiation, future versions of BGP MUST retain the format of the OPEN and NOTIFICATION messages.

Rekhter, et al. Standards Track [Page 36]

8. BGP Finite State Machine (FSM)

 The data structures and FSM described in this document are conceptual and do not have to be implemented precisely as described here, as long as the implementations support the described functionality and they exhibit the same externally visible behavior.

 This section specifies the BGP operation in terms of a Finite State Machine (FSM). The section falls into two parts:

- 1) Description of Events for the State machine (Section 8.1)
- 2) Description of the FSM (Section 8.2)

Session attributes required (mandatory) for each connection are:

- 1) State
- 2) ConnectRetryCounter
- 3) ConnectRetryTimer
- 4) ConnectRetryTime
- 5) HoldTimer
- 6) HoldTime
- 7) KeepaliveTimer
- 8) KeepaliveTime

 The state session attribute indicates the current state of the BGP FSM. The ConnectRetryCounter indicates the number of times a BGP peer has tried to establish a peer session.

 The mandatory attributes related to timers are described in Section 10. Each timer has a "timer" and a "time" (the initial value).

 The optional Session attributes are listed below. These optional attributes may be supported, either per connection or per local system:

- 1) AcceptConnectionsUnconfiguredPeers
- 2) AllowAutomaticStart
- 3) AllowAutomaticStop
- 4) CollisionDetectEstablishedState
- 5) DampPeerOscillations
- 6) DelayOpen
- 7) DelayOpenTime
- 8) DelayOpenTimer
- 9) IdleHoldTime
- 10) IdleHoldTimer
- 11) PassiveTcpEstablishment
- 12) SendNOTIFICATIONwithoutOPEN
- 13) TrackTcpState

Rekhter, et al. Standards Track [Page 37]

 The optional session attributes support different features of the BGP functionality that have implications for the BGP FSM state transitions. Two groups of the attributes which relate to timers are:

 group 1: DelayOpen, DelayOpenTime, DelayOpenTimer group 2: DampPeerOscillations, IdleHoldTime, IdleHoldTimer

 The first parameter (DelayOpen, DampPeerOscillations) is an optional attribute that indicates that the Timer function is active. The "Time" value specifies the initial value for the "Timer" (DelayOpenTime, IdleHoldTime). The "Timer" specifies the actual timer.

 Please refer to Section 8.1.1 for an explanation of the interaction between these optional attributes and the events signaled to the state machine. Section 8.2.1.3 also provides a short overview of the different types of optional attributes (flags or timers).

8.1. Events for the BGP FSM

8.1.1. Optional Events Linked to Optional Session Attributes

 The Inputs to the BGP FSM are events. Events can either be mandatory or optional. Some optional events are linked to optional session attributes. Optional session attributes enable several groups of FSM functionality.

 The linkage between FSM functionality, events, and the optional session attributes are described below.

Group 1: Automatic Administrative Events (Start/Stop)

 Optional Session Attributes: AllowAutomaticStart, AllowAutomaticStop, DampPeerOscillations, IdleHoldTime, IdleHoldTimer

Option 1: AllowAutomaticStart

 Description: A BGP peer connection can be started and stopped by administrative control. This administrative control can either be manual, based on operator intervention, or under the control of logic that is specific to a BGP implementation. The term "automatic" refers to a start being issued to the BGP peer connection FSM when such logic determines that the BGP peer connection should be restarted.

Rekhter, et al. Standards Track [Page 38]

 The AllowAutomaticStart attribute specifies that this BGP connection supports automatic starting of the BGP connection.

 If the BGP implementation supports AllowAutomaticStart, the peer may be repeatedly restarted. Three other options control the rate at which the automatic restart occurs: DampPeerOscillations, IdleHoldTime, and the IdleHoldTimer.

 The DampPeerOscillations option specifies that the implementation engages additional logic to damp the oscillations of BGP peers in the face of sequences of automatic start and automatic stop. IdleHoldTime specifies the length of time the BGP peer is held in the Idle state prior to allowing the next automatic restart. The IdleHoldTimer is the timer that holds the peer in Idle state.

 An example of DampPeerOscillations logic is an increase of the IdleHoldTime value if a BGP peer oscillates connectivity (connected/disconnected) repeatedly within a time period. To engage this logic, a peer could connect and disconnect 10 times within 5 minutes. The IdleHoldTime value would be reset from 0 to 120 seconds.

- Values: TRUE or FALSE
- Option 2: AllowAutomaticStop
- Description: This BGP peer session optional attribute indicates that the BGP connection allows "automatic" stopping of the BGP connection. An "automatic" stop is defined as a stop under the control of implementation-specific logic. The implementation-specific logic is outside the scope of this specification.
- Values: TRUE or FALSE

Option 3: DampPeerOscillations

 Description: The DampPeerOscillations optional session attribute indicates that the BGP connection is using logic that damps BGP peer oscillations in the Idle State.

Rekhter, et al. Standards Track [Page 39]

Value: TRUE or FALSE

Option 4: IdleHoldTime

- Description: The IdleHoldTime is the value that is set in the IdleHoldTimer.
- Values: Time in seconds
- Option 5: IdleHoldTimer
- Description: The IdleHoldTimer aids in controlling BGP peer oscillation. The IdleHoldTimer is used to keep the BGP peer in Idle for a particular duration. The IdleHoldTimer\_Expires event is described in Section 8.1.3.
- Values: Time in seconds

Group 2: Unconfigured Peers

Optional Session Attributes: AcceptConnectionsUnconfiguredPeers

- Option 1: AcceptConnectionsUnconfiguredPeers
- Description: The BGP FSM optionally allows the acceptance of BGP peer connections from neighbors that are not pre-configured. The "AcceptConnectionsUnconfiguredPeers" optional session attribute allows the FSM to support the state transitions that allow the implementation to accept or reject these unconfigured peers.

 The AcceptConnectionsUnconfiguredPeers has security implications. Please refer to the BGP Vulnerabilities document [RFC4272] for details.

Value: True or False

Group 3: TCP processing

 Optional Session Attributes: PassiveTcpEstablishment, TrackTcpState

Option 1: PassiveTcpEstablishment

Rekhter, et al. Standards Track [Page 40]

- Description: This option indicates that the BGP FSM will passively wait for the remote BGP peer to establish the BGP TCP connection.
- value: TRUE or FALSE

Option 2: TrackTcpState

 Description: The BGP FSM normally tracks the end result of a TCP connection attempt rather than individual TCP messages. Optionally, the BGP FSM can support additional interaction with the TCP connection negotiation. The interaction with the TCP events may increase the amount of logging the BGP peer connection requires and the number of BGP FSM changes.

Value: TRUE or FALSE

Group 4: BGP Message Processing

 Optional Session Attributes: DelayOpen, DelayOpenTime, DelayOpenTimer, SendNOTIFICATIONwithoutOPEN, CollisionDetectEstablishedState

Option 1: DelayOpen

- Description: The DelayOpen optional session attribute allows implementations to be configured to delay sending an OPEN message for a specific time period (DelayOpenTime). The delay allows the remote BGP Peer time to send the first OPEN message.
- Value: TRUE or FALSE
- Option 2: DelayOpenTime
- Description: The DelayOpenTime is the initial value set in the DelayOpenTimer.
- Value: Time in seconds
- Option 3: DelayOpenTimer
- Description: The DelayOpenTimer optional session attribute is used to delay the sending of an OPEN message on a

Rekhter, et al. Standards Track [Page 41]

 connection. The DelayOpenTimer\_Expires event (Event 12) is described in Section 8.1.3.

- Value: Time in seconds
- Option 4: SendNOTIFICATIONwithoutOPEN
- Description: The SendNOTIFICATIONwithoutOPEN allows a peer to send a NOTIFICATION without first sending an OPEN message. Without this optional session attribute, the BGP connection assumes that an OPEN message must be sent by a peer prior to the peer sending a NOTIFICATION message.
- Value: True or False
- Option 5: CollisionDetectEstablishedState
- Description: Normally, a Detect Collision (see Section 6.8) will be ignored in the Established state. This optional session attribute indicates that this BGP connection processes collisions in the Established state.
- Value: True or False
- Note: The optional session attributes clarify the BGP FSM description for existing features of BGP implementations. The optional session attributes may be pre-defined for an implementation and not readable via management interfaces for existing correct implementations. As newer BGP MIBs (version 2 and beyond) are supported, these fields will be accessible via a management interface.
- 8.1.2. Administrative Events

 An administrative event is an event in which the operator interface and BGP Policy engine signal the BGP-finite state machine to start or stop the BGP state machine. The basic start and stop indications are augmented by optional connection attributes that signal a certain type of start or stop mechanism to the BGP FSM. An example of this combination is Event 5, AutomaticStart\_with\_PassiveTcpEstablishment. With this event, the BGP implementation signals to the BGP FSM that the implementation is using an Automatic Start with the option to use a Passive TCP Establishment. The Passive TCP establishment signals that this BGP FSM will wait for the remote side to start the TCP establishment.

Rekhter, et al. Standards Track [Page 42]

 Note that only Event 1 (ManualStart) and Event 2 (ManualStop) are mandatory administrative events. All other administrative events are optional (Events 3-8). Each event below has a name, definition, status (mandatory or optional), and the optional session attributes that SHOULD be set at each stage. When generating Event 1 through Event 8 for the BGP FSM, the conditions specified in the "Optional Attribute Status" section are verified. If any of these conditions are not satisfied, then the local system should log an FSM error.

 The settings of optional session attributes may be implicit in some implementations, and therefore may not be set explicitly by an external operator action. Section 8.2.1.5 describes these implicit settings of the optional session attributes. The administrative states described below may also be implicit in some implementations and not directly configurable by an external operator.

Event 1: ManualStart

 Definition: Local system administrator manually starts the peer connection.

Status: Mandatory

 Optional Attribute Status: The PassiveTcpEstablishment attribute SHOULD be set to FALSE.

Event 2: ManualStop

- Definition: Local system administrator manually stops the peer connection.
- Status: Mandatory
- Optional Attribute Status: No interaction with any optional attributes.

Event 3: AutomaticStart

- Definition: Local system automatically starts the BGP connection.
- Status: Optional, depending on local system

Rekhter, et al. Standards Track [Page 43]

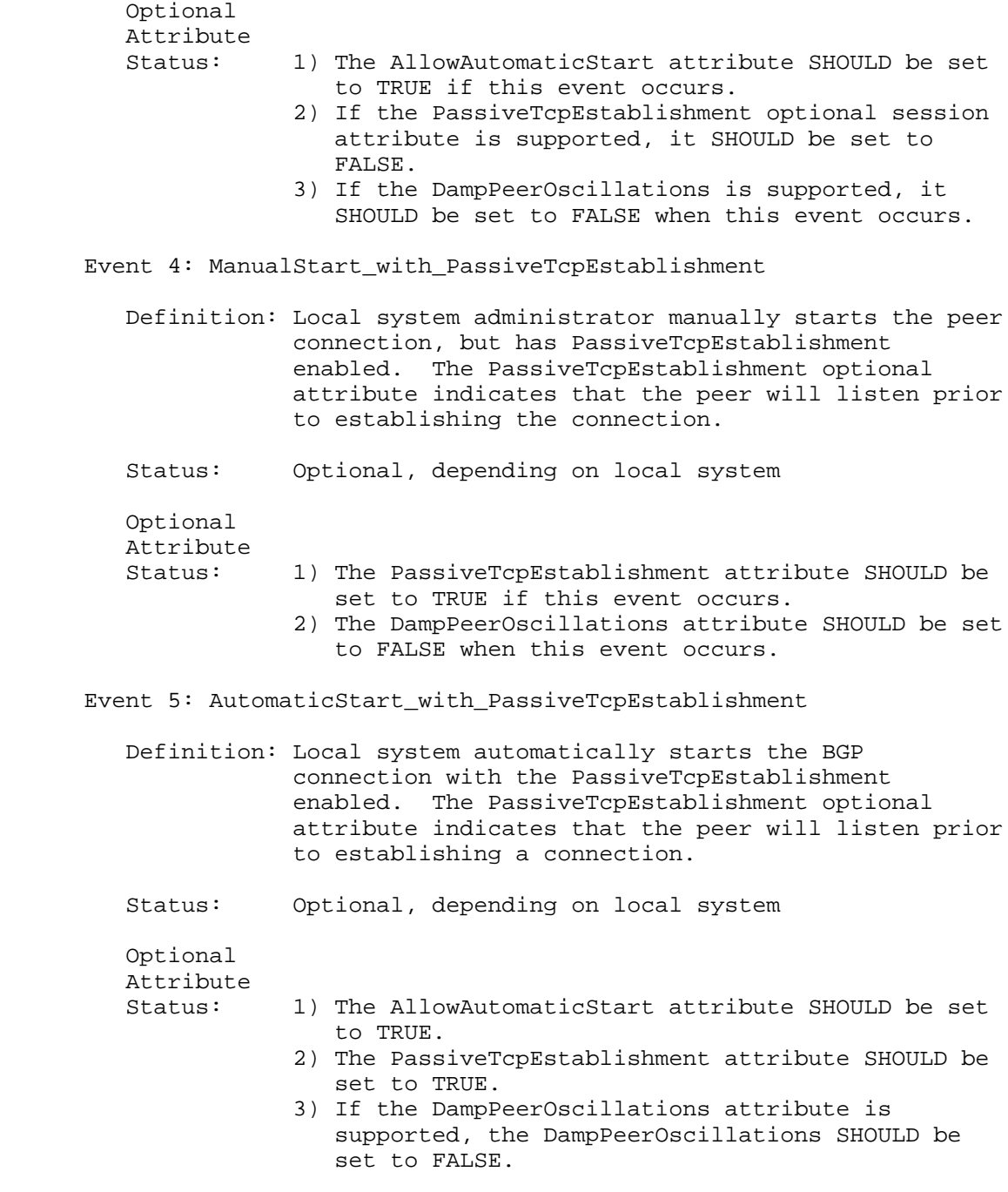

Rekhter, et al. Standards Track [Page 44]

### Event 6: AutomaticStart\_with\_DampPeerOscillations

 Definition: Local system automatically starts the BGP peer connection with peer oscillation damping enabled. The exact method of damping persistent peer oscillations is determined by the implementation and is outside the scope of this document.

Status: Optional, depending on local system.

Optional

Attribute

- Status: 1) The AllowAutomaticStart attribute SHOULD be set to TRUE.
	- 2) The DampPeerOscillations attribute SHOULD be set to TRUE.
	- 3) The PassiveTcpEstablishment attribute SHOULD be set to FALSE.

 Event 7: AutomaticStart\_with\_DampPeerOscillations\_and\_ PassiveTcpEstablishment

- Definition: Local system automatically starts the BGP peer connection with peer oscillation damping enabled and PassiveTcpEstablishment enabled. The exact method of damping persistent peer oscillations is determined by the implementation and is outside the scope of this document.
- Status: Optional, depending on local system

Optional

Attributes

- Status: 1) The AllowAutomaticStart attribute SHOULD be set to TRUE.
	- 2) The DampPeerOscillations attribute SHOULD be set to TRUE.
	- 3) The PassiveTcpEstablishment attribute SHOULD be set to TRUE.

Event 8: AutomaticStop

 Definition: Local system automatically stops the BGP connection.

> An example of an automatic stop event is exceeding the number of prefixes for a given peer and the local system automatically disconnecting the peer.

Rekhter, et al. Standards Track [Page 45]

Status: Optional, depending on local system

```
 Optional
Attribute
```
Status: 1) The AllowAutomaticStop attribute SHOULD be TRUE.

# 8.1.3. Timer Events

Event 9: ConnectRetryTimer\_Expires

 Definition: An event generated when the ConnectRetryTimer expires.

Status: Mandatory

Event 10: HoldTimer\_Expires

Definition: An event generated when the HoldTimer expires.

Status: Mandatory

Event 11: KeepaliveTimer\_Expires

Definition: An event generated when the KeepaliveTimer expires.

Status: Mandatory

Event 12: DelayOpenTimer\_Expires

Definition: An event generated when the DelayOpenTimer expires.

Status: Optional

 Optional Attribute Status: If this event occurs, 1) DelayOpen attribute SHOULD be set to TRUE, 2) DelayOpenTime attribute SHOULD be supported, 3) DelayOpenTimer SHOULD be supported.

Event 13: IdleHoldTimer\_Expires

 Definition: An event generated when the IdleHoldTimer expires, indicating that the BGP connection has completed waiting for the back-off period to prevent BGP peer oscillation.

Rekhter, et al. Standards Track [Page 46]

 The IdleHoldTimer is only used when the persistent peer oscillation damping function is enabled by setting the DampPeerOscillations optional attribute to TRUE.

 Implementations not implementing the persistent peer oscillation damping function may not have the IdleHoldTimer.

Status: Optional

 Optional Attribute Status: If this event occurs:

- 1) DampPeerOscillations attribute SHOULD be set to TRUE.
	- 2) IdleHoldTimer SHOULD have just expired.
- 8.1.4. TCP Connection-Based Events

Event 14: TcpConnection\_Valid

 Definition: Event indicating the local system reception of a TCP connection request with a valid source IP address, TCP port, destination IP address, and TCP Port. The definition of invalid source and invalid destination IP address is determined by the implementation.

> BGP's destination port SHOULD be port 179, as defined by IANA.

 TCP connection request is denoted by the local system receiving a TCP SYN.

Status: Optional

 Optional Attribute

 Status: 1) The TrackTcpState attribute SHOULD be set to TRUE if this event occurs.

Event 15: Tcp\_CR\_Invalid

 Definition: Event indicating the local system reception of a TCP connection request with either an invalid source address or port number, or an invalid destination address or port number.

Rekhter, et al. Standards Track [Page 47]

 BGP destination port number SHOULD be 179, as defined by IANA.

 A TCP connection request occurs when the local system receives a TCP SYN.

Status: Optional

 Optional Attribute Status: 1) The TrackTcpState attribute should be set to TRUE if this event occurs.

Event 16: Tcp\_CR\_Acked

 Definition: Event indicating the local system's request to establish a TCP connection to the remote peer.

> The local system's TCP connection sent a TCP SYN, received a TCP SYN/ACK message, and sent a TCP ACK.

Status: Mandatory

Event 17: TcpConnectionConfirmed

 Definition: Event indicating that the local system has received a confirmation that the TCP connection has been established by the remote site.

> The remote peer's TCP engine sent a TCP SYN. The local peer's TCP engine sent a SYN, ACK message and now has received a final ACK.

Status: Mandatory

Event 18: TcpConnectionFails

 Definition: Event indicating that the local system has received a TCP connection failure notice.

> The remote BGP peer's TCP machine could have sent a FIN. The local peer would respond with a FIN-ACK. Another possibility is that the local peer indicated a timeout in the TCP connection and downed the connection.

Status: Mandatory

Rekhter, et al. Standards Track [Page 48]

8.1.5. BGP Message-Based Events

Event 19: BGPOpen

 Definition: An event is generated when a valid OPEN message has been received.

Status: Mandatory

 Optional Attribute Status: 1) The DelayOpen optional attribute SHOULD be set to FALSE. 2) The DelayOpenTimer SHOULD not be running.

- 
- Event 20: BGPOpen with DelayOpenTimer running

 Definition: An event is generated when a valid OPEN message has been received for a peer that has a successfully established transport connection and is currently delaying the sending of a BGP open message.

Status: Optional

 Optional Attribute Status: 1) The DelayOpen attribute SHOULD be set to TRUE. 2) The DelayOpenTimer SHOULD be running.

Event 21: BGPHeaderErr

 Definition: An event is generated when a received BGP message header is not valid.

Status: Mandatory

Event 22: BGPOpenMsgErr

 Definition: An event is generated when an OPEN message has been received with errors.

Status: Mandatory

Event 23: OpenCollisionDump

 Definition: An event generated administratively when a connection collision has been detected while processing an incoming OPEN message and this

Rekhter, et al. Standards Track [Page 49]

 connection has been selected to be disconnected. See Section 6.8 for more information on collision detection.

 Event 23 is an administrative action generated by implementation logic that determines whether this connection needs to be dropped per the rules in Section 6.8. This event may occur if the FSM is implemented as two linked state machines.

Status: Optional

 Optional Attribute

- Status: If the state machine is to process this event in the Established state,
	- 1) CollisionDetectEstablishedState optional attribute SHOULD be set to TRUE.

 Please note: The OpenCollisionDump event can occur in Idle, Connect, Active, OpenSent, and OpenConfirm without any optional attributes being set.

Event 24: NotifMsgVerErr

 Definition: An event is generated when a NOTIFICATION message with "version error" is received.

Status: Mandatory

Event 25: NotifMsg

 Definition: An event is generated when a NOTIFICATION message is received and the error code is anything but "version error".

Status: Mandatory

Event 26: KeepAliveMsg

 Definition: An event is generated when a KEEPALIVE message is received.

Status: Mandatory

Rekhter, et al. Standards Track [Page 50]

Event 27: UpdateMsg

 Definition: An event is generated when a valid UPDATE message is received.

Status: Mandatory

Event 28: UpdateMsgErr

 Definition: An event is generated when an invalid UPDATE message is received.

Status: Mandatory

- 8.2. Description of FSM
- 8.2.1. FSM Definition

 BGP MUST maintain a separate FSM for each configured peer. Each BGP peer paired in a potential connection will attempt to connect to the other, unless configured to remain in the idle state, or configured to remain passive. For the purpose of this discussion, the active or connecting side of the TCP connection (the side of a TCP connection sending the first TCP SYN packet) is called outgoing. The passive or listening side (the sender of the first SYN/ACK) is called an incoming connection. (See Section 8.2.1.1 for information on the terms active and passive used below.)

 A BGP implementation MUST connect to and listen on TCP port 179 for incoming connections in addition to trying to connect to peers. For each incoming connection, a state machine MUST be instantiated. There exists a period in which the identity of the peer on the other end of an incoming connection is known, but the BGP identifier is not known. During this time, both an incoming and outgoing connection may exist for the same configured peering. This is referred to as a connection collision (see Section 6.8).

 A BGP implementation will have, at most, one FSM for each configured peering, plus one FSM for each incoming TCP connection for which the peer has not yet been identified. Each FSM corresponds to exactly one TCP connection.

 There may be more than one connection between a pair of peers if the connections are configured to use a different pair of IP addresses. This is referred to as multiple "configured peerings" to the same peer.

Rekhter, et al. Standards Track [Page 51]

# 8.2.1.1. Terms "active" and "passive"

 The terms active and passive have been in the Internet operator's vocabulary for almost a decade and have proven useful. The words active and passive have slightly different meanings when applied to a TCP connection or a peer. There is only one active side and one passive side to any one TCP connection, per the definition above and the state machine below. When a BGP speaker is configured as active, it may end up on either the active or passive side of the connection that eventually gets established. Once the TCP connection is completed, it doesn't matter which end was active and which was passive. The only difference is in which side of the TCP connection has port number 179.

8.2.1.2. FSM and Collision Detection

 There is one FSM per BGP connection. When the connection collision occurs prior to determining what peer a connection is associated with, there may be two connections for one peer. After the connection collision is resolved (see Section 6.8), the FSM for the connection that is closed SHOULD be disposed.

8.2.1.3. FSM and Optional Session Attributes

 Optional Session Attributes specify either attributes that act as flags (TRUE or FALSE) or optional timers. For optional attributes that act as flags, if the optional session attribute can be set to TRUE on the system, the corresponding BGP FSM actions must be supported. For example, if the following options can be set in a BGP implementation: AutoStart and PassiveTcpEstablishment, then Events 3, 4 and 5 must be supported. If an Optional Session attribute cannot be set to TRUE, the events supporting that set of options do not have to be supported.

 Each of the optional timers (DelayOpenTimer and IdleHoldTimer) has a group of attributes that are:

- flag indicating support,
- Time set in Timer
- Timer.

The two optional timers show this format:

 DelayOpenTimer: DelayOpen, DelayOpenTime, DelayOpenTimer IdleHoldTimer: DampPeerOscillations, IdleHoldTime, IdleHoldTimer

Rekhter, et al. Standards Track [Page 52]

 If the flag indicating support for an optional timer (DelayOpen or DampPeerOscillations) cannot be set to TRUE, the timers and events supporting that option do not have to be supported.

8.2.1.4. FSM Event Numbers

 The Event numbers (1-28) utilized in this state machine description aid in specifying the behavior of the BGP state machine. Implementations MAY use these numbers to provide network management information. The exact form of an FSM or the FSM events are specific to each implementation.

8.2.1.5. FSM Actions that are Implementation Dependent

 At certain points, the BGP FSM specifies that BGP initialization will occur or that BGP resources will be deleted. The initialization of the BGP FSM and the associated resources depend on the policy portion of the BGP implementation. The details of these actions are outside the scope of the FSM document.

8.2.2. Finite State Machine

Idle state:

 Initially, the BGP peer FSM is in the Idle state. Hereafter, the BGP peer FSM will be shortened to BGP FSM.

 In this state, BGP FSM refuses all incoming BGP connections for this peer. No resources are allocated to the peer. In response to a ManualStart event (Event 1) or an AutomaticStart event (Event 3), the local system:

- initializes all BGP resources for the peer connection,
- sets ConnectRetryCounter to zero,
- starts the ConnectRetryTimer with the initial value,
- initiates a TCP connection to the other BGP peer,
- listens for a connection that may be initiated by the remote BGP peer, and
- changes its state to Connect.

 The ManualStop event (Event 2) and AutomaticStop (Event 8) event are ignored in the Idle state.

Rekhter, et al. Standards Track [Page 53]

 In response to a ManualStart\_with\_PassiveTcpEstablishment event (Event 4) or AutomaticStart\_with\_PassiveTcpEstablishment event (Event 5), the local system:

- initializes all BGP resources,
- sets the ConnectRetryCounter to zero,
- starts the ConnectRetryTimer with the initial value,
- listens for a connection that may be initiated by the remote peer, and
- changes its state to Active.

 The exact value of the ConnectRetryTimer is a local matter, but it SHOULD be sufficiently large to allow TCP initialization.

 If the DampPeerOscillations attribute is set to TRUE, the following three additional events may occur within the Idle state:

- AutomaticStart\_with\_DampPeerOscillations (Event 6),
- AutomaticStart\_with\_DampPeerOscillations\_and\_ PassiveTcpEstablishment (Event 7),
- IdleHoldTimer\_Expires (Event 13).

 Upon receiving these 3 events, the local system will use these events to prevent peer oscillations. The method of preventing persistent peer oscillation is outside the scope of this document.

 Any other event (Events 9-12, 15-28) received in the Idle state does not cause change in the state of the local system.

Connect State:

 In this state, BGP FSM is waiting for the TCP connection to be completed.

The start events (Events 1, 3-7) are ignored in the Connect state.

In response to a ManualStop event (Event 2), the local system:

- drops the TCP connection,
- releases all BGP resources,

Rekhter, et al. Standards Track [Page 54]

- sets ConnectRetryCounter to zero,
- stops the ConnectRetryTimer and sets ConnectRetryTimer to zero, and
- changes its state to Idle.

 In response to the ConnectRetryTimer\_Expires event (Event 9), the local system:

- drops the TCP connection,
- restarts the ConnectRetryTimer,
- stops the DelayOpenTimer and resets the timer to zero,
- initiates a TCP connection to the other BGP peer,
- continues to listen for a connection that may be initiated by the remote BGP peer, and
- stays in the Connect state.

 If the DelayOpenTimer\_Expires event (Event 12) occurs in the Connect state, the local system:

- sends an OPEN message to its peer,
- sets the HoldTimer to a large value, and
- changes its state to OpenSent.

 If the BGP FSM receives a TcpConnection\_Valid event (Event 14), the TCP connection is processed, and the connection remains in the Connect state.

 If the BGP FSM receives a Tcp\_CR\_Invalid event (Event 15), the local system rejects the TCP connection, and the connection remains in the Connect state.

 If the TCP connection succeeds (Event 16 or Event 17), the local system checks the DelayOpen attribute prior to processing. If the DelayOpen attribute is set to TRUE, the local system:

- stops the ConnectRetryTimer (if running) and sets the ConnectRetryTimer to zero,
- sets the DelayOpenTimer to the initial value, and

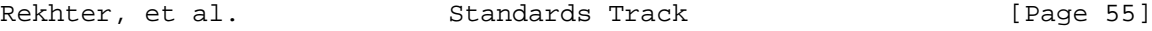

- stays in the Connect state.

If the DelayOpen attribute is set to FALSE, the local system:

- stops the ConnectRetryTimer (if running) and sets the ConnectRetryTimer to zero,
- completes BGP initialization
- sends an OPEN message to its peer,
- sets the HoldTimer to a large value, and
- changes its state to OpenSent.

A HoldTimer value of 4 minutes is suggested.

 If the TCP connection fails (Event 18), the local system checks the DelayOpenTimer. If the DelayOpenTimer is running, the local system:

- restarts the ConnectRetryTimer with the initial value,
- stops the DelayOpenTimer and resets its value to zero,
- continues to listen for a connection that may be initiated by the remote BGP peer, and
- changes its state to Active.
- If the DelayOpenTimer is not running, the local system:
	- stops the ConnectRetryTimer to zero,
	- drops the TCP connection,
	- releases all BGP resources, and
	- changes its state to Idle.

 If an OPEN message is received while the DelayOpenTimer is running (Event 20), the local system:

- stops the ConnectRetryTimer (if running) and sets the ConnectRetryTimer to zero,
- completes the BGP initialization,

Rekhter, et al. Standards Track [Page 56]

- stops and clears the DelayOpenTimer (sets the value to zero),
- sends an OPEN message,
- sends a KEEPALIVE message,
- if the HoldTimer initial value is non-zero,
	- starts the KeepaliveTimer with the initial value and
	- resets the HoldTimer to the negotiated value,

else, if the HoldTimer initial value is zero,

- resets the KeepaliveTimer and
- resets the HoldTimer value to zero,
- and changes its state to OpenConfirm.

 If the value of the autonomous system field is the same as the local Autonomous System number, set the connection status to an internal connection; otherwise it will be "external".

 If BGP message header checking (Event 21) or OPEN message checking detects an error (Event 22) (see Section 6.2), the local system:

- (optionally) If the SendNOTIFICATIONwithoutOPEN attribute is set to TRUE, then the local system first sends a NOTIFICATION message with the appropriate error code, and then
- stops the ConnectRetryTimer (if running) and sets the ConnectRetryTimer to zero,
- releases all BGP resources,
- drops the TCP connection,
- increments the ConnectRetryCounter by 1,
- (optionally) performs peer oscillation damping if the DampPeerOscillations attribute is set to TRUE, and
- changes its state to Idle.

 If a NOTIFICATION message is received with a version error (Event 24), the local system checks the DelayOpenTimer. If the DelayOpenTimer is running, the local system:

Rekhter, et al. Standards Track [Page 57]

- stops the ConnectRetryTimer (if running) and sets the ConnectRetryTimer to zero,
- stops and resets the DelayOpenTimer (sets to zero),
- releases all BGP resources,
- drops the TCP connection, and
- changes its state to Idle.

If the DelayOpenTimer is not running, the local system:

- stops the ConnectRetryTimer and sets the ConnectRetryTimer to zero,
- releases all BGP resources,
- drops the TCP connection,
- increments the ConnectRetryCounter by 1,
- performs peer oscillation damping if the DampPeerOscillations attribute is set to True, and
- changes its state to Idle.

 In response to any other events (Events 8, 10-11, 13, 19, 23, 25-28), the local system:

- if the ConnectRetryTimer is running, stops and resets the ConnectRetryTimer (sets to zero),
- if the DelayOpenTimer is running, stops and resets the DelayOpenTimer (sets to zero),
- releases all BGP resources,
- drops the TCP connection,
- increments the ConnectRetryCounter by 1,
- performs peer oscillation damping if the DampPeerOscillations attribute is set to True, and
- changes its state to Idle.

Rekhter, et al. Standards Track [Page 58]

Active State:

 In this state, BGP FSM is trying to acquire a peer by listening for, and accepting, a TCP connection.

The start events (Events  $1, 3-7$ ) are ignored in the Active state.

In response to a ManualStop event (Event 2), the local system:

- If the DelayOpenTimer is running and the SendNOTIFICATIONwithoutOPEN session attribute is set, the local system sends a NOTIFICATION with a Cease,
- releases all BGP resources including stopping the DelayOpenTimer
- drops the TCP connection,
- sets ConnectRetryCounter to zero,
- stops the ConnectRetryTimer and sets the ConnectRetryTimer to zero, and
- changes its state to Idle.

 In response to a ConnectRetryTimer\_Expires event (Event 9), the local system:

- restarts the ConnectRetryTimer (with initial value),
- initiates a TCP connection to the other BGP peer,
- continues to listen for a TCP connection that may be initiated by a remote BGP peer, and
- changes its state to Connect.

 If the local system receives a DelayOpenTimer\_Expires event (Event 12), the local system:

- sets the ConnectRetryTimer to zero,
- stops and clears the DelayOpenTimer (set to zero),
- completes the BGP initialization,
- sends the OPEN message to its remote peer,

Rekhter, et al. Standards Track [Page 59]

- sets its hold timer to a large value, and

- changes its state to OpenSent.

 A HoldTimer value of 4 minutes is also suggested for this state transition.

 If the local system receives a TcpConnection\_Valid event (Event 14), the local system processes the TCP connection flags and stays in the Active state.

 If the local system receives a Tcp\_CR\_Invalid event (Event 15), the local system rejects the TCP connection and stays in the Active State.

 In response to the success of a TCP connection (Event 16 or Event 17), the local system checks the DelayOpen optional attribute prior to processing.

If the DelayOpen attribute is set to TRUE, the local system:

- stops the ConnectRetryTimer and sets the ConnectRetryTimer to zero,
- sets the DelayOpenTimer to the initial value (DelayOpenTime), and
- stays in the Active state.

If the DelayOpen attribute is set to FALSE, the local system:

- sets the ConnectRetryTimer to zero,
- completes the BGP initialization,
- sends the OPEN message to its peer,
- sets its HoldTimer to a large value, and
- changes its state to OpenSent.

 A HoldTimer value of 4 minutes is suggested as a "large value" for the HoldTimer.

 If the local system receives a TcpConnectionFails event (Event 18), the local system:

- restarts the ConnectRetryTimer (with the initial value),

Rekhter, et al. Standards Track [Page 60]

- stops and clears the DelayOpenTimer (sets the value to zero),
- releases all BGP resource,
- increments the ConnectRetryCounter by 1,
- optionally performs peer oscillation damping if the DampPeerOscillations attribute is set to TRUE, and
- changes its state to Idle.

 If an OPEN message is received and the DelayOpenTimer is running (Event 20), the local system:

- stops the ConnectRetryTimer (if running) and sets the ConnectRetryTimer to zero,
- stops and clears the DelayOpenTimer (sets to zero),
- completes the BGP initialization,
- sends an OPEN message,
- sends a KEEPALIVE message,
- if the HoldTimer value is non-zero,
	- starts the KeepaliveTimer to initial value,
	- resets the HoldTimer to the negotiated value,

else if the HoldTimer is zero

- resets the KeepaliveTimer (set to zero),
- resets the HoldTimer to zero, and
- changes its state to OpenConfirm.

 If the value of the autonomous system field is the same as the local Autonomous System number, set the connection status to an internal connection; otherwise it will be external.

 If BGP message header checking (Event 21) or OPEN message checking detects an error (Event 22) (see Section 6.2), the local system:

Rekhter, et al. Standards Track [Page 61]

- (optionally) sends a NOTIFICATION message with the appropriate error code if the SendNOTIFICATIONwithoutOPEN attribute is set to TRUE,
- sets the ConnectRetryTimer to zero,
- releases all BGP resources,
- drops the TCP connection,
- increments the ConnectRetryCounter by 1,
- (optionally) performs peer oscillation damping if the DampPeerOscillations attribute is set to TRUE, and
- changes its state to Idle.

 If a NOTIFICATION message is received with a version error (Event 24), the local system checks the DelayOpenTimer. If the DelayOpenTimer is running, the local system:

- stops the ConnectRetryTimer (if running) and sets the ConnectRetryTimer to zero,
- stops and resets the DelayOpenTimer (sets to zero),
- releases all BGP resources,
- drops the TCP connection, and
- changes its state to Idle.

If the DelayOpenTimer is not running, the local system:

- sets the ConnectRetryTimer to zero,
- releases all BGP resources,
- drops the TCP connection,
- increments the ConnectRetryCounter by 1,
- (optionally) performs peer oscillation damping if the DampPeerOscillations attribute is set to TRUE, and
- changes its state to Idle.

Rekhter, et al. Standards Track [Page 62]
In response to any other event (Events 8, 10-11, 13, 19, 23, 25-28), the local system:

- sets the ConnectRetryTimer to zero,
- releases all BGP resources,
- drops the TCP connection,
- increments the ConnectRetryCounter by one,
- (optionally) performs peer oscillation damping if the DampPeerOscillations attribute is set to TRUE, and
- changes its state to Idle.

### OpenSent:

In this state, BGP FSM waits for an OPEN message from its peer.

 The start events (Events 1, 3-7) are ignored in the OpenSent state.

 If a ManualStop event (Event 2) is issued in the OpenSent state, the local system:

- sends the NOTIFICATION with a Cease,
- sets the ConnectRetryTimer to zero,
- releases all BGP resources,
- drops the TCP connection,
- sets the ConnectRetryCounter to zero, and
- changes its state to Idle.

 If an AutomaticStop event (Event 8) is issued in the OpenSent state, the local system:

- sends the NOTIFICATION with a Cease,
- sets the ConnectRetryTimer to zero,
- releases all the BGP resources,
- drops the TCP connection,

Rekhter, et al. Standards Track [Page 63]

- increments the ConnectRetryCounter by 1,
- (optionally) performs peer oscillation damping if the DampPeerOscillations attribute is set to TRUE, and
- changes its state to Idle.
- If the HoldTimer\_Expires (Event 10), the local system:
	- sends a NOTIFICATION message with the error code Hold Timer Expired,
	- sets the ConnectRetryTimer to zero,
	- releases all BGP resources,
	- drops the TCP connection,
	- increments the ConnectRetryCounter,
	- (optionally) performs peer oscillation damping if the DampPeerOscillations attribute is set to TRUE, and
	- changes its state to Idle.

 If a TcpConnection\_Valid (Event 14), Tcp\_CR\_Acked (Event 16), or a TcpConnectionConfirmed event (Event 17) is received, a second TCP connection may be in progress. This second TCP connection is tracked per Connection Collision processing (Section 6.8) until an OPEN message is received.

 A TCP Connection Request for an Invalid port (Tcp\_CR\_Invalid (Event 15)) is ignored.

 If a TcpConnectionFails event (Event 18) is received, the local system:

- closes the BGP connection,
- restarts the ConnectRetryTimer,
- continues to listen for a connection that may be initiated by the remote BGP peer, and
- changes its state to Active.

Rekhter, et al. Standards Track [Page 64]

 When an OPEN message is received, all fields are checked for correctness. If there are no errors in the OPEN message (Event 19), the local system:

- resets the DelayOpenTimer to zero,
- sets the BGP ConnectRetryTimer to zero,
- sends a KEEPALIVE message, and
- sets a KeepaliveTimer (via the text below)
- sets the HoldTimer according to the negotiated value (see Section 4.2),
- changes its state to OpenConfirm.

 If the negotiated hold time value is zero, then the HoldTimer and KeepaliveTimer are not started. If the value of the Autonomous System field is the same as the local Autonomous System number, then the connection is an "internal" connection; otherwise, it is an "external" connection. (This will impact UPDATE processing as described below.)

 If the BGP message header checking (Event 21) or OPEN message checking detects an error (Event 22)(see Section 6.2), the local system:

- sends a NOTIFICATION message with the appropriate error code,
- sets the ConnectRetryTimer to zero,
- releases all BGP resources,
- drops the TCP connection,
- increments the ConnectRetryCounter by 1,
- (optionally) performs peer oscillation damping if the DampPeerOscillations attribute is TRUE, and
- changes its state to Idle.

 Collision detection mechanisms (Section 6.8) need to be applied when a valid BGP OPEN message is received (Event 19 or Event 20). Please refer to Section 6.8 for the details of the comparison. A

Rekhter, et al. Standards Track [Page 65]

 CollisionDetectDump event occurs when the BGP implementation determines, by means outside the scope of this document, that a connection collision has occurred.

 If a connection in the OpenSent state is determined to be the connection that must be closed, an OpenCollisionDump (Event 23) is signaled to the state machine. If such an event is received in the OpenSent state, the local system:

- sends a NOTIFICATION with a Cease,
- sets the ConnectRetryTimer to zero,
- releases all BGP resources,
- drops the TCP connection,
- increments the ConnectRetryCounter by 1,
- (optionally) performs peer oscillation damping if the DampPeerOscillations attribute is set to TRUE, and
- changes its state to Idle.

 If a NOTIFICATION message is received with a version error (Event 24), the local system:

- sets the ConnectRetryTimer to zero,
- releases all BGP resources,
- drops the TCP connection, and
- changes its state to Idle.

 In response to any other event (Events 9, 11-13, 20, 25-28), the local system:

- sends the NOTIFICATION with the Error Code Finite State Machine Error,
- sets the ConnectRetryTimer to zero,
- releases all BGP resources,
- drops the TCP connection,
- increments the ConnectRetryCounter by 1,

Rekhter, et al. Standards Track [Page 66]

 - (optionally) performs peer oscillation damping if the DampPeerOscillations attribute is set to TRUE, and

- changes its state to Idle.

OpenConfirm State:

In this state, BGP waits for a KEEPALIVE or NOTIFICATION message.

 Any start event (Events 1, 3-7) is ignored in the OpenConfirm state.

 In response to a ManualStop event (Event 2) initiated by the operator, the local system:

- sends the NOTIFICATION message with a Cease,
- releases all BGP resources,
- drops the TCP connection,
- sets the ConnectRetryCounter to zero,
- sets the ConnectRetryTimer to zero, and
- changes its state to Idle.

 In response to the AutomaticStop event initiated by the system (Event 8), the local system:

- sends the NOTIFICATION message with a Cease,
- sets the ConnectRetryTimer to zero,
- releases all BGP resources,
- drops the TCP connection,
- increments the ConnectRetryCounter by 1,
- (optionally) performs peer oscillation damping if the DampPeerOscillations attribute is set to TRUE, and
- changes its state to Idle.

 If the HoldTimer\_Expires event (Event 10) occurs before a KEEPALIVE message is received, the local system:

Rekhter, et al. Standards Track [Page 67]

- sends the NOTIFICATION message with the Error Code Hold Timer Expired,
- sets the ConnectRetryTimer to zero,
- releases all BGP resources,
- drops the TCP connection,
- increments the ConnectRetryCounter by 1,
- (optionally) performs peer oscillation damping if the DampPeerOscillations attribute is set to TRUE, and
- changes its state to Idle.

 If the local system receives a KeepaliveTimer\_Expires event (Event 11), the local system:

- sends a KEEPALIVE message,
- restarts the KeepaliveTimer, and
- remains in the OpenConfirmed state.

 In the event of a TcpConnection\_Valid event (Event 14), or the success of a TCP connection (Event 16 or Event 17) while in OpenConfirm, the local system needs to track the second connection.

 If a TCP connection is attempted with an invalid port (Event 15), the local system will ignore the second connection attempt.

 If the local system receives a TcpConnectionFails event (Event 18) from the underlying TCP or a NOTIFICATION message (Event 25), the local system:

- sets the ConnectRetryTimer to zero,
- releases all BGP resources,
- drops the TCP connection,
- increments the ConnectRetryCounter by 1,
- (optionally) performs peer oscillation damping if the DampPeerOscillations attribute is set to TRUE, and

Rekhter, et al. Standards Track [Page 68]

- changes its state to Idle.

 If the local system receives a NOTIFICATION message with a version error (NotifMsgVerErr (Event 24)), the local system:

- sets the ConnectRetryTimer to zero,
- releases all BGP resources,
- drops the TCP connection, and
- changes its state to Idle.

 If the local system receives a valid OPEN message (BGPOpen (Event 19)), the collision detect function is processed per Section 6.8. If this connection is to be dropped due to connection collision, the local system:

- sends a NOTIFICATION with a Cease,
- sets the ConnectRetryTimer to zero,
- releases all BGP resources,
- drops the TCP connection (send TCP FIN),
- increments the ConnectRetryCounter by 1,
- (optionally) performs peer oscillation damping if the DampPeerOscillations attribute is set to TRUE, and
- changes its state to Idle.

 If an OPEN message is received, all fields are checked for correctness. If the BGP message header checking (BGPHeaderErr (Event 21)) or OPEN message checking detects an error (see Section 6.2) (BGPOpenMsgErr (Event 22)), the local system:

- sends a NOTIFICATION message with the appropriate error code,
- sets the ConnectRetryTimer to zero,
- releases all BGP resources,
- drops the TCP connection,
- increments the ConnectRetryCounter by 1,

Rekhter, et al. Standards Track [Page 69]

- (optionally) performs peer oscillation damping if the DampPeerOscillations attribute is set to TRUE, and
- changes its state to Idle.

 If, during the processing of another OPEN message, the BGP implementation determines, by a means outside the scope of this document, that a connection collision has occurred and this connection is to be closed, the local system will issue an OpenCollisionDump event (Event 23). When the local system receives an OpenCollisionDump event (Event 23), the local system:

- sends a NOTIFICATION with a Cease,
- sets the ConnectRetryTimer to zero,
- releases all BGP resources
- drops the TCP connection,
- increments the ConnectRetryCounter by 1,
- (optionally) performs peer oscillation damping if the DampPeerOscillations attribute is set to TRUE, and
- changes its state to Idle.

 If the local system receives a KEEPALIVE message (KeepAliveMsg (Event 26)), the local system:

- restarts the HoldTimer and
- changes its state to Established.

 In response to any other event (Events 9, 12-13, 20, 27-28), the local system:

- sends a NOTIFICATION with a code of Finite State Machine Error,
- sets the ConnectRetryTimer to zero,
- releases all BGP resources,
- drops the TCP connection,
- increments the ConnectRetryCounter by 1,

Rekhter, et al. Standards Track [Page 70]

 - (optionally) performs peer oscillation damping if the DampPeerOscillations attribute is set to TRUE, and

- changes its state to Idle.

Established State:

 In the Established state, the BGP FSM can exchange UPDATE, NOTIFICATION, and KEEPALIVE messages with its peer.

 Any Start event (Events 1, 3-7) is ignored in the Established state.

 In response to a ManualStop event (initiated by an operator) (Event 2), the local system:

- sends the NOTIFICATION message with a Cease,
- sets the ConnectRetryTimer to zero,
- deletes all routes associated with this connection,
- releases BGP resources,
- drops the TCP connection,
- sets the ConnectRetryCounter to zero, and
- changes its state to Idle.

In response to an AutomaticStop event (Event 8), the local system:

- sends a NOTIFICATION with a Cease,
- sets the ConnectRetryTimer to zero
- deletes all routes associated with this connection,
- releases all BGP resources,
- drops the TCP connection,
- increments the ConnectRetryCounter by 1,
- (optionally) performs peer oscillation damping if the DampPeerOscillations attribute is set to TRUE, and
- changes its state to Idle.

Rekhter, et al. Standards Track [Page 71]

 One reason for an AutomaticStop event is: A BGP receives an UPDATE messages with a number of prefixes for a given peer such that the total prefixes received exceeds the maximum number of prefixes configured. The local system automatically disconnects the peer.

 If the HoldTimer\_Expires event occurs (Event 10), the local system:

- sends a NOTIFICATION message with the Error Code Hold Timer Expired,
- sets the ConnectRetryTimer to zero,
- releases all BGP resources,
- drops the TCP connection,
- increments the ConnectRetryCounter by 1,
- (optionally) performs peer oscillation damping if the DampPeerOscillations attribute is set to TRUE, and
- changes its state to Idle.

 If the KeepaliveTimer\_Expires event occurs (Event 11), the local system:

- sends a KEEPALIVE message, and
- restarts its KeepaliveTimer, unless the negotiated HoldTime value is zero.

 Each time the local system sends a KEEPALIVE or UPDATE message, it restarts its KeepaliveTimer, unless the negotiated HoldTime value is zero.

 A TcpConnection\_Valid (Event 14), received for a valid port, will cause the second connection to be tracked.

 An invalid TCP connection (Tcp\_CR\_Invalid event (Event 15)) will be ignored.

 In response to an indication that the TCP connection is successfully established (Event 16 or Event 17), the second connection SHALL be tracked until it sends an OPEN message.

Rekhter, et al. Standards Track [Page 72]

 If a valid OPEN message (BGPOpen (Event 19)) is received, and if the CollisionDetectEstablishedState optional attribute is TRUE, the OPEN message will be checked to see if it collides (Section 6.8) with any other connection. If the BGP implementation determines that this connection needs to be terminated, it will process an OpenCollisionDump event (Event 23). If this connection needs to be terminated, the local system:

- sends a NOTIFICATION with a Cease,
- sets the ConnectRetryTimer to zero,
- deletes all routes associated with this connection,
- releases all BGP resources,
- drops the TCP connection,
- increments the ConnectRetryCounter by 1,
- (optionally) performs peer oscillation damping if the DampPeerOscillations is set to TRUE, and
- changes its state to Idle.

 If the local system receives a NOTIFICATION message (Event 24 or Event 25) or a TcpConnectionFails (Event 18) from the underlying TCP, the local system:

- sets the ConnectRetryTimer to zero,
- deletes all routes associated with this connection,
- releases all the BGP resources,
- drops the TCP connection,
- increments the ConnectRetryCounter by 1,
- changes its state to Idle.

Rekhter, et al. Standards Track [Page 73]

 If the local system receives a KEEPALIVE message (Event 26), the local system:

- restarts its HoldTimer, if the negotiated HoldTime value is non-zero, and
- remains in the Established state.

 If the local system receives an UPDATE message (Event 27), the local system:

- processes the message,
- restarts its HoldTimer, if the negotiated HoldTime value is non-zero, and
- remains in the Established state.

 If the local system receives an UPDATE message, and the UPDATE message error handling procedure (see Section 6.3) detects an error (Event 28), the local system:

- sends a NOTIFICATION message with an Update error,
- sets the ConnectRetryTimer to zero,
- deletes all routes associated with this connection,
- releases all BGP resources,
- drops the TCP connection,
- increments the ConnectRetryCounter by 1,
- (optionally) performs peer oscillation damping if the DampPeerOscillations attribute is set to TRUE, and
- changes its state to Idle.

 In response to any other event (Events 9, 12-13, 20-22), the local system:

- sends a NOTIFICATION message with the Error Code Finite State Machine Error,
- deletes all routes associated with this connection,
- sets the ConnectRetryTimer to zero,

Rekhter, et al. Standards Track [Page 74]

- releases all BGP resources,
- drops the TCP connection,
- increments the ConnectRetryCounter by 1,
- (optionally) performs peer oscillation damping if the DampPeerOscillations attribute is set to TRUE, and
- changes its state to Idle.
- 9. UPDATE Message Handling

 An UPDATE message may be received only in the Established state. Receiving an UPDATE message in any other state is an error. When an UPDATE message is received, each field is checked for validity, as specified in Section 6.3.

 If an optional non-transitive attribute is unrecognized, it is quietly ignored. If an optional transitive attribute is unrecognized, the Partial bit (the third high-order bit) in the attribute flags octet is set to 1, and the attribute is retained for propagation to other BGP speakers.

 If an optional attribute is recognized and has a valid value, then, depending on the type of the optional attribute, it is processed locally, retained, and updated, if necessary, for possible propagation to other BGP speakers.

 If the UPDATE message contains a non-empty WITHDRAWN ROUTES field, the previously advertised routes, whose destinations (expressed as IP prefixes) are contained in this field, SHALL be removed from the Adj-RIB-In. This BGP speaker SHALL run its Decision Process because the previously advertised route is no longer available for use.

 If the UPDATE message contains a feasible route, the Adj-RIB-In will be updated with this route as follows: if the NLRI of the new route is identical to the one the route currently has stored in the Adj- RIB-In, then the new route SHALL replace the older route in the Adj- RIB-In, thus implicitly withdrawing the older route from service. Otherwise, if the Adj-RIB-In has no route with NLRI identical to the new route, the new route SHALL be placed in the Adj-RIB-In.

 Once the BGP speaker updates the Adj-RIB-In, the speaker SHALL run its Decision Process.

Rekhter, et al. Standards Track [Page 75]

# 9.1. Decision Process

 The Decision Process selects routes for subsequent advertisement by applying the policies in the local Policy Information Base (PIB) to the routes stored in its Adj-RIBs-In. The output of the Decision Process is the set of routes that will be advertised to peers; the selected routes will be stored in the local speaker's Adj-RIBs-Out, according to policy.

 The BGP Decision Process described here is conceptual, and does not have to be implemented precisely as described, as long as the implementations support the described functionality and they exhibit the same externally visible behavior.

 The selection process is formalized by defining a function that takes the attribute of a given route as an argument and returns either (a) a non-negative integer denoting the degree of preference for the route, or (b) a value denoting that this route is ineligible to be installed in Loc-RIB and will be excluded from the next phase of route selection.

 The function that calculates the degree of preference for a given route SHALL NOT use any of the following as its inputs: the existence of other routes, the non-existence of other routes, or the path attributes of other routes. Route selection then consists of the individual application of the degree of preference function to each feasible route, followed by the choice of the one with the highest degree of preference.

 The Decision Process operates on routes contained in the Adj-RIBs-In, and is responsible for:

- selection of routes to be used locally by the speaker
- selection of routes to be advertised to other BGP peers
- route aggregation and route information reduction

 The Decision Process takes place in three distinct phases, each triggered by a different event:

- a) Phase 1 is responsible for calculating the degree of preference for each route received from a peer.
- b) Phase 2 is invoked on completion of phase 1. It is responsible for choosing the best route out of all those available for each distinct destination, and for installing each chosen route into the Loc-RIB.

Rekhter, et al. Standards Track [Page 76]

 c) Phase 3 is invoked after the Loc-RIB has been modified. It is responsible for disseminating routes in the Loc-RIB to each peer, according to the policies contained in the PIB. Route aggregation and information reduction can optionally be performed within this phase.

#### 9.1.1. Phase 1: Calculation of Degree of Preference

 The Phase 1 decision function is invoked whenever the local BGP speaker receives, from a peer, an UPDATE message that advertises a new route, a replacement route, or withdrawn routes.

 The Phase 1 decision function is a separate process,f which completes when it has no further work to do.

 The Phase 1 decision function locks an Adj-RIB-In prior to operating on any route contained within it, and unlocks it after operating on all new or unfeasible routes contained within it.

 For each newly received or replacement feasible route, the local BGP speaker determines a degree of preference as follows:

 If the route is learned from an internal peer, either the value of the LOCAL\_PREF attribute is taken as the degree of preference, or the local system computes the degree of preference of the route based on preconfigured policy information. Note that the latter may result in formation of persistent routing loops.

 If the route is learned from an external peer, then the local BGP speaker computes the degree of preference based on preconfigured policy information. If the return value indicates the route is ineligible, the route MAY NOT serve as an input to the next phase of route selection; otherwise, the return value MUST be used as the LOCAL PREF value in any IBGP readvertisement.

 The exact nature of this policy information, and the computation involved, is a local matter.

9.1.2. Phase 2: Route Selection

 The Phase 2 decision function is invoked on completion of Phase 1. The Phase 2 function is a separate process, which completes when it has no further work to do. The Phase 2 process considers all routes that are eligible in the Adj-RIBs-In.

Rekhter, et al. Standards Track [Page 77]

 The Phase 2 decision function is blocked from running while the Phase 3 decision function is in process. The Phase 2 function locks all Adj-RIBs-In prior to commencing its function, and unlocks them on completion.

 If the NEXT\_HOP attribute of a BGP route depicts an address that is not resolvable, or if it would become unresolvable if the route was installed in the routing table, the BGP route MUST be excluded from the Phase 2 decision function.

 If the AS\_PATH attribute of a BGP route contains an AS loop, the BGP route should be excluded from the Phase 2 decision function. AS loop detection is done by scanning the full AS path (as specified in the AS\_PATH attribute), and checking that the autonomous system number of the local system does not appear in the AS path. Operations of a BGP speaker that is configured to accept routes with its own autonomous system number in the AS path are outside the scope of this document.

 It is critical that BGP speakers within an AS do not make conflicting decisions regarding route selection that would cause forwarding loops to occur.

 For each set of destinations for which a feasible route exists in the Adj-RIBs-In, the local BGP speaker identifies the route that has:

- a) the highest degree of preference of any route to the same set of destinations, or
- b) is the only route to that destination, or
- c) is selected as a result of the Phase 2 tie breaking rules specified in Section 9.1.2.2.

 The local speaker SHALL then install that route in the Loc-RIB, replacing any route to the same destination that is currently being held in the Loc-RIB. When the new BGP route is installed in the Routing Table, care must be taken to ensure that existing routes to the same destination that are now considered invalid are removed from the Routing Table. Whether the new BGP route replaces an existing non-BGP route in the Routing Table depends on the policy configured on the BGP speaker.

 The local speaker MUST determine the immediate next-hop address from the NEXT\_HOP attribute of the selected route (see Section 5.1.3). If either the immediate next-hop or the IGP cost to the NEXT\_HOP (where the NEXT\_HOP is resolved through an IGP route) changes, Phase 2 Route Selection MUST be performed again.

Rekhter, et al. Standards Track [Page 78]

 Notice that even though BGP routes do not have to be installed in the Routing Table with the immediate next-hop(s), implementations MUST take care that, before any packets are forwarded along a BGP route, its associated NEXT\_HOP address is resolved to the immediate (directly connected) next-hop address, and that this address (or multiple addresses) is finally used for actual packet forwarding.

 Unresolvable routes SHALL be removed from the Loc-RIB and the routing table. However, corresponding unresolvable routes SHOULD be kept in the Adj-RIBs-In (in case they become resolvable).

9.1.2.1. Route Resolvability Condition

 As indicated in Section 9.1.2, BGP speakers SHOULD exclude unresolvable routes from the Phase 2 decision. This ensures that only valid routes are installed in Loc-RIB and the Routing Table.

The route resolvability condition is defined as follows:

- 1) A route Rte1, referencing only the intermediate network address, is considered resolvable if the Routing Table contains at least one resolvable route Rte2 that matches Rte1's intermediate network address and is not recursively resolved (directly or indirectly) through Rte1. If multiple matching routes are available, only the longest matching route SHOULD be considered.
- 2) Routes referencing interfaces (with or without intermediate addresses) are considered resolvable if the state of the referenced interface is up and if IP processing is enabled on this interface.

 BGP routes do not refer to interfaces, but can be resolved through the routes in the Routing Table that can be of both types (those that specify interfaces or those that do not). IGP routes and routes to directly connected networks are expected to specify the outbound interface. Static routes can specify the outbound interface, the intermediate address, or both.

 Note that a BGP route is considered unresolvable in a situation where the BGP speaker's Routing Table contains no route matching the BGP route's NEXT\_HOP. Mutually recursive routes (routes resolving each other or themselves) also fail the resolvability check.

 It is also important that implementations do not consider feasible routes that would become unresolvable if they were installed in the Routing Table, even if their NEXT\_HOPs are resolvable using the current contents of the Routing Table (an example of such routes

Rekhter, et al. Standards Track [Page 79]

 would be mutually recursive routes). This check ensures that a BGP speaker does not install routes in the Routing Table that will be removed and not used by the speaker. Therefore, in addition to local Routing Table stability, this check also improves behavior of the protocol in the network.

 Whenever a BGP speaker identifies a route that fails the resolvability check because of mutual recursion, an error message SHOULD be logged.

9.1.2.2. Breaking Ties (Phase 2)

 In its Adj-RIBs-In, a BGP speaker may have several routes to the same destination that have the same degree of preference. The local speaker can select only one of these routes for inclusion in the associated Loc-RIB. The local speaker considers all routes with the same degrees of preference, both those received from internal peers, and those received from external peers.

 The following tie-breaking procedure assumes that, for each candidate route, all the BGP speakers within an autonomous system can ascertain the cost of a path (interior distance) to the address depicted by the NEXT\_HOP attribute of the route, and follow the same route selection algorithm.

 The tie-breaking algorithm begins by considering all equally preferable routes to the same destination, and then selects routes to be removed from consideration. The algorithm terminates as soon as only one route remains in consideration. The criteria MUST be applied in the order specified.

 Several of the criteria are described using pseudo-code. Note that the pseudo-code shown was chosen for clarity, not efficiency. It is not intended to specify any particular implementation. BGP implementations MAY use any algorithm that produces the same results as those described here.

- a) Remove from consideration all routes that are not tied for having the smallest number of AS numbers present in their AS\_PATH attributes. Note that when counting this number, an AS\_SET counts as 1, no matter how many ASes are in the set.
- b) Remove from consideration all routes that are not tied for having the lowest Origin number in their Origin attribute.

Rekhter, et al. Standards Track [Page 80]

 c) Remove from consideration routes with less-preferred MULTI\_EXIT\_DISC attributes. MULTI\_EXIT\_DISC is only comparable between routes learned from the same neighboring AS (the neighboring AS is determined from the AS\_PATH attribute). Routes that do not have the MULTI\_EXIT\_DISC attribute are considered to have the lowest possible MULTI\_EXIT\_DISC value.

This is also described in the following procedure:

- for m = all routes still under consideration
	- for n = all routes still under consideration if  $(neighborAS(m) == neighborAS(n))$  and  $(MED(n) < MED(m))$ remove route m from consideration

 In the pseudo-code above, MED(n) is a function that returns the value of route n's MULTI\_EXIT\_DISC attribute. If route n has no MULTI\_EXIT\_DISC attribute, the function returns the lowest possible MULTI\_EXIT\_DISC value (i.e., 0).

 Similarly, neighborAS(n) is a function that returns the neighbor AS from which the route was received. If the route is learned via IBGP, and the other IBGP speaker didn't originate the route, it is the neighbor AS from which the other IBGP speaker learned the route. If the route is learned via IBGP, and the other IBGP speaker either (a) originated the route, or (b) created the route by aggregation and the AS\_PATH attribute of the aggregate route is either empty or begins with an AS\_SET, it is the local AS.

 If a MULTI\_EXIT\_DISC attribute is removed before re-advertising a route into IBGP, then comparison based on the received EBGP MULTI\_EXIT\_DISC attribute MAY still be performed. If an implementation chooses to remove MULTI\_EXIT\_DISC, then the optional comparison on MULTI\_EXIT\_DISC, if performed, MUST be performed only among EBGP-learned routes. The best EBGP learned route may then be compared with IBGP-learned routes after the removal of the MULTI\_EXIT\_DISC attribute. If MULTI\_EXIT\_DISC is removed from a subset of EBGP-learned routes, and the selected "best" EBGP-learned route will not have MULTI\_EXIT\_DISC removed, then the MULTI\_EXIT\_DISC must be used in the comparison with IBGP-learned routes. For IBGP learned routes, the MULTI\_EXIT\_DISC MUST be used in route comparisons that reach this step in the Decision Process. Including the MULTI\_EXIT\_DISC of an EBGP-learned route in the comparison with an IBGP-learned route, then removing the MULTI\_EXIT\_DISC attribute, and advertising the route has been proven to cause route loops.

Rekhter, et al. Standards Track [Page 81]

- d) If at least one of the candidate routes was received via EBGP, remove from consideration all routes that were received via **TBGP**
- e) Remove from consideration any routes with less-preferred interior cost. The interior cost of a route is determined by calculating the metric to the NEXT\_HOP for the route using the Routing Table. If the NEXT\_HOP hop for a route is reachable, but no cost can be determined, then this step should be skipped (equivalently, consider all routes to have equal costs).

This is also described in the following procedure.

 for m = all routes still under consideration for n = all routes in still under consideration if  $(cost(n)$  is lower than  $cost(m)$ ) remove m from consideration

In the pseudo-code above,  $cost(n)$  is a function that returns the cost of the path (interior distance) to the address given in the NEXT\_HOP attribute of the route.

- f) Remove from consideration all routes other than the route that was advertised by the BGP speaker with the lowest BGP Identifier value.
- g) Prefer the route received from the lowest peer address.

9.1.3. Phase 3: Route Dissemination

 The Phase 3 decision function is invoked on completion of Phase 2, or when any of the following events occur:

- a) when routes in the Loc-RIB to local destinations have changed
- b) when locally generated routes learned by means outside of BGP have changed
- c) when a new BGP speaker connection has been established

 The Phase 3 function is a separate process that completes when it has no further work to do. The Phase 3 Routing Decision function is blocked from running while the Phase 2 decision function is in process.

 All routes in the Loc-RIB are processed into Adj-RIBs-Out according to configured policy. This policy MAY exclude a route in the Loc-RIB from being installed in a particular Adj-RIB-Out. A route SHALL NOT

Rekhter, et al. Standards Track [Page 82]

 be installed in the Adj-Rib-Out unless the destination, and NEXT\_HOP described by this route, may be forwarded appropriately by the Routing Table. If a route in Loc-RIB is excluded from a particular Adj-RIB-Out, the previously advertised route in that Adj-RIB-Out MUST be withdrawn from service by means of an UPDATE message (see 9.2).

 Route aggregation and information reduction techniques (see Section 9.2.2.1) may optionally be applied.

 Any local policy that results in routes being added to an Adj-RIB-Out without also being added to the local BGP speaker's forwarding table is outside the scope of this document.

 When the updating of the Adj-RIBs-Out and the Routing Table is complete, the local BGP speaker runs the Update-Send process of 9.2.

9.1.4. Overlapping Routes

 A BGP speaker may transmit routes with overlapping Network Layer Reachability Information (NLRI) to another BGP speaker. NLRI overlap occurs when a set of destinations are identified in non-matching multiple routes. Because BGP encodes NLRI using IP prefixes, overlap will always exhibit subset relationships. A route describing a smaller set of destinations (a longer prefix) is said to be more specific than a route describing a larger set of destinations (a shorter prefix); similarly, a route describing a larger set of destinations is said to be less specific than a route describing a smaller set of destinations.

 The precedence relationship effectively decomposes less specific routes into two parts:

- a set of destinations described only by the less specific route, and
- a set of destinations described by the overlap of the less specific and the more specific routes

 The set of destinations described by the overlap represents a portion of the less specific route that is feasible, but is not currently in use. If a more specific route is later withdrawn, the set of destinations described by the overlap will still be reachable using the less specific route.

 If a BGP speaker receives overlapping routes, the Decision Process MUST consider both routes based on the configured acceptance policy. If both a less and a more specific route are accepted, then the Decision Process MUST install, in Loc-RIB, either both the less and

Rekhter, et al. Standards Track [Page 83]

 the more specific routes or aggregate the two routes and install, in Loc-RIB, the aggregated route, provided that both routes have the same value of the NEXT\_HOP attribute.

 If a BGP speaker chooses to aggregate, then it SHOULD either include all ASes used to form the aggregate in an AS\_SET, or add the ATOMIC\_AGGREGATE attribute to the route. This attribute is now primarily informational. With the elimination of IP routing protocols that do not support classless routing, and the elimination of router and host implementations that do not support classless routing, there is no longer a need to de-aggregate. Routes SHOULD NOT be de-aggregated. In particular, a route that carries the ATOMIC\_AGGREGATE attribute MUST NOT be de-aggregated. That is, the NLRI of this route cannot be more specific. Forwarding along such a route does not guarantee that IP packets will actually traverse only ASes listed in the AS\_PATH attribute of the route.

9.2. Update-Send Process

 The Update-Send process is responsible for advertising UPDATE messages to all peers. For example, it distributes the routes chosen by the Decision Process to other BGP speakers, which may be located in either the same autonomous system or a neighboring autonomous system.

When a BGP speaker receives an UPDATE message from an internal peer, the receiving BGP speaker SHALL NOT re-distribute the routing information contained in that UPDATE message to other internal peers (unless the speaker acts as a BGP Route Reflector [RFC2796]).

 As part of Phase 3 of the route selection process, the BGP speaker has updated its Adj-RIBs-Out. All newly installed routes and all newly unfeasible routes for which there is no replacement route SHALL be advertised to its peers by means of an UPDATE message.

 A BGP speaker SHOULD NOT advertise a given feasible BGP route from its Adj-RIB-Out if it would produce an UPDATE message containing the same BGP route as was previously advertised.

 Any routes in the Loc-RIB marked as unfeasible SHALL be removed. Changes to the reachable destinations within its own autonomous system SHALL also be advertised in an UPDATE message.

 If, due to the limits on the maximum size of an UPDATE message (see Section 4), a single route doesn't fit into the message, the BGP speaker MUST not advertise the route to its peers and MAY choose to log an error locally.

Rekhter, et al. Standards Track [Page 84]

### 9.2.1. Controlling Routing Traffic Overhead

 The BGP protocol constrains the amount of routing traffic (that is, UPDATE messages), in order to limit both the link bandwidth needed to advertise UPDATE messages and the processing power needed by the Decision Process to digest the information contained in the UPDATE messages.

#### 9.2.1.1. Frequency of Route Advertisement

 The parameter MinRouteAdvertisementIntervalTimer determines the minimum amount of time that must elapse between an advertisement and/or withdrawal of routes to a particular destination by a BGP speaker to a peer. This rate limiting procedure applies on a per destination basis, although the value of MinRouteAdvertisementIntervalTimer is set on a per BGP peer basis.

 Two UPDATE messages sent by a BGP speaker to a peer that advertise feasible routes and/or withdrawal of unfeasible routes to some common set of destinations MUST be separated by at least MinRouteAdvertisementIntervalTimer. This can only be achieved by keeping a separate timer for each common set of destinations. This would be unwarranted overhead. Any technique that ensures that the interval between two UPDATE messages sent from a BGP speaker to a peer that advertise feasible routes and/or withdrawal of unfeasible routes to some common set of destinations will be at least MinRouteAdvertisementIntervalTimer, and will also ensure that a constant upper bound on the interval is acceptable.

 Since fast convergence is needed within an autonomous system, either (a) the MinRouteAdvertisementIntervalTimer used for internal peers SHOULD be shorter than the MinRouteAdvertisementIntervalTimer used for external peers, or (b) the procedure describe in this section SHOULD NOT apply to routes sent to internal peers.

 This procedure does not limit the rate of route selection, but only the rate of route advertisement. If new routes are selected multiple times while awaiting the expiration of MinRouteAdvertisementIntervalTimer, the last route selected SHALL be advertised at the end of MinRouteAdvertisementIntervalTimer.

9.2.1.2. Frequency of Route Origination

 The parameter MinASOriginationIntervalTimer determines the minimum amount of time that must elapse between successive advertisements of UPDATE messages that report changes within the advertising BGP speaker's own autonomous systems.

Rekhter, et al. Standards Track [Page 85]

## 9.2.2. Efficient Organization of Routing Information

 Having selected the routing information it will advertise, a BGP speaker may avail itself of several methods to organize this information in an efficient manner.

9.2.2.1. Information Reduction

 Information reduction may imply a reduction in granularity of policy control - after information is collapsed, the same policies will apply to all destinations and paths in the equivalence class.

 The Decision Process may optionally reduce the amount of information that it will place in the Adj-RIBs-Out by any of the following methods:

a) Network Layer Reachability Information (NLRI):

 Destination IP addresses can be represented as IP address prefixes. In cases where there is a correspondence between the address structure and the systems under control of an autonomous system administrator, it will be possible to reduce the size of the NLRI carried in the UPDATE messages.

b) AS\_PATHs:

 AS path information can be represented as ordered AS\_SEQUENCEs or unordered AS\_SETs. AS\_SETs are used in the route aggregation algorithm described in Section 9.2.2.2. They reduce the size of the AS\_PATH information by listing each AS number only once, regardless of how many times it may have appeared in multiple AS\_PATHs that were aggregated.

An AS SET implies that the destinations listed in the NLRI can be reached through paths that traverse at least some of the constituent autonomous systems. AS\_SETs provide sufficient information to avoid routing information looping; however, their use may prune potentially feasible paths because such paths are no longer listed individually in the form of AS\_SEQUENCEs. In practice, this is not likely to be a problem because once an IP packet arrives at the edge of a group of autonomous systems, the BGP speaker is likely to have more detailed path information and can distinguish individual paths from destinations.

Rekhter, et al. Standards Track [Page 86]

#### 9.2.2.2. Aggregating Routing Information

 Aggregation is the process of combining the characteristics of several different routes in such a way that a single route can be advertised. Aggregation can occur as part of the Decision Process to reduce the amount of routing information that will be placed in the Adj-RIBs-Out.

 Aggregation reduces the amount of information that a BGP speaker must store and exchange with other BGP speakers. Routes can be aggregated by applying the following procedure, separately, to path attributes of the same type and to the Network Layer Reachability Information.

 Routes that have different MULTI\_EXIT\_DISC attributes SHALL NOT be aggregated.

 If the aggregated route has an AS\_SET as the first element in its AS\_PATH attribute, then the router that originates the route SHOULD NOT advertise the MULTI\_EXIT\_DISC attribute with this route.

 Path attributes that have different type codes cannot be aggregated together. Path attributes of the same type code may be aggregated, according to the following rules:

NEXT\_HOP:

 When aggregating routes that have different NEXT\_HOP attributes, the NEXT\_HOP attribute of the aggregated route SHALL identify an interface on the BGP speaker that performs the aggregation.

ORIGIN attribute:

 If at least one route among routes that are aggregated has ORIGIN with the value INCOMPLETE, then the aggregated route MUST have the ORIGIN attribute with the value INCOMPLETE. Otherwise, if at least one route among routes that are aggregated has ORIGIN with the value EGP, then the aggregated route MUST have the ORIGIN attribute with the value EGP. In all other cases,, the value of the ORIGIN attribute of the aggregated route is IGP.

AS\_PATH attribute:

 If routes to be aggregated have identical AS\_PATH attributes, then the aggregated route has the same AS\_PATH attribute as each individual route.

 For the purpose of aggregating AS\_PATH attributes, we model each AS within the AS\_PATH attribute as a tuple <type, value>, where "type" identifies a type of the path segment the AS

Rekhter, et al. Standards Track [Page 87]

 belongs to (e.g., AS\_SEQUENCE, AS\_SET), and "value" identifies the AS number. If the routes to be aggregated have different AS\_PATH attributes, then the aggregated AS\_PATH attribute SHALL satisfy all of the following conditions:

- all tuples of type AS\_SEQUENCE in the aggregated AS\_PATH SHALL appear in all of the AS\_PATHs in the initial set of routes to be aggregated.
- all tuples of type AS SET in the aggregated AS PATH SHALL appear in at least one of the AS\_PATHs in the initial set (they may appear as either AS\_SET or AS\_SEQUENCE types).
- for any tuple X of type AS\_SEQUENCE in the aggregated AS\_PATH, which precedes tuple Y in the aggregated AS\_PATH, X precedes Y in each AS\_PATH in the initial set, which contains Y, regardless of the type of Y.
- No tuple of type AS\_SET with the same value SHALL appear more than once in the aggregated AS\_PATH.
- Multiple tuples of type AS\_SEQUENCE with the same value may appear in the aggregated AS\_PATH only when adjacent to another tuple of the same type and value.

 An implementation may choose any algorithm that conforms to these rules. At a minimum, a conformant implementation SHALL be able to perform the following algorithm that meets all of the above conditions:

- determine the longest leading sequence of tuples (as defined above) common to all the AS\_PATH attributes of the routes to be aggregated. Make this sequence the leading sequence of the aggregated AS\_PATH attribute.
- set the type of the rest of the tuples from the AS\_PATH attributes of the routes to be aggregated to AS\_SET, and append them to the aggregated AS\_PATH attribute.
- if the aggregated AS PATH has more than one tuple with the same value (regardless of tuple's type), eliminate all but one such tuple by deleting tuples of the type AS\_SET from the aggregated AS\_PATH attribute.
- for each pair of adjacent tuples in the aggregated AS\_PATH, if both tuples have the same type, merge them together, as long as doing so will not cause a segment with a length greater than 255 to be generated.

Rekhter, et al. Standards Track [Page 88]

 Appendix F, Section F.6 presents another algorithm that satisfies the conditions and allows for more complex policy configurations.

ATOMIC\_AGGREGATE:

 If at least one of the routes to be aggregated has ATOMIC\_AGGREGATE path attribute, then the aggregated route SHALL have this attribute as well.

#### AGGREGATOR:

 Any AGGREGATOR attributes from the routes to be aggregated MUST NOT be included in the aggregated route. The BGP speaker performing the route aggregation MAY attach a new AGGREGATOR attribute (see Section 5.1.7).

## 9.3. Route Selection Criteria

 Generally, additional rules for comparing routes among several alternatives are outside the scope of this document. There are two exceptions:

- If the local AS appears in the AS path of the new route being considered, then that new route cannot be viewed as better than any other route (provided that the speaker is configured to accept such routes). If such a route were ever used, a routing loop could result.
- In order to achieve a successful distributed operation, only routes with a likelihood of stability can be chosen. Thus, an AS SHOULD avoid using unstable routes, and it SHOULD NOT make rapid, spontaneous changes to its choice of route. Quantifying the terms "unstable" and "rapid" (from the previous sentence) will require experience, but the principle is clear. Routes that are unstable can be "penalized" (e.g., by using the procedures described in [RFC2439]).

### 9.4. Originating BGP routes

 A BGP speaker may originate BGP routes by injecting routing information acquired by some other means (e.g., via an IGP) into BGP. A BGP speaker that originates BGP routes assigns the degree of preference (e.g., according to local configuration) to these routes by passing them through the Decision Process (see Section 9.1). These routes MAY also be distributed to other BGP speakers within the local AS as part of the update process (see Section 9.2). The decision of whether to distribute non-BGP acquired routes within an AS via BGP depends on the environment within the AS (e.g., type of IGP) and SHOULD be controlled via configuration.

Rekhter, et al. Standards Track [Page 89]

## 10. BGP Timers

 BGP employs five timers: ConnectRetryTimer (see Section 8), HoldTimer (see Section 4.2), KeepaliveTimer (see Section 8), MinASOriginationIntervalTimer (see Section 9.2.1.2), and MinRouteAdvertisementIntervalTimer (see Section 9.2.1.1).

 Two optional timers MAY be supported: DelayOpenTimer, IdleHoldTimer by BGP (see Section 8). Section 8 describes their use. The full operation of these optional timers is outside the scope of this document.

 ConnectRetryTime is a mandatory FSM attribute that stores the initial value for the ConnectRetryTimer. The suggested default value for the ConnectRetryTime is 120 seconds.

 HoldTime is a mandatory FSM attribute that stores the initial value for the HoldTimer. The suggested default value for the HoldTime is 90 seconds.

 During some portions of the state machine (see Section 8), the HoldTimer is set to a large value. The suggested default for this large value is 4 minutes.

 The KeepaliveTime is a mandatory FSM attribute that stores the initial value for the KeepaliveTimer. The suggested default value for the KeepaliveTime is 1/3 of the HoldTime.

 The suggested default value for the MinASOriginationIntervalTimer is 15 seconds.

 The suggested default value for the MinRouteAdvertisementIntervalTimer on EBGP connections is 30 seconds.

 The suggested default value for the MinRouteAdvertisementIntervalTimer on IBGP connections is 5 seconds.

 An implementation of BGP MUST allow the HoldTimer to be configurable on a per-peer basis, and MAY allow the other timers to be configurable.

 To minimize the likelihood that the distribution of BGP messages by a given BGP speaker will contain peaks, jitter SHOULD be applied to the timers associated with MinASOriginationIntervalTimer, KeepaliveTimer, MinRouteAdvertisementIntervalTimer, and ConnectRetryTimer. A given BGP speaker MAY apply the same jitter to each of these quantities, regardless of the destinations to which the updates are being sent; that is, jitter need not be configured on a per-peer basis.

Rekhter, et al. Standards Track [Page 90]

 The suggested default amount of jitter SHALL be determined by multiplying the base value of the appropriate timer by a random factor, which is uniformly distributed in the range from 0.75 to 1.0. A new random value SHOULD be picked each time the timer is set. The range of the jitter's random value MAY be configurable.

Rekhter, et al. Standards Track [Page 91]

Appendix A. Comparison with RFC 1771

 There are numerous editorial changes in comparison to [RFC1771] (too many to list here).

The following list the technical changes:

 Changes to reflect the usage of features such as TCP MD5 [RFC2385], BGP Route Reflectors [RFC2796], BGP Confederations [RFC3065], and BGP Route Refresh [RFC2918].

 Clarification of the use of the BGP Identifier in the AGGREGATOR attribute.

 Procedures for imposing an upper bound on the number of prefixes that a BGP speaker would accept from a peer.

 The ability of a BGP speaker to include more than one instance of its own AS in the AS\_PATH attribute for the purpose of inter-AS traffic engineering.

Clarification of the various types of NEXT\_HOPs.

Clarification of the use of the ATOMIC\_AGGREGATE attribute.

 The relationship between the immediate next hop, and the next hop as specified in the NEXT\_HOP path attribute.

Clarification of the tie-breaking procedures.

Clarification of the frequency of route advertisements.

 Optional Parameter Type 1 (Authentication Information) has been deprecated.

 UPDATE Message Error subcode 7 (AS Routing Loop) has been deprecated.

 OPEN Message Error subcode 5 (Authentication Failure) has been deprecated.

Use of the Marker field for authentication has been deprecated.

Implementations MUST support TCP MD5 [RFC2385] for authentication.

Clarification of BGP FSM.

Rekhter, et al. Standards Track [Page 92]

Appendix B. Comparison with RFC 1267

All the changes listed in Appendix A, plus the following.

 BGP-4 is capable of operating in an environment where a set of reachable destinations may be expressed via a single IP prefix. The concept of network classes, or subnetting, is foreign to BGP-4. To accommodate these capabilities, BGP-4 changes the semantics and encoding associated with the AS\_PATH attribute. New text has been added to define semantics associated with IP prefixes. These abilities allow BGP-4 to support the proposed supernetting scheme [RFC1518, RFC1519].

 To simplify configuration, this version introduces a new attribute, LOCAL\_PREF, that facilitates route selection procedures.

The INTER\_AS\_METRIC attribute has been renamed MULTI\_EXIT\_DISC.

 A new attribute, ATOMIC\_AGGREGATE, has been introduced to insure that certain aggregates are not de-aggregated. Another new attribute, AGGREGATOR, can be added to aggregate routes to advertise which AS and which BGP speaker within that AS caused the aggregation.

 To ensure that Hold Timers are symmetric, the Hold Timer is now negotiated on a per-connection basis. Hold Timers of zero are now supported.

Appendix C. Comparison with RFC 1163

All of the changes listed in Appendices A and B, plus the following.

 To detect and recover from BGP connection collision, a new field (BGP Identifier) has been added to the OPEN message. New text (Section 6.8) has been added to specify the procedure for detecting and recovering from collision.

 The new document no longer restricts the router that is passed in the NEXT\_HOP path attribute to be part of the same Autonomous System as the BGP Speaker.

 The new document optimizes and simplifies the exchange of information about previously reachable routes.

Rekhter, et al. Standards Track [Page 93]

Appendix D. Comparison with RFC 1105

 All of the changes listed in Appendices A, B, and C, plus the following.

 Minor changes to the [RFC1105] Finite State Machine were necessary to accommodate the TCP user interface provided by BSD version 4.3.

 The notion of Up/Down/Horizontal relations presented in RFC 1105 has been removed from the protocol.

The changes in the message format from RFC 1105 are as follows:

- 1. The Hold Time field has been removed from the BGP header and added to the OPEN message.
- 2. The version field has been removed from the BGP header and added to the OPEN message.
- 3. The Link Type field has been removed from the OPEN message.
- 4. The OPEN CONFIRM message has been eliminated and replaced with implicit confirmation, provided by the KEEPALIVE message.
- 5. The format of the UPDATE message has been changed significantly. New fields were added to the UPDATE message to support multiple path attributes.
- 6. The Marker field has been expanded and its role broadened to support authentication.

 Note that quite often BGP, as specified in RFC 1105, is referred to as BGP-1; BGP, as specified in [RFC1163], is referred to as BGP-2; BGP, as specified in RFC 1267 is referred to as BGP-3; and BGP, as specified in this document is referred to as BGP-4.

Appendix E. TCP Options that May Be Used with BGP

 If a local system TCP user interface supports the TCP PUSH function, then each BGP message SHOULD be transmitted with PUSH flag set. Setting PUSH flag forces BGP messages to be transmitted to the receiver promptly.

 If a local system TCP user interface supports setting the DSCP field [RFC2474] for TCP connections, then the TCP connection used by BGP SHOULD be opened with bits 0-2 of the DSCP field set to 110 (binary).

An implementation MUST support the TCP MD5 option [RFC2385].

Rekhter, et al. Standards Track [Page 94]

Appendix F. Implementation Recommendations

This section presents some implementation recommendations.

Appendix F.1. Multiple Networks Per Message

 The BGP protocol allows for multiple address prefixes with the same path attributes to be specified in one message. Using this capability is highly recommended. With one address prefix per message there is a substantial increase in overhead in the receiver. Not only does the system overhead increase due to the reception of multiple messages, but the overhead of scanning the routing table for updates to BGP peers and other routing protocols (and sending the associated messages) is incurred multiple times as well.

 One method of building messages that contain many address prefixes per path attribute set from a routing table that is not organized on a per path attribute set basis is to build many messages as the routing table is scanned. As each address prefix is processed, a message for the associated set of path attributes is allocated, if it does not exist, and the new address prefix is added to it. If such a message exists, the new address prefix is appended to it. If the message lacks the space to hold the new address prefix, it is transmitted, a new message is allocated, and the new address prefix is inserted into the new message. When the entire routing table has been scanned, all allocated messages are sent and their resources are released. Maximum compression is achieved when all destinations covered by the address prefixes share a common set of path attributes, making it possible to send many address prefixes in one 4096-byte message.

 When peering with a BGP implementation that does not compress multiple address prefixes into one message, it may be necessary to take steps to reduce the overhead from the flood of data received when a peer is acquired or when a significant network topology change occurs. One method of doing this is to limit the rate of updates. This will eliminate the redundant scanning of the routing table to provide flash updates for BGP peers and other routing protocols. A disadvantage of this approach is that it increases the propagation latency of routing information. By choosing a minimum flash update interval that is not much greater than the time it takes to process the multiple messages, this latency should be minimized. A better method would be to read all received messages before sending updates.

Rekhter, et al. Standards Track [Page 95]

Appendix F.2. Reducing Route Flapping

 To avoid excessive route flapping, a BGP speaker that needs to withdraw a destination and send an update about a more specific or less specific route should combine them into the same UPDATE message.

Appendix F.3. Path Attribute Ordering

 Implementations that combine update messages (as described above in Section 6.1) may prefer to see all path attributes presented in a known order. This permits them to quickly identify sets of attributes from different update messages that are semantically identical. To facilitate this, it is a useful optimization to order the path attributes according to type code. This optimization is entirely optional.

Appendix F.4. AS\_SET Sorting

 Another useful optimization that can be done to simplify this situation is to sort the AS numbers found in an AS\_SET. This optimization is entirely optional.

Appendix F.5. Control Over Version Negotiation

 Because BGP-4 is capable of carrying aggregated routes that cannot be properly represented in BGP-3, an implementation that supports BGP-4 and another BGP version should provide the capability to only speak BGP-4 on a per-peer basis.

Appendix F.6. Complex AS\_PATH Aggregation

 An implementation that chooses to provide a path aggregation algorithm retaining significant amounts of path information may wish to use the following procedure:

 For the purpose of aggregating AS\_PATH attributes of two routes, we model each AS as a tuple <type, value>, where "type" identifies a type of the path segment the AS belongs to (e.g., AS\_SEQUENCE, AS SET), and "value" is the AS number. Two ASes are said to be the same if their corresponding <type, value> tuples are the same.

 The algorithm to aggregate two AS\_PATH attributes works as follows:

 a) Identify the same ASes (as defined above) within each AS\_PATH attribute that are in the same relative order within both AS\_PATH attributes. Two ASes, X and Y, are said to be in the same order if either:

Rekhter, et al. Standards Track [Page 96]

 - X precedes Y in both AS\_PATH attributes, or - Y precedes X in both AS\_PATH attributes.

- b) The aggregated AS\_PATH attribute consists of ASes identified in (a), in exactly the same order as they appear in the AS\_PATH attributes to be aggregated. If two consecutive ASes identified in (a) do not immediately follow each other in both of the AS\_PATH attributes to be aggregated, then the intervening ASes (ASes that are between the two consecutive ASes that are the same) in both attributes are combined into an AS\_SET path segment that consists of the intervening ASes from both AS\_PATH attributes. This segment is then placed between the two consecutive ASes identified in (a) of the aggregated attribute. If two consecutive ASes identified in (a) immediately follow each other in one attribute, but do not follow in another, then the intervening ASes of the latter are combined into an AS\_SET path segment. This segment is then placed between the two consecutive ASes identified in (a) of the aggregated attribute.
- c) For each pair of adjacent tuples in the aggregated AS\_PATH, if both tuples have the same type, merge them together if doing so will not cause a segment of a length greater than 255 to be generated.

 If, as a result of the above procedure, a given AS number appears more than once within the aggregated AS\_PATH attribute, all but the last instance (rightmost occurrence) of that AS number should be removed from the aggregated AS\_PATH attribute.

Security Considerations

 A BGP implementation MUST support the authentication mechanism specified in RFC 2385 [RFC2385]. The authentication provided by this mechanism could be done on a per-peer basis.

 BGP makes use of TCP for reliable transport of its traffic between peer routers. To provide connection-oriented integrity and data origin authentication on a point-to-point basis, BGP specifies use of the mechanism defined in RFC 2385. These services are intended to detect and reject active wiretapping attacks against the inter-router TCP connections. Absent the use of mechanisms that effect these security services, attackers can disrupt these TCP connections and/or masquerade as a legitimate peer router. Because the mechanism defined in the RFC does not provide peer-entity authentication, these connections may be subject to some forms of replay attacks that will not be detected at the TCP layer. Such attacks might result in delivery (from TCP) of "broken" or "spoofed" BGP messages.

Rekhter, et al. Standards Track [Page 97]

 The mechanism defined in RFC 2385 augments the normal TCP checksum with a 16-byte message authentication code (MAC) that is computed over the same data as the TCP checksum. This MAC is based on a one way hash function (MD5) and use of a secret key. The key is shared between peer routers and is used to generate MAC values that are not readily computed by an attacker who does not have access to the key. A compliant implementation must support this mechanism, and must allow a network administrator to activate it on a per-peer basis.

 RFC 2385 does not specify a means of managing (e.g., generating, distributing, and replacing) the keys used to compute the MAC. RFC 3562 [RFC3562] (an informational document) provides some guidance in this area, and provides rationale to support this guidance. It notes that a distinct key should be used for communication with each protected peer. If the same key is used for multiple peers, the offered security services may be degraded, e.g., due to an increased risk of compromise at one router that adversely affects other routers.

 The keys used for MAC computation should be changed periodically, to minimize the impact of a key compromise or successful cryptanalytic attack. RFC 3562 suggests a crypto period (the interval during which a key is employed) of, at most, 90 days. More frequent key changes reduce the likelihood that replay attacks (as described above) will be feasible. However, absent a standard mechanism for effecting such changes in a coordinated fashion between peers, one cannot assume that BGP-4 implementations complying with this RFC will support frequent key changes.

 Obviously, each should key also be chosen to be difficult for an attacker to guess. The techniques specified in RFC 1750 for random number generation provide a guide for generation of values that could be used as keys. RFC 2385 calls for implementations to support keys "composed of a string of printable ASCII of 80 bytes or less." RFC 3562 suggests keys used in this context be 12 to 24 bytes of random (pseudo-random) bits. This is fairly consistent with suggestions for analogous MAC algorithms, which typically employ keys in the range of 16 to 20 bytes. To provide enough random bits at the low end of this range, RFC 3562 also observes that a typical ACSII text string would have to be close to the upper bound for the key length specified in RFC 2385.

BGP vulnerabilities analysis is discussed in [RFC4272].

Rekhter, et al. Standards Track [Page 98]
IANA Considerations

 All the BGP messages contain an 8-bit message type, for which IANA has created and is maintaining a registry entitled "BGP Message Types". This document defines the following message types:

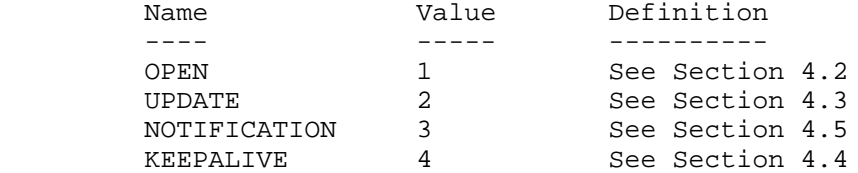

 Future assignments are to be made using either the Standards Action process defined in [RFC2434], or the Early IANA Allocation process defined in [RFC4020]. Assignments consist of a name and the value.

 The BGP UPDATE messages may carry one or more Path Attributes, where each Attribute contains an 8-bit Attribute Type Code. IANA is already maintaining such a registry, entitled "BGP Path Attributes". This document defines the following Path Attributes Type Codes:

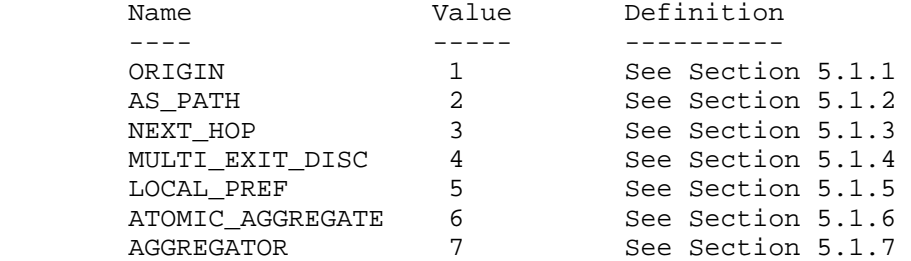

 Future assignments are to be made using either the Standards Action process defined in [RFC2434], or the Early IANA Allocation process defined in [RFC4020]. Assignments consist of a name and the value.

 The BGP NOTIFICATION message carries an 8-bit Error Code, for which IANA has created and is maintaining a registry entitled "BGP Error Codes". This document defines the following Error Codes:

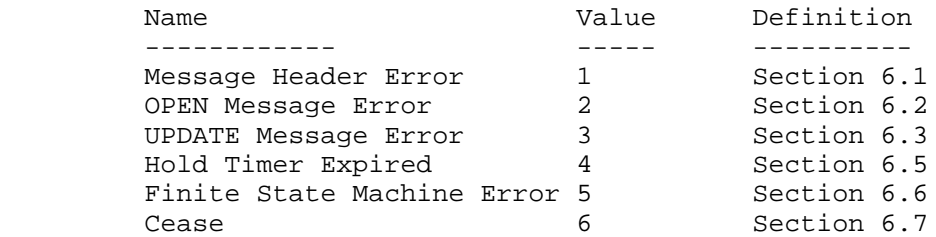

Rekhter, et al. Standards Track [Page 99]

 Future assignments are to be made using either the Standards Action process defined in [RFC2434], or the Early IANA Allocation process defined in [RFC4020]. Assignments consist of a name and the value.

 The BGP NOTIFICATION message carries an 8-bit Error Subcode, where each Subcode has to be defined within the context of a particular Error Code, and thus has to be unique only within that context.

 IANA has created and is maintaining a set of registries, "Error Subcodes", with a separate registry for each BGP Error Code. Future assignments are to be made using either the Standards Action process defined in [RFC2434], or the Early IANA Allocation process defined in [RFC4020]. Assignments consist of a name and the value.

This document defines the following Message Header Error subcodes:

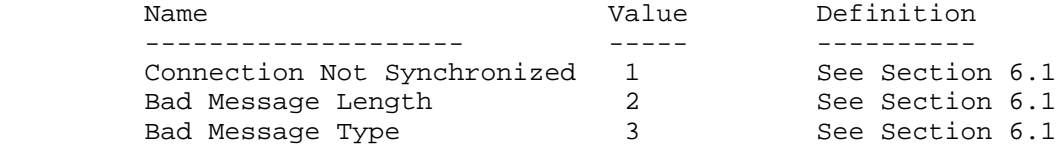

This document defines the following OPEN Message Error subcodes:

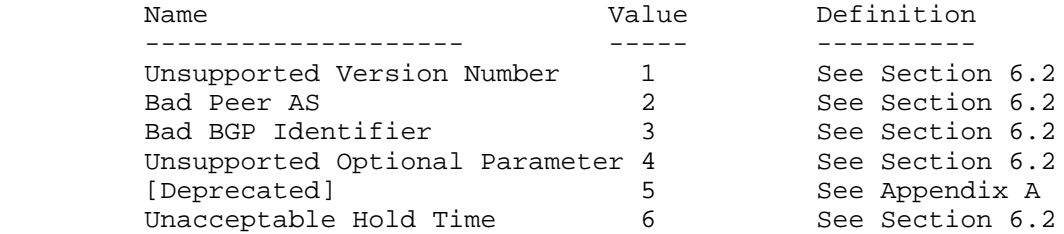

This document defines the following UPDATE Message Error subcodes:

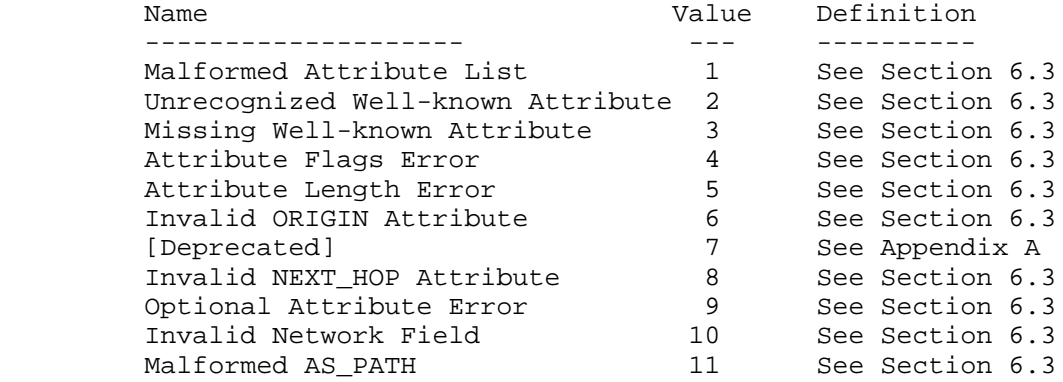

Rekhter, et al. Standards Track [Page 100]

Normative References

- [RFC791] Postel, J., "Internet Protocol", STD 5, RFC 791, September 1981.
- [RFC793] Postel, J., "Transmission Control Protocol", STD 7, RFC 793, September 1981.
- [RFC2119] Bradner, S., "Key words for use in RFCs to Indicate Requirement Levels", BCP 14, RFC 2119, March 1997.
- [RFC2385] Heffernan, A., "Protection of BGP Sessions via the TCP MD5 Signature Option", RFC 2385, August 1998.
- [RFC2434] Narten, T. and H. Alvestrand, "Guidelines for Writing an IANA Considerations Section in RFCs", BCP 26, RFC 2434, October 1998.

Informative References

- [RFC904] Mills, D., "Exterior Gateway Protocol formal specification", RFC 904, April 1984.
- [RFC1092] Rekhter, J., "EGP and policy based routing in the new NSFNET backbone", RFC 1092, February 1989.
- [RFC1093] Braun, H., "NSFNET routing architecture", RFC 1093, February 1989.
- [RFC1105] Lougheed, K. and Y. Rekhter, "Border Gateway Protocol (BGP)", RFC 1105, June 1989.
- [RFC1163] Lougheed, K. and Y. Rekhter, "Border Gateway Protocol (BGP)", RFC 1163, June 1990.
- [RFC1267] Lougheed, K. and Y. Rekhter, "Border Gateway Protocol 3 (BGP-3)", RFC 1267, October 1991.
- [RFC1771] Rekhter, Y. and T. Li, "A Border Gateway Protocol 4 (BGP- 4)", RFC 1771, March 1995.
- [RFC1772] Rekhter, Y. and P. Gross, "Application of the Border Gateway Protocol in the Internet", RFC 1772, March 1995.
- [RFC1518] Rekhter, Y. and T. Li, "An Architecture for IP Address Allocation with CIDR", RFC 1518, September 1993.

Rekhter, et al. Standards Track [Page 101]

- [RFC1519] Fuller, V., Li, T., Yu, J., and K. Varadhan, "Classless Inter-Domain Routing (CIDR): an Address Assignment and Aggregation Strategy", RFC 1519, September 1993.
- [RFC1930] Hawkinson, J. and T. Bates, "Guidelines for creation, selection, and registration of an Autonomous System (AS)", BCP 6, RFC 1930, March 1996.
- [RFC1997] Chandra, R., Traina, P., and T. Li, "BGP Communities Attribute", RFC 1997, August 1996.
- [RFC2439] Villamizar, C., Chandra, R., and R. Govindan, "BGP Route Flap Damping", RFC 2439, November 1998.
- [RFC2474] Nichols, K., Blake, S., Baker, F., and D. Black, "Definition of the Differentiated Services Field (DS Field) in the IPv4 and IPv6 Headers", RFC 2474, December 1998.
- [RFC2796] Bates, T., Chandra, R., and E. Chen, "BGP Route Reflection - An Alternative to Full Mesh IBGP", RFC 2796, April 2000.
- [RFC2858] Bates, T., Rekhter, Y., Chandra, R., and D. Katz, "Multiprotocol Extensions for BGP-4", RFC 2858, June 2000.
- [RFC3392] Chandra, R. and J. Scudder, "Capabilities Advertisement with BGP-4", RFC 3392, November 2002.
- [RFC2918] Chen, E., "Route Refresh Capability for BGP-4", RFC 2918, September 2000.
- [RFC3065] Traina, P., McPherson, D., and J. Scudder, "Autonomous System Confederations for BGP", RFC 3065, February 2001.
- [RFC3562] Leech, M., "Key Management Considerations for the TCP MD5 Signature Option", RFC 3562, July 2003.
- [IS10747] "Information Processing Systems Telecommunications and Information Exchange between Systems - Protocol for Exchange of Inter-domain Routeing Information among Intermediate Systems to Support Forwarding of ISO 8473 PDUs", ISO/IEC IS10747, 1993.
- [RFC4272] Murphy, S., "BGP Security Vulnerabilities Analysis", RFC 4272, January 2006
- [RFC4020] Kompella, K. and A. Zinin, "Early IANA Allocation of Standards Track Code Points", BCP 100, RFC 4020, February 2005.

Rekhter, et al. Standards Track [Page 102]

Editors' Addresses

 Yakov Rekhter Juniper Networks

EMail: yakov@juniper.net

Tony Li

EMail: tony.li@tony.li

 Susan Hares NextHop Technologies, Inc. 825 Victors Way Ann Arbor, MI 48108

 Phone: (734)222-1610 EMail: skh@nexthop.com

Rekhter, et al. Standards Track [Page 103]

Full Copyright Statement

Copyright (C) The Internet Society (2006).

 This document is subject to the rights, licenses and restrictions contained in BCP 78, and except as set forth therein, the authors retain all their rights.

 This document and the information contained herein are provided on an "AS IS" basis and THE CONTRIBUTOR, THE ORGANIZATION HE/SHE REPRESENTS OR IS SPONSORED BY (IF ANY), THE INTERNET SOCIETY AND THE INTERNET ENGINEERING TASK FORCE DISCLAIM ALL WARRANTIES, EXPRESS OR IMPLIED, INCLUDING BUT NOT LIMITED TO ANY WARRANTY THAT THE USE OF THE INFORMATION HEREIN WILL NOT INFRINGE ANY RIGHTS OR ANY IMPLIED WARRANTIES OF MERCHANTABILITY OR FITNESS FOR A PARTICULAR PURPOSE.

Intellectual Property

 The IETF takes no position regarding the validity or scope of any Intellectual Property Rights or other rights that might be claimed to pertain to the implementation or use of the technology described in this document or the extent to which any license under such rights might or might not be available; nor does it represent that it has made any independent effort to identify any such rights. Information on the procedures with respect to rights in RFC documents can be found in BCP 78 and BCP 79.

 Copies of IPR disclosures made to the IETF Secretariat and any assurances of licenses to be made available, or the result of an attempt made to obtain a general license or permission for the use of such proprietary rights by implementers or users of this specification can be obtained from the IETF on-line IPR repository at http://www.ietf.org/ipr.

 The IETF invites any interested party to bring to its attention any copyrights, patents or patent applications, or other proprietary rights that may cover technology that may be required to implement this standard. Please address the information to the IETF at ietf-ipr@ietf.org.

Acknowledgement

 Funding for the RFC Editor function is provided by the IETF Administrative Support Activity (IASA).

Rekhter, et al. Standards Track [Page 104]